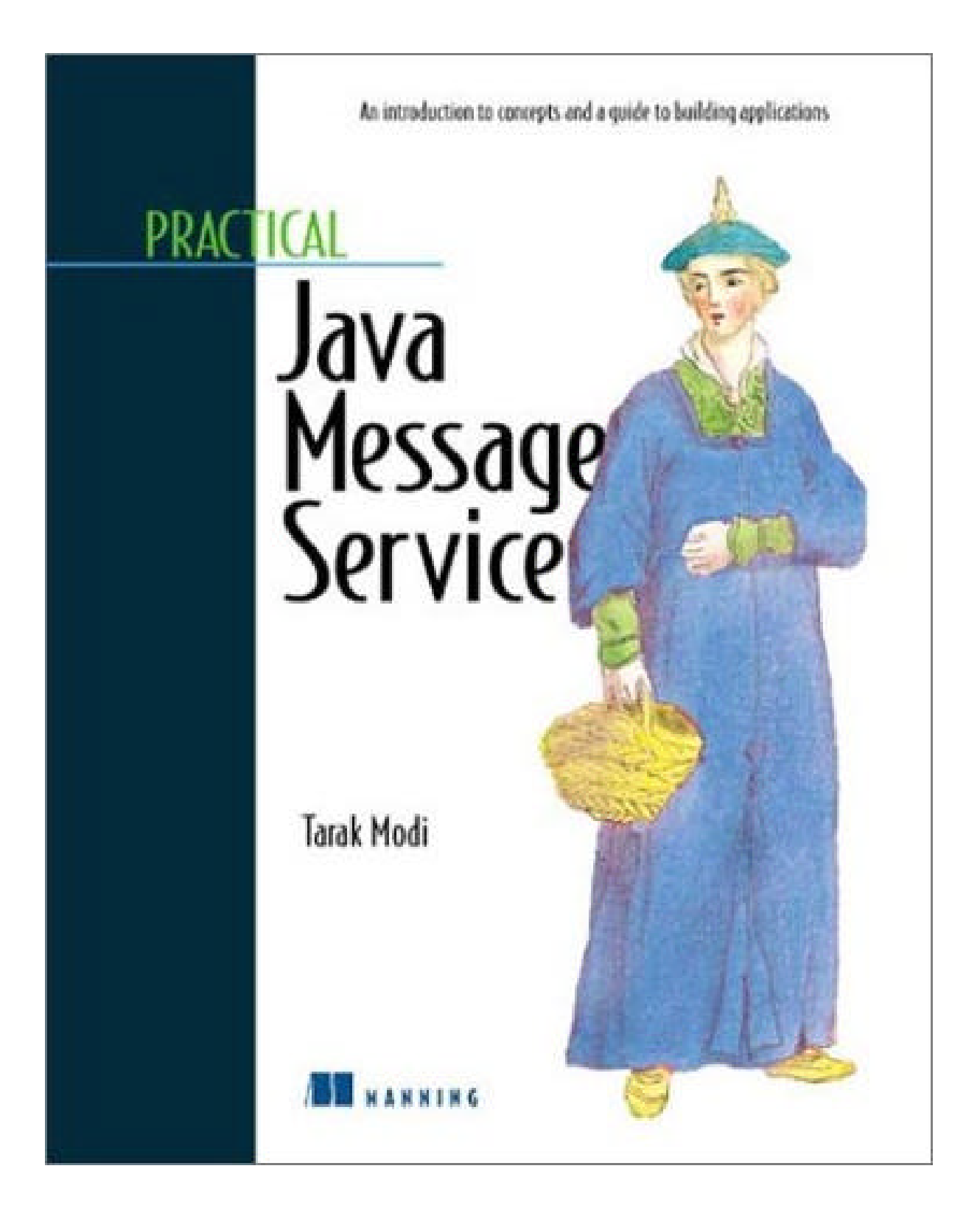

# **Practical JMS**

**An Introduction to concepts and a guide to developing applications**

**Table of Contents (Note all Page numbers are approximate at this point)**

**Dedication Acknowledgements Foreword (??) Preface**

# **Part I: Getting Started**

## **Chapter 1: An Introduction to JMS**???????????????????.???...??? 1

- − A refresher on Middleware
	- o RPC Based
	- o MOM
	- o MOM and EAI
- − What is JMS?
- − Why JMS?
- − JMS and the J2EE platform.
- − Common misconceptions about JMS.
- − Summary.

## **Chapter 2: Getting Down and Dirty with JMS**??????????????????.?.? 10

- − Messaging Styles supported by JMS
- − Understanding the JMS players
- − Your first point−to−point program
- − Your first publish−and−subscribe program
- − Compiling and Running the programs
- − Summary

## **Chapter 3: Architectural Overview: The Basics**??????????????????.??? 21

- − Administrable Objects
	- The Destination object The Connection Factory
	-
- − Connecting to your JMS provider
- − Sessions
- − Message Consumers
- − Message Producers
- − Shutting down cleanly
- − Summary

## **Chapter 4: Architectural Overview: Beyond the Basics**???????????????? 35

- − JMS and Transactions
- o Distributed Transactions
- − Understanding Message−delivery styles
	- o Synchronous
	- o Asynchronous
	- o Concurrent
- − Understanding Message Delivery Order.
- − Message Duplication.
- − JMS and Multi−threading.
- − JMS and Security
- − Summary

## **Part II: JMS Messaging**

#### **Chapter 5: The Nuts and Bolts of JMS Messages**??????????????????. 48

- − Introducing the JMS Messages
- − The Message interface
- − The Message Header and its components
	- o The Message Properties
	- o Standard properties
	- o Application specific properties
	- o Provider specific properties
- − The Message Body
	- o Text Message
	- o Object Message
	- o Stream Message
	- o Map Message
	- o Bytes Message
	- − Message Selection
		- o The syntax rules with examples
- − Summary

#### **Chapter 6: JMS Messaging Models**??????????????????..?????... 69

- − Point to Point Messaging
	- o The Components
	- o An Example: Creating a JMS Phone
- − Publish−Subscribe Messaging
	- o The Components
	- o An Example: Creating a JMS based Chat
- − Request/Reply Messaging
	- o What is it?
	- o Modifying the point−to−point example to use Request/Reply
	- o Simulating Synchronous calls with Request/Reply
	- o An Example: A Simple Compute Server based on Request/Reply
- − Summary

## **Part III: JMS in the Real World**

#### **Chapter 7: Using XML with JMS**?????????????????????..????. 124

- − Why use XML with JMS
- − An XML refresher
	- o Why is XML so important?
	- o Manipulating XML programmatically
- − Back to JMS
	- o The JmsXMLHelper class
	- o Using the JmsXMLHelper class
- − Summary

#### **Chapter 8: Space−based Programming with JMS**?????????????..????. 137

- − The need for Spaces: A common problem in distributed computing
- − An introduction to "Space−based" programming
- − Using a JMS compliant queue to create a homegrown space − QSpace.
- − Testing QSpace
- − Creating a client/server Compute Server based on QSpace.
- − Summary

#### **Chapter 9: Creating a JMS protocol Handler**?????????????..??..???.. 181

- − An overview of the Java Protocol Handler architecture
- − The JMS Protocol Handler
	- o The JmsURLConnection class
- − Creating Programs that use the JMS protocol handler
	- o A Sender
	- o A Receiver
- − Summary

#### **Chapter 10: Custom JSP tags for JMS**??????????????....???????.. 210

- − The need for custom tags
- − The Custom Tags
	- o The write tag
	- o The read tag
- − Testing it out
- − Summary

### **Chapter 11: Using JMS with EJB 1.1**?????...????????????.??????.223

- − Introduction
- − JMS As A Resource
- − Asynchronous EJB
	- o The "Wrong" Architecture
	- o A "Correct" Alternative Architecture
		- § The AsyncDelegator
	- o The Architecture in Action
		- The Backup EJB
		- § An example client
		- § Compiling and Running the pieces

#### **Chapter 12: An introduction to the new MessageDriven Bean in EJB 2.0**???????.251

- − The Basics of Message−Driven beans
- − Creating a Message−driven bean
- − The Container Contract
- o Details of the deployment descriptor
- − The Lifecycle of a message−driven bean
- − Summary

### **Appendix A: The JMS Exception Family**???????..??????????????.. 261

- − Understanding the JMS Exceptions
	- o Standard Exceptions
- − Summary

**Appendix B: A list of JMS Providers**?????..????????????...??????267

## **Appendix C: Java Naming and Directory (JNDI)** ????????????...??????269

**Index**???????..??????????????????????????????.. 270

**To** *my mother for her moral support, my wife Mala for accepting my computer in our lives, my son Sagar for being born, and God for everything else.*

#### **Acknowldgements**

Although only the author's name appears on the cover of a book, in reality a book is the combination of the direct and indirect efforts of many people. At this time, I would like to take the opportunity to acknowledge at least a few of those people.

I would like to give special thanks to Charlie Flowers, Chief Technology Officer at Online Insight, the company I work for. He has been instrumental throughout the entire project by providing me tons of encouragement and excellent technical feedback. He has provided very valuable and unbiased opinions that have helped shape the contents of the book. Thank you, Charlie. I would also like to thank all my coworkers, especially Kurt Rush and Greg Corley for as they put it, "doing all the work, while I wrote the book."

Thanks to the many people at Manning who made my vision of this book a reality. Thanks to Susan Whittaker for guiding me through the initial proposal evaluation phase. Special thanks to Marjan Bace for very patiently explaining to me the meaning of pedagogical writing. I would like to thank Ted Kennedy, Mary Pierges, Lianna Wlasiuk, Syd Brown, and the entire editing team for doing such a great job of making this book what it is today. I would also like to thank all the reviewers for taking the time and effort of reviewing this book and providing extremely valuable and unbiased feedback that has been instrumental in raising the quality of this book.

Finally, I would like to acknowledge my mother and wife for taking such good care of me throughout this entire project, with little things such as reminding me to eat, or take a bath, or even backup my work. My 21/2 year old has been especially understanding as well even though all he knew was "pappa is studying."

# About This Book

It is a well−known fact that organizations face tremendous business challenges in today's Internet age. The pace at which technology changes has become unmanageable and it is anybody's guess as to what the next hot technology is going to be. In a time of such uncertainty and opportunity, businesses are willing to invest a lot of time and money to make sure that the work they do today does not have to be thrown away tomorrow. The focus has shifted from portability (although still important) to the much larger issue of interoperability both with legacy applications within the organization and competing/cooperating applications external to the organization. Amongst all this chaos, message−based products have proven to be a boon to software architects/developers tasked with creating such interoperable software.

The introduction of JMS (Java Message Service, current version 1.0.2) by Sun represents a revolution in the world of messaging. JMS allows message queue vendors to expose their features in a portable way and hence increase their market size and at the same time reduces the consumer's risk of being tied to a specific vendor. Thus, JMS enables a win−win proposition for both vendors and consumers. This is in tune with Sun's "portability/interoperability" message. JMS has gained support from industry leaders such as IBM, Oracle, Novell, Sybase, and many more as a result of which there are tons of vendors offering JMS compliant message queuing products. Even IBM offers JMS compliant classes to interface with their world−class message queue, MQSeries.

According to Sun Microsystems,

"JMS is a strategic technology for J2EE. JMS will work in concert with other technologies to provide reliable, asynchronous communication between components in a distributed computing environment."

This places even more urgency on the enterprise developer to learn about this key technology. Unfortunately [for the enterprise developer], there are not even a handful of books available on the market that cover JMS in sufficient detail. I hope to fill that void with this book.

I have organized this book into three parts. The first part entitled "Getting Started" consists of 4 chapters that covers many different aspects of JMS. Chapters 1 and 2 provide a gentle introduction to JMS that will be useful to a wide range of people; from the highly technical to the merely curious, while chapter 3 goes into detail about the various architectural pieces that make up JMS and explain how they fit together. Chapter 4 explains complex issues such as multithreading, transactions, security, etc.

The second part focuses on JMS messaging. Chapter 5 covers a central concept of JMS (and of messaging systems in general) – messages. It goes into details about the JMS message structure and the different types of messages. Chapter 6 covers the three messaging styles of JMS in detail.

Finally, part three puts JMS in the context of the real world. Chapter 7 goes into the details of using JMS with XML. Chapter 8 introduces the concept of space−based programming and explains how it can be used to solve many of the problems associated with distributed programming. I also go into details of using any JMS compliant product to create your own space implementation. Chapter 9 uses the façade design pattern to help system architects ease the transition of their development organizations to using JMS. Instead of creating a regular library, I present an alternative technique based on Java's protocol handler architecture. Chapter 10 takes this façade one step further for JSP developers by creating JSP custom tags based on the JMS protocol created in chapter 9. Chapters 11 and 12 focus on using JMS with EJB. Chapter 11 creates an entire framework for using JMS with EJB 1.1, while chapter 12 introduces the new Message−driven beans in EJB 2.0.

My goal in this book is two fold. First, to educate the reader about the JMS specification and second, to show how to use this knowledge to create architectural pieces/applications that are vendor independent. Therefore, I will not go into any details about vendor specific features that are not directly related to how JMS works. For example, one such feature is how different JMS providers implement load balancing and fault tolerance. Every vendor implements this differently and there are simply too many vendors out there to give justice to any one implementation. Instead, my goal is to give you enough knowledge so as to let you make an informed decision while evaluating and selecting a vendor. At the same time, there are aspects of load balancing and fault tolerance that can be achieved by JMS alone irrespective of the vendor. I will concentrate on these aspects. For example, the discussion in chapter 8 about space−based programming using JMS presents an architecture that can be used for creating fault tolerant and naturally load balanced distributed systems and will work with any JMS provider.

And finally, I hope that you enjoy reading this book as much as I have enjoyed writing it.

# **Chapter 1**

# **An Introduction to the Java Message Service (JMS)**

# **1. Setting the Stage**

With the advent of the Internet, distributed computing has become even more important to organizations seeking to create flexible and scalable enterprise applications. A distributed system implies that different parts of the system can be distributed across different machines. These machines may be in the same room or may be in different countries across the globe. The machines are located where they are needed and the different parts of the distributed system are on the machine that is most suited for that part of the system. Creating distributed systems is hard. Think about how hard it is too get a (non−distributed i.e. single executable) complex application to work on a single machine. Now think about the numerous factors that get introduced when the same application is broken up into pieces and installed on multiple machines. Factors such as disparate machine architectures (e.g. Intel Vs Alpha), disparate operating systems, network bandwidth (i.e. the speed at which data can be transferred from one machine to the other), and the multitude of reasons due to which the network can fail, all have to be considered now. In short, the complexity of a distributed system is exponentially higher than the equivalent non−distributed one.

A distributed system itself can be logically divided into at least two pieces: the actual business/functional code and the infrastructure/plumbing code. The business code pertains to the actual function that you are trying to achieve and is independent of whether the system is distributed or not. On the other hand, the infrastructure code is very dependent on whether the system is distributed. If the system is not distributed this code almost disappears. In a distributed system though, the infrastructure code can be extremely complex and may be even larger (in proportion) than the actual business code. The primary objective of this infrastructure code is to transfer data back and forth from one part of the distributed application to another. How this transfer actually takes place depends on how the infrastructure code is implemented.

Note that the infrastructure code does not accomplish any business objective. Process reengineering folks would use the term "non−value adding" work for this type of code (i.e. code that does not provide value to the end user per se) and recommend eliminating this code completely. As software developers we know that we cannot eliminate this code, so the next best alternative is "code reuse". Luckily, since this infrastructure code is only dependent on the distribution and not the business aspect of the system, it is very reusable. Not too ago, software scientists spent a lot of time and effort creating their own distributed libraries (using sockets, for example). These libraries required a lot of maintenance, debugging, and testing, and were a cause of a lot of frustration in software organizations. The software community has matured a lot since then and we now have standards such as DCOM from Microsoft, RMI from Sun, and CORBA from OMG for creating distributed systems.

The infrastructure/plumbing code in the discussion above is commonly referred to as middleware, which is what I will be calling it as well from now on. Based on the prior discussion, middleware can be formally defined as:

"The wide range of software layered between applications and an operating system that provide specialized services and interoperability between distributed applications."

Or, in simpler terms, middleware is the software used to connect software applications to one another. There are two fundamentally different types of middleware based on the approach used by the middleware to transfer the data between the distributed software applications. These are Remote Procedure Call (RPC) based middleware and Message−oriented Middleware (MOM). Let's take a more detailed look at each one.

## **1.1 RPC Based Middleware**

Consider two [good mannered] people talking over the phone. One person starts talking while the other listens until the one talking finishes. The other person processes the information and responds to the first person. All this time the first person has been patiently waiting for the second person's response. If you understand this scenario, you understand the gist of RPC based middleware. That is, the software application that uses RPC based middleware to transfer data to another software application has to wait (i.e. block, in technical terms) until the latter application is done processing the data. Thus with this type of middleware, the communication proceeds in a lock step, synchronized manner and the communicating processes are tightly coupled to one another. Examples of such middleware include Java RMI, OMG's CORBA or Microsoft DCOM.

## **1.2 The Almighty MOM?**

Now let's take a look at a radically different type of middleware, popularly known as MOM. Assume that you've just written a letter to your friend and send it to him via snail mail (such as the U.S. postal service). After sending the letter you obviously do not wait to receive his response to your letter before doing anything else. Instead, you go on with your life. At some point you may get a response from him, but in the meantime your actions did not depend upon this response. If you followed this example, you understand the basics of how a MOM works. The idea behind a MOM is extremely simple, which also leads to its power and widespread popularity. Basically, between any two distributed parts of a system that need to communicate i.e. transfer data, you install a third "intermediary" system. Now instead of transferring data between each other, these distributed parts transfer data to and from the intermediary. This intermediary is the MOM. In more technical terms we have decoupled the communicating applications from one another. This is referred to as asynchronous communication. Thus MOM enables asynchronous communication. There is another aspect of MOM that makes it even more critical to successful distributed applications and hence deserves attention. If for any reason the latter application is unreachable, such as due to a network problem or simply because the application is currently not running, the MOM will take on the burden of keeping track of the undeliverable messages, most likely by maintaining them in a queue, and later deliver these messages when it becomes possible. This allows the applications in a distributed system using MOM to have completely disjointed lifetimes. This is an important point and deserves further explanation via an example.

Consider the following scenario: A salesperson is filling in customer orders on his laptop while flying back to the corporate office in an airplane. The laptop is not connected to the central computer and so the orders cannot be processed at that time. However, both the laptop and the central computer are equipped with MOM software. So even though the laptop cannot communicate with the central computer at the time the orders are being entered, the MOM on the laptop keeps track of these "order messages". Once the salesperson is back in his office and hooks up to the corporate intranet, the MOM on the laptop fires off these stored messages to the MOM software on the central computer. The central computer receives and processes these messages. This is a classic example of where the facilities provided by the MOM are needed. The MOM takes care that the messages are not lost, or delivered out of sequence, or duplicated.

#### Remember

The salesperson example illustrates a major difference between RPC and MOM based middleware. In RPC, applications are coupled in time i.e. the applications must have overlapping lifecycles in order to be able to communicate, while in the case of MOM, the applications can/may have completely disjointed lifecycles and in most cases don't have any knowledge of one another.

The additional flexibility and fault−tolerance offered by leveraging a MOM does not come for free though, as it involves more work for the application developers. Having said that, the extra effort is well worth it in *most* cases. Note that I say most, not all cases since the choice of which middleware to use is very application/domain specific. For example, if the application absolutely cannot proceed without a response then RPC based middleware makes more sense. Not only may this reduce programming complexity, but it also may perform better by avoiding the overhead associated with MOM.

# **2. Introducing JMS**

#### **2.1 What is it?**

So where does JMS fit into all this? It will all be clear in a moment, but first let me present a definition of JMS.

"JMS is a specification that defines a set of interfaces and associated semantics, which allow applications written in Java to access the services of any JMS compliant Message MOM product."

Quite a mouthful!

Dissecting this definition reveals the following:

- JMS is only a specification and not an actual product implementation.
- Since JMS is a specification, it only defines the interfaces and their semantics.
- These interfaces are used to interface with any JMS compliant MOM product. Thus, JMS is only useful if there are any compliant MOMs out there. Fortunately there are plenty of compliant MOM products available in the market, including MQSeries from IBM, SonicMQ from Progress Software, FioranoMQ from Fiorano, and many more. A JMS compliant MOM is known as a JMS provider.
- Only applications written in Java can use JMS to access the JMS compliant MOM.

Thus, put more simply,

"JMS is an API used to access the facilities of a MOM from a Java application."

#### **2.2 And why was it created?**

With all the power that messaging systems have to offer (as described in section 1.2), it is not surprising that there are many such systems available in the market, each one with its own set of advantages and disadvantages and some more popular than others. Examples of the more popular messaging products include IBM's MQSeries and TIBCO's Rendezvous. That's the good news, since competition is supposed to bring out the best in terms of price and quality. Here's the sad news: each product has its own interfaces and APIs and behaves slightly differently than others, even for [supposedly] similar features.

Consider the following scenario:

A client developing an enterprise application identifies the need for a messaging product and creates a list of requirements that must be met by a vendor. After evaluating several of the popular choices available in the market, the client selects a vendor that best meets their requirements. The client integrates the messaging product into its offering. Then, a year later, another vendor with a better messaging product comes along or a new requirement comes up that the existing messaging product will not [easily] satisfy. Does this sound familiar? In most cases, this is just considered tough luck (or is this Murphy's Law?). The client cannot change vendors because it is too tightly coupled with the vendor, but this is also why a vendor cannot get new clients. Which came first, the chicken or the egg?

This is where JMS comes into the picture. JMS attempts to solve these problems by offering a uniform set of interfaces and associated semantics for messaging systems. In essence, JMS allows clients to get a uniform view of all JMS compliant messaging product providers, or JMS providers, as shown in figure 1.

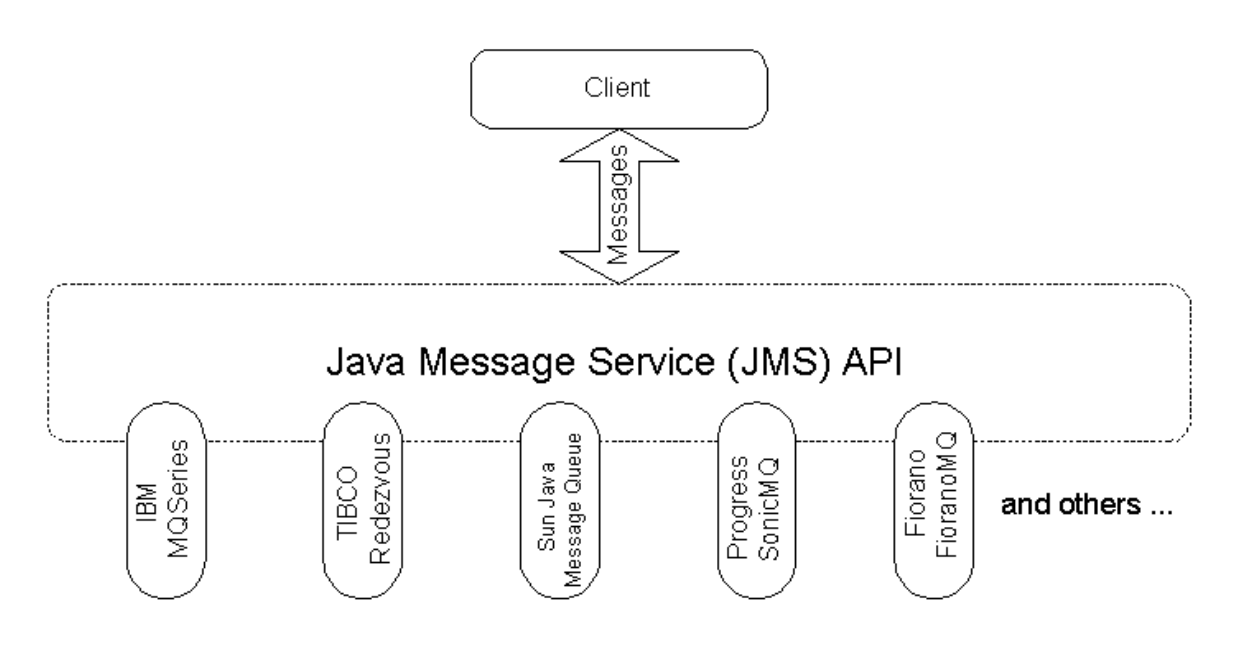

Figure 1: The JMS Architecture 1

Figure 1 illustrates how the JMS allows message queue vendors to expose their features in a portable way and hence increase their market size and at the same time reduces the consumer's risk of being tied to a specific vendor. In this figure the client can use MQSeries, Rendezvous, SonicMQ, or any other JMS compliant provider without any change at all. Thus, JMS enables a win−win proposition for both vendors and consumers.

It is important to point out that JMS is not a specification that a few "geeks" at Sun Microsystems came up with one late night after lots of coffee. On the contrary, JMS is the result of many industry

<sup>&</sup>lt;sup>1</sup> TIBCO Rendezvous does not currently support JMS, but plans are underway to support JMS in early 2001 along with support for EJB2.0

leaders working together over an extended period, with a common goal in mind: to achieve a uniform enterprise level messaging API. A number of important industry players, such as Allaire, BEA systems, Fiorano Software, Progress Software, etc. initially collaborated with Sun to define the first draft of the JMS specification. In addition, many comments were received from other companies, government and educational organizations, and others during the three−month public review period. That is one of the key reasons of JMS's widespread acceptance; the other being that it is really well defined, as you'll see in this book. Currently many industry leaders, such as Oracle, Sybase, Novell, IBM, etc, endorse the JMS specification. See appendix B for a complete list of vendors providing JMS compliant messaging products.

It is also important to understand that JMS does not represent [or claim to be] the union of all features available across all messaging products in the market. That would be too impractical. The specification would be too bulky and cumbersome for any one vendor to support. Plus, it would be too complicated for many developers to [quickly] comprehend in this "Internet" time. Most importantly, it would result in message products that are extremely heavyweight and that support too many features for most common applications.

On the other hand, JMS is not merely an intersection of all common features of existing messaging products in the market either. Instead JMS defines a common set of enterprise messaging concepts and facilities that are crucial to implementing sophisticated messaging applications. In this respect JMS is analogous to JDBC. Just as JDBC allows uniform access to many different relational databases, JMS allows uniform access to many different messaging products.

## **2.3 JMS is part of the Java 2 Enterprise Edition (J2EE)**

JMS itself is a very powerful specification, but as part of the J2EE platform its power increases exponentially. Remember the adage "The sum is greater than the parts"? Well, it applies here as well. When Java first came out in the mid 90's, it was simply a language that enabled software developers to create applications that could run on any platform that had a Java virtual machine. Since then Java has evolved tremendously, so much so that it is no longer just a language but a platform that supports application development. This platform, called the Java 2 Platform, Enterprise Edition (J2EE), enables the creation of solutions for developing, deploying and managing multi−tier server−centric applications. J2EE utilizes the Java 2 Platform, Standard Edition to extend a complete, scalable, stable, secure, and fast Java platform to the enterprise level. It delivers value to the enterprise by enabling a platform, which significantly reduces the cost and complexity of developing multi−tier solutions, resulting in services that can be rapidly deployed and easily enhanced. Without going into too much detail, J2EE provides the following benefits:

- **?** A unified platform for building, deploying and managing enterprise−class software without locking users into a vendor specific−architecture. This results in less maintenance and upgrade headache for IT and is key to the success of any enterprise−class application.
- **?** A platform that will allow enterprise−class application the ability to run anywhere. This is because the platform is based on Java and the "Write Once, Run Anywhere" philosophy<sup>2</sup>.
- **?** A platform with a complete range of readily available enterprise−class services. Think of an enterprise application developer as an expert craftsman with his toolkit of available tools. That's what J2EE provides − a toolkit to the enterprise developer. As I'll discuss below JMS is one of these tools/services.
- **?** A single easy−to−learn blueprint programming model for J2EE. The J2EE Blueprints are the best practices philosophy for the design and building of J2EE−based applications. These best practices are derived from years of experience from the best developers in the industry. These design guidelines provide two important things.
	- o First, they provide the philosophy of building n−tier applications on the Java 2 platform.

<sup>&</sup>lt;sup>2</sup> It should probably be "Write Once, Test Everywhere, and then Run Anywhere", but I guess that doesn't have quite the same ring to it, does it?

o Second, they provide a set of design patterns for designing these applications, as well as a set of examples or recipes on how to build the applications.

What's most relevant to us though, is the fact that JMS is a strategic component of the J2EE platform. Developers creating applications within the J2EE platform can leverage the power of JMS along with other powerful and strategic J2EE technologies, which include Enterprise JavaBeans (EJB), JavaServer Pages (JSP), Java Naming and Directory Interface (JNDI), Java Transaction API (JTA), Java Database Connectivity (JDBC), J2EE Connector, Servlets, XML, and CORBA. The strategic role that JMS plays in the J2EE platform is even more evident with the EJB 2.0 specification, which supports the integration of JMS in the following two ways:

• As a resource available to beans

This capability has actually existed since EJB 1.1. Both session and entity beans are RPC−based components, which is an excellent architecture for assembling transactional components. In some cases, however, as we've already discussed earlier, the synchronous nature of RPC becomes a "handicap", which is precisely why JMS was made available as a resource to these beans. Using JMS providers, EJB developers could overcome this handicap and simulate a bean with asynchronous calls. I will discuss this in great detail in chapter 11.

• As a MessageDrivenBean.

As is common with all initial specifications, the creators of the EJB specification have addressed the "synchronous handicap" identified above in the EJB 2.0 specification. In order to provide a standard solution to this problem, EJB 2.0 has introduced a completely new enterprise bean type, the MessageDrivenBean, which is designed specifically to handle incoming JMS messages. I will discuss Message−driven beans in detail in chapter 12.

## **2.4 Common Misconceptions about JMS**

Till now I've discussed what JMS is and why it is so important to any enterprise level software developer striving to create applications with the J2EE platform or otherwise. Equally important however, is a discussion on what JMS is not. Like all other acronyms in the technology field, JMS has acquired its own set of myths and misconceptions over time. It is very important that these misconceptions get cleared/busted early on so as to facilitate the learning of the advanced concepts in the later chapters. In fact, I think it is important enough to warrant a separate section in this chapter. In this section, I will attempt to clear up nine of the most common misconceptions associated with the JMS specification.

**?** Misconception #1: JMS is just another Mail API.

By now it must be obvious that JMS is not another Mail API. Sun already has that covered with the JavaMail API. The JavaMail API provides a set of abstract classes that models a mail system, which is meant to provide a platform independent and protocol independent framework to build Java−based mail and messaging applications. That does not mean that you could not develop a mail−based application, such as pine, by using a JMS compliant messaging product, but the benefits to be gained by doing so are questionable. After all why go through all the trouble of doing with JMS what the JavaMail API already does?

**?** Misconception #2: JMS is an actual messaging product.

This is a big one. JMS is a specification and not an actual product. A JMS provider such as IBM, Progress Software, or even Sun provides a messaging product that implements the specification. As discussed previously, JMS allows MOM vendors to expose their features in a portable way and hence increase their market size and at the same time reduces the consumer's risk of being tied to a specific vendor.

**?** Misconception #3: JMS specifies a distributed version of the Java event model.

Java defines a very elegant event model that can be used by objects within the same VM. JMS is not a distributed version of this Java event model. In fact, I would not consider JMS an event model at all, although it can be used to simulate one, with some work of course.

**?** Misconception #4: JMS offers synchronous messaging and notification of message delivery.

JMS does not standardize synchronous message delivery and/or notification of delivery, such as by defining a set of system messages. Let's think about synchronous delivery for a moment. If synchronous delivery is really required, using RPC may be a more desirable solution. After all that is exactly what RPC does. A JMS compliant messaging product can be made to simulate synchronous delivery, but again through a lot of hard work that bypasses the benefits bestowed by JMS in the first place. As far as notification of delivery, applications using JMS providers are free to define their own application specific acknowledgement messages, if they desire. Such a feature is defined in the specification itself.

**?** Misconception #5: JMS is a replacement for the CORBA Notification service.

JMS is not a replacement for the CORBA Notification service. For example, JMS does not offer subscription notification. This is a feature available in the CORBA Notification service. If this feature were available in the JMS, it would allow publishers of messages to know if there are interested subscribers for the message. Intelligent publishers could then use this information to only publish the message if there were any interested subscribers. However, using this feature may create problems in many situations involving the use of messaging products. Let's go back to our example of the salesperson filling in orders offline. Since the salesperson is offline, there would be no subscribers for the "order" messages, but yet they still need to be published. So instead of complicating matters by specifying a subscription notification feature, the JMS specification leaves it up to each JMS provider to minimize the overhead associated with messages for unsubscribed topics. In a similar vein, the JMS does not specify a repository for storing message type definitions, as available in with the CORBA Notification service. A detailed discussion of the CORBA notification service is beyond the scope of this book. Please refer to the references at the end of the book for more information about this service.

**?** Misconception #6: JMS specifies elaborate load balancing and fault−tolerance schemes.

JMS does not specify any load balancing/fault−tolerance schemes. These features are left up to each individual JMS provider. Therefore, providers are not required to support these features. Most likely such providers will not survive long in today's competitive market without including these features in their product. The point to remember here is that these features will be vendor specific.

**?** Misconception #7: JMS defines a complete API for administering a messaging product

JMS does not provide an API for administering a messaging product. One possible reason is that providers may have their own unique features and setup requirements, which JMS cannot predict. However, JMS does include two administrable objects, which I will discuss in chapter 2. Yet no API for administering these objects is included either; the reason for which will become clear in chapter 2.

**?** Misconception #8: JMS defines a protocol for secure access to messages.

JMS does not specify an API for controlling the privacy or integrity of messages. It does not attempt to define [yet another] access control/authentication/authorization protocol. Instead,

individual providers are free to implement their own security features. Once again, most vendors will implement such features in their product, even if it is just to be competitive in the market. The point to remember is that as in the case of load balancing and fault tolerance features, these features will also be vendor specific.

**?** Misconception #9: JMS defines a format in which the message is transmitted over the wire.

JMS does not define the wire protocol for messaging. For example, while the OMG has specified the General Inter−ORB Protocol (GIOP) and its mapping on TCP/IP, the Internet Inter−ORB Protocol (IIOP) for CORBA, Sun has done no such thing for JMS.

# **3. Summary**

In this chapter, we looked at what the JMS specification is and what it's not. Remember, JMS is not an actual product implementation, rather it is simply an API specification that other MOMs comply with. These compliant MOMs are called JMS providers. Furthermore, JMS selectively specifies only the most critical pieces required for interoperability between messaging products. This encourages vendors to embrace the JMS specification allowing them to differentiate themselves from others based on features such as load balancing, fault−tolerance, security, and administrative ease.

We also looked at how the JMS is related to other key Java technologies and why it's so important. To recap, JMS is compelling for four main reasons:

- **?** It is the first enterprise messaging API that has achieved wide industry support.
- **?** It simplifies the development of enterprise applications by providing standard messaging concepts and conventions that apply across a wide range of enterprise messaging systems.
- **?** It leverages existing, enterprise−proven messaging systems.
- **?** It is an integral part of the J2EE platform where it will work in concert with other key Java technologies such as EJB, JSP, JNDI, JTA, JDBC, J2EE Connector, Servlets, XML, and CORBA to provide reliable, asynchronous communication between components in a distributed computing environment.

Finally, we also busted nine common misconceptions about JMS. It is important that these misconceptions get cleared early on to facilitate the learning of the advanced concepts in later chapters.

In the next chapter I will discuss the basic pieces of the JMS architecture and how they fit together. We will also get our hands dirty with some sample applications that use the different messaging styles in JMS.

## **Additional Material for this chapter (Note this is not a heading)**

Sidebar: Characteristics of a Message based system A message−based system i.e. a system that uses a MOM exhibits three key characteristics, which are identified and explained below:

**Scalability** 

Most messaging products will buffer messages until they can be delivered or the receiver is ready to receive the message. Thus, receivers can service the requests at their own [steady] pace without getting overloaded with work all at once.

**Reliability** 

In most case message based systems are more reliable than synchronous RPC based systems, because as mentioned above most messaging products will store messages until they are successfully delivered.

• Real−time enough Unless you're designing a system that prevents nuclear meltdowns, it is more than likely that a message−based system will be real−time enough to suit your needs. Especially with Internet based e−commerce applications where the network lag largely overshadows any but the most significant processing times, messaging systems offer more than adequate performance.

Si $\blacksquare$ A popular application of MOM includes integrating "legacy" systems with one another to facilitate efficient and almost real−time sharing of data among these systems. This process of tying together multiple enterprise−level applications to support the flow of information is known as Enterprise Application Integration, or EAI. EAI is about integration and interoperability, two key buzzwords of this Internet era. It's not so difficult to see why. Pick your favorite e−commerce (B2B or B2C) site and think about all it does (or should do). Ideally, it should take you through the entire shopping experience. For example, it should

- Help you determine your true needs and requirements
- Based on these needs and requirements, it should search for all available items are appropriate for you i.e. make product recommendations.
- Help you compare and evaluate your different options.
- Take you through the process of placing your order.
- Let you pay the bill in a way that is convenient to you.
- Let you track the order status
- Provide after sales customer support.

How the site integrates these activities is a major part of the site's value proposition to the customer (and market). Integrating these activities is not an easy task. Traditionally, each activity has been supported by its own application with its own database. Some of these systems have been in use for many years. Now vendors are forced to integrate these systems, or at least the data available from these systems to better serve the customer in an increasingly customer− focused market. The Internet has put the power back into the consumer's hands where the competitor is only one click away.

One approach to EAI is to create a point−to−point solution, where each system knows how to communicate with all the systems that it needs to share data with. It is easy to see that such a system would become unmanageable with a large number of systems. A better solution is to use a message brokering architecture as shown in figure 1.

As seen in figure 2, the message broker is essentially a MOM with built in intelligence for routing and transforming messages. A message broker may have a sophisticated rules engine allowing for the creation of workflow type information routing sequences. Each system publishes "data events"

in a well–known format<sup>3</sup> that other systems can subscribe to. The events that each system publishes are documented and made available with the system documentation. Any number of other systems may subscribe to such events. Such an architecture is much more manageable with a large number of systems.

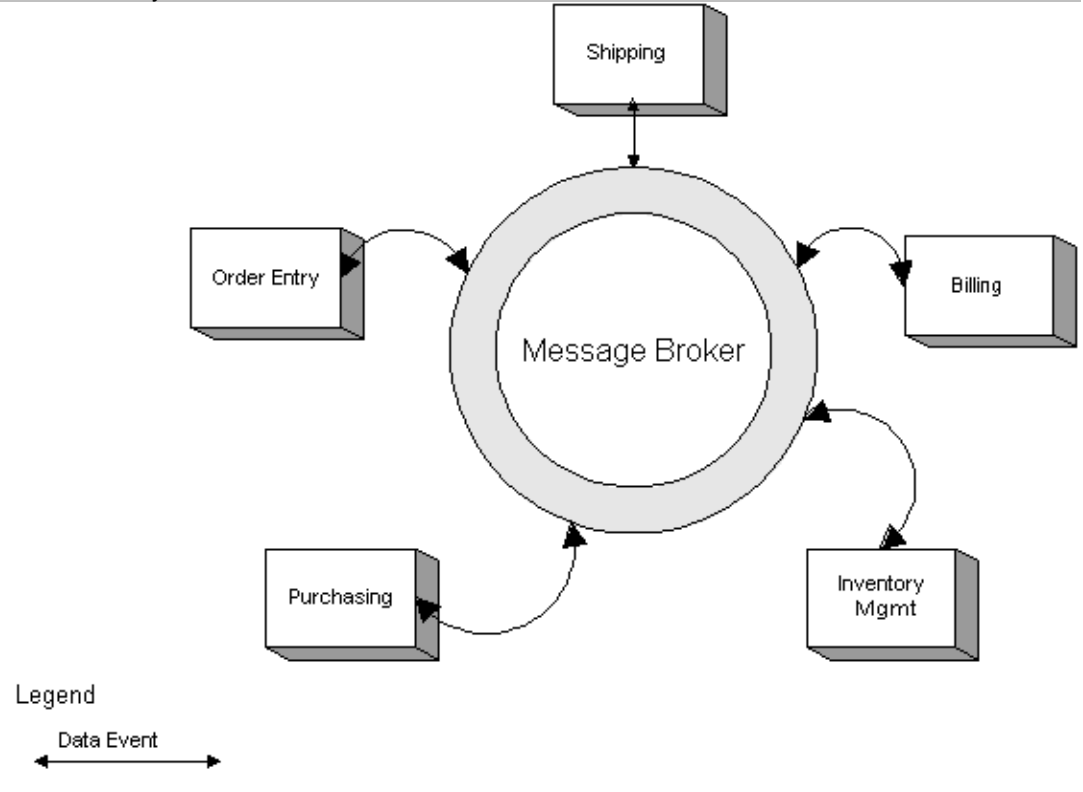

Figure 2: EAI using a message brokering architecture

<sup>&</sup>lt;sup>3</sup> This is where XML comes into the picture. I will talk more about XML in chapter 7.

# **Chapter 2**

# **Getting Down and Dirty with JMS**

Chapter 1 introduced you to the very basics of JMS that would allow you to talk intelligebly about JMS in a cocktail party. In this chapter, I am going to take you a step deeper by getting your hands dirty with some actual JMS code.

# **1. Middleware revisited**

In the previous chapter, I spent a great deal of time discussing middleware. Let's take another look at it. Remember there are two types of middleware depending on how the data gets transferred. The middleware of interest to us in this book is message−oriented middleware (MOM) because as I discussed in the previous chapter that's the type of middleware that JMS defines access to. Figure 1 shows that there are two different types of MOM: point−to−point and publish−and− subscribe.

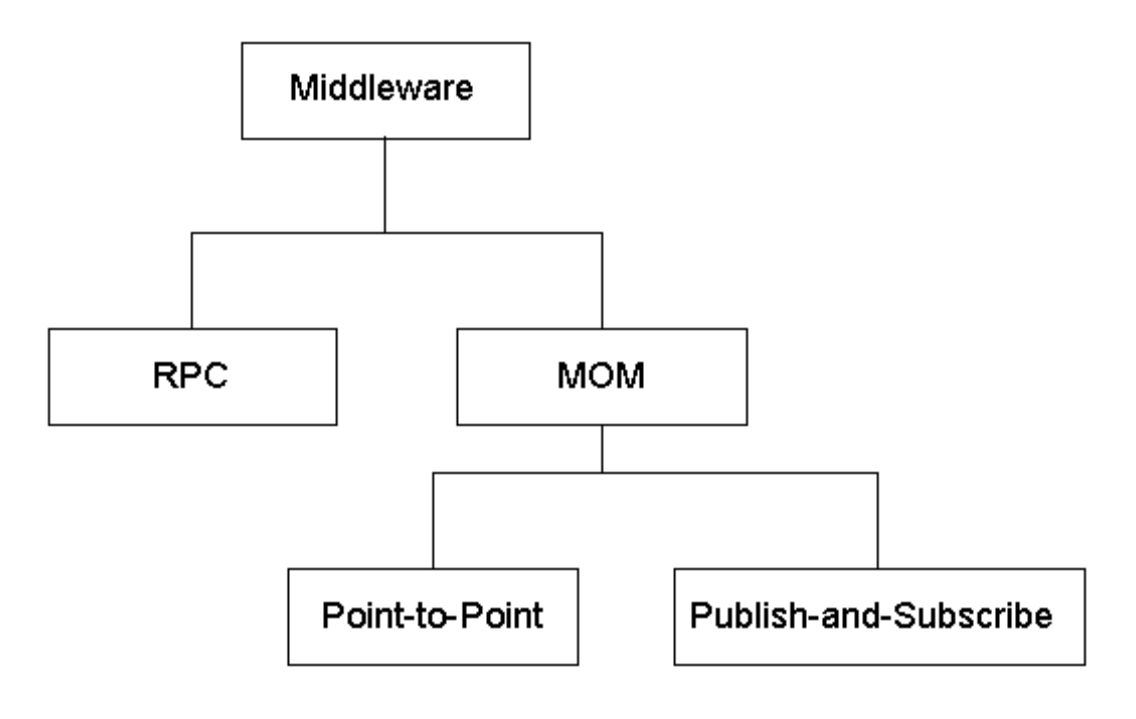

Figure 1: Middleware types

Both types of MOM are popular in the market. Hence, JMS supports both these types. JMS refers to these as messaging styles. Thus, I can say that JMS supports two messaging styles: point−to− point and publish−and−subscribe. Let's take a more detailed look at both of these styles.

# **1.1 The Point−to−point messaging style**

In this model, a MOM is used by two applications to communicate with each other, often as an asynchronous replacement for remote procedure calls (RPC). What exactly do I mean by an asynchronous replacement for RPC? Remember, from our discussion in chapter 1 that RPC is the form of middleware in which all communication between the two applications occurs in a synchronized, lock step manner. But, what if the two applications do not or cannot communicate in this manner. The alternative is to use a MOM that supports the point−to−point messaging style in

place of RPC. The two applications still communicate with each other, but this communication is asynchronous. The example of writing a letter to a friend in chapter 1 was an example of a point− to−point messaging style.

# **1.2 The Publish−and−subscribe messaging style**

In this model multiple applications connect to the MOM as either publishers, which are producers of messages, or subscribers, which are consumers of messages. An important point of difference between the two styles is that **a point−to−point system is typically either a one−to−one system**, which means one message sender talking to one message receiver, **or it is a a many− to−one system**, which means more than one senders are talking to one receiver. On the other hand, **publish−and−subscribe systems are typically many−to−many systems**, which means that there could be one or more publishers talking to one or more subscribers at a time.

Publish−and−subscribe systems are very popular in "event−based" systems. An event is an indication of an interesting occurrence in a system that is "published" by that system. Other software applications can "subscribe" for this event. In an event−based system, publishers and subscribers are unaware of and independent of each other. Therefore, a major application of such event−based system is in integrating "legacy" systems to "next generation" systems, i.e. in enterprise application integration (EAI). I discussed the role of messaging in EAI in chapter 1 in the sidebar "MOM and EAI".

## **1.3 JMS support of the messaging styles**

As I mentioned above JMS supports both these styles. However, not all MOMs support both these messaging styles. Therefore, JMS provides a separate domain for each of these styles and defines compliance for each domain. This means that a MOM can be JMS compliant even if it does not support both messaging styles. I will discuss how JMS supports both these styles in detail chapter 6. JMS makes a clear distinction between the point−to−point and publish−and− subscribe messaging styles. This means that before a client can use a JMS provider to send and receive messages, the client must decide which messaging style it wants to use. This decision shapes nearly every aspect of how the client system interacts with JMS from then on.

# **2. Understanding the Players in JMS**

Before, we actually look at some basic programs that use JMS, let's look at the primary concepts that all JMS programmers need to know. In the following discussion I will refer to programs that use a JMS provider as JMS clients.

## **2.1 "Connections" and "Connection Factories"**

At the very core of JMS, there is the concept of a "connection." A connection represents a logical connection to the JMS provider. It is intuitively obvious that one of the first things a JMS client must do is obtain a connection to the JMS provider. To obtain this connection each JMS provider provides a connection factory<sup>4</sup>. The connection factory is interesting since even though it is an integral part of JMS, JMS does not standardize what information the connection factory encapsulates or how a client gets the connection factory from a JMS provider. I will discuss the reason for this in the next chapter. There are two types of connection factories: one for point−to− point and another for publish−and−subscribe. Based on the desired messaging style, the client obtains the appropriate connection factory and connects to the JMS provider (all of which can be referred to as "obtaining a connection").

## **2.2 "Sessions"**

Once the client has a connection to the JMS provider the next step is to start a new session. A "session" is a client's own private view of the connection. Each connection may have many sessions in progress at the same time. Just as a connection is necessary to communicate with a

<sup>4</sup> As in the physical world, a factory is a producer of well known "things". For more details on the factory design pattern refer to "Elements of Reusable Object−Oriented Software" by Eric Gamma, et al.

JMS provider, a session is necessary to communicate with the connection. A simple analogy might help here. Consider the Connection analogous to the main telephone line that serves your entire neighborhood. A "session" would then correlate to your specific phone call that goes across that line.

# **2.3 "Destinations"**

In any message−based system, regardless of the messaging style being used, each message has to be sent somewhere. This "somewhere" is known as a "destination" in JMS lingo. Since messages are sent to a destination, messages are received from a destination as well. JMS does not standardize what information a destination encapsulates. The next chapter will discuss why. JMS does specify how a destination is obtained by a user of the messaging system, which is through a session (discussed above). There are two types of destinations. The type of destination used to send and receive messages depends on the messaging style being used. For point−to− point messaging the destination is called a "queue" and for publish−and−subscribe messaging it is called a "topic". Accordingly, a session that was created for the point−to−point messaging style can only be used to get a queue. Similarly a session that was created for the publish−and− subscribe messaging style can only be used to get a topic.

Once we have obtained a Connection, used it to obtain a Session, and then used the Session to obtain a Destination, we are ready to actually send and receive messages. However, the session itself cannot be used to send and receive messages. Instead, the Session acts as a factory that can be used to create senders and receivers that are used for sending and receiving messages. The next section will help clarify these concepts with the help of some example programs.

# **3. Hello World − JMS Style?**

Although the process of using a JMS provider is fairly straightforward, the number of concepts involved can be overwhelming at first. In order to give you a better feel of what's involved in creating a JMS client and using a JMS provider, I will go through two extremely simple "Hello World" examples – one for each messaging style. The JMS provider that I will be using is Sun Microsystems's Java Message Queue product. An evaluation version is available for download at Sun's website. I have installed this product in my "E:\Program Files" directory.

# **3.1 A "Hello World" point−to−point example**

A point−to−point system consists of one or more sender programs and at most one receiver.

# **3.1.1 The Hello World Sender**

First let's look at a sender program. All JMS related classes are located in the  $j$ avax.  $j$ ms package. Since, we are interested in the point−to−point messaging style, I obtain Sun's connection factory for this style, which I then use to create a connection. This is shown below.

```
// Get a connection factory for the point−to−point style
// i.e. a queue connection factory.
QueueConnectionFactory myConnectionFactory =
new com.sun.messaging.QueueConnectionFactory();
// Use myConnectionFactory to get a queue connection
```

```
QueueConnection myConnection =
  myConnectionFactory.createQueueConnection();
```
Notice that the class names for the connection factory and connection begin with "Queue." JMS follows a naming convention in which the name of any class used with the point−to−point messaging style begins with "Queue". Similarly the name of any class used with the publish–and– subscribe style begins with "Topic".

The connection is used to create a session as follows.

// Use myConnection to create a queue session QueueSession mySession = myConnection.createQueueSession(false,1);

The session is used to get the queue called "HelloWorldQueue" as shown below.

// Use mySession to get the queue Queue myQueue = mySession.createQueue("HelloWorldQueue");

Finally, the session is also used to create a sender that will be used to send a message. When the sender is created, it is told which queue to send the messages to. This is shown below.

```
// Use mySession to create a sender
QueueSender mySender = mySession.createSender(myQueue);
```
The "Hello World" message is sent using the send method on the sender as follows:

```
// Create the HelloWorld message
TextMessage m = mySession.createTextMessage();
m.setText("Hello World");
// Use mySender to send the message
mySender.send(m);
```
Note that the session is also used to create an empty message. In other words, in addition to being a factory for creating senders and receivers, the session is a factory for producing messages as well.

The complete implementation of the sender program follows:

```
// The Hello World Sender Program: HelloSender.java
import javax.jms.*;
public class HelloSender {
  public static void main(String[] args) throws Exception
  {
    try {
      // JMS setup work.
      // Get a connection factory for the point−to−point style
      // i.e. a queue connection factory.
      QueueConnectionFactory myConnectionFactory =
          new com.sun.messaging.QueueConnectionFactory();
      // Use myConnectionFactory to get a queue connection
      QueueConnection myConnection =
          myConnectionFactory.createQueueConnection();
      // Use myConnection to create a queue session
      QueueSession mySession =
          myConnection.createQueueSession(false,1);
      // Use mySession to get the queue
      Queue myQueue = mySession.createQueue("HelloWorldQueue");
      // Use mySession to create a sender
      QueueSender mySender = mySession.createSender(myQueue);
      // Start the connection
      myConnection.start();
      // Create the HelloWorld message
      TextMessage m = mySession.createTextMessage();
      m.setText("Hello World");
```

```
// Use mySender to send the message
      mySender.send(m);
      // Done.
      // Need to clean up
      mySession.close();
      myConnection.close();
    }
    catch( Exception e ) {
      e.printStackTrace();
    }
 }
}
```
#### **3.1.2 The Hello World Receiver**

The receiver is very similar to the sender program. In fact all the work required to obtain a connection factory, the connection, the session, and the queue is exactly the same. In this program, however, the session is used to create a receiver instead of a sender. This receiver is told which queue to receive messages from when it is created. This is shown below:

```
// Use mySession to create a receiver
QueueReceiver myReceiver = mySession.createReceiver(myQueue);
```
To actually receive a message, the program calls the receive method as follows:

```
TextMessage m = (TextMessage)myReceiver.receive();
```
Once a message is received, its contents are printed to standard out. The complete program is shown below. The differences between this program and the sender are highlighted in bold face.

```
// The Hello World Receiver Program: HelloReceiver.java
import javax.jms.*;
public class HelloReceiver {
  public static void main(String[] args) throws Exception
  {
    try {
      // JMS setup work.
      // Get a connection factory for the point−to−point style
      // i.e. a queue connection factory.
      QueueConnectionFactory myConnectionFactory =
         new com.sun.messaging.QueueConnectionFactory();
      // Use myConnectionFactory to get a queue connection
      QueueConnection myConnection =
         myConnectionFactory.createQueueConnection();
      // Use myConnection to create a queue session
      QueueSession mySession =
         myConnection.createQueueSession(false,1);
      // Use mySession to get the queue
      Queue myQueue = mySession.createQueue("HelloWorldQueue");
      // Use mySession to create a receiver
      QueueReceiver myReceiver = mySession.createReceiver(myQueue);
      // Start the connection
      myConnection.start();
      // Wait for the Hello World message
      // Use the receiver and wait forever until the
      // message arrives
```

```
TextMessage m = (TextMessage)myReceiver.receive();
      // Display the message
      System.out.println("Received the message: " + m.getText());
      // Done.
      // Need to clean up
      mySession.close();
      myConnection.close();
    }
    catch( Exception e ) {
      e.printStackTrace();
    }
 }
}
```
# **3.2 A "Hello World" publish−and−subscribe example**

Next, it's time to see how to use the publish−and−subscribe message style in JMS. As you'll discover, it's not very different than using the point−to−point style. A publish−and−subscribe system consists of one or more publisher and subscriber programs.

#### **3.2.1 The Hello World Publisher**

First let's look at a publisher program. As before, all JMS related classes are located in the javax.jms package. Since in this case we're interested in the publish−and−subscribe messaging style, I obtain Sun's connection factory for this style, which I then use to create a connection. This is shown below.

```
// Get a connection factory for the publish−and−subscribe style
// i.e. a topic connection factory.
TopicConnectionFactory myConnectionFactory =
new com.sun.messaging.TopicConnectionFactory();
// Use myConnectionFactory to get a Topic connection
TopicConnection myConnection =
myConnectionFactory.createTopicConnection();
```
Earlier I discussed the naming convention followed by JMS w.r.t class names. Observe that the class names for the connection factory and connection begin with "Topic."

The connection is used to create a session as follows.

```
// Use myConnection to create a Topic session
TopicSession mySession =
myConnection.createTopicSession(false,1);
```
The session is used to get the topic called "HelloWorldTopic" as shown below.

```
// Use mySession to get the Topic
Topic myTopic = mySession.createTopic("HelloWorldTopic");
```
Finally, the session is also used to create a publisher that will be used to publish the "Hello World" message. When the publisher is created, it is told which topic to publish the messages to. This is shown below.

```
// Use mySession to create a publisher for myTopic
TopicPublisher myPublisher = mySession.createPublisher(myTopic);
```
The "Hello World" message is published using the publish method as follows:

// Create the HelloWorld message TextMessage m = session.createTextMessage();

```
m.setText("Hello World");
// Use myPublisher to publish the message
myPublisher.publish(m);
```
The complete implementation of the publisher program follows:

```
// The Hello World Publisher Program: HelloPublisher.java
import javax.jms.*;
public class HelloPublisher {
  public static void main(String[] args) throws Exception
  {
    try {
     // JMS setup work.
      // Get a connection factory for the
      // publish−and−subscribe style
      // i.e. a topic connection factory.
      TopicConnectionFactory myConnectionFactory =
         new com.sun.messaging.TopicConnectionFactory();
      // Use myConnectionFactory to get a Topic connection
      TopicConnection myConnection =
         myConnectionFactory.createTopicConnection();
      // Use myConnection to create a Topic session
      TopicSession mySession =
         myConnection.createTopicSession(false,1);
      // Use mySession to get the Topic
      Topic myTopic = mySession.createTopic("HelloWorldTopic");
      // Use mySession to create a publisher for myTopic
      TopicPublisher myPublisher = mySession.createPublisher(myTopic);
      // Start the connection
      myConnection.start();
      // Create the HelloWorld message
      TextMessage m = mySession.createTextMessage();
      m.setText("Hello World");
      // Use myPublisher to publish the message
      myPublisher.publish(m);
      // Done.
      // Need to clean up
      mySession.close();
      myConnection.close();
    }
    catch( Exception e ) {
      e.printStackTrace();
    }
 }
}
```
#### **3.2.2 The Hello World Subscriber**

The subscriber is very similar to the publisher program. In fact all the work required to obtain a connection factory, the connection, the session, and the topic is exactly the same. In this program, however, the session is used to create a message subscriber instead of a message publisher. This message subscriber is told which topic to subscribe messages from when it is created. This is shown below:

```
// Use mySession to create a subscriber
TopicSubscriber mySubscriber =
```
mySession.createSubscriber(myTopic);

To actually receive a message, the program calls the receive method. Yes, it is same method that the message receiver called in the receiver program in the point−to−point example above. There is no subscribe method. This is shown below.

```
TextMessage m = (TextMessage)mySubscriber.receive();
```
Once a message is received, its contents are printed to standard out. The complete program is shown below. The differences between this program and the publisher are highlighted in bold face.

```
// The Hello World Subscriber Program: HelloSubscriber.java
import javax.jms.*;
public class HelloSubscriber {
  public static void main(String[] args) throws Exception
  {
    try {
      // JMS setup work.
      // Get a connection factory for the
      // publish−and−subscribe style
      // i.e. a topic connection factory.
      TopicConnectionFactory myConnectionFactory =
        new com.sun.messaging.TopicConnectionFactory();
      // Use myConnectionFactory to get a Topic connection
      TopicConnection myConnection =
        myConnectionFactory.createTopicConnection();
      // Use myConnection to create a Topic session
      TopicSession mySession =
        myConnection.createTopicSession(false,1);
      // Use mySession to get the Topic
      Topic myTopic = mySession.createTopic("HelloWorldTopic");
      // Use mySession to create a subscriber
      TopicSubscriber mySubscriber =
        mySession.createSubscriber(myTopic);
      // Start the connection
      myConnection.start();
      // Wait for the Hello World message
      // Use the receiver and wait forever until the
      // message arrives
      TextMessage m = (TextMessage)mySubscriber.receive();
      // Display the message
      System.out.println("Received the message: " + m.getText());
      // Done.
      // Need to clean up
      mySession.close();
      myConnection.close();
    }
    catch( Exception e ) {
      e.printStackTrace();
    }
  }
}
```
# **4. Compiling and Running the Programs**

#### **4.1 Setting up the environment**

Copy the following into a batch file called setenv.bat.

```
REM Setup the classpath for Java Message Queue
set JMQ_HOME=E:\Program Files\JavaMessageQueue1.0
set
CLASSPATH=%CLASSPATH%;%JMQ_HOME%\lib\jms.jar;%JMQ_HOME%\lib\jmq.jar;%JMQ
_HOME%\lib\jmqadmin.jar
```
Remember, I have installed Sun's Java Message Queue in the "E:\Program Files" directory. You must adjust your JMS HOME environment variable to reflect your installation directory.

#### **4.2 Compiling the pieces**

From a dos prompt in the directory that contains all four programs (HelloSender.java, HelloReceiver.java, HelloPublisher.java, and HelloSubscriber.java) execute the following commands:

setenv javac \*.java

Here setenv is the same batch file created above.

#### **4.3 Start the Java Message Queue Router**

From another dos box in the bin directory of the Java Message Queue installation, start the Java Message Queue router as shown below. The router is a component that is specific to Sun's Java Message Queue and is responsible for routing the messages, providing fault tolerance, security, load balancing, etc.

```
set JAVA HOME=C:\Program Files\jdk1.2.2
set JMQ_HOME=E:\Program Files\JavaMessageQueue1.0
irouter
```
Once again adjust the environment variables JAVA\_HOME and JMQ\_HOME to reflect your JDK and Java Message Queue installation directories.

#### **4.4 Running the Sender and Receiver**

From a dos box in the same directory as the class files, start a receiver as follows:

```
setenv
set CLASSPATH=%CLASSPATH%;.
java HelloReceiver
```
Now from another dos box in the same directory, start a sender as follows

```
setenv
set CLASSPATH=%CLASSPATH%;.
java HelloSender
```
At this point the receiver dos window should display the message "Received the message: Hello World." If you try starting up a second receiver, while another receiver is waiting for a message, you will see the following error message:

```
javax.jms.JMSException: javax.jms.JMSException: Unable to create
receiver for queue as it is already in use. Please close this object
and try again. at
modulus.iagent.jms.IAQueueSession.createReceiver(IAQueueSession.ja
va:101) at HelloReceiver.main(HelloReceiver.java:30)
```
This is because JMS does not allow multiple receivers in the point−to−point messaging style.

#### **4.5 Running the Publisher and Subscriber**

From a dos box in the same directory as the class files, start a subscriber as follows:

```
setenv
set CLASSPATH=%CLASSPATH%;.
java HelloSubscriber
```
Now from another dos box in the same directory, start a publisher as follows

```
setenv
set CLASSPATH=%CLASSPATH%;.
java HelloPublisher
```
At this point the subscriber dos window should display the message "Received the message: Hello World." Try starting up multiple subscribers and then run a publisher. Not only do the multiple subscribers run without a problem, but all the subscribers will receive the "Hello World" message from the publisher. This is because the publish−and−subscribe model is a many−to−many model that can have multiple subscribers and publishers.

# **5. Summary**

The simple "Hello World" examples in this chapter serve to illustrate an important point, which is regardless of the messaging style being used the client always follows the same sequence of steps. This sequence is summarized below:

- 1. Get a JMS provider specific connection factory.
- 2. Use the connection factory to get a connection to the JMS provider.
- 3. Use the connection to create a new session. Remember, the type of session created depends on the messaging style.
- 4. Use the session to get a destination for the messages. A session that was created for the point−to−point messaging style can only be used to get a queue . Similarly a session that was created for the publish–and–subscribe messaging style can only be used to get a topic.
- 5. Use the session to create a sender that can be used to send messages to the destination created in step 4. The session is also used to create receivers that are used to receive messages from the destination.

In this chapter, I purposefully refrained from getting into the architectural details of JMS while at the same time trying to give you an idea of what a typical JMS client looks like. If it seems fairly simple to you, then that's great – we have an excellent foundation for moving forward. Keep in mind, however, that we have glossed over many complex topics, such as security, message− reliability, message−delivery, transactions and thread−safety. All of these topics are explained in detail in the remaineder of this book. In the next chapter, I will start delving into the details of JMS.

# **Chapter 3**

# **The Basics of JMS**

In chapter 2, I gave you your first taste of JMS, but in doing so I glanced over many of the details of JMS. To use JMS more effectively and efficiently it is important to have a good grasp of these details, which is the goal of this chapter.

# **The Concept of Administrable Objects**

In chapter 2, we saw two integral concepts of JMS – the destination and the connection factory – that are not standardized by JMS. I will now tell you why this is so. As I discussed in chapter 1, JMS selectively specifies *only* the most critical pieces required for interoperability between messaging products. As a result, each JMS provider has their own procedures of installing and administering their product and its unique characteristics. However, since the central idea behind JMS is client portability, the JMS specification must somehow isolate these unique characteristics of the individual messaging product from client software. For this purpose, JMS has defined the concept of Administrable Objects. These are standard objects that are created and customized by the JMS provider and used by client software to gain access to the messaging product. Both the destination and connection factory are examples of administrable objects. JMS only defines the interfaces for these objects that allow clients to use these objects. These interfaces provide the contract between the client and the JMS provider. As long as this contract is not violated JMS will guarantee client portability and interoperability. Clients should use these objects only through JMS specified interfaces to guarantee portability across all JMS compliant providers. Once again remember, it is up to the JMS provider to actually provide the objects that implement these interfaces.

#### **Gaining Access to JMS Administrable Objects**

JMS does not specify the method in which clients are to gain access to these administered objects. That then once again becomes a vendor's personal preference, and hence a point at which portability is at stake. For example, in all the examples in chapter 2, I used Sun's proprietary method of accessing the connection factories. This would not work with another vendor such as Progress Software's JMS provider. To help alleviate such problems, JMS does make the following recommendations to JMS providers with respect to administrable objects:

- 1. JMS providers should make these administered objects available in a JNDI namespace. Refer to Appendix C for a very brief introduction to JNDI and a list of references for more information about this useful API.
- 2. JMS providers should provide the tools an administrator needs to create and configure administered objects in a JNDI namespace.
- 3. Implementations of administered objects by JMS providers should be both javax.jndi.Referenceable and java.io.Serializable so that they can be stored in all JNDI naming contexts. In addition, it is recommended that these implementations follow the JavaBeans design patterns.
- 4. An administered object should not hold on to any remote resources. Its lookup should not use remote resources other than those used by JNDI itself. This allows clients to think of such objects as local Java objects without worrying about locking up resources and jumping through hoops and hurdles to use them.

Unfortunately these are merely [currently not enforced] recommendations and so many commercial JMS providers currently do not follow all four of these recommendations. In chapter 8, I will show you a technique that I use to gain access to the administrable objects in a portable way that can be used regardless of whether or not a JMS provider follows these recommendations. This is in contrast to the technique used in chapter 2, which was provider (i.e. Sun's Java Message Queue) specific.

Now let's take a more detailed look at the two administrable objects defined by JMS, starting with the destination object.

#### **Destination**

JMS does not define a standard address format/syntax. The reason for this is that there are simply too many established enterprise messaging products with different enough addressing formats to make even the attempt to bridge the gap between these a daunting task. JMS does define the concept of a Destination object though, which is meant to encapsulate all of the provider specific addressing information. Since this is an administrable object, JMS providers will provide proprietary ways, such as via programmatic interfaces, a GUI, or both, of configuring this information. To the client, this is an opaque structure, the contents of which are not important. All the client knows is that it has access to a destination object that implements the Destination interface. The Destination interface is shown below:

```
public interface Destination {
}
```
Basically, it is just a "marker" interface i.e. it is used to identify a valid destination object. In practice (and as seen in chapter 2), one seldom uses this interface directly. Rather depending on the messaging style, one uses either the Queue (or TemporaryQueue) or the Topic (or TemporaryTopic) interface. These interfaces are derived from the Destination interface and correspond to the queues and topics I introduced in chapter 2. This relation is shown in figure 1. I will discuss these interfaces in detail in chapter 6.

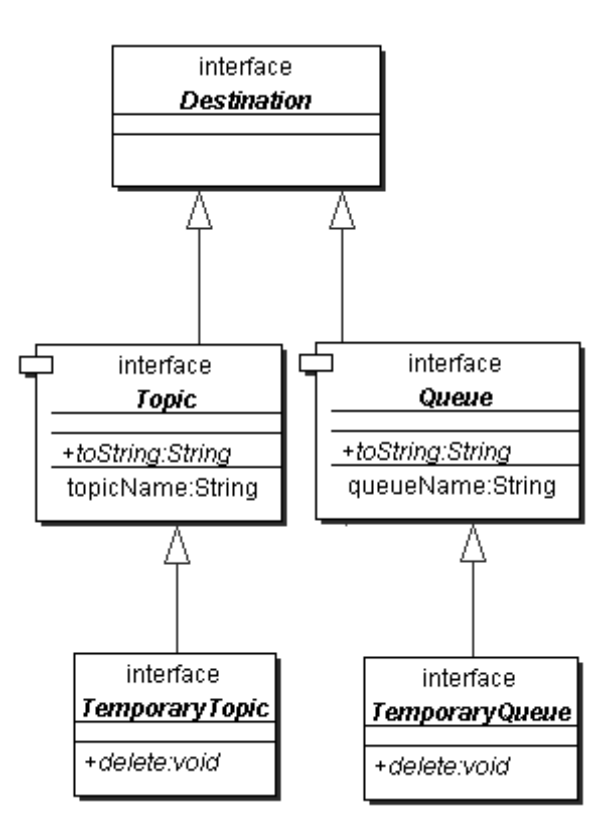

#### Figure1: The Destination and related interfaces

Now let's take a look at the other Administrable Object − the connection factory

## **The Connection Factory**

Once again, instead of defining a set of standard connection parameters that all JMS providers must use to specify information to connect with that provider, JMS defines the connection factory administrable object that encapsulates all the provider specific connection information. This object implements the ConnectionFactory interface, which is shown below:

```
public interface ConnectionFactory {
}
```
It is also just a "marker" interface. In practice (and as seen in chapter 2), one seldom uses this interface directly. Rather depending on the messaging model, one uses either the QueueConnectionFactory or the TopicConnectionFactory interface, which are derived from this interface. I will discuss these interfaces in chapter 6. This relation is shown in figure 2

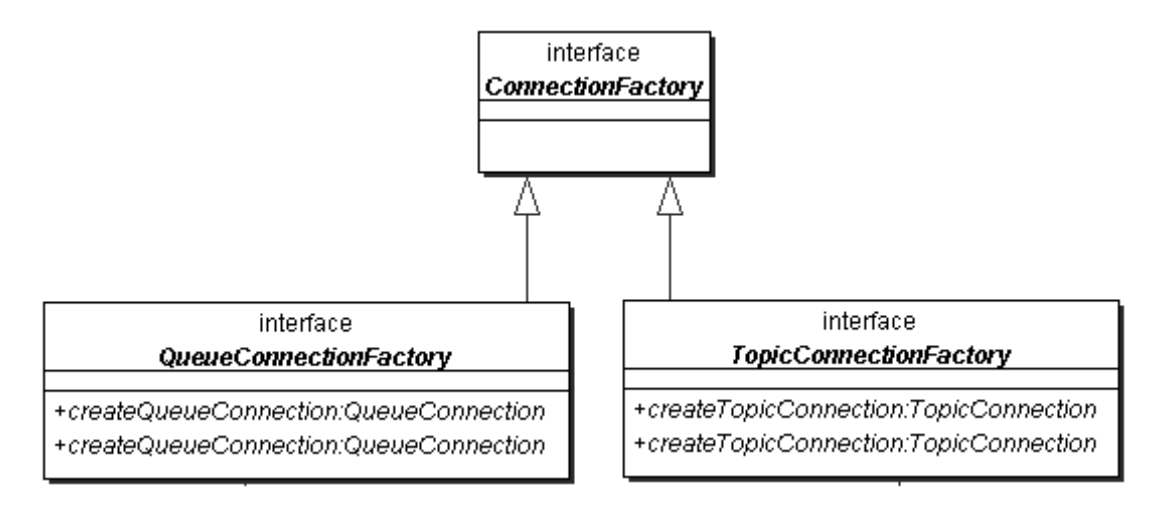

Figure2: The ConnectionFactory and related interfaces

# **Connecting to the JMS Provider**

As we saw in chapter 2, once a client has access to a connection factory i.e. an object that implements a ConnectionFactory interface, it can get an actual connection to the JMS provider, in the form of a connection object. The JMS specification states the following about a connection object:

- It encapsulates an open connection with a JMS provider. This may involve the use of resources outside the local Java virtual machine.
- It can specify a unique client identifier. I will touch on this again later.
- If client authentication needs to be done, it should be done during connection setup. This being said, JMS does not define what this authentication means or how it's done, so it is provider specific. It may be as simple as the user specifying a name and password or using the user−login information from the underlying operating system. In any case, the authentication process may be fairly involved and hence the connection should be viewed as an expensive/heavyweight object.

• No messages are delivered by a connection until it has been started. JMS Providers must insure that this is the case because clients that cannot handle asynchronous message delivery depend upon this. I will cover asynchronous message delivery in detail in chapter 4.

A connection object implements the Connection interface, which is shown below:

```
public interface Connection {
   String getClientID() throws JMSException;
   void setClientID(String clientID) throws JMSException;
   ConnectionMetaData getMetaData() throws JMSException;
   ExceptionListener getExceptionListener()
                                     throws JMSException;
   void setExceptionListener(ExceptionListener listener)
                                     throws JMSException;
   void start() throws JMSException;
   void stop() throws JMSException;
   void close() throws JMSException;
}
```
In practice (and as seen in chapter 2), one seldom uses this interface directly. Rather depending on the messaging model, one uses either the QueueConnection or the TopicConnection interface, which are derived from this interface. I will discuss these interfaces in chapter 6. This relation is shown in figure 3

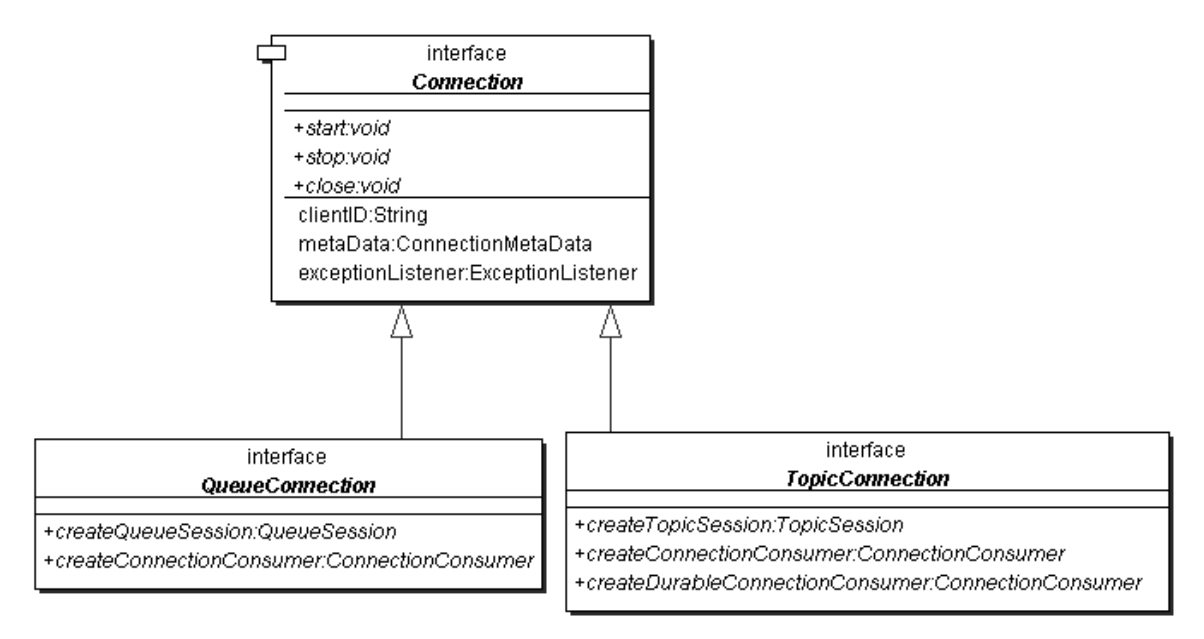

Figure 3: The Connection and related interfaces

#### **The Client Identifier**

As mentioned above, each connection object may have a client identifier associated with it. The JMS specification states the preferred way in which this client identifier gets set is "transparently" by the connection factory before the connection object is even returned to the client. However, some JMS providers may hold the client responsible for setting the client identifier. If this is the case, the client should use the setClientID method on the Connection interface. If the identifier has already been set then it cannot be set again and attempting to do so will raise an IllegalStateException. If the client identifier must be set by the client, it must be the first thing done on the connection object. If any other action has already been performed on the

connection object, an IllegalStateException will be thrown. The purpose of client identifier is to associate a connection and its objects with a state maintained on behalf of the client by a provider. The JMS specification mandates that client state identified by a client identifier can only be 'in use' by one client at a time i.e. A JMS provider must prevent concurrently executing clients from using the client state at the same time. JMS does not specify what action the JMS provider must take if concurrently executing clients attempt to access the client state simultaneously. Therefore, the action taken will be provider specific. For example, one provider may throw a JMSException<sup>5</sup>; another may simply block each client to wait for its turn.

#### **Connection? Tell me about any errors!**

The Connection interface has a pair of methods that deal with an entity called the "Exception Listener", which is an object that implements the ExceptionListener interface shown below:

```
public interface ExceptionListener {
   void onException(JMSException exception);
}
```
By calling the setExceptionListener method on the connection object and passing it an object that implements the ExceptionListener interface, we allow the connection to asynchronously notify us of any problems it encounters. It does this by calling the onException method of the registered ExceptionListener object. JMS specifies that the exceptions delivered to ExceptionListener are those which don't have any other place to be reported. For example, if an exception is thrown on a JMS call, it must not be delivered to an ExceptionListener. Such an exception must be received by the calling thread itself.

## **Connection Metadata**

The connection object provides access to a connection metadata object via the getMetaData method on the Connection interface. The connection metadata object implements the ConnectionMetaData interface shown below:

```
public interface ConnectionMetaData {
   String getJMSVersion() throws JMSException;
   int getJMSMajorVersion() throws JMSException;
   int getJMSMinorVersion() throws JMSException;
   String getJMSProviderName() throws JMSException;
   String getProviderVersion() throws JMSException;
   int getProviderMajorVersion() throws JMSException;
   int getProviderMinorVersion() throws JMSException;
   Enumeration getJMSXPropertyNames() throws JMSException;
}
```
This object provides the following data:

- The latest version (major and minor) of JMS supported by the provider
- The provider's product name and version (major and minor).
- A list of the JMS defined property names supported by the connection. I will discuss JMS properties in detail in chapter 5.

## **"Starting" the Connection**

When a connection object is initially created, it is in "stopped" mode. This means that no messages are being delivered to/from it. It is typical to leave the connection object in stopped mode until setup is complete. At that point the connection's start method [on the Connection interface] is called and messages begin arriving at the connection's consumers. This setup convention minimizes any client confusion that may result from asynchronous message delivery while the client is still in the process of setting itself up. A connection can immediately be started and the setup can be done afterwards. However, clients that do so must be prepared to handle

<sup>&</sup>lt;sup>5</sup> For details of the JMS exception family refer to Appendix A.

asynchronous message delivery while they are still in the process of setting up. As mentioned before, I will discuss asynchronous message delivery in detail in the next chapter.

As we saw in chapter 2, in order to actually anything useful with the JMS provider, a client must use the connection to create a new session, which is the focus of the next section.

# **The Session Object**

As I showed in chapter 2, the connection to a JMS provider acts as a factory of an object known as the session object. This session object implements the Session interface shown below:

```
public interface Session extends Runnable {
   static final int AUTO ACKNOWLEDGE = 1;static final int CLIENT_ACKNOWLEDGE = 2;
   static final int DUPS_OK_ACKNOWLEDGE = 3;
   BytesMessage createBytesMessage() throws JMSException;
   MapMessage createMapMessage() throws JMSException;
   Message createMessage() throws JMSException;
   ObjectMessage createObjectMessage() throws JMSException;
   ObjectMessage createObjectMessage(Serializable object)
                                       throws JMSException;
   StreamMessage createStreamMessage() throws JMSException;
   TextMessage createTextMessage() throws JMSException;
   TextMessage createTextMessage(String text) throws JMSException;
   boolean getTransacted() throws JMSException;
   void commit() throws JMSException;
   void rollback() throws JMSException;
   void close() throws JMSException;
   void recover() throws JMSException;
   MessageListener getMessageListener() throws JMSException;
   void setMessageListener(MessageListener listener)
                                        throws JMSException;
  public void run();
}
```
That's a big interface. Let's look at the details. The first three static integers – AUTO ACKNOWLEDGE, CLIENT ACKNOWLEDGE, and DUPS OK ACKNOWLEDGE - in the interface define the various acknowledgement modes. Each message that a JMS provider delivers to a consumer must be acknowledged. If a message is not acknowledged it may be redelivered to the consumer by the JMS provider. The session can be configured to automatically acknowledge each message as it is received/processed. For example, consider the following code fragment:

```
QueueConnection connection = // Get the conection?
QueueSession session = null;
session = connection.createQueueSession(false,
                              Session.AUTO_ACKNOWLEDGE);
```
Here, I create a new session object with the automatic acknowledgement mode by passing in Session.AUTO\_ACKNOWLEDGE as the second parameter, which means that the session will automatically acknowledge the receipt of each message to JMS. This is what I did in all the examples in chapter 2.

Alternatively, a session can be configured not to acknowledge any messages and leave it up to the client consuming the messages to acknowledge them by passing in Session

.CLIENT\_ACKNOWLEDGE as the second parameter above. The client acknowledges a message by calling the acknowledge method on it. I will discuss JMS messages in detail in chapter 5. Note that as defined by the JMS specification, acknowledging one message actually acknowledges all messages that the session has consumed. Clients may individually acknowledge messages or they may choose to acknowledge messages in application−defined groups (which is done by

acknowledging the last received message in the group). Remember that if a message is not acknowledged, the JMS provider may redeliver it to the consumer.

The third acknowledgement mode, Session.DUPS\_OK\_ ACKNOWLEDGE, instructs the session object to lazily acknowledge messages. So, it is possible that the JMS provider may redeliver a previously received message, and as indicated by the name of the constant (DUPS\_OK\_ ACKNOWLEDGE), such duplicates are OK. That means message consumers are coded to deal with such duplicates. The advantage of this mode is that the session has much less overhead associated with preventing duplicates.

The interface contains several methods to create different types of messages. I will discuss each of these different types of messages in detail in chapter 5. For now, you'll recognize the createTextMessage, which is the method I used in chapter 2 to create the messages in the sender and publisher programs.

Sessions can be of two kinds: transacted and non−transacted. In a non−transacted session, messages are sent/published and received/consumed one at a time, while transacted sessions allow grouping of messages in bunches before sending or receiving them. The getTransacted method returns a boolean to indicate if the session is transacted. For example, consider the following code fragment:

```
QueueConnection connection = // Get the conection?
QueueSession session = null;session = connection.createQueueSession(false,
                              Session.AUTO_ACKNOWLEDGE);
if(session.getTransacted())
   System.out.println("Session is Transacted.");
else
    System.out.println("Session is not Transacted.");
```
This session is not transacted as indicated by the first parameter  $[ta1se]$  to the createQueueSession method call. So, the getTransacted method will return false, which means that the message "Session is not Transacted." will be sent to standard output.

The commit and rollback methods are used to commit and rollback the session transaction, if the session is transacted. If these methods are called on a session that is not transacted then an IllegalStateException will be thrown. In addition if the commit method is called on a transacted session and the transaction actually gets "rolled back", a TransactionRolledBackException is thrown. I will discuss more about transactions in the next chapter.

There are a pair of methods, setMessageListener and getMessageListener, that deal with message listeners. A message listener is an object that implements the MessageListener interface shown below:

```
public interface MessageListener {
   void onMessage(Message message);
}
```
A message listener is used to asynchronously receive delivered messages. I will cover asynchronous message delivery in detail in the next chapter as well.

The recover method is used to stop a session and restart it with its first unacknowledged message. In effect, the session's series of delivered messages is reset to the point after its last acknowledged message. The messages [and their order] that the session now delivers to the consumer may be different from those which were originally delivered due to reasons such as message expiration and the arrival of higher priority messages. A session must set the redelivered property of each message it redelivers due to a recovery. I will discuss the redelivered property in chapter 5.

The run method is a method derived from the Runnable interface and is intended for use by Application Servers. It is an optional method, which means that a JMS provider may decide not to implement it.

As we already know, a session cannot send or receive messages either. Instead it is a factory for creating message senders and receivers, which are called message producers and message consumers respectively. I will discuss both of these in much more detail in the next sections. Also, in practice, one seldom uses the Session interface directly. Rather depending on the messaging model, one uses either the QueueSession or the TopicSession interface, which are derived from this interface. I will discuss these interfaces in chapter 6. This relation is shown in figure 4.

# **Message Consumers**

As discussed above (and as seen in chapter 2), the session serves as a factory of message consumers. A message consumer is an object that implements the MessageConsumer interface shown below:

```
public interface MessageConsumer {
   String getMessageSelector() throws JMSException;
   MessageListener getMessageListener() throws JMSException;
   void setMessageListener(MessageListener listener)
                                         throws JMSException;
   Message receive() throws JMSException;
   Message receive(long timeout) throws JMSException;
   Message receiveNoWait() throws JMSException;
   void close() throws JMSException;
}
```
A client uses a message consumer to receive messages from a destination object. Examples of message consumers are the queue receiver and topic subscriber objects that we used in chapter 2. A message consumer can be created with or without a message selector. Specifying a message selector allows the client to restrict the messages delivered to the message consumer to those that match the selector. I will discuss the message selector syntax in detail in chapter 5.

There are two ways a client can receive messages from a message consumer:

1. A client can request the next message from a message consumer using one of its receive methods. There are several variations of receive that allow a client to poll or wait for the next message. A client can choose to call the blocking  ${\tt receive}$  method with no parameters (used in chapter 2), or poll the consumer by calling either the receive method with a time out or the receiveNoWait method that does not wait at all.

Alternatively, a client may register a message listener object with a message consumer by calling the setMessageListener method and passing in the message listener as a parameter. Remember, a message listener is an object that implements the MessageListener interface. As messages arrive at the message consumer, the message consumer delivers them by calling the message listener's onMessage method. Registering a message listener allows clients to asynchronously receive messages without having to block/poll the message consumer.
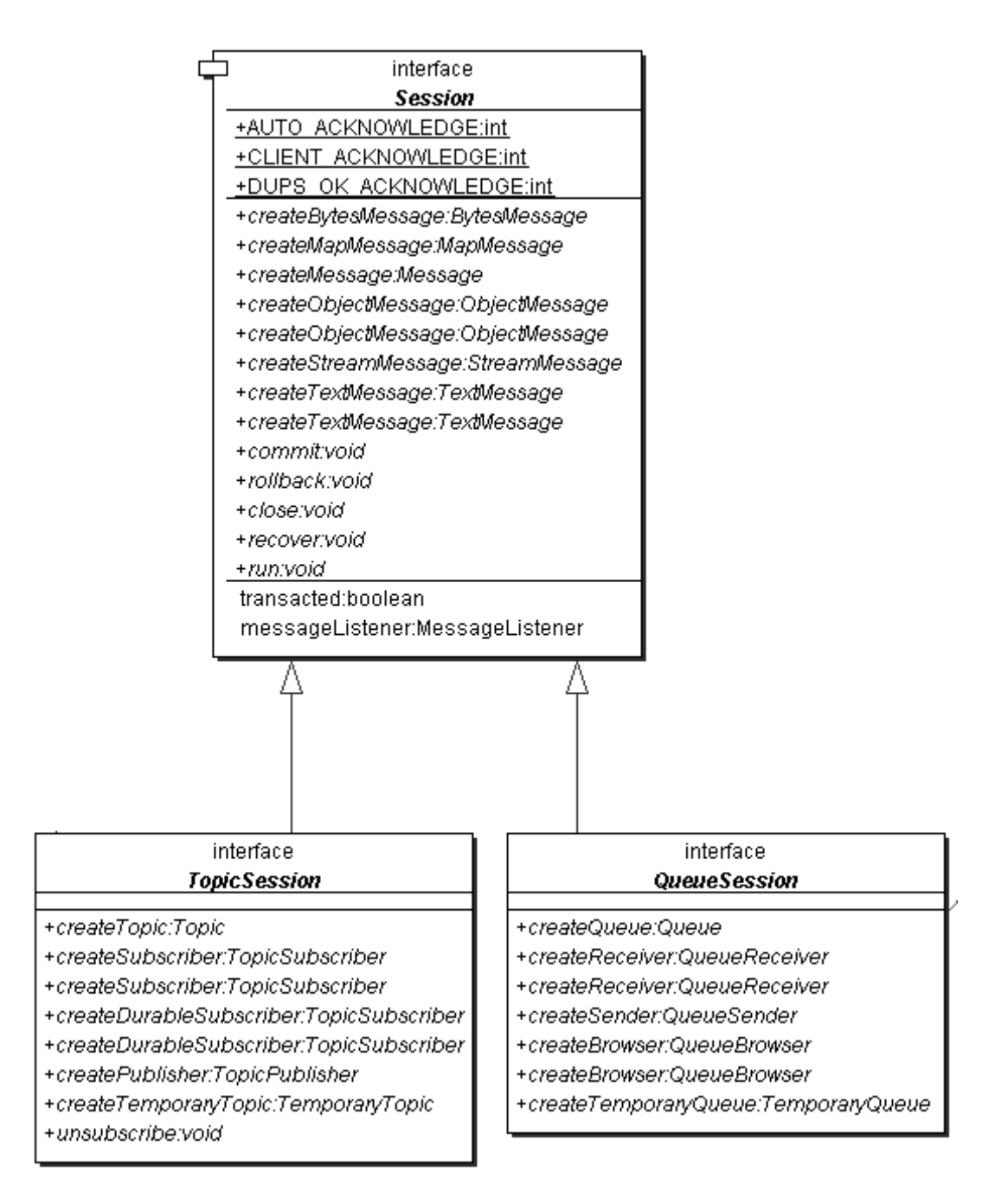

Figure 4: The Session and its related interfaces

Since a provider may allocate some resources on behalf of a message consumer, perhaps even outside the local Java VM. As a result, clients should call the close method on the message consumer when it is not needed anymore. Relying on garbage collection to eventually reclaim the resources may not be timely enough. The close method call blocks until any receive method call or message listener call in progress has completed. A blocked message consumer receive call returns null when the message consumer is closed, so clients must be prepared to deal with this situation.

For example, if thread 1 in a client is blocked as follows:

```
Message m = \text{consumer.receive}();
```
And thread 2 in the same client calls the close method on consumer as follows:

```
consumer.close();
```
then assuming no messages were available at the time close was called, m will be equal to null. Thread 1 must detect this and take the appropriate action.

In practice, one seldom uses the MessageConsumer interface directly. Rather, one uses either the QueueReceiver or the TopicSubscriber interface depending on the messaging style being used. Both QueueReceiver and TopicSubscriber are derived from the MessageConsumer interface as shown in figure 5. I will discuss both of these interfaces in detail in chapter 6.

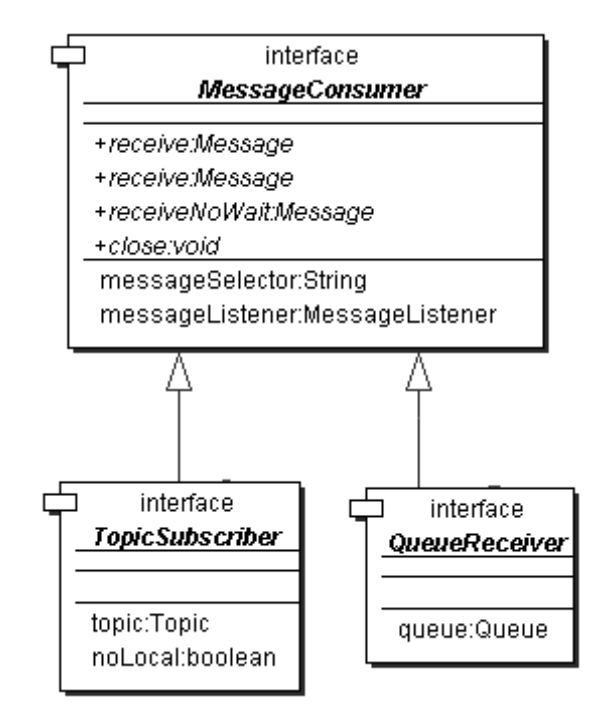

Figure 5: The MessageConsumer and related interfaces

## **Message Producers**

A session also serves as a factory of message producers, which are used to send messages. A message producer is an object that implements the MessageProducer interface shown below:

```
public interface MessageProducer {
   void setDisableMessageID(boolean value) throws JMSException;
  boolean getDisableMessageID() throws JMSException;
  void setDisableMessageTimestamp(boolean value)
                                           throws JMSException;
  boolean getDisableMessageTimestamp() throws JMSException;
   void setDeliveryMode(int deliveryMode) throws JMSException;
   int getDeliveryMode() throws JMSException;
   long getTimeToLive() throws JMSException;
   void setTimeToLive(long timeToLive) throws JMSException;
   void setPriority(int defaultPriority) throws JMSException;
   int getPriority() throws JMSException;
   void close() throws JMSException;
}
```
As mentioned above, a client uses a message producer to send messages to a destination. Examples of message producers are the queue sender and topic publisher objects that we used in chapter 2. A client has the option of creating a message producer without supplying a destination. If no destination is specified, a destination must be input on every send operation. This is very similar to how UDP (Uniform Datagram Protocol) operates. A typical use for this style of message producer is to send replies to requests using the request message's JMSReplyTo property. This is known as "Request/Reply" mode of operation. I will discuss two examples of this in chapter 6.

Each message can be associated with a unique identifier. This is known as the message ID. Since message ID's take some effort to create and increase a message's size, some JMS providers may be able to optimize message overhead if they are given a hint that a client does not use the message ID. JMS message producers can give this hint if a client calls the setDisableMessageID method on the producer with a true parameter. These messages must either have message ID set to  $null$  or, if the hint is ignored, the message ID must be set to its normal unique value.

Similarly each message can be marked with a timestamp. Since timestamps take some effort to create and increase a message's size, some JMS providers may be able to optimize message overhead if they are given a hint that a client does not use the timestamp. JMS message producers can give this hint if a client calls the setDisableMessageTimestamp method on the producer with a  $true$  parameter. These messages must either have timestamp set to  $null$  or, if the hint is ignored, the timestamp must be set to its normal value.

Message producers allow clients the option of specifying a default delivery mode, priority and time−to−live for all messages sent. Individual messages can override these defaults. I will discuss this in chapter 5.

The MessageProducer interface provides a pair of methods, setDeliveryMode and getDeliveryMode, to set and get the default message delivery mode.

JMS supports two modes of message delivery: persistent and non−persistent. Of these two modes, the non−persistent mode is the lower overhead delivery mode because it does not require that the message be logged to stable storage. In case of a JMS provider failure [or even without one] a non−persistent message may be lost. In fact, a provider that discards every non−persistent message would still be JMS compliant, although not very competitive in the market \*, The non– persistent mode implies "best effort" semantics, which is open to interpretation by each JMS provider. However, the JMS specification mandates that a provider must deliver a non−persistent message at–most–once. This means it may lose the message but must not deliver it more than once.

On the other hand, the persistent mode forces the JMS compliant provider to take extra care to insure the message is not lost in transit due to a JMS provider failure. The JMS specification mandates that a provider must deliver a persistent message once–and–only–once. This means that the provider must not allow the message to be lost and it must not deliver it more than once.

## Important Sidebar: Persistence != Reliability

Delivery mode only covers the transport of the message to its destination. Retention of a message at the destination until its receipt is acknowledged is not guaranteed by a persistent delivery mode. Clients should assume that message retention policies are set administratively. Message retention policy governs the reliability of message delivery from destination to message consumer. For example, if a client's message storage space is exhausted, some messages as defined by a site−specific message retention policy may be dropped.

By providing two mechanisms for message delivery, JMS allows clients to make tradeoffs between performance and reliability. The non−persistent mode has a performance advantage over the persistent mode, but is at a disadvantage from a reliability standpoint; the persistent delivery mode is more reliable (not 100% though. See sidebar). When a client selects the non− persistent delivery mode it is indicating that it values performance over reliability and that an occasional lost message is tolerable. On the other hand, a client marks a message as persistent if it feels that the application will have problems if the message is lost in transit. Clients use delivery mode to tell a JMS provider how to balance message transport reliability/throughput.

JMS provides a DeliverMode interface with two constants corresponding to the two delivery modes. This interface is shown below:

```
public interface DeliveryMode {
    static final int NON\_PERSI\dot{S}TENT = 1;
    static final int PERSISTENT = 2;
}
```
Delivery mode is set to persistent by default. To set the default delivery mode to non−persistent delivery, a client would do something like:

producer.setDeliveryMode(DeliveryMode.NON\_PERSISTENT);

A client can also specify a default time–to–live value in milliseconds using the setTimeToLive method on the MessageProducer interface. To calculate the message's actual expiration time this value is added to the time (GMT) the message is actually sent. Even for transacted sends, this is the time the message is sent and not the time at which the transaction is committed. The JMS specification states that a JMS provider should do its best to accurately expire messages, but does not define the accuracy required. At the same time, the specification makes it clear that it is not acceptable for a JMS provider to simply ignore time−to−live. The default time−to−live is set to zero, which is a special value indicating no expiration or unlimited life. To set the time−to−live to 10 seconds, a client would something like:

producer.setTimeToLive(10\*1000);

The MessageProducer interface also allows the client to specify the default priority of sent messages via setPriority the method. JMS defines a ten level priority value with 0 as the lowest priority and 9 as the highest. Clients should consider priorities 0−4 as gradations of normal priority and priorities 5−9 as gradations of expedited priority. JMS does not require that a provider strictly implement priority ordering of messages; however, it should do its best to deliver expedited messages ahead of normal messages. So once again, a provider that simply ignored priorities would be considered JMS compliant but not very competitive. Priority is set to 4, by default. To set this to another value, a client would do something like:

```
producer.setPriority(9);
```
Since a provider may allocate some resources on behalf of a message producer, perhaps even outside the local Java VM, clients should call the close method on the message consumer when it is not needed anymore. Relying on garbage collection to eventually reclaim the resources may not be timely enough.

In practice, one seldom uses the MessageProducer interface directly. Rather, one uses either the QueueSender or the TopicPublisher interface depending on the messaging style. Both these interfaces are derived from the MessageProducer interface as shown in figure 6. I will discuss both of these interfaces in detail in chapter 6.

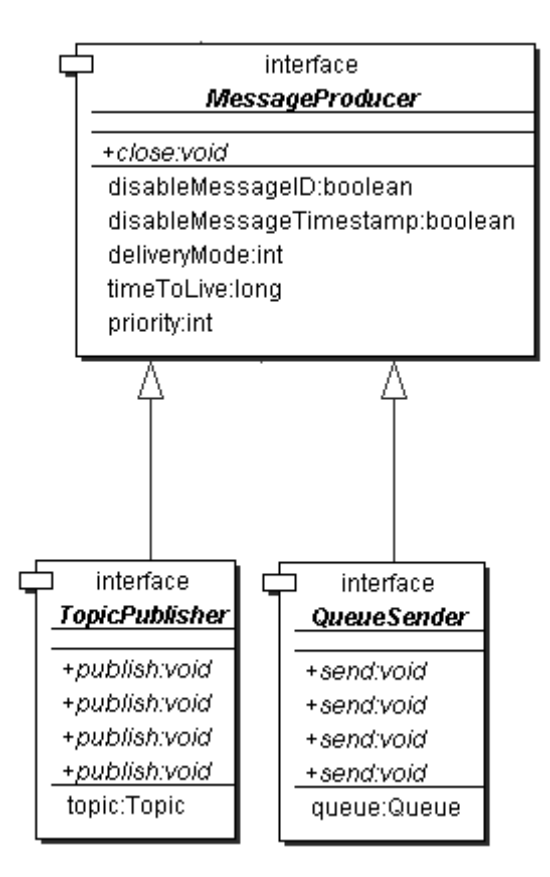

Figure 6: The MessageProducer and its related interfaces

# **Shutting down Cleanly**

All JMS clients must always shutdown cleanly to ensure that all resources used by the JMS runtime, both client and server−side, are released properly and as soon as possible. For example, the sample programs in chapter 2 closed the session and connection before shutting down. Let's look at both of these actions and their implications in detail now.

## **Closing a Session**

Let's focus on the close method on the Session interface. Since a provider may allocate some resources on behalf of a session outside the local Java VM, clients should close them when they are not needed. Relying on garbage collection to eventually reclaim these resources may not be timely enough. Following are points to remember with regards to the close method on a session:

- The close method on a session will not return until its message processing has been orderly shut down. This means that this method will wait until:
	- o None of its message listeners are running and,
	- o If there are any pending receive (i.e. a blocked call to one of the receive methods) all of them return with either a null or a message.
- When a session is closed there is no need to close its constituent message producers and consumers. The session close is sufficient to signal the JMS provider that all resources for the session should be released.
- The JMS specification mandates that closing a *transacted* session must rollback its transaction in progress.

• The JMS specification mandates that once a session has been closed an attempt to use it or its message consumers and producers must throw an IllegalStateException, with the exception of calls to the close method, which are ignored. It is valid to continue to use message objects created or received via the session with the exception of a received message's acknowledge method.

## **Closing the Connection to the JMS Provider**

To temporarily stop the connection's delivery of incoming messages a client may call the stop [on the Connection interface] method on the connection object. The message delivery can be resumed later by invoking the start method. Clients sending messages to a stopped connection are not affected in any way. JMS specifies that the stop method call on the connection object must not return until delivery of messages has paused. This means that the client thread calling the stop method may block for some time.

As discussed earlier, a connection object is an expensive object that most likely uses resources outside of the local Java virtual machine. Therefore, when a connection should be closed as soon as it is not needed anymore. This is done by calling the close method [on the Connection interface] on the connection object. A call to the close method terminates all pending message receives (i.e. blocking receive method calls) on all consumers for that connection. The receive calls may return with a message or  $null$  depending on whether there was a message or not available at the time of the close. If a message is returned, the client cannot call the acknowledge method on the message.

# **Summary**

In this chapter, I introduced you to the basic concepts of JMS and showed you how they fit together. These basic concepts allow clients to create and build JMS−based applications that are simple, yet very powerful, scalable, and support reliable distribution across machines and platforms. Most clients will spend a lot of their time interacting directly or indirectly with a session since it has so many responsibilities. To provide a point of reference, I'll summarize the main features of the session object below.

- The session object acts a factory for creating message producers and message consumers.
- The session object also acts as a factory for creating messages.
- The session object defines a serial order for the messages it consumes and produces.
- The session object retains messages it consumes until they have been acknowledged.
- The session object serializes execution of message listeners registered with it.
- The session object supports a single series of transactions that combine work spanning that session's producers and consumers into atomic units that can either be committed or rolled back.

In the next chapter, I will take you beyond the basics and discuss some of the more involved aspects of JMS such as multithreading, transactions, asynchronous message delivery, and more.

# **Chapter 4**

# **Beyond the Basics**

In the previous chapter, I discussed the basic concepts in JMS. In this chapter, I will discuss some of the more involved topics related with these concepts. The topics discussed in this chapter cover a variety of different aspects of JMS.

## **JMS Transaction Support**

JMS transactions adhere to a set of properties known as the ACID properties. The word ACID is an acronym that stands for atomicity, consistency, isolation, and durability. Atomicity means that either all of the messages within a transaction are sent/received or none of them are. Consistency means that all messages sent/received within a transaction are in a consistent state. Isolation means that although many transactions may be going on concurrently within the system, it appears to each individual transaction that all other transactions either complete before it or after it. In essence, this property implies that two transactions should not affect each other. Durability means that when a transaction commits, all changes made by it will survive system failures.

Assume that you go to an online bookseller to buy a book. After entering your credit card number, you hit submit. After doing some initial processing such as initial verification of your credit card number, the server sends off two messages; one to the credit card issuer and the other to their warehouse to ship the book. These two messages need to be part of a transaction. Either both of them get sent or neither does. For example, if the first message gets sent and the second on does not, your credit card will be billed, but you will not receive the book. On the other hand if the first message did not get sent, but the second one does, you will essentially get the book for free; a situation that would upset the bookseller.

JMS's support for transactions is built into the session object, which may be optionally specified as transacted, such as shown below:

QueueConnection connection = // Get the conection? QueueSession session = null; session = connection.createOueueSession(true, Session.AUTO ACKNOWLEDGE);

In this case, the first parameter passed in to the createQueueSession method is true, which indicates a transacted session is required.

A transacted session groups a set of produced messages and a set of consumed messages into an atomic unit of work. When a transaction is committed by a call to the commit method on the session, the consumed messages are acknowledged as an atomic unit and the produced messages are sent. If on the other hand, the transaction is rolled back by calling the rollback method on the session, its produced messages are destroyed (i.e. never sent) and its consumed messages are automatically recovered. I discussed the recovery process in the previous chapter. To recap, the recovery process resets the session to the point after its last acknowledged message. When this happens the session redelivers the messages that are still applicable. However, the messages it now delivers may be different from that which were originally delivered due to message expiration, the arrival of higher priority messages, and of course the transaction rollback.

Note that there are no explicit methods to begin a transaction. Instead, the completion of a session's current transaction, indicated by a call to either the commit or rollback method, automatically begins the next transaction.

As an example, consider the following code fragment:

```
// assume ts is a transacted session
TopicPublisher tp = ts.createPublisher(topic);
tp.publish(msg1);
tp.publish(msg2);
tp.publish(msg3);
```
In the above code, the messages  $msq1, msq2, and msq3$  are not sent immediately. Instead, they are stored by the session until a commit or rollback method on the session is executed. When the transaction is committed, ts.commit(), the three messages are sent as a single packaged unit. On the other hand, if a rollback is performed,  $ts.rollback()$ , then all three messages are discarded. Also, as motioned above a commit or a rollback method call signifies the end of the current transaction; all subsequent operations in the session automatically become part of the next transaction. Thus, a transacted session always has a current transaction within which its work is done.

## **XA Compliance**

JMS does not require that a compliant provider implement transactions to be XA compliant. XA compliant transactions follow the two−phase commit protocol. As an example, transactions in FioranoMQ 3.0, which is a compliant JMS provider, are not XA compliant.

## **Distributed Transactions**

JMS does not require that a provider support distributed transactions. However, if a provider does support such transactions, it should do so via the JTA XAResource API. A JMS provider may also be a distributed transaction monitor. If it is, it should provide control of the transaction via the JTA API. Most of the commercial JMS providers do not support distributed transactions and so I will not discuss this topic further.

## **Message Acknowledgement Revisited**

In the previous chapter, I discussed how the session handles message acknowledgement and the three different acknowledgement modes that it supports. It is important to remember that if a session is transacted, message acknowledgment is always handled automatically by commit and recovery is always handled automatically by rollback. Therefore the only legal acknowledgement mode for a transacted session is Session.AUTO\_ACKNOWLEDGE.

## **JMS Message Delivery Styles**

JMS supports synchronous, asynchronous, and concurrent delivery of messages. Let's look at each one next.

## **Synchronous Delivery**

A client can request the next message from a message consumer using one of its receive methods. As discussed in chapter 3, there are several variations of receive that allow a client to poll or wait for the next message. For example,

```
// assume that session is a QueueSession and queue is a Queue.
QueueReceiver receiver = null;
receiver = session.createReceiver(queue);
StreamMessage stockMessage;
stockMessage = (StreamMessage)receiver.receive();
```
In the above code fragment, the receiver will wait indefinitely for a message. Alternatively, I could have specified a timeout in milliseconds, such as:

```
// wait for 10 seconds only.
stockMessage = (StreamMessage)receiver.receive(10*1000);
```
Or, no wait at all:

```
// Don't wait?
stockMessage = (StreamMessage)receiver.receiveNoWait();
```
## **Asynchronous Delivery**

Instead of waiting/polling the message consumer for messages, a client can register a message listener with a message consumer. A message listener is an object that implements the

MessageListener interface. I listed the MessageListener interface in chapter 3, which is shown again for reference:

```
public interface MessageListener
   void onMessage(Message message);
}
```
A message listener can be installed on a session or on a message consumer by calling the setMessageListener method and passing in an object that implements the MessageListener interface, such as:

```
// Assume that tc is TopicConnection?
// Use tc to create a transacted topic session
TopicSession ts = tc.createTopicSession(true,
Session.AUTO_ACKNOWLEDGE);
// Install message listener on the TopicSession
ts.setMessageListener (new MyMessageHandler());
// create a TopicSubscriber for the topic testTopic
TopicSubscriber tsub = ts.createSubscriber(testTopic);
// Install message listener on the TopicSubscriber
tsub.setMessageListener (new MyMessageHandler());
```
In the above code fragment, MyMessageHandler implements the MessageListener interface as shown below:

```
class MyMessageHandler implements javax.jms.MessageHandler {
    public void onMessage(javax.jms.Message msg) {
        // catch all exceptions
        try {
          \frac{7}{2} Do something with the message
        }
        catch(java.lang.Exception e) {
        }
    }
}
```
As messages arrive for the consumer, the provider delivers them by calling the listener's onMessage method. Note that the onMessage method is declared as not throwing any exceptions i.e. it does not have a throws clause. It is still possible for a listener to throw a RuntimeException; however, this is considered a client programming error i.e. bad practice. Well−behaved listeners should catch all runtime exceptions and attempt to divert messages causing them to some form of application−specific 'unprocessable message' destination. The result of a listener throwing a RuntimeException depends on the session's acknowledgment mode and is described below:

- If the session's acknowledgement mode is AUTO\_ACKNOWLEDGE then the message will be immediately redelivered. The number of times a JMS provider will redeliver the same message before giving up is provider dependent.
- If the session's acknowledgement mode is CLIENT\_ACKNOWLEDGE then the next message for the listener is delivered. If a client wishes to have the previous unacknowledged message redelivered it must manually recover the session i.e. call the recover method on the session.
- If the session is *transacted* then the next message for the listener is delivered. The client can either commit or rollback the session by calling the appropriate method on the session. Note that throwing a RuntimeException does not automatically rollback the session.

The JMS specification suggests that a JMS provider should flag a client with a message listener that throws a RuntimeException as possibly malfunctioning.

## **Concurrent Delivery**

Clients that desire concurrent delivery can use multiple sessions. As I'll discuss in the section "JMS and Multi−threading" later in this chapter, a single session cannot support concurrent delivery. However, a connection can have multiple sessions and each individual session's listener thread will run concurrently. This means that while a listener on one session is executing, a listener on another session may also be executing. This allows a client to handle concurrent message delivery if it so desires.

For example, consider the following code fragment:

```
// Assume that tc is TopicConnection?
// Use tc to create a transacted topic session
TopicSession ts1 = tc.createTopicSession(true,
                             Session.AUTO ACKNOWLEDGE);
TopicSession ts2 = tc.createTopicSession(true,
                             Session.AUTO ACKNOWLEDGE);
// create two TopicSubscribers for the topic testTopic
TopicSubscriber tsub1 = ts1.createSubscriber(testTopic);
TopicSubscriber tsub2 = ts2.createSubscriber(testTopic);
// Install message listeners (callbacks) on each
// TopicSubscriber
tsub1.setMessageListener (new MyMessageHandler1());
tsub2.setMessageListener (new MyMessageHandler2());
```
Given this code fragment, the listener on both sessions, ts1 and ts2, could be processing messages concurrently. However, each message is processed in its own transaction and independent of each other. Depending on the situation, this may or may not be the desired behavior. As mentioned earlier, JMS does not standardize distributed transactions, so clients would have to do their own coding to make these separate transactions cooperate.

## **JMS Message Delivery Order**

JMS clients need to understand when they can depend on message order and when they cannot. Although clients loosely view the messages they produce within a session as forming a serial stream of "sent messages", the total ordering of this stream cannot be controlled by the client and hence must not critical to the operation of the client system. If order is critical to the client, then the client can always put some extra information into the message to recreate the order at the other end.

Several things can affect the order of messages delivered to the end consumer:

- Messages of higher priority may jump ahead of prior, lower priority messages.
- There is also the possibility that a client may not receive a non−persistent message, most likely due to a JMS provider failure.
- The JMS specification only guarantees delivery order within delivery mode. That is, if both persistent and non−persistent messages are sent to a destination, the order of the messages is only guaranteed within delivery mode. This means that a later nonpersistent message may arrive ahead of an earlier persistent message; however, it must never arrive ahead of an earlier non−persistent message with the same priority, unless of course the former non−persistent message never arrives i.e. was lost.
- A client may use a transacted session to group its sent messages into atomic units. A transaction's order of messages to a particular destination will be maintained. The order of

these messages sent across destinations is not guaranteed. Remember, JMS does not explicitly support distributed transactions.

As a result of the above−mentioned factors, the message delivery order for the same set of messages even with identical delivery modes and priorities can be provider dependent.

# **JMS Message Duplication**

The JMS specification mandates that a JMS provider must never deliver a second copy of an acknowledged message. When a client uses a session with the AUTO\_ACKNOWLEDGE mode it is not in direct control of message acknowledgment. Since such clients cannot know for certain if a particular message has been acknowledged, they must be prepared for re−delivery of the last consumed message. For example, this can occur if the client completed its work just prior to a failure that prevents the session from acknowledging the message. Only a session's last consumed message is subject to this ambiguity.

The JMS specification also mandates that providers must never produce duplicate messages. This means that a client that produces a message can rely on its JMS provider to insure the consumers of the message will only receive it once. No client error can cause a provider to duplicate a message. For example, consider the case when a failure occurs between the time a client commits its work on a session and the commit method returns. The client cannot determine if the transaction was committed or rolled back. In such cases where ambiguity may exist, it is up to the client to deal with this ambiguity, such as by resending the message(s). Note that these are not considered duplicate messages even though they may be functionally the same. Also, a message that is redelivered due to session recovery is not considered a duplicate message.

# **JMS Multi−Threading**

Multi−threading is deeply embedded within the Java platform. Java provides a simple, elegant, and extremely powerful model for creating multi−threaded programs. As with any other powerful feature, multi−threading must be used with care. JMS could have required that all its objects support concurrent use. Designing an object to support concurrent use adds complexity to the design and overhead during runtime. This in itself is not bad, but not all objects are supposed to be used by multiple threads and in those cases this complexity and overhead are an unnecessary burden.

JMS has classified objects into two categories: those that would naturally be shared by a multi− threaded client and those that are to be accessed by one logical thread of control at a time. Table 1 summarizes the categories and the JMS objects belonging to these categories:

JMS objects that support concurrent use do not need any more discussion. Basically, a client can use them from any thread without the need for any synchronization.

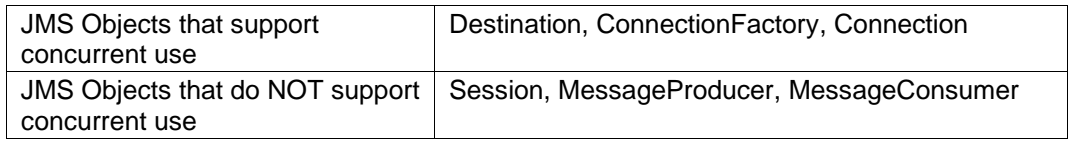

Table 1: JMS Objects and their Concurrency support

So, having said that, let's take a detailed look at the objects that do not support concurrent use.

In the previous chapter, I discussed the session object at length. One detail that I glossed over is that it is a single threaded context for producing and consuming messages. This means that sessions are designed for serial use by one thread at a time. The only exception to this occurs

during the orderly shutdown of the session or its connection. The close method on a session can be legally called by another thread than the thread that owns the session.

## **Why does the JMS enforce this?**

There are two reasons for restricting concurrent access to sessions:

1. Transaction Support.

As discussed previously, sessions are the JMS entity that supports transactions. As a general rule, it is very difficult to implement transactions that are multi−threaded.

## 2. The 80/20 rule.

As discussed previously, sessions support asynchronous message consumption. If the session object supported concurrent access, clients would have to code their asynchronous message handlers to be capable of handling multiple concurrent messages. In addition, if the session had been set up with multiple asynchronous consumers, the client would have to explicitly code to handle the situation where these separate consumers are executing concurrently. Thus had the session been designed to allow multi−threaded access, clients using asynchronous delivery would have had to explicitly deal with three major situations:

- a. A single message listener is processing multiple messages at the same time.
- b. Multiple message listeners are processing the same message at the same time.
- c. Multiple message listeners are processing different messages at the same time.

This would be detrimental in at least two ways:

- a. It would place a burden on most clients who do not have the need for concurrency
- b. It would raise the level of development experience required for the creator of a JMS client significantly, because dealing with bugs introduced by ill−designed multi−threaded programs is not for the "faint of the heart".

For these reasons, a session serializes all asynchronous delivery of messages. In effect, a session uses a single thread to run all its message listeners. While the thread is busy executing one listener, all other messages to be asynchronously delivered to the session must wait. As discussed earlier in this chapter, more sophisticated clients can get the concurrency they desire by using multiple sessions.

## **The Rules for Using Sessions, Message Consumers, and Message Producers**

Here are some rules to remember when using sessions. Note that not all JMS providers enforce all the threading constraints suggested by the JMS specification. However, for maximum portability, I recommend that you follow these rules whole−heartedly.

1. Only one thread may call the receive method at a time in the same session. The JMS specification states that it is erroneous for a client to use a thread of control to attempt to synchronously receive a message if there is already another client thread of control waiting to receive a message in the same session. This is true even for two threads of the same client.

Consider the following code fragment:

```
// assume that session is a TopicSession
// and topic is a Topic.
MyThread t1 = new MyThread(session, topic).start();
MyThread t2 = new MyThread(session, topic).start();
class MyThread extends Thread {
    public MyThread(?) {
```

```
// save params to member variables?
    }
    public void run() {
        TopicSubscriber subscriber = null;
        subscriber = session.createSubscriber(topic);
        Message msg = subscriber.receive();
    }
}
```
In the above code fragment, if both threads t1 and t2 execute the receive method concurrently (which most likely will happen), it would be a violation of the JMS specification. The correct way to do this would be to have two separate sessions such as:

```
// assume that session1 and session2 are TopicSessions
// and topic is a Topic.
MyThread t1 = new MyThread(session1, topic).start();
MyThread t2 = new MyThread(session2, topic).start();
class MyThread extends Thread {
    public MyThread(?) {
        // save params to member variables?
    }
    public void run() {
        TopicSubscriber subscriber = null;
        subscriber = session.createSubscriber(topic);
        Message msg = subscriber.receive();
    }
}
```
2. Once a connection has been started, all its sessions with a registered message listener are dedicated to the thread of control that delivers messages to them. The JMS specification states that it is erroneous for client code to use such a session from another thread of control. The only exception to this rule is that the close method of the session or connection may be called concurrently from another thread.

Since a session with a registered message listener is dedicated to the thread of control that delivers messages to it, a session with message listeners cannot also be used to synchronously receive messages. That is, either the session is dedicated to the thread of control used for delivery to message listeners or it is dedicated to a thread of control initiated by client code. The JMS specification states that it is erroneous to attempt to combine both in the same session. So, the following is not allowed by JMS:

```
// assume that session is a QueueSession
// and queue is a Queue.
QueueReceiver receiver = null;
receiver = session.createReceiver(queue);
receiver.setMessageListener(new MyMessageHandler());
// This is not allowed since we already installed
// a message listener?
Message msg = receiver.receive();
```
3. If a client desires to have one thread producing messages while another thread asynchronously consumes messages at the same time, the client should use a separate session for its producing thread. This is especially important with *transacted* sessions.

Remember, whenever a session contains one or more asynchronous message listeners, the JMS provider implementation automatically creates a single thread that is used to deliver all messages to ALL message listeners. In this case, the client should avoid

creating producer objects within that session. So now we have one thread that's executing the message listeners and another thread i.e. the client thread, that's sending/publishing messages. This may result in two threads operating on the same session at the same time, even though the session is not thread−safe.

Consider the following code fragment:

```
// Assume that tc is TopicConnection?
// Use tc to create a transacted topic session
TopicSession ts = tc.createTopicSession(true,
                           Session.AUTO_ACKNOWLEDGE);
// create two TopicSubscribers for the topic testTopic
TopicSubscriber tsub1 = ts.createSubscriber(testTopic);
TopicSubscriber tsub2 = ts.createSubscriber(testTopic);
// Install message listeners on each TopicSubscriber
// The JMS provider will execute all these listeners on the //
same, special thread. One such thread per session.
tsub1.setMessageListener (new MyMessageHandler1());
tsub2.setMessageListener (new MyMessageHandler2());
// create a TopicPublisher for the topic testTopic
TopicPublisher tp = ts.createPublisher(topic);
// bad! This is executed on the client thread.
tp.publish(?);
```
Now consider the following scenario:

The client thread is publishing a message at the same time that one of the message listeners has just finished executing a commit on the session. At this point all the messages published by tp are also automatically committed (i.e. all messages produced by all publishers will be sent to the JMS Server, regardless of whether the application− code executes a commit operation or not). Thus, operations performed by the message listener threads can affect the operations in the client thread and vice−versa. For this reason, it is strongly recommended that clients use separate sessions to send and receive messages, if the message receipt is done asynchronously.

However, the following is legal:

```
// Assume that tc is TopicConnection?
// Use tc to create a transacted topic session
TopicSession ts = tc.createTopicSession(true,
Session.AUTO_ACKNOWLEDGE);
// create two TopicSubscribers for the topic testTopic
TopicSubscriber tsub1 = ts.createSubscriber(testTopic);
TopicSubscriber tsub2 = ts.createSubscriber(testTopic);
// create a TopicPublisher for the topic testTopic
TopicPublisher tp = ts.createPublisher(topic);
// Install message listeners on each TopicSubscriber
tsub1.setMessageListener (new MyMessageHandler1(tp));
tsub2.setMessageListener (new MyMessageHandler2());
.
.
.
```
class MyMessageHandler1 implements javax.jms.MessageHandler {

```
public MyMessageHandler1() {
        // save tp to a member variable.
    }
    public void onMessage(javax.jms.Message msg) {
        // catch all exceptions
        try {
           // Do something with the message
           tp.publish(?);
        }
        catch(java.lang.Exception e) {
        }
    }
}
```
So, why is this legal? I just said that you should create separate sessions for sending/publishing and asynchronous receiving. Now I'm giving an example that doesn't require this. No, I'm not nuts. In this example, the publisher tp is used in the same thread that is invoking the message listeners, so we are NOT violating the single thread access requirement for using sessions.

4. To setup a session with more than one message listener, the connection that the session belongs to must be in the stopped mode. This is because if the connection is not in the stopped mode, it may deliver a message to the listener registered with the listener. At this point the session is controlled by the thread that delivered the message to it and hence cannot be configured by the client thread anymore. In general, as discussed in chapter 3, it is always good coding practice to finish all setup before starting the connection.

# **JMS and Security**

With the advent of distributed computing, security has become an even more important topic of discussion. A good security policy should allow the setting up of at least the following (let's call these requirements):

1. Authentication Policies

Identifies each user of the JMS provider.

2. Authorization Policies

Identifies every operation that a user can/cannot perform on the JMS provider. For example, a user "Mallory" may not be allowed to send messages over the queue called "Executive".

3. Message Integrity

Allows setting up policies that can be used to detect whether a message has been altered during transit.

4. Message Privacy

Allows setting up privacy levels that determine how the message travels from the source to the destination i.e. is the message sent as plaintext or it is encrypted? If it is encrypted, how strong is the encryption, etc?

In addition, any security policy enforcement should be separable from the actual business code that a developer must write. That is, setting up security should be a separate task from actually creating the business application (unless of course your business is security  $\ast$ ). This allows the business/domain expert to create the application, allowing the system administrator/deployment expert to concentrate on setting up the security policies. Although not related to the above four requirements, I would add this as requirement #5. This is a feature found in all successful application servers today.

As I mentioned in chapter 1, JMS does not define a security model for secured messages. Instead it is upto each individual JMS provider to implement their own security features. This means that a JMS provider may not provide any security features at all and still be JMS compliant. It also means that most commercial (and open source) implementations will provide at least some security features as a point of competitive differentiation.

JMS does provide the hooks for implementing a simple username and password based securtiy model as seen in the QueueConnectionFactory and TopicConnectionFactory interfaces below:

```
public interface QueueConnectionFactory extends ConnectionFactory {
      QueueConnection createQueueConnection()
      throws JMSException;
      QueueConnection createQueueConnection(String userName,
      String password) throws JMSException;
}
```
and,

```
public interface TopicConnectionFactory extends ConnectionFactory {
  TopicConnection createTopicConnection()
  throws JMSException;
  TopicConnection createTopicConnection(String userName,
  String password) throws JMSException;
}
```
Both these intefaces derive from the generic ConnectionFactory interface that I discussed in chapter 3. As its name implies, the QueueConnectionFactory is used for creating queue connections. The createQueueConnection mentod instructs the JMS provider to create a queue connection with default user identity. The exact meaning of the default user identity is provider specific. The other version of the createQueueConnection method takes a username and password and instructs the JMS provider to create a queue connection with these user credentials. Similarly, the TopicConnectionFactory is used to create topic connections. The two versions of createTopicConnection are very similar to the two versions of createQueueConnection, except that the former pair returns a topic connection instead of a queue connection. These methods may throw a JMSSecurityException if client authentication fails due to a invalid username or password. How authenticity is determined is provider specific.

Thus JMS provides the facilities to satisfy requirements #1 (directly) and #2 (indirectly) above. Requirements #3 and #4 are still entirely provider specific.

Let's take a step−by−step look at how a typical [hypothetical] JMS provider could enforce security policies setup by an administrator.

- 1. Let's assume user "Alice" wants to send a message to user "Bob" via the queue called "privateQ". The administrator has setup Alice and Bob as users and a queue called "privateQ" using the administration features of our hypothetical JMS provider.
- 2. Anne opens a new connection to the JMS provider as follows.

QueueConnection connection = qcf.createQueueConnection("Anne","Anne's Password");

Here qcf is a queue connection factory (don't worry how we got it for now), "Anne" is the username and "Anne's Password" is her password. In our hypothetical JMS provider, the client side JMS runtime sends the username and a one−way hash (using the MD5

algorithm, for example) to the JMS server along with the connection request. The JMS server maintains a [secure] database of usernames and the hashed passwords, which it uses to verify Anne's identity. This is known as "Authentication." Since Anne is a "valid" user, she gets to establish the queue connection.

3. Now Anne wants to send a message over the queue called "privateQ," which she does as follows:

```
QueueSession session = connection.createQueueSession(false,
                                    Session.AUTO_ACKNOWLEDGE);
Queue queue = session.createQueue("privateQ");
```
In our hypothetical JMS provider, a session object inherits the security credentials of its creator ("Anne") from the connection. So when Anne tries to create the queue "privateQ", the JMS runtime sends the username, the password hash and the request to create the queue. Let's assume that Anne has been granted the permission to create the queue and so this attempt succeeds. This is known as "Authorization".

4. Now Alice attempts to send a message to Bob via the queue as follows.

```
QueueSender sender = session.createSender(queue);
Sender.send(message);
```
Two checks are performed at this stage. The first check occurs when Alice attempts to create the queue sender and the second check occurs when Alice uses this sender to actually send a message. Either one of these could fail. For example, Alice might have been granted permission to create a sender for the queue "privateQ" but not to send messages via the queue (not very logical, but possible).

- 5. The message may travel long distances before actually reaching Bob. During this time a user "Eve" may read the message. This is where privacy comes into play. During the creation of a session, the JMS client runtime and the JMS server may agree upon a session key. Every message sent from this client to the JMS server will be encrypted using this session key using an algorithm such as DES. This makes Eve do a lot more work if she wants to read our messages. While Eve simply wanted to read the message contents, a more malicious user "Mallory" may actually corrupt the message. If the message is not confidential and we simply want to detect Mallory's actions the JMS client runtime can append the message with an encrypted one−way hash of the message (i.e. digital signature). The JMS server would then also calculate the hash of the message and compare it to the decrypted hash in the message to verify the message integrity.
- 6. On the other side Bob goes through the same steps as Alice, except that in step 4, Bob creates a queue receiver and calls receive on it. In this case, our hypothetical JMS provider verifies that Bob is authorized to create a queue receiver for the queue "privateQ" and receive messages on it.

In the above example, our hypothetical JMS provider has built its entire security model on top of JMS's simple security support. Plus, the JMS developer does not have to do any more work to enable security. This model is only an example and I can think of many improvements. For example, using digital certificates and a scheme similar to SSL not only can the JMS server authenticate the client, but the client can authenticate the server as well. This is known as "mutual authentication." Most Commercial JMS providers do provide a much more robust security model and many more security features. The main point to remember is that JMS does not define how a JMS provider provides security or even if any security is provided at all. However, enterprise applications require security and so the security support provided by any JMS provider must be considered while selecting a provider. Hopefully, the discussion in this section should provide a good start for any such evaluation.

# **Summary**

In this chapter, I discussed some of the more involved issues surrounding the basic concepts of JMS. I started off with a discussion about how JMS supports transactions. We then looked at the various message delivery styles and the order in which JMS messages are delivered. Finally, I discussed in detail the considerations for using JMS in a multi−threaded environment. In the next chapter, I will discuss the lifeblood of any messaging system − messages.

# **Chapter 5**

# **The JMS Message Model**

# **Introducing the JMS Messages**

At the heart of any message oriented middleware (MOM) system lies, you guessed it, messages. In other words, messages are the lifeblood of such systems, for without these messages such systems would not be able to accomplish much. As with every other aspect of available enterprise level messaging products, there exists as many message formats as there exist products. JMS attempts to standardize the message model. The JMS messaging model is simple, elegant, and provides the flexibility to send any type of data across the enterprise.

As shown in figure 1, JMS defines five different types of messages that can be published by an application, all of which derive from a common base, Message.

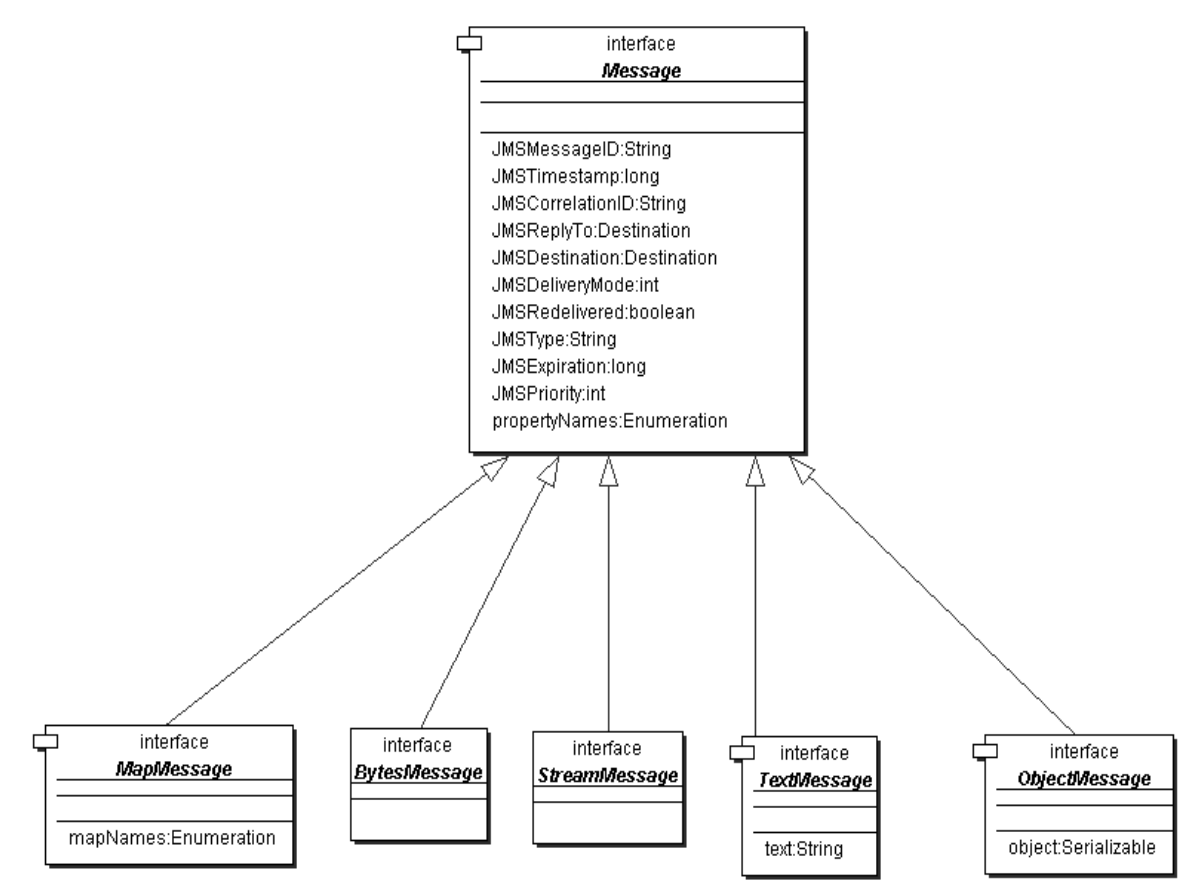

Figure 1: The JMS Message Model

As with every other aspect of JMS, JMS only provides a set of message interfaces that define the JMS message model. Each JMS provider provides the implementation of these interfaces. This allows a provider to use message implementations that are tailored to its needs. A provider must be prepared to accept, from a client, a message whose implementation is not one of its own. A

message with a 'foreign' implementation may not be handled as efficiently as a provider's own implementation; however, it must be handled.

I mentioned in chapter 3 that the session object acts as a factory for creating messages. The relevant portion of the Session interface is shown below:

```
public interface Session extends Runnable {
    // Only Message Creation methods shown
    // for clarity
    .
    .
    .
    Message createMessage() throws JMSException;
    BytesMessage createBytesMessage() throws JMSException;
    MapMessage createMapMessage() throws JMSException;
    ObjectMessage createObjectMessage() throws JMSException;
    ObjectMessage createObjectMessage(Serializable object)
                                         throws JMSException;
    StreamMessage createStreamMessage() throws JMSException;
    TextMessage createTextMessage() throws JMSException;
    TextMessage createTextMessage(String text) throws JMSException;
    .
    .
    .
}
```
Most JMS providers will make the constructor of each of its message implementations private or at least package protected, so that clients cannot create messages by calling new on the class. A valid message should be creatable only by using the appropriate factory method on the session object.

All JMS messages are composed of the following three parts:

## 1. The Message Header

All messages support the same set of header fields. Header fields contain values used by both clients and providers to identify and route messages.

## 2. The Message Properties

In addition to the standard header fields, messages provide a built−in facility for adding optional header fields to a message. These properties may also be used by message consumers for filtering out messages that they are not interested in, or rather specifying exactly which messages they are interested in. This is known as "Message Selection" in JMS parlance and will be covered in detail later in this chapter. There are three types of supported properties:

a. Application−specific properties

This provides a mechanism for adding application specific header fields to a message. Applications can define their own properties unique to their domain.

## b. Standard properties

JMS defines some standard properties that are, in effect, optional header fields. JMS defines a naming convention for such properties.

c. Provider−specific properties

Integrating a JMS client with a JMS provider native client may require the use of provider−specific properties. JMS defines a naming convention for such properties.

3. The Message Body

JMS defines several types of message body which cover the majority of messaging styles currently in use. The message body contains the actual data that is to be transmitted via the message. Think of the message body as the actual contents of an envelope. The header and properties are analogous to the "to" and "from" addresses and any other information required to get the envelope to its destination. The JMS provider is analogous to the postal service.

The JMS message interfaces provide write/set methods for setting object values in a message body and message properties. The JMS specification states that JMS providers must implement all of these methods so that they copy their input objects into the message [as opposed to keeping a reference to the actual object itself]. The value of an input object can be null and will return null when accessed. The only exception to this is that BytesMessage does not support the concept of a null stream and attempting to write a null into it will throw java.lang.NullPointerException. The JMS message interfaces also provides read/get methods for accessing objects in a message body and message properties. Once again, the JMS specification states that all of these methods must return a copy of the accessed message objects rather than a reference to the actual message object itself.

When a client receives a message it is in read−only mode. If a client attempts to write to the message at this point, a MessageNotWriteableException is thrown. If clearBody is called on the message, the message can now be both read from and written to. Calling the  $\text{clearBody}$ method only clears out the message body, not the header and properties.

# **The Message Interface**

As shown in figure 1, all JMS message types are derived from the  $M$ essage interface, which is defined as follows:

```
public interface Message {
static final int DEFAULT_DELIVERY_MODE = DeliveryMode.PERSISTENT;
static final int DEFAULT_PRIORITY = 4;
static final long DEFAULT_TIME_TO_LIVE = 0;
////////////////////////////////////////////////////////////////////////
////
// Methods to manipulate the Message Header
////////////////////////////////////////////////////////////////////////
////
// JMSMessageID
String getJMSMessageID() throws JMSException;
void setJMSMessageID(String id) throws JMSException;
// JMSTimestamp
long getJMSTimestamp() throws JMSException;
void setJMSTimestamp(long timestamp) throws JMSException;
// JMSCorrelationID
byte [] getJMSCorrelationIDAsBytes() throws JMSException;
void setJMSCorrelationIDAsBytes(byte[] correlationID) throws
JMSException;
void setJMSCorrelationID(String correlationID) throws JMSException;
String getJMSCorrelationID() throws JMSException;
// JMSReplyTo
Destination getJMSReplyTo() throws JMSException;
void setJMSReplyTo(Destination replyTo) throws JMSException;
// JMSDestination
Destination getJMSDestination() throws JMSException;
void setJMSDestination(Destination destination) throws JMSException;
```
// JMSDeliveryMode int getJMSDeliveryMode() throws JMSException; void setJMSDeliveryMode(int deliveryMode) throws JMSException; // JMSRedeilvered boolean getJMSRedelivered() throws JMSException; void setJMSRedelivered(boolean redelivered) throws JMSException; // JMSType String getJMSType() throws JMSException; void setJMSType(String type) throws JMSException; // JMSExpiration long getJMSExpiration() throws JMSException; void setJMSExpiration(long expiration) throws JMSException; // JMSPriority int getJMSPriority() throws JMSException; void setJMSPriority(int priority) throws JMSException; ////////////////////////////////////////////////////////////////// // Methods to get/set Message Properties /////////////////////////////////////////////////////////////////// // Get a property boolean getBooleanProperty(String name) throws JMSException; byte getByteProperty(String name) throws JMSException; short getShortProperty(String name) throws JMSException; int getIntProperty(String name) throws JMSException; long getLongProperty(String name) throws JMSException; float getFloatProperty(String name) throws JMSException; double getDoubleProperty(String name) throws JMSException; String getStringProperty(String name) throws JMSException; Object getObjectProperty(String name) throws JMSException; // Set a property void setBooleanProperty(String name, boolean value) throws JMSException; void setByteProperty(String name, byte value) throws JMSException; void setShortProperty(String name, short value) throws JMSException; void setIntProperty(String name, int value) throws JMSException; void setLongProperty(String name, long value) throws JMSException; void setFloatProperty(String name, float value) throws JMSException; void setDoubleProperty(String name, double value) throws JMSException; void setStringProperty(String name, String value) throws JMSException; void setObjectProperty(String name, Object value) throws JMSException; void clearProperties() throws JMSException; Enumeration getPropertyNames() throws JMSException; boolean propertyExists(String name) throws JMSException; ///////////////////////// // Miscellaneous ///////////////////////// void acknowledge() throws JMSException;

void clearBody() throws JMSException; }

The bulk of the Message interface provides methods to access the message header and properties.

# **The Message Header**

As mentioned earlier, there is a core set of header fields supported by all messages. Header fields contain values used by both clients and providers to identify and route messages. Let's look at each header field one by one.

## **JMSMessageID**

The Message interface provides a pair of methods, getJMSMessageID and setJMSMessageID, to get and set the Message ID in a message respectively. When a message is passed to the send/publish method of a message producer, the JMSMessageID header field in the message is ignored. When the send/publish method returns it contains a provider−assigned value, which the client can get and keep track of. A JMSMessageID is a String value which should function as a unique key for identifying messages. The exact scope of uniqueness is provider defined. All JMSMessageID values must start with the prefix 'ID:'. Uniqueness of message ID values across different providers is not required.

Since message IDs take some effort (and time) to create and increase a message's size, JMS specifies a way in which clients can provide a "hint" to the JMS provider that it does not use the message ID. A client gives this hint by calling the setDisableMessageID method on the message producer with a  $true$  parameter. Note that this is called a "hint", which means that any specific JMS implementation is free to make use of the hint or to ignore it. If the hint is set to true, messages must either be assigned a null message ID or, if the hint is ignored, the message ID must be set to its normal unique value.

## **JMSTimestamp**

The Message interface provides a pair of methods, getJMSTimestamp and setJMSTimestamp, to get and set the Message ID in a message. The JMSTimestamp header field contains the time a message was handed off to a provider to be sent. It is not the time the message was actually transmitted because the actual send may occur later due to transactions or other client side queuing of messages. When a message is passed to the send/publish method of a message producer, the JMSTimestamp header field in the message is ignored. When the send/publish method returns it contains a provider−assigned value, which the client can get and keep track of.

As with message IDs, timestamps take some effort (and time) to create and increase a message's size as well. So, JMS specifies a way in which clients can provide a "hint" to the JMS provider that it does not use the timestamp. A client gives this hint by calling the

setDisableMessageTimestamp method on the message producer with a true parameter. Note that this is called a "hint", which means that any specific JMS implementation is free to make use of the hint or to ignore it. If the hint is set to true, messages must either be assigned a null timestamp or, if the hint is ignored, the timestamp must be set to its normal value.

## **JMSCorrelationID**

A client can use the JMSCorrelationID header field to link one message with another. A typically use is to link a response message with its request message.

JMSCorrelationID can hold one of the following:

• A provider−specific message ID or an application−specific string The Message interface has a pair of methods setJMSCorrelationID and getJMSCorrelationID to support this. For example:

msg.setJMSCorrelationID("2000:07:20:10:56:02:Method1");

• A provider−native byte[] value.

The Message interface has a pair of methods setJMSCorrelationIDAsBytes and setJMSCorrelationIDAsBytes to support this.

## **JMSReplyTo**

The JMSReplyTo header field contains a Destination supplied by a client when a message is sent. It is the destination where a reply to the message should be sent. The Message interface has a pair of methods, getJMSReplyTo and setJMSReplyTo, to set and get the JMSReplyTo header field. I will discuss an example usage of this property in the next chapter in the section "Request/Reply Operation".

## **JMSDestination**

The JMSDestination header field contains the destination to which the message is being sent. When the message is passed to the  $\frac{\text{send}}{\text{publist}}$  method on the message producer this value is ignored. After completion of the send/publish it will hold the destination object specified by the sending method. The Message interface has a pair of methods, setJMSDestination and getJMSDestination, to set and get this header field.

## **JMSDeliveryMode**

The JMSDeliveryMode header field contains the delivery mode to be used to deliver the message is being sent. When the message is passed to the send/publish method on the message producer this value is ignored. After completion of the send/publish it will hold the delivery mode object specified by the sending method.

JMS supports two modes of message delivery: persistent and non−persistent. Of these two modes, the non−persistent mode is the lower overhead delivery mode because it does not require that the message be logged to stable storage. In case of a JMS provider failure [or even without one] a non−persistent message may be lost. In fact, a provider that discards every non−persistent message would still be JMS compliant, although not very competitive in the market \*. The non– persistent mode implies "best effort" semantics, which is open to interpretation by each JMS provider. However, the JMS specification mandates that a provider must deliver a non−persistent message at–most–once. This means it may lose the message but must not deliver it more than once.

On the other hand, the persistent mode forces the JMS compliant provider to take extra care to insure the message is not lost in transit due to a JMS provider failure. The JMS specification mandates that a provider must deliver a persistent message once−and−only−once. This means that the provider must not allow the message to be lost and it must not deliver it more than once.

The Message interface has a pair of methods, setJMSDeliveryMode and getJMSDeliveryMode, to set and get this header field.

## **JMSRedelivered**

If a client receives a message with the JMSRedelivered indicator set, it is likely, but not guaranteed, that this message was delivered to the client earlier but the client did not acknowledge its receipt at that time. This header value is set by the JMS Provider. The Message interface has a pair of methods, setJMSRedelivered and getJMSRedelivered, to set and get the JMSRedelivered header field.

## **JMSType**

The JMSType header field contains a message type identifier supplied by a client when a message is sent. Some JMS providers use a message repository that contains the definition of messages sent by applications. The type header field may reference a message's definition in the provider's repository. JMS does not define a standard message definition repository nor does it define a naming policy for the definitions it contains. The Message interface has a pair of methods, setJMSType and getJMSType, to set and get the JMSType header field. For example:

```
msg.setJMSType("AccountsPayable");
```
## **JMSExpiration**

The JMSExpiration header field contains the message's expected time−to−live. When a message is passed to the send/publish method of a message producer, the  $JMSEx$ piration header field in the message is ignored. After completion of the send/publish this field will hold the value specified by the method sending the message.

To calculate the message's actual expiration time the value contained in the JMSExpiration header field is added to the time (GMT) the message is actually sent. Even for transacted sends, this is the time the message is sent and not the time at which the transaction is committed. The JMS specification states that a JMS provider should do its best to accurately expire messages, but does not define the accuracy provided. At the same time, the specification makes it clear that it is not acceptable for a JMS provider to simply ignore time−to−live.

The Message interface has a pair of methods, setJMSExpiration and getJMSExpiration, to set and get this header field.

## **JMSPriority**

The JMSPriority header field contains the message's priority. When a message is passed to the send/publish method of a message producer, the JMSPriority header field in the message is ignored. After completion of the send/publish this field will hold the value specified by the method sending the message.

JMS defines a ten level priority value with 0 as the lowest priority and 9 as the highest. Clients should consider priorities 0−4 as gradations of normal priority and priorities 5−9 as gradations of expedited priority. JMS does not require that a provider strictly implement priority ordering of messages; however, it should do its best to deliver expedited messages ahead of normal messages. So, a provider that simply ignored priorities would be considered JMS compliant but not very competitive in the market.

The Message interface has a pair of methods, setJMSExpiration and getJMSExpiration, to set and get this header field.

## JMS Note:

JMS permits an administrator to configure JMS to override the client specified values for JMSDeliveryMode, JMSExpiration and JMSPriority. If this is done, the header field value must reflect the administratively specified value instead of the client specified value. JMS does not define specifically how an administrator overrides these header field values. A JMS provider is not required to support this administrative option.

Table 1 summarizes the various header properties and who sets them

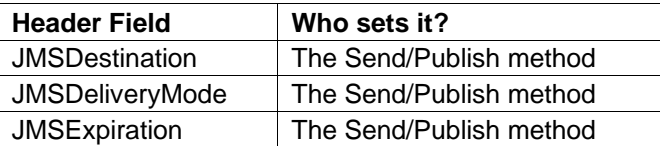

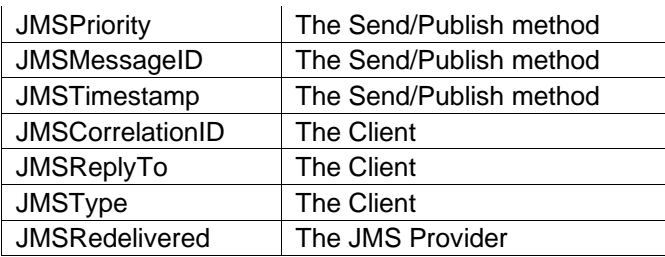

## Table 1

# **The Message Properties**

In addition to the header fields defined above, JMS messages contain a built−in facility for supporting property values. In effect, this provides a mechanism for adding optional header fields to a message. These properties can be used to filter messages. I will discuss this later in the chapter in the section "Message Selection". Properties are specified as name/value pairs. The name of the property is a String with some restrictions, which will be discussed when I discuss message selection. The value of the property can be a boolean, byte, short, int, long, float, double, or String.

Property values are set prior to sending a message. Remember, when a client receives a message, its properties are in read−only mode. If a client attempts to set properties at this point, a MessageNotWriteableException is thrown.

## JMS Note:

For best performance, JMS recommends that applications should only use message properties when they need to customize a message's header. This "customized" header can then be used in the JMS message selection process. Message selection is covered later in this chapter. The reason that the specification makes this recommendation is because the engineers felt that most JMS providers are likely to handle the message body much more efficiently than they handle the message properties. So per this recommendation, if a piece of data is not going to be used to filter data using the JMS message selection process then that data is better off being part of the message body. Note that even though some JMS providers may handle message properties equally or even more efficiently than they handle the message body, this is still a good recommendation to follow as it leads to a cleaner message structure by forcing the designer to think about each piece of data in the message.

## **Application Specific Properties**

This provides a mechanism for adding application specific header fields to a message. Applications can define their own properties unique to their domain. The names of these properties must follow a set of rules that are discussed later in this chapter as part of message selection. Primitive property types can be read or written explicitly using methods for each type. They may also be read or written generically as objects. For example the following two lines of code are equally effective in setting an integer property "TrasactionNumber" to the value "6" .

```
// Assuming msg is a valid "writable" Message
msg.setIntProperty("TransactionNumber", 6);
msg.setObjectProperty("TransactionNumber", new Integer(6));
```
Both forms are provided because the explicit form is convenient for static programming and the object form is needed when types are not known at compile time. Note that the get/setObjectProperty methods only works for the "objectified" primitive object types (Integer, Double, Long ...), Strings and byte arrays.

## **Standard Properties**

JMS reserves the 'JMSX' property name prefix for JMS defined properties. The full set of these properties is provided in table 2 . New JMS defined properties may be added in later versions of JMS. JMSXGroupID and JMSXGroupSeq are standard properties that clients should use if they want to group messages. All providers must support them. Support for all other JMSX properties is optional. The getJMSXPropertyNames method of the ConnectionMetaData interface returns the names of the JMSX properties supported by a connection.

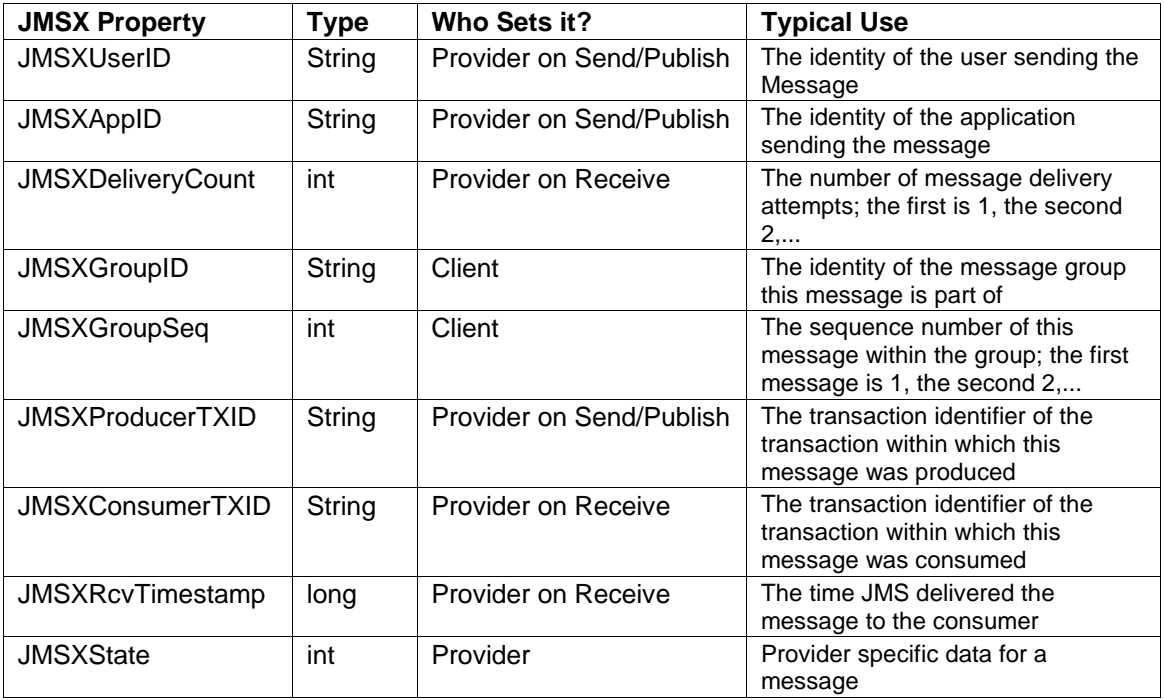

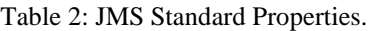

## JMS Note:

Except the JMSXGroupID and JMSXGroupSeq properties, the values and semantics of all JMSX properties are undefined.

Most JMS clients will never need to use the standard properties with the exception of the JMSXGroupID and JMSXGroupSeq properties. But why use these standard properties for message grouping when JMS already allows clients to define their own application specific properties? For example, a company called Online Insight could do message grouping by defining properties called "OiGroupID" and "OiGroupSeq". One reason to use the standard properties is that, since these are standard properties, all applications which touch the message can interpret the meaning of these properties. Therefore, we can add third party applications that know nothing of the rest of our application, but who listen to a topic and do something useful such as log messages – and these third party applications will be able to know which messages are grouped together by reading these standard properties. Likewise, JMS vendors can release administrative type tools that can make use of the semantics of these standard properties.

## **Provider Specific Properties**

JMS reserves the 'JMS\_<vendor\_name>' property name prefix for provider−specific properties. Each provider defines their own value of <vendor\_name>. This is the mechanism a JMS provider uses to make its special per message services available to a JMS client.

JMS Note:

The purpose of provider−specific properties is to provide special features needed to support JMS use with provider−native clients. They should not be used for JMS to JMS messaging i.e. clients should not rely upon these properties at all.

Calling clearProperties on the Message will clear all properties. A client can query the existence of a particular property by calling the property Exists method on the Message as follows:

```
// Are we in a custom transaction?
if(msg.propertyExists("TransactionNumber")) {
    // Get the transaction number and continue?
}
// Not in a custom transaction?
else {
    // No transaction?
}
```
The client can also walk through every property, for example:

```
// Walk through all the properties?
java.util.Enumeration enum = msg. getPropertyNames();
while(enum.hasMoreElements()) {
    String name = enum.nextElement();
    // get the property value and do something useful?
}
```
Note that the order of the properties is not defined. This means that the order of property names in the enumeration returned by the getPropertyNames method may not be in any deterministic order, or even the order in which they were initially set on the message.

Attempting to get a property value for a name which has not been set is handled as if the the property exists with a null value.

## **JMS−mandated Type Conversions for Properties**

Consider the following code fragment:

```
// Assuming msg is a valid "writable" Message
msg.setIntProperty("TransactionNumber", 6);
msg.setObjectProperty("TransactionNumber", new Integer(6));
.
.
.
String txNumber = msg.getStringProperty("TransactionNumber");
System.out.println("Transaction Number is " + txNumber);
```
Even though the "TransactionNumber" property was added as type int, this code will work without a hitch. The int will be converted into a type  $String$  by the message implementation.

Table 3 summarizes all the legal conversions which must be supported by all JMS providers.

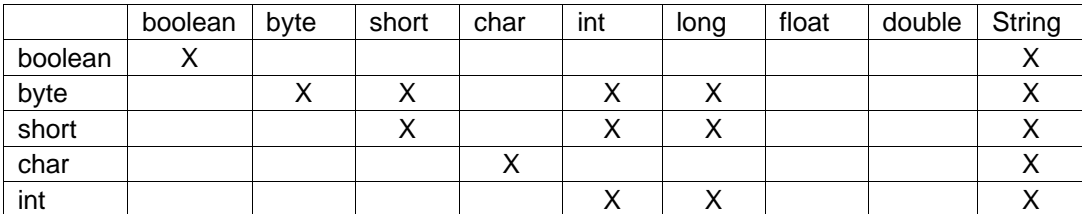

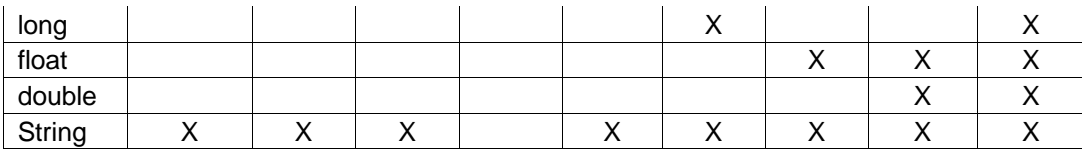

Table 3: The legal conversions allowed between Message Properties. A value written as the row type can be read as the column type.

The "X" marked cases must be supported by a JMS provider. The unmarked cases must throw a MessageFormatException. The String to primitive conversions may throw a runtime exception if the primitives value Of () method of the corresonding primitive's class (such as Integer for int) does not accept it as a valid String representation of the primitive.

# **The Message Body**

So far we've looked at the message header and properties. Now let's take a look at the actual payload of the message itself – the message body.

As mentioned before, JMS defines five types of messages. Each of these derives from the Message interface, so each message type provides the same support for header and property information. Based on the type of data to be sent in the message, a client can use the type of message that best suits its needs.

Let's look at each message type.

## **Text Message**

A text message object implements the TextMessage interface defined by JMS as follows:

```
public interface TextMessage extends Message {
      void setText(String string) throws JMSException;
      String getText() throws JMSException;
}
```
A TextMessage is used to send a message containing a java.lang.String. The primary reason this message type was included was that the authors of the JMS specification anticipated that XML would become a popular mechanism for representing content; an anticipation that has come true.

To create a TextMessage message object, a client calls one of the two versions of createTextMessage on the session object. For example,

// Assume session is a valid Session object.  $T$ extMessage txtMsg = session.createTextMessage();

To set the actual message in the text message object, a client calls the setText method, such as:

txtMsg.setText("I am a Text Message!");

Alternatively, these two steps can be combined as:

```
// Assume session is a valid Session object.
TextMessage txtMsg = session.createTextMessage(
                                    "I am a Text Message!");
```
To access the value of the data inside a  $TextMessage$ , a client calls the  $q$ etText method

## **Object Message**

An object message implements the ObjectMessage interface defined by JMS as follows:

```
public interface ObjectMessage extends Message {
      void setObject(Serializable object) throws JMSException;
      Serializable getObject() throws JMSException;
}
```
An ObjectMessage is used to send a message that contains a serializable Java object. To create a ObjectMessage message object, a client calls one of the two versions of createObjectMessage on the session object. An example is shown below:

```
class MyObject implements java.io.Serializable {
    String name;
    public MyObject(n) {
        name = n;}
    public void changeName(String newName) {
        name = newName;
    }
}
.
.
.
// Assume session is a valid Session object.
ObjectMessage objMessage = session.createObjectMessage();
objMessage.setObject(new MyObject("John"));
// Or use the overloaded version of createObjectMessage
// ObjectMessage objMessage = session.createObjectMessage(<br>// new MyObject("John"));
                                  new MyObject("John"));
.
.
.
```
Consider the following code fragment:

```
// Assume session is a valid Session object.
ObjectMessage objMessage = session.createObjectMessage();
MyObject obj = new MyObject("John");objMessage.setObject(obj);
obj.changeName("Jim");
```
What name does the object in the message contain now, "John" or "Jim? The message still has an object with the name "John" because the ObjectMessage implementation must make a copy of an object passed to it. Remember, the JMS specification mandates this.

To send a collection of such objects, one of the collection classes provided in JDK 1.2 may be used. For example:

```
// create a list of "MyObject" objects
java.util.ArrayList list = new java.util.ArrayList();
list.add(new MyObject("John"));
list.add(new MyObject("Bill"));
list.add(new MyObject("Phil"));
list.add(new MyObject("Bob"));
// Assume session is a valid Session object.
ObjectMessage objMessage = session.createObjectMessage();
// Send the list as the message payload.
objMessage.setObject(list);
```
Clients receiving an ObjectMessage should use the getObject method to access the object contained in the message. For example:

```
.
// Assume that receiver is a valid MessageConsumer object
ObjectMessage objMessage = (ObjectMessage)receiver.receive();
Serializable obj = objMessage.getObject();
if(obj instanceof MyObject) {
    // single instance?
}
else if(obj instanceof ArrayList) {
   // A list of MyObjects?
}
.
.
```
#### **Stream Message**

}

.

A stream message contains a stream of Java primitive values. A stream message implements the StreamMessage interface defined by JMS as follows:

public interface StreamMessage extends Message {

```
// Read methods
boolean readBoolean() throws JMSException;
byte readByte() throws JMSException;
short readShort() throws JMSException;
char readChar() throws JMSException;
int readInt() throws JMSException;
long readLong() throws JMSException;
float readFloat() throws JMSException;
double readDouble() throws JMSException;
String readString() throws JMSException;
int readBytes(byte[] value) throws JMSException;
Object readObject() throws JMSException;
// Write methods
void writeBoolean(boolean value) throws JMSException;
void writeByte(byte value) throws JMSException;
void writeShort(short value) throws JMSException;
void writeChar(char value) throws JMSException;
void writeInt(int value) throws JMSException;
void writeLong(long value) throws JMSException;
void writeFloat(float value) throws JMSException;
void writeDouble(double value) throws JMSException;
void writeString(String value) throws JMSException;
void writeBytes(byte[] value) throws JMSException;
void writeBytes(byte[] value, int offset, int length)
                                     throws JMSException;
void writeObject(Object value) throws JMSException;
void reset() throws JMSException;
```
Although bulky, this is an extremely easy interface. The interface can be summarized as

```
// pseudo−code interface
public interface StreamMessage extends Message {
    // Read data of type "XXX"
    XXX readXXX() throws JMSException;
```

```
// Write data of type "XXX"
 void writeXXX(XXX data) throws JMSException;
 void reset() throws JMSException;
}
```
The primitive types can be read or written explicitly using methods for each type. They may also be read or written generically as objects. For example the following two lines of code are equally effective in sending the integer value "6" in the message:

```
// Assuming streamMsg is a valid "writable" Stream Message
streamMsq.writeInt(6);
streamMsg.writeObject(new Integer(6));
```
Both forms are provided because the explicit form is convenient for static programming and the object form is needed when types are not known at compile time. Note that the read/writeObject methods only works for the "objectified" primitive object types (Integer, Double, Long ...), Strings and byte arrays.

To create a StreamMessage, a client uses the createStreamMessage method on the session as follows:

```
// Assume session is a valid Session object.
StreamMessage streamMsg = session.createStreamMessage ();
```
#### **Using the reset and clearBody methods**

When a stream message is first created the body of the message is in write−only mode. After a call to the reset method has been made, the message body is in read−only mode. When a client sends a stream message, the provider calls  $r$ eset in order to read it's content, and actually send the message across. When the stream message is received on the other side, the provider reconstructs the message and calls reset on it so that the message body is in read−only mode for the client. Now if the client calls  $\text{clearBody}$  on this message, the message body is cleared and the message body is in write−only mode. This is different than the other two messages I've discussed so far in which calling clearBody makes the message both "readable" and "writable". If a client attempts to read a message in write−only mode, a MessageNotReadableException is thrown. If a client attempts to write a message in read−only mode, a MessageNotWriteableException is thrown.

Let's go through an example.

```
class MyRectangle {
    int top;
    int bottom;
    int width;
    int height;
    public MyRectangle(int t, int b, int w, int h) {
        top =t;
        bottom = biwidth = wiheight = h;
    }
}
.
.
.
MyRectangle rectangle = new MyRectange(10, 20, 50, 30);
// Assume session is a valid Session object.
StreamMessage streamMsg = session.createStreamMessage ();
```

```
streamMsg.writeInt(rectangle.top);
streamMsg.writeInt(rectangle.bottom);
streamMsg.writeInt(rectangle.width);
streamMsg.writeInt(rectangle.height);
// This will throw a MessageNotReadableException
int x = streamMsg.readInt();
// Now it won't?
streamMsg.reset();
int y = 5treamMsq.readInt();
// But now I can't write anymore?
// This will throw a MessageNotWriteableException
streamMsg.writeInt(y);
```
Stream messages are filled and read sequentially. This means that if I write a  $String$  followed by an int, then I must read a String followed by an int in the same sequence. However, the int can be read out as an int, a long, or a String. This conversion is allowed by the StreamMessage implementation. Table 4 summarizes all the legal conversions that all JMS provider implementations of StreamMessage must support.

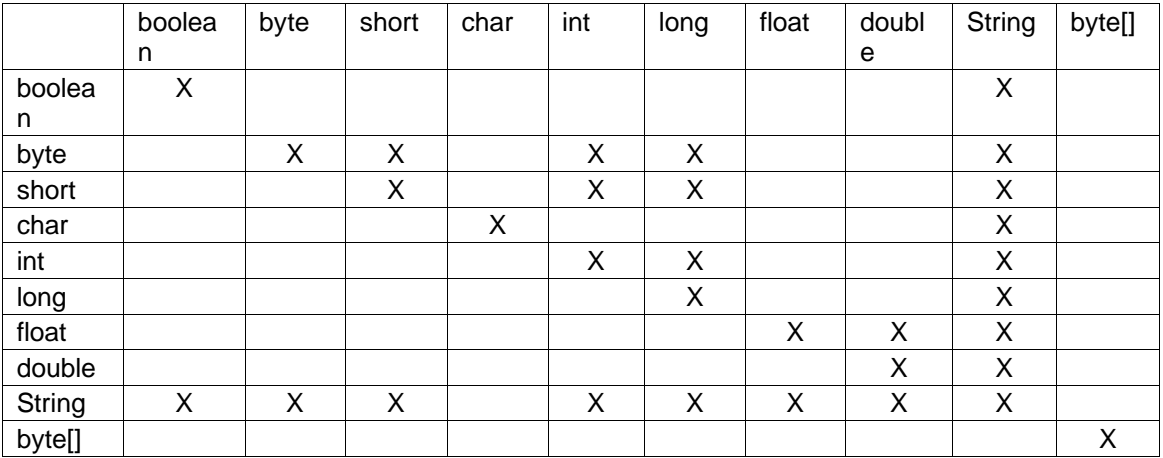

Table 4: The legal conversions. A value written as the row type can be read as the column type.

The "X" marked cases must be supported by a JMS provider. The unmarked cases must throw a JMSException. The String to primitive conversions may throw a runtime exception if the primitives valueOf() method of the corresonding primitive's class (such as Integer for int) does not accept it as a valid  $String$  representation of the primitive.

## **Map Message**

A map message is one whose body contains a set of name−value pairs where the names are Strings and the values are Java primitive types. The map message implements the MapMessage interface defined by JMS as follows:

public interface MapMessage extends Message {

// Get values from the map. boolean getBoolean(String name) throws JMSException; byte getByte(String name) throws JMSException; short getShort(String name) throws JMSException; char getChar(String name) throws JMSException; int getInt(String name) throws JMSException; long getLong(String name) throws JMSException; float getFloat(String name) throws JMSException;

```
double getDouble(String name) throws JMSException;
 String getString(String name) throws JMSException;
 byte[] getBytes(String name) throws JMSException;
 Object getObject(String name) throws JMSException;
 // Set values in the map.
 void setBoolean(String name, boolean value) throws JMSException;
 void setByte(String name, byte value) throws JMSException;
 void setShort(String name, short value) throws JMSException;
 void setChar(String name, char value) throws JMSException;
 void setInt(String name, int value) throws JMSException;
 void setLong(String name, long value) throws JMSException;
 void setFloat(String name, float value) throws JMSException;
 void setDouble(String name, double value) throws JMSException;
 void setString(String name, String value) throws JMSException;
 void setBytes(String name, byte[] value) throws JMSException;
 void setBytes(String name, byte[] value, int offset,
                              int length) throws JMSException;
 void setObject(String name, Object value) throws JMSException;
   // Miscellaneous.
   Enumeration getMapNames() throws JMSException;
  boolean itemExists(String name) throws JMSException;
}
```
This interface is very similar to the  $\text{StreamMessage}$  interface and can be summarized as

```
// pseudo−code interface
public interface MapMessage extends Message {
    // Get value of type "XXX" from the map
    XXX getXXX(String name) throws JMSException;
    // Set data of type "XXX" in the map
    void setXXX(String name, XXX data) throws JMSException;
    // Miscellaneous.
    Enumeration getMapNames() throws JMSException;
   boolean itemExists(String name) throws JMSException;
  }
```
The primitive types can be get or set explicitly using methods for each type. They may also be read or written generically as objects. For example the following two lines of code are equally effective in sending the integer value "6" in the message:

```
// Assuming mapMsg is a valid "writable" Map Message
mapMsg.setInt("anInteger",6);
mapMsg.writeObject("anInteger",new Integer(6));
```
Both forms are provided because the explicit form is convenient for static programming and the object form is needed when types are not known at compile time. Note that the get/setObject methods only works for the "objectified" primitive object types (Integer, Double, Long ...), Strings and byte arrays.

To create a MapMessage, a client uses the createMapMessage method on the session as follows:

// Assume session is a valid Session object. MapMessage mapMsg = session.createMapMessage();

The entries in a map message can be accessed sequentially by enumerator, which is obtained by calling the getMapNames method or randomly by name. For example:

```
// Random access
int x = mapMsq.getInt("anInteger");// Walk through the map?
java.util.Enumeration enum = mapMsg.getMapNames();
while(enum.hasMoreElements()) {
    String name = enum.nextElement();
    // get the value and do something useful?
}
```
Note that the order of the entries is undefined. So, the order of the keys returned in the enumeration from the getMapNames method may not be the same as the order in which the values were added to the map. The MapMessage also supports the same conversions as supported by the StreamMessage, which are tabulated in table 4.

## **Bytes Message**

}

A bytes message contains a stream of "uninterpreted" bytes. The bytes message implements the BytesMessage interface defined by JMS as follows:

public interface BytesMessage extends Message { // Read methods

boolean readBoolean() throws JMSException; byte readByte() throws JMSException; int readUnsignedByte() throws JMSException; short readShort() throws JMSException; int readUnsignedShort() throws JMSException; char readChar() throws JMSException; int readInt() throws JMSException; long readLong() throws JMSException; float readFloat() throws JMSException; double readDouble() throws JMSException; String readUTF() throws JMSException; int readBytes(byte[] value) throws JMSException; int readBytes(byte[] value, int length) throws JMSException; // Write methods void writeBoolean(boolean value) throws JMSException; void writeByte(byte value) throws JMSException; void writeShort(short value) throws JMSException; void writeChar(char value) throws JMSException; void writeInt(int value) throws JMSException; void writeLong(long value) throws JMSException; void writeFloat(float value) throws JMSException; void writeDouble(double value) throws JMSException; void writeUTF(String value) throws JMSException; void writeBytes(byte[] value) throws JMSException; void writeBytes(byte[] value, int offset, int length) throws JMSException; void writeObject(Object value) throws JMSException; void reset() throws JMSException;

This interface is extremely similar to the StreamMessage interface I discussed earlier.

BytesMessages are typically used for literally duplicating the body of one of the other message types. Typically, applications use one of the four self−describing message types instead of using BytesMessages. However, BytesMessages are useful in situations where one needs to read in raw data, for example, from a disk file and transfer it "as is" (without any conversion at all, such as Big Endian/little Endian, etc.) to another machine and/or location.

To create a BytesMessage, a client uses the createBytesMessage method on the session as follows:

```
// Assume session is a valid Session object.
BytesMessage bytesMsg = session.createBytesMessage ();
```
## **Using the reset and clearBody methods**

When a bytes message is first created the body of the message is in write−only mode. After a call to the reset method has been made, the message body is in read−only mode. When a client sends a bytes message, the provider calls reset in order to read it's content, and actually send the message across. When the bytes message is received on the other side, the provider reconstructs the message and calls reset on it so that the message body is in read−only mode for the client. Now if the client calls clearBody on this message, the message body is cleared and the message body is in write−only mode. This is similar to the stream message that we saw earlier. Also remember, if a client attempts to read a message in write−only mode, a MessageNotReadableException is thrown. If a client attempts to write a message in read−only mode, a MessageNotWriteableException is thrown.

#### JMS Note:

Although the interfaces are very similar, the BytesMessage does not allow conversion between types as do the StreamMessage and MapMessage.

## **Message Selection**

The number of messages going back and forth in a message based system can be overwhelming, especially if a client is not interested in all the messages it receives. In the simplest case, the client can be held responsible for browsing through the message and discarding the ones it is not interested in. There are several problems with this approach as outlined below:

- 1. The client has the burden of filtering out all the messages it does not need. This is extra work for each client in the system.
- 2. Even though the client is not interested in a message, it is still delivered to it thus wasting both processing time and network bandwidth.
- 3. A direct result of 1 and 2 is reduced scalability and performance.

An alternative approach is to separate the filtering criteria from the actual body of the message. This allows the provider to handle much of the filtering and routing work that would otherwise need to be done by the client. JMS provides a facility that allows clients to delegate message selection to their JMS provider. This simplifies the work of the client and allows JMS providers to eliminate the time and bandwidth they would otherwise waste sending messages to clients that don't need them.

Clients can attach application−specific selection criteria to messages using message properties. Clients specify message selection criteria using JMS message selector expressions. These expressions can be based on any of the information available in the header and properties (application, standard, and provider specific) parts of the message. Only messages whose headers and properties match the specified selector are delivered to the client. A message selector matches a message if the selector expression evaluates to true when the message's header field and property values are substituted for their corresponding identifiers in the selector.

## **The Message Selector Syntax**

The message selector syntax is a subset of the **SQL92** conditional expression syntax. Following are points to note about this syntax:
- 1. Predefined selector literals and operator names are case insensitive. So, the operator "OR" is the same as "or".
- 2. Rules for Identifiers (These are the rules that must be followed when naming application specific properties) :
	- a. An identifier does not have a limit on the number of character in its name.
	- b. An identifier name must begin with the a "start" character, which is any character for which the Character.isJavaIdentifierStart method returns a true. A character may start a Java identifier if and only if it is one of the following: i.a letter
		- ii.a currency symbol (such as "\$")
		- iii.a connecting punctuation character (such as "").
	- c. All other characters in the identifier following the first must return a  $true$  value when passed to the Character.isJavaIdentifierPart method. A character may be part of a Java identifier if and only if it is one of the following:
		- i.a letter
		- ii.a currency symbol (such as "\$")
		- iii.a connecting punctuation character (such as "\_").
		- iv.a digit
		- v.a numeric letter (such as a Roman numeral character)
		- vi.a combining mark
		- vii.a non−spacing mark
		- viii.an ignorable control character
	- d. Identifiers cannot be the following reserved names: Identifiers cannot be the names: NULL, TRUE, FALSE, NOT, AND, OR, BETWEEN, LIKE, IN, and IS.
	- e. Identifiers must be either header field references or property references.
	- f. **Identifiers are case sensitive**.
	- g. Message header field references are restricted to JMSDeliveryMode, JMSPriority, JMSMessageID, JMSTimestamp, JMSCorrelationID, and JMSType.
	- h. Any name beginning with 'JMSX' is a JMS defined property name.
	- i. Any name beginning with 'JMS\_' is a provider−specific property name.
	- j. Any name that does not begin with 'JMS' is an application−specific property name. If a property is referenced that does not exist in a message its value is NULL. If it does exist, its value is the corresponding property value.
- 3. Rules for literals
	- a. A string literal is enclosed in single quotes. For example, 'a string literal'.
	- b. An exact numeric literal is a numeric value without a decimal point such as 57, −957, +62; numbers in the range of Java long are supported.
	- c. An approximate numeric literal is a numeric value in scientific notation such as 7E3, −57.9E2 or a numeric value with a decimal such as 7., −95.7, +6.2; numbers in the range of Java double are supported.
	- d. The boolean literals TRUE and FALSE are supported.
- 4. All spaces, horizontal tabs, form feeds and line terminators are considered whitespace and follow the same rules as in Java.
- 5. Expression Evaluation
	- a. Standard bracketing () for ordering expression evaluation is supported.
	- b. Expressions are evaluated from left to right. Paranthesis can be used to alter the order. For example,  $5 + 4 * 2$  evaluates to 18, but  $5 + (4 * 2)$  evaluates to 13.
	- c. Logical operators in precedence order: NOT, AND, OR
	- d. Comparison operators: =, >, >=, <, <=, <> (not equal)

i.Only like type values can be compared. One exception is that it is valid to compare exact numeric values and approximate numeric values (the type conversion required is defined by the rules of Java numeric promotion). If the comparison of non−like type values is attempted, the selector is always evaluated to false.

ii.String and Boolean comparison is restricted to = and <>.

- e. Precedence of Arithmetic operators is as follows:
	- i.+,− (unary)

ii.multiplication and division

iii.addition and subtraction

- 6. Miscellaneous Operators
	- a. [NOT] BETWEEN

i.age BETWEEN 15 and 19 is equivalent to age >= 15 AND age <= 19 ii.age NOT BETWEEN 15 and 19 is equivalent to age < 15 OR age > 19

b. [NOT] IN

i.Country IN (' UK', 'US', 'France') is true for 'UK' and false for 'Peru' and is equivalent to the expression (Country = ' UK') OR (Country = ' US') OR (Country = ' France').

c. [NOT] LIKE

i.Used for pattern matching. '\_' stands for any single character, '%' stands for any sequence of characters, and all other characters stand for themselves.

ii.phone LIKE '12%3' is true for '123' '12993' and false for '1234' iii.word LIKE 'I se' is true for 'lose' and false for 'loose'

d. IS NULL

i.Color IS NULL evaluates to true if the value of Color is NULL or if it's not present.

e. IS NOT NULL i.Color IS NOT NULL evaluates to true is the value of Color is not NULL.

To clarify, let's look at the following code fragment:

```
String selector="(JMSType='AccountsPayable' AND DollarCredit>5000)";
selector = selector + "OR (JMSXUserID = 'johndoe')":// Assume that session is a valid QueueSession
// and queue is a valid Queue.
receiver = session.createReceiver(queue,selector);
```
As shown above, a selector expression is specified while creating the message consumer and is passed in as the second parameter. The JMS specification mandates that JMS providers verify the syntactic correctness of a message selector at the time it is presented. A method providing a syntactically incorrect selector must result in a InvalidSelectorException being thrown. If a selector is specifiec, a consumer will only receive messages that match the selection criteria.

Let's consider two messages:

The first message has the following relevant header properties:

- JMSType = 'AccountsPayable'
- DollarCredit = 2500

This message will not reach the consumer with the above selector since the DollarCredit property value is not greater than 5000, which makes the first half of the selector evaluate to false and JMSXUserID is not present at all, which makes the second half false as well.

The second message has the following relevant header properties:

- JMSType='AccountsPayable'
- DollarCredit = 6000
- JMSXUserID = 'johndoe'

This message would be received because the second half of the selector evaluates to true, thus making the entire selector (in this case) true.

## **Summary**

Messages are the lifeblood of a message based system. Therefore, the importance of having a firm grasp over the JMS message model cannot be overstated. In this chapter, I've covered this model in detail. We've discussed the structure of JMS messages, its components, the different types of messages, and the message selection syntax. The JMS message model is simple yet powerful. It provides developers with a unified message API that enables the creation of messages with any type of data and supports the development of heterogeneous message based applications that span operating systems, machine architectures, and computer languages.

# **Chapter 6**

# **The JMS Messaging Styles**

In chapter 2, I introduced you to the various messaging styles supported by JMS. To recap, JMS supports both messaging styles that are most popularly available [and in use] in commercial enterprise−level messaging products today. These are point−to−point and publish−and−subscribe. Since many messaging systems [may] only support one of these styles, JMS provides a separate domain for each and defines compliance for each domain. This means that messaging products can be JMS compliant even if they do not support both messaging styles. In addition, JMS supports a third [variation] style known as request/reply, which applies to both the point–to–point and publish−and−subscribe styles.

In this chapter, I will discuss all three of these styles as they relate to JMS in detail alongwith code examples to clarify. As in chapter 2, the examples in this chapter are based on Sun Microsystem's Java Message Queue product and will be dependent on it. In chapter 8, I will show you a technique I use to get rid of this dependency.

Let's look at the point−to−point style first.

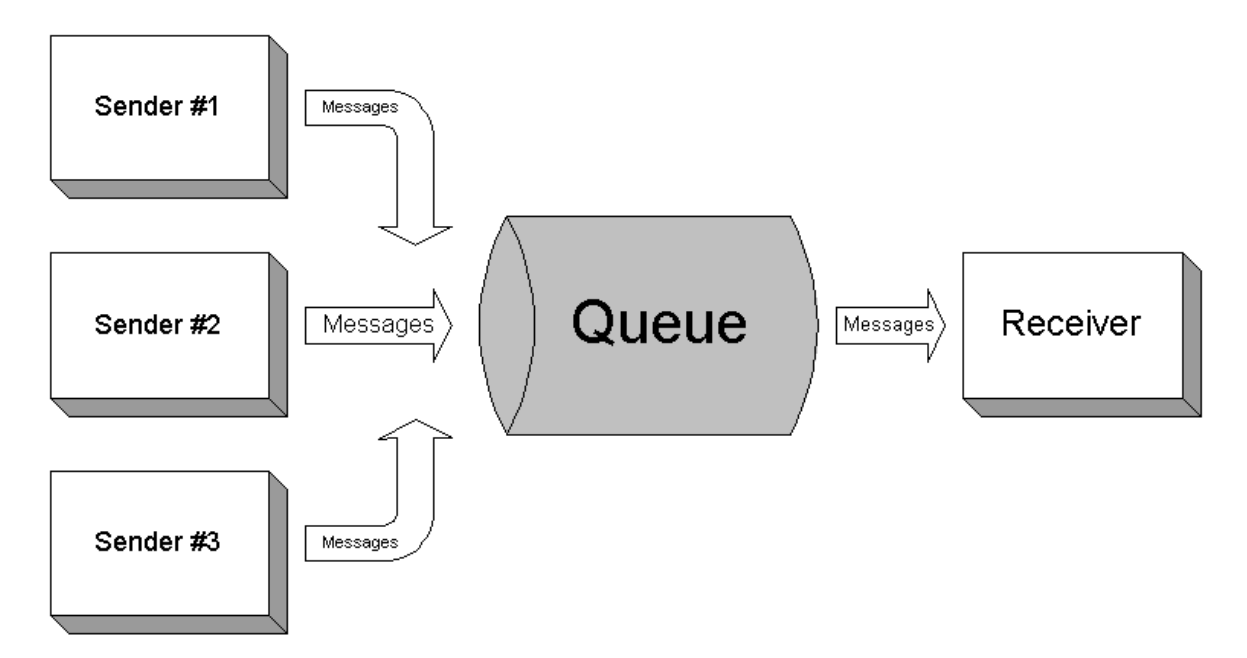

## **Point−To−Point Messaging**

Figure 1: Point−to−point Messaging Style

Following are the basic components/pieces of JMS involved in this style:

- The Destination is known as Queue.
- The ConnectionFactory is known as a QueueConnectionFactory.
- The Connection is known as QueueConnection.
- The Session is known as a QueueSession
- The MessageProducer is known as a QueueSender.

• The MessageConsumer is known as a QueueReceiver.

Note the use of the word Queue in every piece of JMS asscociated with this style.

In this style, a messaging product is used by two applications to communicate with each other, often as an asynchronous replacement for RPC. As shown in figure 1, multiple senders can send messages to a single receiver. JMS does not specify the support for multiple receivers. Some JMS providers may allow multiple receivers for a single queue, but remember, this support will be vendor specific.

In the following sections I'll discuss each one of the basic pieces involved in the point−to−point messaging stlye. These pieces were identified above. Let's start with the QueueConnectionFactory.

## **QueueConnectionFactory**

As shown in figure 2 in chapter 3, the QueueConnectionFactory interface is actually derived from the ConnectionFactory interface. The QueueConnectionFactory interface is shown below:

```
public interface QueueConnectionFactory
                  extends ConnectionFactory {
   QueueConnection createQueueConnection()
                              throws JMSException;
   QueueConnection createQueueConnection(String userName,
             String password) throws JMSException;
```
}

As its name implies, the queue connection factory is used for creating queue connections. The createQueueConnection mentod instructs the JMS provider to create a queue connection with default user identity. The exact meaning of the default user identity is provider specific. The other version of the createQueueConnection method takes a username and password and instructs the JMS provider to create a queue connection with these user credentials. This version of the method may throw a JMSSecurityException if client authentication fails due to a invalid username or password. Both methods throw a JMSException if the queue connection cannot be created.

Like its parent, the queue connection factory is an administrable object as well. JMS does not define any facilities for creating, administering, or deleting queue connection factories. These facilities are provided by the JMS provider and hence are provider specific.

## **QueueConnection**

As discussed above a queue connection is obtained through a queue connection factory. Figure 3 in chapter 3 showed that the QueueConnection interface derives from the Connection interface. The QueueConnection interface is shown below:

```
public interface QueueConnection extends Connection {
   QueueSession createQueueSession(boolean transacted,
          int acknowledgeMode) throws JMSException;
   ConnectionConsumer createConnectionConsumer(Queue queue,
          String messageSelector,ServerSessionPool sessionPool,
             int maxMessages) throws JMSException;
}
```
Just as the queue connection factory is a factory for creating queue connections, the queue connection is a factory for creating queue sessions through the createQueueSession method. This method takes two parameters; the first parameter indicates whether the session is transacted and the second parameter specifies the message acknowledgement mode. I've discussed both of

these in detail in chapters 2 and 3. This method will throw a JMSException if the connection fails to create a session due to some internal error or a lack of support for specific transaction and/or acknowledgement mode.

This interface also has an additional method createConnectionConsumer. The JMS specification has flagged this method as an optional method that providers may choose not to implement and further states that this is an expert facility that is not used by regular clients. Most providers do not implement this method and so I will not discuss it in this book.

#### **QueueSession**

}

As shown in figure 4 in chapter 3, the QueueSession interface is actually derived from the Session interface. The QueueSession interface is shown below:

```
public interface QueueSession extends Session {
   Queue createQueue(String queueName) throws JMSException;
   QueueReceiver createReceiver(Queue queue)
       throws JMSException;
   QueueReceiver createReceiver(Queue queue,
      String messageSelector) throws JMSException;
   QueueSender createSender(Queue queue) throws JMSException;
   QueueBrowser createBrowser(Queue queue) throws JMSException;
   QueueBrowser createBrowser(Queue queue,
       String messageSelector) throws JMSException;
   TemporaryQueue createTemporaryQueue() throws JMSException;
```
The createQueue method is somewhat misleading. The JMS specification states that this method is provided "for the rare cases where clients need to dynamically manipulate queue identity. This allows the creation of a queue identity with a provider specific name. **Clients that depend on this ability are not portable.**"

#### Note − createQueue caveat

Different providers have slightly different behaviors for this method. For example, Sun's Java Message Queue actually allows the creation of the queue (as the name implies). Most JMS compliant messaging products require the use of their administration facilities to actually create the queue beforehand. This method in those providers merley lets you get a reference to the queue to pass into other methods, such as createReceiver and createSender.

The createReceiver method is used to create a queue receiver to receive messages from a specified queue. I'll discuss both the queue and queue receiver objects in more detail in a moment. If an invalid queue is specified, InvalidDestinationException an will be thrown. A second version of this method takes a message selector string as a paramter as well. Message selectors were discussed in detail in chapter 5. By specifying a message selector, only those messages whose header meet the criteria specified by the selector will be delivered to the receiver.

The createSender method is used to create a sender for the specified queue. If the sender cannot be created for any reason, a JMSException will be thrown. I'll discuss queue senders later in a moment as well. The createBrowser method is used to create a browser to peek at the messages on a specified queue. The createBrowser methods are similar to the createReceiver methods. A queue browser implements the QueueBrowser interface shown below:

```
public interface QueueBrowser {
   Queue getQueue() throws JMSException;
   String getMessageSelector() throws JMSException;
   Enumeration getEnumeration() throws JMSException;
   void close() throws JMSException;
```
}

The getQueue and getMessageSelector methods return a reference to the queue and message selector specified in the createBrowser methods. The close method should be called whenever a browser is no longer needed to free any resources that the JMS provider may have allocated on behalf of this browser. This is just good programming practise in general. The most interesting method of this interface is the getEnumeration method. This method returns an enumeration of all the messsages in the queue. Actually this enumeration may be an enumeration of the entire content of the queue or it may only contain the messages matching a message selector if one was specified.

## JMS Note

New messages may be arriving and old ones expiring while the the client is browsing the queue using the enumeration returned by the getEnumeration method of the queue browser. JMS does not require the content of an enumeration to be a static snapshot of queue content. Whether these changes are visible or not depends on the JMS provider.

The createTemporaryQueue method on the QueueSession interface is used to create a temporary queue, which we'll discuss in the next section.

## **Queue**

As shown in figure 1 in chapter 3, the Queue interface is actually derived from the Destination interface. The Queue interface is shown below:

```
public interface Queue extends Destination {
   String getQueueName() throws JMSException;
   String toString();
}
```
The getQueueName method returns the name of the queue as used by the messaging product while the toString method returns a "prettier" version of this name. As a general rule, clients should not depend on the name returned by these methods in their code, since these names may be provider specific and may not be the same as the name defined by the queue administrator.

Like its parent, the queue object is an administrable object as well. There are two types of queues − long lived and temporary. JMS does not define any facilities for creating, administering, or deleting long lived queues. These facilities are provided by the JMS provider and hence are provider specific. Remember, JMS does define a standard way to gain access to a long lived queue through the queue session via the createQueue method that we saw above. Temporary queues, on the other hand can be created programmatically through the queue session via the createTemporaryQueue method. Such queues are valid only with [and for the life of] the queue connection to which the queue session used to create the temporary queue belonged. Temporary queues implement the TemporaryQueue interface shown below:

```
public interface TemporaryQueue extends Queue {
   void delete() throws JMSException;
}
```
The delete method is used to delete the temporary queue. If there are still existing senders or receivers still using it, then a JMSException will be thrown. It is good programming practise to call the delete method on a temporary queue when it is no longer required to free up any resources consumed by the queue.

## **QueueReceiver**

As shown in figure 5 in chapter 3, the QueueReceiver interface is actually derived from the MessageConsumer interface. The QueueReceiver interface is shown below:

```
public interface QueueReceiver extends MessageConsumer {
   Queue getQueue() throws JMSException;
}
```
The getQueue method returns a reference to the queue object specified in the createReceiver method of the queue session. This may not be a reference to the exact same physical object. Consider the following code fragment:

```
// queue is a valid Queue
// queueSession is a valid QueueSession
receiver = queueSession.createReceiver(queue);
queue1 = receiver.getQueue();
if(queue == queue1)
    System.out.println("Same physical object.");
else
    System.out.println("Not the same physical object.");
```
Depending on the provider any one of the two statements may be printed. But the statement

queue.equals(queue1)

should always evaluate to true.

#### **QueueSender**

As shown in figure 6 in chapter 3, the QueueSender interface is actually derived from the MessageProducer interface. The QueueSender interface is shown below:

```
public interface QueueSender extends MessageProducer {
   Queue getQueue() throws JMSException;
    void send(Message message) throws JMSException;
void send(Message message, int deliveryMode, int priority,
 long timeToLive) throws JMSException;
   void send(Queue queue, Message message)
       throws JMSException;
   void send(Queue queue, Message message, int deliveryMode,
       int priority, long timeToLive) throws JMSException;
}
```
The getQueue method returns a reference to the queue object specified in the createSender method of the queue session. This may not be a reference to the exact same physical object. I discussed this above with an example code fragment. The interface has a variety of send methods. One of the first two send methods are used when a queue is specified during the creation of the sender using the createSender method of the queue session object. The first method uses the default values for the delivery mode, priority, and time−to−live paramters. The last two send methods are used when a queue is not specified during the sender creation i.e. a null value is passed in to the createSender method. The first parameter to these two methods is a valid queue to which to send the message. Note that all four send methods can never be used in the same sender. If a queue was specified during the creation of the sender, then attempting to use the last two send methods will throw a UnsupportedOperationException. On the other hand if no queue was specified, it is quite obvious that the first two send methods cannot be used. All send methods will throw a MessageFormatException if the there is a formatting error in the message, an InvalidDestinationException if the queue is invalid, and a JMSException if there is any other error during the send.

## **An Example**

Let's tie all these concepts together with an example program. This is the first complete example in this book (Hoorah!). In this example, I will attempt to simulate a simple phone i.e. not 3−way conferencing, call waiting, etc. Obviously, I will do this using the point−to−point messaging style of

a JMS provider, which in this case will Sun's Java Message Queue. There is no special reason for selecting this product over others in the market apart from the fact that I need "a" JMS provider that supports the point−to−point messaging style and is not horrendous to install and setup. You will also need JDK 1.1.6 or higher.

#### **Note**

The only Sun specific part of this program is how I obtain the queue connection factory. In chapter 8, I will show you a technique I use to make my JMS clients "provider independent".

When the phone is started, it is given the name of the line/user to which the phone belongs. For example:

```
REM Set up the classpath. My installation of Sun's Java Message Queue
REM is in the directory E:\Program Files\JavaMessageQueue1.0
set CPATH=.;E:\Program Files\JavaMessageQueue1.0\lib\jms.jar
set CPATH=%CPATH%;E:\Program Files\JavaMessageQueue1.0\lib\jmq.jar;
set CPATH=%CPATH%;E:\Program Files\JavaMessageQueue1.0\lib\jmqadmin.jar
```
java −cp "%CPATH%" −Djava.compiler=NONE Phone **John**

Here "John" is the name that this phone will be recognized with. This will result in the creation of a command console, which the same window/shell from which the program was started and an "Output and Information" GUI window. These windows are shown in figures 2 and 3 respectively.

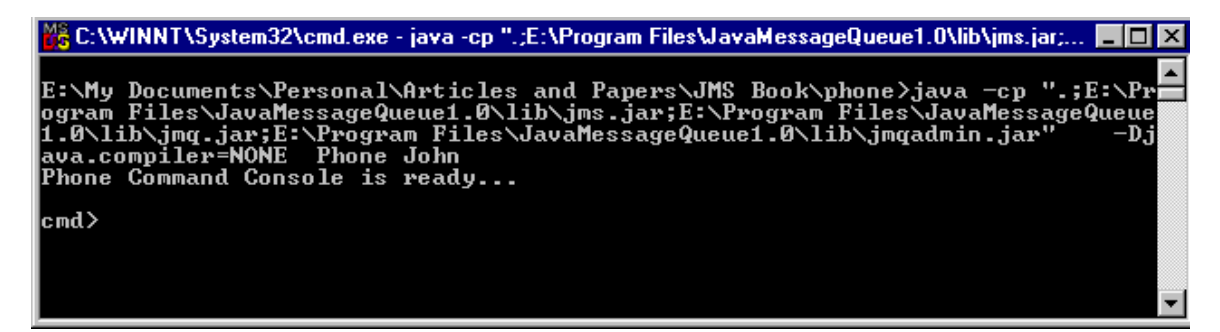

Figure 2: The phone command console window

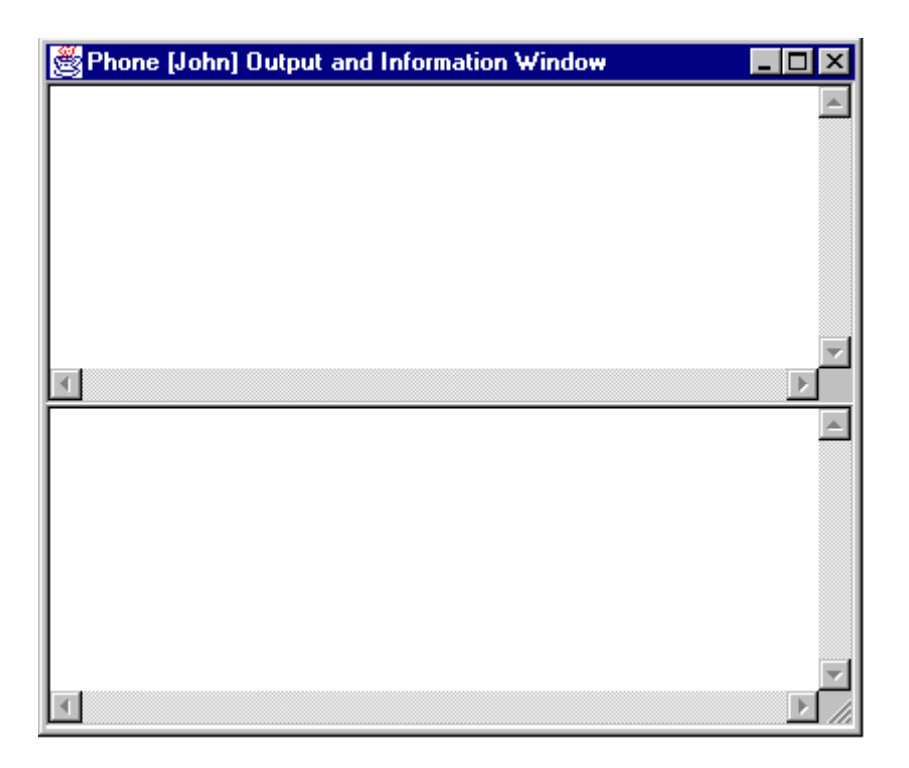

Figure 3: The phone Output and Information window.

There are two types of messages in this system. Control messages always begin with "ControlMessage:XXX", where XXX is the name of an action. User messages are messages that the user sends during normal conversation using the phone. These messages are sent using the say command (discussed below). The upper portion of the "Output and Information" window is the output panel and is used to display user messages. The lower portion is the information panel, which is used for displaying control messages and other useful information.

The command console is where all the action takes place. To get a list of all supported commands, type in "help" at the prompt. At this point you should see the following output:

> Supported commands are: dial <destination>, disconnect, hangup, help, and say <message>

Initially, the only valid commands are dial and disconnect (and help of course). Typing in disconnect ends the phone program. This is the only way to cleanly shutdown the phone program. To dial up to another phone type in "dial" followed by the destination i.e. the user/line name of the other phone. For example:

dial Bob

, where "Bob" has been started up in a similar way to "John". If the phone "Bob" does not exist you will see the following error message on the console at 15 seconds.

No Answer. Line may have been disconnected.

Also, look at the information panel of the GUI window for interesting messages going back and forth between "John" and "Bob" during the dial−up process. Don't worry if all the messages don't make sense right now. Trust me they will by the end of this section.

The only valid commands at this point are  $\text{say},$  disconnect, and hangup (and help of course). Both "Bob" and "John" can send messages to each other. For example, "John" could do something like:

say Hi, Bob! How are you doing?

At any point either "Bob" or "John" could end the call by typing in hangup.

So, how does all this work under the covers?

#### **The main Method**

Let's start by looking at the main method of the program. This program takes one parameter – the name of the line/user to which the phone belongs. I will show you how this name is important later. This method creates a new instance of the phone passing in the name and starts an instance of the class MainThread as follows:

```
// Create a new phone
Phone phone = new Phone(args[0]);
// Start the main thread for the command console.
MainThread mainThread = new MainThread(phone);
mainThread.start();
```
The MainThread class extends the java.lang.Thread class. This class ecapsulates the command console functionality. Let's analyze this class step−by−step:

- 1. Wait for the user to type in commands at the command console.
- 2. Process the commands and invoke the appropriate method on the phone instance. For example, the following code processes the disconnect command:

```
if( cmd.startsWith("disconnect") ) {
   try {
// Call the disconnect method on the phone.
      phone.disconnect();
   }
   catch( Exception e ) {
      System.err.println(e.getMessage());
   }
   // End the JVM.
   // Don't worry, the disconnect method has done all the
   // cleanup.
   System.exit(−1);
}
```
The code for processing the dial and say commands is a little more involved, since both these commands take a parameter. The code finds this parameter and passes it to the dial and say methods on the phone respectively. The code for the dial command is shown below:

```
if( cmd.startsWith("dial") ) {
   try {
     // find the "destination" parameter
     int i = 4;
     for( ;i<cmd.length(); i++ )
     if(\text{cmd}.charAt(i) != ' ' )break;
     // Not found? That's an error.
     if( i == cmd.length)System.out.println("You must specifiy a destination.");
     else
        // Pass the destination to the dial method.
```

```
phone.dial(cmd.substring(i));
   }
   catch( Exception e ) {
      System.err.println(e.getMessage());
   }
}
```
## **The Phone Constructor**

Now let's take a look at the constructor of the Phone class. The one and only contructor does the following, in order:

- 1. Save the name of this user/line in the localQueueName member variable. All member variables pertaining to this phone begin with "local".
- 2. Create and show the "Output and Information" GUI window by calling the showGUI method.
- 3. Get the queue connection factory as follows:

```
connectionFactory = new
    com.sun.messaging.QueueConnectionFactory();
```
Remember, this is the only Sun specific code in this program.

4. Use the connection factory to get the queue connection as follows:

```
connection = connectionFactory.createQueueConnection();
```
5. Create five queue sessions using this queue connection as follows:

```
localSessionSender = connection.createQueueSession(false,1);
localSessionReceiver =connection.createQueueSession(false,1);
localSessionListener =connection.createQueueSession(false,1);
remoteSessionSender = connection.createQueueSession(false,1);
remoteSessionReceiver=connection.createQueueSession(false,1);
```
All sessions are non−transacted and support auto acknowledgement of messages. The reason we have five different sessions is to support concurrent sending and receiving of messages. Remember, the session is a single threaded object.

## **Note: This is probably the most important aspect of this program.**

6. Use the localSessionListener session object to get a reference to a queue object for the listener queue, which has the name localQueueName + "Listener", and create a queue receiver for this queue as follows:

```
javax.jms.Queue queue =
localSessionListener.createQueue(localQueueName +
   "Listener");
localListener = localSessionListener.createReceiver(queue);
```
Now start a thread instance of the class ListenerThread passing it the phone instance (this) and the localListener receiver. This thread will continuously wait for "Dial" messages. The "Dial" message format is as follows:

ControlMessage:Dial <Name>

, where Name is the name of the user/line that sent the message.

When a "Dial" message is received this thread will call the dialReceived method on the phone instance. The name of the remote caller is passed in as the parameter to this method call.

#### **Note**

For each user of the phone, three queues will have to be setup. For example, if a username is "John", the three queues would be "JohnListener", "JohnSender", and "JohnReceiver". However, Sun's provider automatically creates these queues when the createQueue method is called on the queue session. So no special work is required. See the "createQueue caveat" sidebar.

7. Finally, after all the setup work is done, the connection is started as follows:

```
connection.start();
```
#### **The ReceiverThread class**

At this point let's take a look at the ReceiverThread class. The constructor gets a reference to a phone and a queue receiver. One started, this thread continuously waits for a message sent to this receiver. If the message is a "Hangup" message, the thread will call the hangupReceived method on the phone instance. The "Hangup" message format is as follows:

ControlMessage:Hangup

Any other message is considered a "user" message and is displayed in the output panel. How this is done will be explained in the section "Multi−threaded access to the GUI components".

Now let's take a look at the methods of phone that are critical to its operation.

#### **The dial Method**

This method is called by the command console thread when the user types in the dial command at the command console. This method takes one parameter − the name of the remote/other user/line to dial up. This method proceeds as follows:

1. Call the isBusy method to see if the phone is busy i.e. already in use. If the phone is busy then a PhoneException with the message "You must hangup the existing call first" is thrown.

```
if( isBusy() )
  throw new PhoneException(
      "You must hangup the existing call first.");
```
2. Send a "Dial" message to the remote phone's listener. The name of the queue is the remote user/line's name plus "Listener". The name of this phone's user i.e. the value of localQueueName, is sent as part of this message. The code for this is as follows:

```
// Send a "Dial" message to the other phone's listener.
javax.jms.Queue queue =
  remoteSessionSender.createQueue(
     remoteQueueName + "Listener");
QueueSender remoteListener =
  remoteSessionSender.createSender(queue);
sendMessage(remoteSessionSender, remoteListener,
   "ControlMessage:Dial " + localQueueName);
```
Let's go back to our earlier example in which "John" typed in the command "dial Bob" at the command console. This would result in the message "ControlMessage:Dial John" being sent to the BobListener queue.

Let's look at the send Message method. This is a helper method that takes a queue session, a queue sender, and a string message as its parameters and sends the string message using the provided session and sender objects as follows:

```
TextMessage msg = session.createTextMessage();
msg.setText(message);
sender.send(msg,DeliveryMode.NON_PERSISTENT,9,15000);
```
The message is sent with a timeout of 15 seconds and a non−persistent delivery mode. This is because we don't want messages staying around forever. But, why 15 seconds? As you'll see in the next step, that's how long this method is going to wait for a response to the "Dial" message. Also, reliability is not a key concern of this program, so it is safe to use the non−persistent delivery mode.

3. The method now waits for 15 seconds for a response from the remote phone on the queue whose name is this phone's user/line name plus "Receiver".

```
queue = localSessionReceiver.createQueue(
   localQueueName + "Receiver");
localReceiver = localSessionReceiver.createReceiver(queue);
TextMessage msg = (TextMessage)localReceiver.receive(15000);
```
In our example, the queue name would be "JohnReceiver".

- 4. At this point one of four things may happen
	- a. No message is received, which the method interprets as a sign that the requested phone line does not exist and a PhoneException with the message "No answer. Line may have been disconnected" is thrown.
	- b. An invalid response is received, which is an error condition and a PhoneException with the message "Invalid Control Response received" is thrown.
	- c. A "Busy" message is received. This is a message of the form "ControlMessage:Busy". A PhoneException with the message "Line is Busy" is thrown.
	- d. An "OK" message is received. This is a message of the form "ControlMessage:OK". Go to step 5 from here.
- 5. The method uses the remoteSenderSession session object to create a queue sender on the queue whose name is formed by taking the name of the remote phone and appending "Receiver" to it. Why append "Receiver" and not "Sender"? Because, this is the queue that the remote expects to receive messages on. So that's the queue we'll send messages on.

```
// Send to remote's receiver
queue = remoteSessionSender.createQueue(
remoteQueueName + "Receiver");
remoteSender = remoteSessionSender.createSender(queue);
```
Similarly, the method uses the remoteReceiverSession object to create a queue receiver on the queue whose name is formed by taking the name of the remote phone and appending "Sender" to it. This is the queue that the remote will send messages on. The method then creates a new instance of the ReceiverThread class and gives this queue receiver to it.

```
// Receive from remote's Sender.
queue = remoteSessionReceiver.createQueue(
remoteQueueName + "Sender");
```

```
remoteReceiver = remoteSessionReceiver.createReceiver(queue);
remoteReceiverThread =
  new ReceiverThread(this, remoteReceiver);
remoteReceiverThread.start();
```
In our example, these queues would be "BobReceiver" and "BobSender" respectively.

6. Finally, the method saves the remote name to the remoteQueueName member variable and marks the phone as busy.

#### **The dialReceived Method**

This method is called by the listener thread when a "Dial" message is received. This method takes one parameter − the name of the remote phone user/line that sent the "Dial" message. So, in our example, this method would be called on "Bob" in response to a "Dial" message sent by "John".

If the phone is busy, the method sends a "Busy" message back to the remote phone on the queue whose name is formed by taking the remote phone's user/line name and appending "Receiver" to it. This is the queue that the remote phone expects a response to the "Dial" message. If the phone is not busy then the method does the following:

- 1. Send back an "OK" message.
- 2. Create a queue receiver on the queue whose name is formed by taking this phone's name and appending "Receiver" to it. This is the queue that the remote phone will send messages to. The method then creates a new instance of the ReceiverThread class and gives this queue receiver to it.

```
// remote phone will send on this queue i.e. our receiver
queue = localSessionReceiver.createQueue(localQueueName+
   "Receiver");
localReceiver = localSessionReceiver.createReceiver(queue);
localReceiverThread = new ReceiverThread(this,localReceiver);
localReceiverThread.start();
```
In our example, this queue would be called "BobReceiver".

3. Create a queue sender on the queue whose name is formed by taking this phone's name and appending "Sender" to it. This is the queue that the remote phone will expect to receive messages.

```
// remote will receive on this queue i.e. our sender
queue = localSessionSender.createQueue(localQueueName +
   "Sender");
localSender = localSessionSender.createSender(queue);
```
In our example, this queue would be called "BobSender".

## **The hangup Method**

This method is called by the command console thread when the user types in the hangup command at the command console. If the phone is not busy, the method throws a PhoneException with the message "Not dialed anywhere" otherwise a "Hangup" message is sent. Depending on which queues are being used for this connection, the receiver and sender are closed, and the receiving thread is stopped.

#### **The hangupReceived Method**

This method is called by the receiver thread when it receives a "Hangup" message. This method is exactly similar to the hangup method with the exception that it does not send a "Hangup" message. If it did we would have an inifinite loop of "Hangup" messages going back and forth.

#### **The disconnect Method**

This method is called by the command console thread when the user types in the disconnect command at the command console. If the phone is "dialed up" then this method hangs up the call using the hangup method discussed above. It then calls the private shutdown method. Together, the hangup and shutdown methods ensure a clean shutdown of the phone.

#### **Multi−threaded access to the GUI components**

Java AWT components are single threaded and hence must be accessed by only one thread at a time. The safest way to access these components is through the thread that the JVM creates for handling these components (surprise!). So, what I've done is create text buffers (Strings) for holding the content to be displayed in the output and information panels. These buffers are accessed through thread safe i.e. synchronized methods only. Any time I need to change the text in any of the two panels, I change the appropriate text buffer and schedule a "screen update" by calling the repaint method. For example,

```
debugText += ("Dialing out to " + remoteQueueName + "\n");
repaint();
```
As a result of this call, the JVM will call the paint method, which I override, with the correct thread.

```
public void paint(Graphics g) {
   super.paint(g);
   synchronized(this) {
      messageAreaDebug.setText(debuqText);
      messageAreaIn.setText(inText);
   }
}
```
Note how I synchronize access to the text buffers. The contents of these buffers are now shown in the panels.

The phone application shown in its entirety is as follows:

```
import java.awt.*;
import java.awt.event.*;
import javax.jms.*;
public class Phone extends Frame {
  // JMS Queue Related member variables
  // Note that each sender and receiver are created using a
  // separate session. This allows concurrent sending and
  // receiving without violating the single−threadedness
  // of the session. (Refer to chapter 3 for a refresher).
  private QueueConnectionFactory connectionFactory = null;<br>private QueueConnection = connection = null;
  private QueueConnection
  private String localQueueName = null;<br>private QueueSession docalSessionSender = null;
  private QueueSession<br>private QueueSession
                                            local SessionReceiver = null;private due to consider the dual:<br>localSessionListener = null;<br>localSender = null;
  private QueueSession localSessionListener<br>private QueueSender localSender = null;<br>private QueueReceiver localReceiver = null;
  private QueueReceiver<br>private OueueReceiver
                                           localListener = null;private String remoteQueueName = null;<br>private QueueSession remote<br>private QueueSession remote
   private QueueSession remoteSessionSender = null;
   \texttt{private QueueSession} \qquad \qquad \texttt{remoteSessionReceiver = null};private QueueSender remoteSender = null;
   private QueueReceiver remoteReceiver = null;
```

```
// This member variable is set to true if the phone
// is "busy".
private boolean busy = false;
// The three threads...
// one thread to listen for incoming calls
// one thread to receive messages if the call is using the local
// lines and one thread to receive messages if the call is using
// remote lines.
private ReceiverThread localReceiverThread = null;
private ListenerThread localListenerThread = null;
private ReceiverThread remoteReceiverThread = null;
// member variables for GUI.
private TextArea messageAreaIn = null;
private TextArea messageAreaDebug = null;
String debugText = "";
String inText = "";
public static void main(String args[]) {
  if( args.length != 1 ) {
    System.err.println("You must pass in the name for this line.");
    System.exit(−1);
  }
  try {
    // Create a new phone
    Phone phone = new Phone(arg[0]);
    // Start the main thread for the command console.
    MainThread mainThread = new MainThread(phone);
    mainThread.start();
  }
  catch( Exception e ) {
    System.out.println(e.getMessage());
    System.exit(−1);
  }
}
public Phone(String localQueueName) throws JMSException
{
  this.localQueueName = localQueueName;
  showGUI();
  // Get the queue connection factory.
  // This is the only "Sun Java Message Queue" specific code.
  connectionFactory =
  new com.sun.messaging.QueueConnectionFactory();
  // Use the factory to create the queue connection.
  connection = connectionFactory.createQueueConnection();
  // setup this side's phone line...
  // All sessions are non−transacted and auto ack.
  localSessionSender = connection.createQueueSession(false,1);
  localSessionReceiver = connection.createQueueSession(false,1);
  localSessionListener = connection.createQueueSession(false,1);
  javax.jms.Queue queue =
    localSessionListener.createQueue(localQueueName + "Listener");
  localListener = localSessionListener.createReceiver(queue);
  // listen for incoming calls
  localListenerThread = new ListenerThread(this,localListener);
  localListenerThread.start();
  // setup remote line receiver and sender
  remoteSessionSender = connection.createQueueSession(false,1);
  remoteSessionReceiver = connection.createQueueSession(false,1);
```

```
// All setup work is done so start the connection
 connection.start();
}
synchronized boolean isBusy() {
 return(busy);
}
// This method is used to dial out to another phone.
synchronized void dial(String remoteQueueName)
  throws JMSException, PhoneException
{
  // Only one call at a time...
  if( isBusy() )
    throw new PhoneException(
      "You must hangup the existing call first.");
  debugText += ("Dialing out to " + remoteQueueName + "\n");
 repaint();
  // Send a "Dial" message to the other phone's listener.
  javax.jms.Queue queue =
   remoteSessionSender.createQueue(remoteQueueName + "Listener");
  QueueSender remoteListener =
   remoteSessionSender.createSender(queue
  sendMessage(remoteSessionSender, remoteListener,
        "ControlMessage:Dial " + localQueueName);
 remoteListener.close();
  // Now wait for a response from the other phone on our receiver
  // Wait only for 15 seconds.
 queue =
   localSessionReceiver.createQueue(localQueueName + "Receiver");
  localReceiver = localSessionReceiver.createReceiver(queue);
 TextMessage msg = (TextMessage)localReceiver.receive(15000);
  localReceiver.close();
  // What did we get back
  if( msq == null)
    throw new PhoneException(
      "No answer. Line may have been disconnected.");
  else if( msg.getText().equals("ControlMessage:Busy") )
    throw new PhoneException("Line is Busy.");
  else if( !msg.getText().equals("ControlMessage:OK") )
   throw new PhoneException("Invalid Control Response received");
  // If we got here then the connection has been established.
  // Receive from remote's Sender.
 queue =
   remoteSessionReceiver.createQueue(remoteQueueName + "Sender");
 remoteReceiver = remoteSessionReceiver.createReceiver(queue);
  remoteReceiverThread = new ReceiverThread(this,remoteReceiver);
 remoteReceiverThread.start();
  // Send to remote's receiver
 queue =
   remoteSessionSender.createQueue(remoteQueueName + "Receiver");
 remoteSender = remoteSessionSender.createSender(queue);
  // Remember who we're talking to.
 this.remoteQueueName = remoteQueueName;
  // Phone is busy now.
 busy = true;
}
// This method is called by our listener thread
```

```
// when another phone tries to call us.
synchronized void dialReceived(String fromQueue)
 throws JMSException, PhoneException
{
 debugText += ("Dial request received from " + fromQueue +"\n");
 repaint();
  // Depending on our status...
  // Send a "Busy" or "OK" message to the reomote queue's receiver
  javax.jms.Queue queue =
    localSessionSender.createQueue(fromQueue + "Receiver");
  QueueSender sender = localSessionSender.createSender(queue);
  if( isBusy() )
   sendMessage(localSessionSender,sender,"ControlMessage:Busy");
  else {
   sendMessage(localSessionSender,sender,"ControlMessage:OK");
    // remote will send on this queue i.e. our receiver
    queue =
       localSessionReceiver.createQueue(localQueueName+"Receiver");
    localReceiver = localSessionReceiver.createReceiver(queue);
    localReceiverThread = new ReceiverThread(this,localReceiver);
    localReceiverThread.start();
    // remote will receive on this queue i.e. our sender
   queue =
      localSessionSender.createQueue(localQueueName + "Sender");
    localSender = localSessionSender.createSender(queue);
    // We're busy now...
   busy = true;}
}
// This method is called to hangup i.e. terminate
// the current call from our side.
synchronized void hangup() throws JMSException, PhoneException
{
  // Must be busy...
  if( !isBusy() )throw new PhoneException("Not dialed anywhere.");
 debugText += "Hanging up call.\n" ;
  // If we initiated the call then send a "Hangup"
  // message to the other phone on the other phone's
  // queuesender.
  if('remoteQueueName != null)sendMessage(remoteSessionSender,remoteSender,
        "ControlMessage:Hangup");
   remoteQueueName = null;
   remoteReceiverThread.stop();
   remoteReceiverThread = null;
   remoteSender.close();
   remoteSender = null;
   remoteReceiver.close();
   remoteReceiver = null;
  }
  // otherwise send a hangup message on our queuesender
 else {
   sendMessage(localSessionSender,localSender,
          "ControlMessage:Hangup");
    localReceiverThread.stop();
    localReceiverThread = null;
    localSender.close();
    localSender = null;
    localReceiver.close();
    localReceiver = null;
```

```
}
  // No longer busy.
 busy = false;
}
// The other side wants to terminate this call
synchronized void hangupReceived()
  throws JMSException, PhoneException
{
  // Must be busy...
  if( !isBusy() )
    throw new PhoneException("Not dialed anywhere.");
 busy = false;debugText += "Hang up request received.\n";
 repaint();
  // Cleanup based on which side's lines are being used.
 if( remoteQueueName != null ) {
    remoteQueueName = null;
   remoteReceiverThread.stop();
    remoteReceiverThread = null;
   remoteSender.close();
   remoteSender = null;
    remoteReceiver.close();
   remoteReceiver = null;
  }
 else {
    localReceiverThread.stop();
    localReceiverThread = null;
    localSender.close();
    localSender = null;
    localReceiver.close();
    localReceiver = null;
  }
}
// Disconnect this phone line.
// This line will no longer be available.
synchronized void disconnect() {
 try {
    // If the phone is busy, hangup the call first
    if( isBusy() )
     hangup();
    // Now cleanup
   shutdown();
  }
  catch( Exception e ) {
   debugText += (e.getMessage() + "\n");
   repaint();
 }
}
// Send a "user" message to the other phone.
// This method calls the sendMessage method with
// the appropriate parameters.
synchronized void say(String message)
 throws JMSException, PhoneException
{
 if( !isBusy() )
    throw new PhoneException("You must dial out first");
  if( remoteQueueName != null )
   sendMessage(remoteSessionSender,remoteSender,message);
 else
    sendMessage(localSessionSender,localSender,message);
}
```

```
// Send a message using the sender
 void sendMessage(QueueSession session, QueueSender sender,
         String message) throws JMSException
  {
   debugText += ("Sending message " + message + " to queue " +
                      sender.getQueue().getQueueName() + "\n");
   repaint();
    // Create a text message, set its text to the message
    // The message is set to expire in 15 seconds.
   TextMessage msg = session.createTextMessage();
   msg.setText(message);
   sender.send(msg,DeliveryMode.NON PERSISTENT, 9,15000);
  }
  // Cleanup time...
 private void shutdown() {
   try {
      localListenerThread.stop();
      localSessionSender.close();
      localSessionReceiver.close();
      localSessionListener.close();
      remoteSessionSender.close();
     remoteSessionReceiver.close();
     connection.close();
    }
   catch( Exception e ) {
     debugText += (e.getMessage() + "\n");
     repaint();
    }
  }
  // Show the output and information window.
 private void showGUI() {
   setTitle("Phone [" + localQueueName +
             "] Output and Information Window");
   Panel messagePanel = new Panel();
   messagePanel.setLayout(new GridLayout(2, 1));
   messageAreaIn = new TextArea();
   messageAreaIn.setEditable(false);
   messagePanel.add(messageAreaIn);
   messageAreaDebug = new TextArea();
   messageAreaDebug.setEditable(false);
   messagePanel.add(messageAreaDebug);
   add(messagePanel, "Center");
   Dimension screenSize =
      Toolkit.getDefaultToolkit().getScreenSize();
    int HEIGHT = 350, WIDTH = 410;
    setLocation(screenSize.width/2 − WIDTH/2,
        screenSize.height/2 - HEIGHT/2);
   setSize(WIDTH, HEIGHT);
   setVisible(true);
  }
 public void paint(Graphics g) {
   super.path(g);synchronized(this) {
     messageAreaDebug.setText(debugText);
     messageAreaIn.setText(inText);
    }
  }
// This thread corresponds to the command console thread.
```
}

```
// It will run for the life of the application and allow
// the user to enter commands. The thread will then call
// the appropriate methods on the phone in response to
// those commands.
class MainThread extends Thread {
 private Phone phone = null;
 public MainThread(Phone p) {
   phone = pi;
  }
 public void run() {
   System.out.println("Phone Command Console is ready...\n");
   byte[] bytes = new byte[1000];
    while( true ) {
      System.out.print("cmd>");
      int n = 0;
      try {
       n = System.in.read(bytes);
      }
      catch( Exception e ) {
      }
      if( n \leq 2 )
        continue;
      String cmd = new String(bytes,0,n−2);
      cmd = cmd.trim();if( cmd.startsWith("dial") ) {
        try {
          int i = 4;
          for( ;i<cmd.length(); i++ )
            if( cmd.charAt(i) != ' '')break;
          if( i == cmd.length() )System.out.println("You must specifiy a destination.");
          else
               phone.dial(cmd.substring(i));
        }
        catch( Exception e ) {
          System.err.println(e.getMessage());
        }
      }
      else if( cmd.startsWith("disconnect") ) {
        try {
          phone.disconnect();
        }
        catch( Exception e ) {
          System.err.println(e.getMessage());
        }
        System.exit(−1);
      }
      else if( cmd.startsWith("hangup") ) {
        try {
         phone.hangup();
        }
        catch( Exception e ) {
          System.err.println(e.getMessage());
        }
      }
      else if( cmd.startSWith("help") || cmd.startSWith("?") ) {
        System.out.println("Supported commands are: dial " +
          "<destination>, disconnect, hangup, help," +
            " and say <message>");
```

```
}
      else if( cmd.startsWith("say") ) {
        try {
          int i = 3ifor( ;i<cmd.length(); i++ )
            if( cmd.charAt(i) != ' '')break;
          if( i == cmd.length() )
            System.out.println(
                 "You must specifiy a message.");
          else
            phone.say(cmd.substring(i));
        }
        catch( Exception e ) {
          System.err.println(e.getMessage());
        }
      }
      else {
        System.out.println("Unknown command.\n" +
            "Type help for a list of valid commands.");
      }
   }
 }
}
// This thread listens for incoming calls.
class ListenerThread extends Thread {
 private Phone phone = null;
 private QueueReceiver receiver = null;
  // The constructor gets the receiver that is the "listener"
 public ListenerThread(Phone p, QueueReceiver r) {
   phone = pi;
   receiver = r;
  }
 public void run() {
    while( true ) {
      try {
        // Block till a message arrives
        TextMessage msg = (TextMessage)receiver.receive();
        // Is this a "Dial" message?
        if( msg.getText().startsWith("ControlMessage:Dial") ) {
          // Find the phone that dialed us...
          String cmd = msg.getText().trim();
          int i = new String("ControlMessage:Dial").length();
          for( ;i<cmd.length(); i++ )
            if( \text{cmd}. \text{char}At(i) != ' ' )break;
          if( i == cmd.length() ) {
            phone.debugText +=
          "Received Dial command without a destination.\n";
            phone.repaint();
          }
          else
            // and call the dialReceived method with
              // this phone name.
            phone.dialReceived(cmd.substring(i));
        }
        else {
          phone.debugText +=
            ("[ListenerThread] Invalid Control Message \"" +
              msg.getText() + "\" received.\n"phone.repaint();
```

```
}
      }
      catch( Exception e ) {
        synchronized(phone) {
          phone.debugText += '(e.getMessage() + "\n");phone.repaint();
        }
      }
    }
  }
}
// This thread is used to receive messages
// from a receiver.
class ReceiverThread extends Thread {
 private Phone phone = null;
 private QueueReceiver receiver = null;
  // The constructor gets the receiver to receive from.
 public ReceiverThread(Phone p, QueueReceiver r) {
    phone = p;
    receiver = ri}
 public void run() {
    while( true ) {
      try {
        // Block till a message arrives. We know it will be a
        // text message.
        TextMessage msg = (TextMessage)receiver.receive();
        // Is this a "Hangup" message?
        if( msg.getText().equals("ControlMessage:Hangup") )
          phone.hangupReceived();
        // If not then it is a "user" message. Show it.
        else {
          if( phone.isBusy() ) {
            synchronized(phone) {
              phone.inText += (msg.getText() + "\n");phone.repaint();
            }
          }
        }
      }
      catch( Exception e ) {
        synchronized(phone) {
          phone.debugText += (e.getMessage() + "\n");phone.repaint();
        }
     }
   }
 }
}
  // Nothing too special about this exception.
  class PhoneException extends Exception {
     public PhoneException(String message) {
        super(message);
  }
}
```
## **Publish−And−Subscribe Messaging**

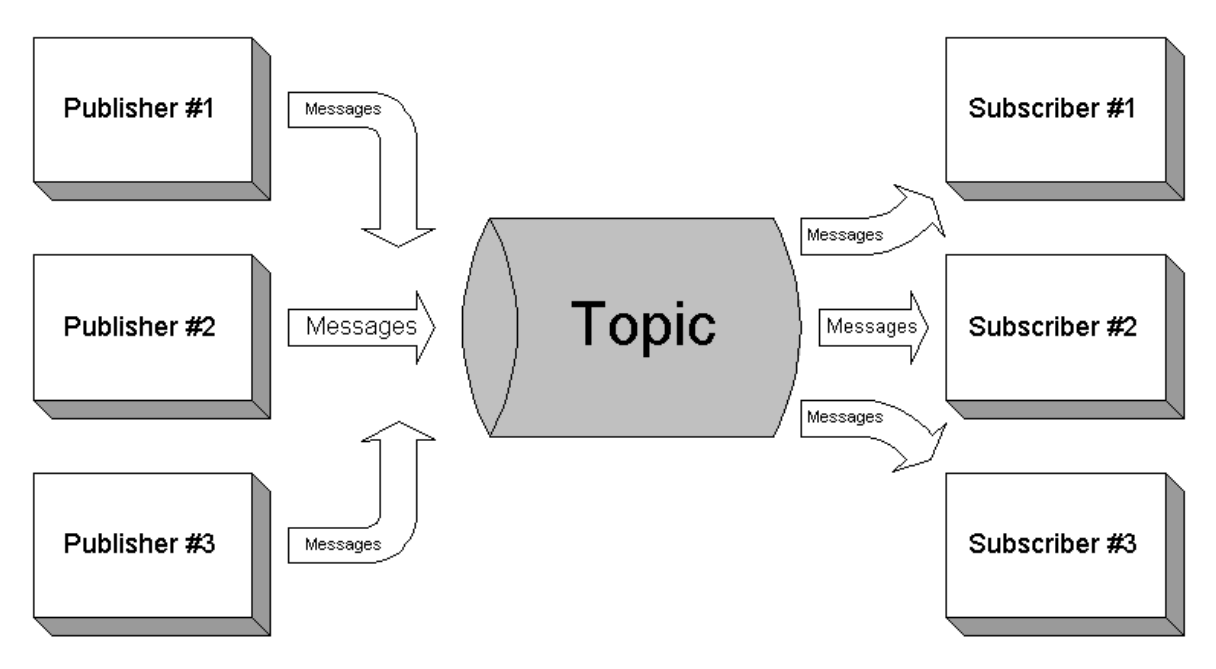

Figure 4: Publish−and−Subscribe Messaging Style

As shown in figure 4, in this messaging style multiple applications connect to the messaging product as either publishers i.e. producers or subscribers i.e. consumers of messages.

Following are the basic components/pieces of JMS involved in this style:

- The Destination is known as Topic.
- The ConnectionFactory is known as a TopicConnectionFactory.
- The Connection is known as TopicConnection.
- The Session is known as a TopicSession
- The MessageProducer is known as a TopicPublisher.
- The MessageConsumer is known as a TopicSubscriber.

Note the use of the word Topic in every piece of JMS asscociated with this style.

In the following sections I'll discuss each one of the basic pieces involved in the publish−and− subscribe messaging stlye. Let's start with the TopicConnectionFactory.

## **TopicConnectionFactory**

As shown in figure 2 in chapter 3, the TopicConnectionFactory interface is actually derived from the ConnectionFactory interface. The TopicConnectionFactory interface is shown below:

```
public interface TopicConnectionFactory extends ConnectionFactory {
  TopicConnection createTopicConnection() throws JMSException;
  TopicConnection createTopicConnection(String userName,
                          String password) throws JMSException;
}
```
As its name implies, the topic connection factory is used for creating topic connections. The createTopicConnection mentod instructs the JMS provider to create a topic connection with default user identity. The exact meaning of the default user identity is provider specific. The other version of the createTopicConnection method takes a username and password and instructs the JMS provider to create a topic connection with these user credentials. This version of the method may throw a JMSSecurityException if client authentication fails due to a invalid username or password. Both methods throw a JMSException if the topic connection cannot be created.

Like its parent, the topic connection factory is an administrable object as well. JMS does not define any facilities for creating, administering, or deleting topic connection factories. These facilities are provided by the JMS provider and hence are provider specific.

#### **TopicConnection**

As discussed above a topic connection is obtained through a topic connection factory. Figure 3 in chapter 3 showed that the TopicConnection interface derives from the Connection interface. The TopicConnection interface is shown below:

```
public interface TopicConnection extends Connection {
   TopicSession createTopicSession(boolean transacted,
      int acknowledgeMode) throws JMSException;
   ConnectionConsumer createConnectionConsumer(Topic topic,
      String messageSelector, ServerSessionPool sessionPool,
         int maxMessages) throws JMSException;
   ConnectionConsumer createDurableConnectionConsumer(
      Topic topic, String subscriptionName,
         String messageSelector, ServerSessionPool sessionPool,
            int maxMessages) throws JMSException;
}
```
Just as the topic connection factory is a factory for creating topic connections, the topic connection is a factory for creating topic sessions through the createTopicSession method . This method takes two parameters; the first parameter indicates whether the session is transacted and the second parameter specifies the message acknowledgement mode. I've discussed both of these in detail in chapters 2 and 3. This method will throw a JMSException if the connection fails to create a session due to some internal error or a lack of support for specific transaction and/or acknowledgement mode.

This interface also has two additional methods createConnectionConsumer and createDurableConnectionConsumer. The JMS specification has flagged these methods as optional methods that providers may choose not to implement and further states that these are an expert facility that is not used by regular clients. Most providers do not implement these methods and so I will not discuss these methods in this book.

#### **TopicSession**

As shown in figure 4 in chapter 3, the TopicSession interface is actually derived from the Session interface. The TopicSession interface is shown below:

```
public interface TopicSession extends Session
   Topic createTopic(String topicName) throws JMSException;
   TopicSubscriber createSubscriber(Topic topic)
      throws JMSException;
   TopicSubscriber createSubscriber(Topic topic,
      String messageSelector, boolean noLocal) throws JMSException;
   TopicSubscriber createDurableSubscriber(Topic topic,
```

```
String name) throws JMSException;
TopicSubscriber createDurableSubscriber(Topic topic,
  String name, String messageSelector, boolean noLocal)
      throws JMSException;
TopicPublisher createPublisher(Topic topic) throws JMSException;
TemporaryTopic createTemporaryTopic() throws JMSException;
void unsubscribe(String name) throws JMSException;
```
The createTopic method is somewhat misleading. The JMS specification states that this method is provided "for the rare cases where clients need to dynamically manipulate topic identity. This allows the creation of a topic identity with a provider specific name. **Clients that depend on this ability are not portable.**"

#### Note − createTopic caveat

}

Different providers have slightly different behaviors for this method. For example, Sun's Java Message Queue actually allows the creation of the topic (as the name implies). Most JMS compliant messaging products require the use of their administration facilities to actually create the topic beforehand. This method in those providers merley lets you get a reference to the topic to pass into other methods, such as createSubscriber and createPublisher.

The createPublisher method is used to create a publisher for the specified topic. If the publisher cannot be created for any reason, a JMSException will be thrown. I'll come back to topic publishers later in this chapter.

The JMS publish−and−subsrcibe style supports two types of subscribers: Durable and Non− durable. Non−durable subscriptions last for the lifetime of their subscriber object. This means that a client will only see the messages published on a topic while its subscriber is active. If the subscriber is not active, the client will miss the published messages. Durable subscriptions, on the other hand, last beyond the lifetime of the subscriber. These subscriptions are tied not to the object but to the object identity. A later [different] subscriber with the same identity may resume subscription in the state left off by the previous subscriber with that identity. A JMS provider is required to retain a durable subscription's messages until they are either received or they expire. It therefore follows that durable subscriptions are more "expensive" than non−durable subscriptions.

#### How durable is Durable?

If a message sent to a durable subscription using non−persistent delivery mode, the message may be lost if the subscriber is not active at the time the message is published. This is because JMS does only provides "at most once" guarantee with non−persistent delivery, which means the message may not be delivered at all. So, if you're using Durable subscriptions, consider sending the messages in persistent delivery mode.

The TopicSession interface provides methods to create both durable and non−durable subscribers. Durable subscriptions are created using the createDurableSubscriber pair of methods. Similarly, non-durable subscriptions are created using the createSubscriber pair of methods. The first version of both these methods takes a reference to a topic object. The second version of both these methods take two additional parameters − a message selector string, messageSelector, and a boolean, noLocal. Message selectors were discussed in detail in chapter 5. By specifying a message selector, only those messages whose header meet the criteria specified by the selector will be delivered to the subscriber. The boolean noLocal parameter is more interesting at this time. If the value of this parameter is true, then messages published by a publisher will not be delivered to subscribers of the same connection. Confused? Let's look at the following code fragment to clarify things.

```
// Define a message selector
String someSelector = ?;
// topicConn1 is a valid TopicConnection
// create a session using topicConn1.
TopicSession topicSession1 =
   topicConn1.createTopicSession(false,1);
// create a topic using topicSession1.
Topic topic = topicSession1.createTopic("MyTopic");
// create a publisher using topicSession1.
TopicPublisher topicPub = topicSession1.createPublisher(topic);
// create a subscriber using topicSession1.
TopicSubscriber topicSub1 =
   topicSession1.createSubscriber(topic,someSelector,true);
// topicConn2 is a valid TopicConnection
// create a session using topicConn2.
TopicSession topicSession2 =
   topicConn2.createTopicSession(false,1);
// create a topic using topicSession2.
topic = topicSession2.createTopic("MyTopic");
// create a subscriber using topicSession2.
TopicSubscriber topicSub2 =
   topicSession2.createSubscriber(topic,someSelector,true);
// create and publish a message that satisfies someSelector
Message msg = ?;
topicPub.publish(msg);
```
In the above code fragment the value of the noLocal boolean parameter in the createSubscriber methods used for creating topicSub1 and topicSub2 is specifed as true. As a result, if both subscribers topicSub1 and topicSub2 were listening for messages at the point topicPub published the message, topicSub1 would not receive the message since both topicSub1 and topicPub are created through the same topic connection.

The createTemporaryTopic method on the TopicSession interface is used to create a temporary topic, which we'll discuss in the next section.

Finally, the unsubscribe method is used to remove a durable subscription that has been created by a client. Invoking this method will instruct the JMS provider to delete all the state being maintained on behalf of the durable subscriber by its provider. It is erroneous for a client to delete a durable subscription while it has an active subscriber for it, or while a message received by it is part of a transaction or has not been acknowledged in the session. This method will throw an InvalidDestinationException if a non−existent/invalid subscription name is specified.

## **Topic**

As shown in figure 1 in chapter 3, the Topic interface is actually derived from the Destination interface. The Topic interface is shown below:

```
public interface Topic extends Destination {
   String getTopicName() throws JMSException;
   String toString();
}
```
The getTopicName method returns the name of the topic as used by the messaging product while the toString method returns a "prettier" version of this name. As a general rule, clients should not depend on the name returned by these methods in their code, since these names may be provider specific and may not be the same as the name defined by the topic administrator.

Like its parent, the topic object is an administrable object as well. There are two types of topics: long lived and temporary. JMS does not define any facilities for creating, administering, or deleting long lived topics. These facilities are provided by the JMS provider and hence are provider specific. Remember, JMS does define a standard way to gain access to a long lived topic through the topic session via the createTopic method that we saw above. Temporary topics, on the other hand can be created programmatically through the topic session via the createTemporaryTopic method. Such topics are valid only with [and for the life of] the topic connection to which the topic session used to create the temporary queue belonged. Temporary topics implement the TemporaryTopic interface shown below:

```
public interface TemporaryTopic extends Topic {
  void delete() throws JMSException;
}
```
The delete method is used to delete the temporary topic. If there are existing publishers or subscribers still using it, then a JMSException will be thrown. It is good programming practise to call the delete method on a temporary topic when it is no longer required to free up any resources consumed by the topic.

## **TopicSubscriber**

Per the JMS specification, a topic session allows the creation of multiple topic subscribers per topic and will deliver each message for that topic to each topic subscriber eligible to receive it. Each copy of the message is treated as a completely separate message so work done on one copy has no affect on the other; acknowledging one does not acknowledge the other; one message may be delivered immediately while another waits for its consumer to process messages ahead of it and so on.

As shown in figure 5 in chapter 3, the TopicSubscriber interface is actually derived from the MessageConsumer interface. The TopicSubscriber interface is shown below:

```
public interface TopicSubscriber extends MessageConsumer {
   Topic getTopic() throws JMSException;
   boolean getNoLocal() throws JMSException;
}
```
The getTopic method returns a reference to the topic object specified in the create[Durable]Subscriber method of the topic session. This may not be a reference to the exact same physical object. Consider the following code fragment:

```
// topic is a valid Topic
// topicSession is a valid TopicSession
subscriber = topicSession.createSubscriber(topic);
topic1 = subscriber.getQueue();
if(topic == topic1)System.out.println("Same physical object.");
else
    System.out.println("Not the same physical object.");
```
Depending on the provider any one of the two statements may be printed. But the statement

```
topic.equals(topic1)
```
should always evaluate to true.

The getNoLocal method returns a true value if local messages are being inhibited. By default this value is false. Remember, this value can be set while creating the subscriber with the second version of the createSubscriber and createDurableSubscriber methods descibed in the TopicSession interface above.

#### **TopicPublisher**

As shown in figure 6 in chapter 3, the TopicPublisher interface is actually derived from the MessageProducer interface. The TopicPublisher interface is shown below:

```
public interface TopicPublisher extends MessageProducer {
    Topic getTopic() throws JMSException;
    void publish(Message message) throws JMSException;
    void publish(Message message, int deliveryMode, int priority,
       long timeToLive) throws JMSException;
    void publish(Topic topic,Message message) throws JMSException;
    void publish(Topic topic, Message message, int deliveryMode,
       int priority, long timeToLive) throws JMSException;
}
```
The getTopic method returns a reference to the topic object specified in the createPublisher method of the topic session. This may not be a reference to the exact same physical object. I discussed this above with an example code fragment. The interface has a variety of publish methods. One of the first two publish methods are used when a topic is specified during the creation of the publisher using the createPublisher method of the topic session object. The first method uses the default values for the delivery mode, priority, and time−to−live paramters and the second version allows you to specify values for these. The last two publish methods are used when a topic is not specified during the publisher creation i.e. a null value is passed in to the createPublisher method. The first parameter to these two methods is a valid topic to which to send the message. Note that all four publish methods can never be used in the same sender. If a topic was specified during the creation of the publisher, then attempting to use the last two publish methods will throw a UnsupportedOperationException. On the other hand if no topic was specified, it is quite obvious that the first two publish methods cannot be used. All publish methods will throw a MessageFormatException if the there is a formatting error in the message, an InvalidDestinationException if the topic is invalid, and a JMSException if there is any other error during the publish operation.

## **An Example**

Let's tie all these concepts together with an example program. This will be a Chat program and we will continue to use Sun's Java Message Queue.

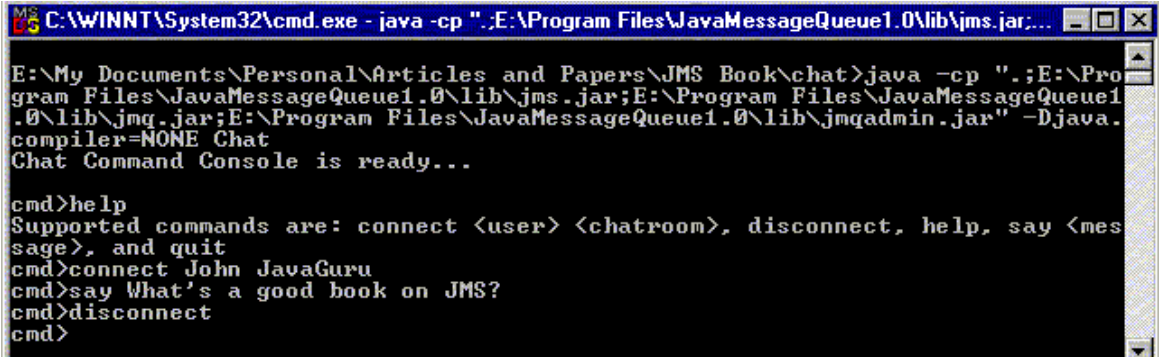

Figure 5: The Chat Command Console window (after excuting a few commands)

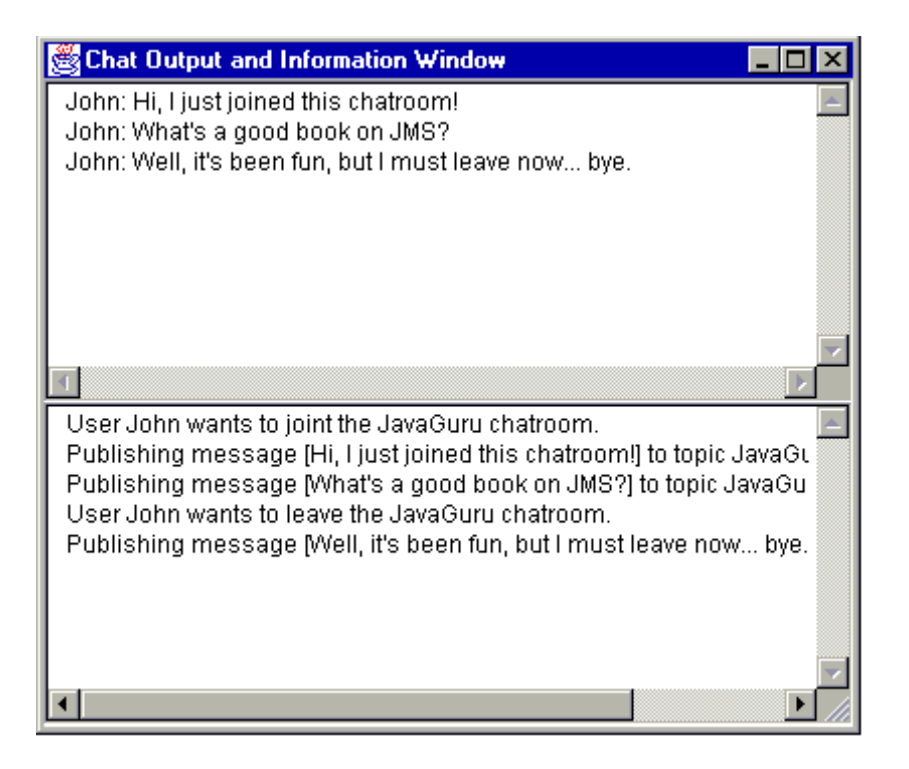

Figure 6: The Chat Output and Information window (after executing a few commands at the command console window)

First let me show you how to start the chat program.

```
REM Set up the classpath. My installation of Sun's Java Message Queue
REM is in the directory E:\Program Files\JavaMessageQueue1.0
set CPATH=.;E:\Program Files\JavaMessageQueue1.0\lib\jms.jar
set CPATH=%CPATH%;E:\Program Files\JavaMessageQueue1.0\lib\jmq.jar;
set CPATH=%CPATH%;E:\Program Files\JavaMessageQueue1.0\lib\jmqadmin.jar
```
java −cp "%CPATH%" −Djava.compiler=NONE Chat

This will result in the creation of a command console, which the same window/shell from which the program was started and an "Output and Information" GUI window. These windows are shown in figures 5 and 6 respectively. These windows have a similar purpose to those in the phone program discussed earlier. Once again, the command console is where all the action takes place. To get a list of all supported commands, type in  $\text{help}$  at the prompt. At this point you should see the following output:

connect <user> <chatroom> , disconnect, help, say <message>, and quit

Initially, the only valid commands are connect and quit (and help of course). Typing in quit ends the chat program. This is the only way to cleanly shutdown the chat program. To join a "chatroom" type in connect followed by a username for that chatroom and the name of the chatroom. For example:

connect John JavaGuru

, where "JavaGuru" is an existing chatroom. I'll discuss what "existing" means later.

The only valid commands at this point are say, disconnect, and quit (and help of course). To send a message to the chatroom you use the say command, as follows:

say What's a good book on JMS?

To leave the chatroom at any point use the disconnect command.

So, how does all this work under the covers?

#### **The main Method**

Let's start by looking at the main method of the program. This method creates a new instance of Chat and starts an instance of the class MainThread as follows:

```
// Create the chat object
Chat chat = new Chat();
// Start the command console.
MainThread mainThread = new MainThread(chat);
mainThread.start();
```
The MainThread class extends the java.lang.Thread class. This class ecapsulates the command console functionality and is similar in functionality to the MainThread class discussed in the phone example except that it processes a different command set.

#### **The Chat Constructor**

The constructor starts of by calling the showGUI method to create and display the output and information window. It then gets a reference to a topic connection factory as follows:

```
// Get the topic connection factory.
connectionFactory = new com.sun.messaging.TopicConnectionFactory();
```
This is the only Sun specific code in this program. As I've mentioned several times before, in chapter 8 I will discuss a way to not have any JMS provider specific code in your JMS applications/clients.

The connection factory is then used to create a connection to the provider, which is then used to create two separate sessions: one for the publisher and one for the subscriber. As we discussed in chapter 4, JMS session objects are single−threaded. To allow concurrent publication and subscription of messages, we must create separate sessions. Finally, after all the setup work is complete, the connection is started.

```
// Use the factory to create a topic connection
connection = connectionFactory.createTopicConnection();
// Create two separate sessions −− one for the subscriber
// and one for the publisher.
sessionForPublisher =
connection.createTopicSession(false, Session.AUTO_ACKNOWLEDGE);
sessionForSubscriber =
connection.createTopicSession(false, Session.AUTO ACKNOWLEDGE);
// setup complete, start the connection.
connection.start();
```
**Note** 

In the phone example, I achieved concurrent receives and sends by creating multiple threads i.e. I used a separate thread to receive messages from a queue and a separate thread to send messages to the queue. In this example, I will show you another way to accomplish this – via message listeners. Instead of creating a separate thread for message subscriptions, I will install a message listener. Internally, the JMS provider does create another thread to service the listener, but at least the client code is cleaner.

#### **The connect method**

Next, let's take a look at one of the key methods of the Chat class – the connect method. This method is called by the command console when the user types in the connect command. This method takes two parameters: a username and the name of a chatroom. The username is only used to associate the user with the messages he sends and is not used for any securtiy/authentication purposes. Earlier I had stated that the name of chatroom must be an "existing" chatroom. This is because the name of the chatroom is used as the name of the topic in the createTopic method call on the topic session as shown below:

```
// topicname is the chatroom
topic = sessionForPublisher.createTopic(topicname);
```
#### **Note**

A topic corresponding to each chatroom name to be supported must be setup using the admin features of the JMS provider. For example, to support a chatroom "JavaGuru", a topic called "JavaGuru" must be setup. However, Sun's provider automatically creates such a topic when the createTopic method is called on the topic session. So no special work is required. See the "createTopic caveat" sidebar.

The connect method makes sure that no other "chats" are in progress by calling the private isConnected method. It then creates a topic as shown above and creates a publisher for this topic as follows:

To create a subscriber for this topic, we must recreate the topic using the session object for the subscriber. This is shown below:

```
// Recreate the topic and then create a subscriber
topic = sessionForSubscriber.createTopic(topicname);
subscriber = sessionForSubscriber.createSubscriber(topic);
```
Note that I do not create a durable subsciption since I do not want/need messages to be stored when the chat client is not active. Next, I set the message listener on the subscriber as follows:

// Set the message listener on the subscriber. subscriber.setMessageListener(this);

The message listener is the chat object itself. The Chat class implements the MessageListener interface to allow this. Remember, this interface has one method: onMessage. The crux of this method's implementation is as follows:

```
// Cast the message as a text message.
// Show the contents in the output panel.
TextMessage textMessage = (TextMessage) aMessage;
inText += (textMessage.getText() + "\n");
.
.
.
repaint();
```
Also, note that I explicitly catch all runtime exceptions as all good message listeners should. I discussed this in chapter 4.

#### **The sendMessage method**

This method is called by the command console in response to the say command. This method is also called by the connect and disconnect methods. It takes the message to publish as its only parameter. This gist of this method is as follows:

```
// Create a TextMessage, set its text content and publish it.
TextMessage msg = sessionForPublisher.createTextMessage();
msg.setText(userName + ": " + message);
publisher.publish(msg);
```
#### **The disconnect method**

This method is called by the command console in response to the disconnect command. Note that this is not the same as the disconnect method in the phone example in which the phone example was terminated i.e. the phone was disconnected. That corresponds to the shutdown method (quit command) in this case. The disconnect method here simply undoes what the connect method did earlier. In that regard it is similar to the hangup method in the phone example.

#### **The shutdown method**

This method is called to end the chat example when a user enters the quit command at the command console. If necessary, this method will call the disconnect method to stop an ongoing chat. It then closes both topic sessions and the connection as follows:

```
if( isConnected() )
  disconnect();
// cleanup.
sessionForPublisher.close();
sessionForSubscriber.close();
connection.close();
```
Here's the complete listing of the Chat program

```
import java.awt.*;
import java.awt.event.*;
import javax.jms.*;
public class Chat extends Frame implements MessageListener {
  // Topic related stuff.
  private String topicName = null;
  private String userName = null;
 private TopicConnectionFactory connectionFactory = null;
  private TopicConnection
 private Topic<br>private TopicSession
  private TopicConnection session sessionForPublisher = null;<br>
private TopicSession sessionForPublisher = null;<br>
private TopicSession sessionForSubscriber = null;
  \texttt{private Topics} \texttt{ssion} session\texttt{ForSubscripter = null};
  private TopicPublisher publisher = null;
  private Topicsubscripter subscriber subscriber = null;// member variables for GUI.
  private TextArea messageAreaIn;
  private TextArea messageAreaDebug;
  String debugText = "";
  String inText = "";
  public static void main(String args[]) {
    // Create the chat object
    Chat chat = new Chat();
    // Start the command console.
```

```
MainThread mainThread = new MainThread(chat);
  mainThread.start();
}
public Chat() {
  // Show the GUI "Output and Information" window
  showGUI();
  try {
    // Get the topic connection factory.
    connectionFactory =
      new com.sun.messaging.TopicConnectionFactory();
    // Use the factory to create a topic connection
    connection = connectionFactory.createTopicConnection();
    // Create two separate sessions −− one for the subscriber
    // and one for the publisher.
    sessionForPublisher =
      connection.createTopicSession(false,Session.AUTO_ACKNOWLEDGE);
    sessionForSubscriber =
      connection.createTopicSession(false,Session.AUTO_ACKNOWLEDGE);
    // setup complete, start the connection.
    connection.start();
  }
  catch( JMSException e ) {
    debugText += (e.getMessage() + "\n");
    repaint();
  }
}
// MessageListener interface implementation
public void onMessage(Message aMessage) {
  try {
    // Cast the message as a text message.
    // Show the contents in the output panel.
    TextMessage textMessage = (TextMessage) aMessage;
    inText += (textMessage.getText() + "\n");}
  catch( JMSException e ) {
    debugText += (e.getMessage() + "\n");
  }
  // catch all runtime exceptions like a good message listener.
  catch( java.lang.RuntimeException e ) {
    debugText += (e.getMessage() + "\n");
  }
  finally {
    repaint();
  }
}
// shut down...
synchronized void shutdown() {
  try {
    // if we're connected − disconnect
    if( isConnected() )
     disconnect();
    // cleanup.
    sessionForPublisher.close();
    sessionForSubscriber.close();
    connection.close();
  }
  catch( Exception e ) {
    debugText += (e.getMessage() + "\n");
    repaint();
  }
}
synchronized void connect(String username, String topicname)
    throws JMSException, ChatException
```

```
{
  // only one chat room at a time.
  if( isConnected() )
   throw new ChatException("Already connected as " + userName +
                        " to chatroom " + topicName);
  debugText += ("User " + username + " wants to joint the " +
                        topicname + " chatroom.\n \n \binom{n}{r};
  repaint();
  // Create a publisher and subscriber using the
  // appropriate sessions.
  topic = sessionForPublisher.createTopic(topicname);
  publisher = sessionForPublisher.createPublisher(topic);
  topic = sessionForSubscriber.createTopic(topicname);
  subscriber = sessionForSubscriber.createSubscriber(topic);
  // Set the message listener on the subscriber.
  subscriber.setMessageListener(this);
  userName = username;
  topicName = topicname;
  // first message
 sendMessage("Hi, I just joined this chatroom!");
}
// The disconnect method. Called to disconnect from the
// chat room
synchronized void disconnect() throws JMSException, ChatException
{
  // must be connected to disconnect.
  if( !isConnected() )
    throw new ChatException("Not connected to any chatroom.");
  debugText += ("User " + userName + " wants to leave the " +
                      topicName + " chatroom.\n");
  repaint();
  // last message
  sendMessage("Well, it's been fun, but I must leave now... bye.");
  // cleanup.
  subscriber.close();
  publisher.close();
  userName = null;topicName = null;}
// Send a message to the chatroom
synchronized void sendMessage(String message)
   throws JMSException, ChatException
{
  if( !isConnected() )
    throw new ChatException("Not connected to any chatroom.");
  debugText += ("Publishing message [" + message + "] to topic " +
                publisher.getTopic().getTopicName() + "\n");
  repaint();
  // Create a TextMessage, set its text content and publish it.
  TextMessage msg = sessionForPublisher.createTextMessage();
 msg.setText(userName + ": " + message);
 publisher.publish(msg);
}
// Are we connected to a chatroom?
private boolean isConnected() {
```
```
return(topicName != null && userName != null);
  }
  // Show the output and information window.
  private void showGUI() {
    setTitle("Chat Output and Information Window");
    Panel messagePanel = new Panel();
    messagePanel.setLayout(new GridLayout(2, 1));
   messageAreaIn = new TextArea();
   messageAreaIn.setEditable(false);
   messagePanel.add(messageAreaIn);
   messageAreaDebug = new TextArea();
   messageAreaDebug.setEditable(false);
   messagePanel.add(messageAreaDebug);
    add(messagePanel, "Center");
   Dimension screenSize =
      Toolkit.getDefaultToolkit().getScreenSize();
    int HEIGHT = 350, WIDTH = 410;
    setLocation(screenSize.width/2 -
                      WIDTH/2, screenSize.height/2 - HEIGHT/2);
    setSize(WIDTH, HEIGHT);
   setVisible(true);
  }
 public void paint(Graphics g) {
    super.path(q);synchronized(this) {
      messageAreaDebug.setText(debugText);
      messageAreaIn.setText(inText);
    }
  }
}
// This thread corresponds to the command console thread.
// It will run for the life of the application and allow
// the user to enter commands. The thread will then call
// the appropriate methods on the phone in response to
// those commands.
class MainThread extends Thread {
 private Chat chat = null;
 public MainThread(Chat p) {
   chat = pi}
 public void run() {
    System.out.println("Chat Command Console is ready...\n \n \begin{bmatrix}\n n' \\
 n''\n \end{bmatrix};
   byte[] bytes = new byte[1000];
    while( true ) {
      System.out.print("cmd>");
      int n = 0;
      try {
        n = System.in.read(bytes);
      }
      catch( Exception e ) {
      }
      if(n \leq 2)
        continue;
      // Got a command...
      String cmd = new String(bytes,0,n−2);
      cmd = cmd.trim();
```

```
// Which command?
// connect.
if( cmd.startsWith("connect") ) {
 try {
    // Get the username
    // Where does it start?
    int i = 7;
    for( ;i<cmd.length(); i++ )
      if(\text{cmd}.charAt(i) != ' ' )break;
    if( i == cmd.length() ) {
      System.out.println("You must specifiy a user" +
                          " and chatroom.");
     continue;
    }
    // Where does it end?
    int j = i;
    for( ;j<cmd.length(); j++ )
      if( cmd.charAt(j) == ' ' )
       break;
    if( j == cmd.length() ) }
      System.out.println("You must specifiy a user" +
                         " and chatroom.");
     continue;
    }
    // user starts at i and ends at j.
    String user = cmd.substring(i,j);
    // Now get the chat room name
    // Where does it start?
    for( i=j;i<cmd.length(); i++ )
      if( cmd.charAt(i) != ' '')break;
    if( i == cmd.length() ) {
      System.out.println("You must specifiy a user" +
                          " and chatroom.");
     continue;
    }
    // Where does it end?
    j = i;for( ;j<cmd.length(); j++ )
      if( cmd.charÃt(j)' == ' ' '')break;
    if( j == i ) {
     System.out.println("You must specifiy a user" +
                          " and chatroom.");
     continue;
    }
    // chatroom starts at i and ends at j.
    String chatroom = cmd.substring(i,j);
    // connect...
    chat.connect(user, chatroom);
  }
  catch( Exception e ) {
    System.err.println(e.getMessage());
  }
}
// Process the disconnect command.
else if( cmd.startsWith("disconnect") ) {
 try {
    chat.disconnect();
```

```
}
      catch( Exception e ) {
        System.err.println(e.getMessage());
      }
    }
    // Process the help command
    else if( cmd.startsWith("help") || cmd.startsWith("?") ) {
      System.out.println("Supported commands are: connect <user>" +
          "<chatroom>, disconnect, help, say <message>, and quit");
    }
    // Process the say command
    else if( cmd.startsWith("say") ) {
      try {
        int i = 3;
        for( ;i<cmd.length(); i++ )
          if( \text{cmd}. \text{char}At(i) != ' ' )break;
        if( i == cmd.length() )System.out.println("You must specifiy a message.");
        else
          chat.sendMessage(cmd.substring(i));
      }
      catch( Exception e ) {
        System.err.println(e.getMessage());
      }
    }
    // process the quit command
    else if( cmd.startsWith("quit") ) {
      chat.shutdown();
      System.exit(0);
    }
    else {
      System.out.println("Unknown command.\n" +
                     "Type help for a list of valid commands.");
    }
  }
// Nothing too special about this.
class ChatException extends Exception {
  public ChatException(String message) {
      super(message);
```
## **Request/Reply Messaging**

} }

} }

Let's go back to the phone example discussed earlier in this chapter. More specifically, let's return to the details of the "Dial" message and protocol. The "Dial" message includes the name of the user/line to send the response back to. This is essentially what JMS Request/Reply feature allows you to do. So, in this section I will show you how to use the JMS Request/Reply feature to accomplish the same results. Instead of going through the entire phone example again, I will explain the changes made to use the Request/Reply feature.

Let's start with the changes made to the dial method.

### **Changes to the dial method**

In chapter 5, we saw that JMS provides the  $JMSReplyTo$  message header field for specifying the destination where a reply to a message should be sent. The dial method will change to reflect the use of this message header field.

Now, instead of:

```
debugText += ("Dialing out to " + remoteQueueName + "\n");
repaint();
// Send a "Dial" message to the other phone's listener.
javax.jms.Queue queue =
   remoteSessionSender.createQueue(remoteQueueName + "Listener");
QueueSender remoteListener =
  remoteSessionSender.createSender(queue);
sendMessage(remoteSessionSender, remoteListener,
   "ControlMessage:Dial " + localQueueName);
remoteListener.close();
```
the dial method has,

sendDialMessage(remoteQueueName);

Let's take a look at the sendDialMessage method, which is defined as follows:

```
private void sendDialMessage(String remoteQueueName)
     throws JMSException {
   debugText += ("Dialing out to " + remoteQueueName + "\n\times");
   repaint();
   javax.jms.Queue queue =
      remoteSessionSender.createQueue(remoteQueueName +
         "Listener");
   QueueSender remoteListener =
      remoteSessionSender.createSender(queue);
   queue = null;debugText += ("Sending message ControlMessage:Dial to queue "
      + remoteListener.getQueue().getQueueName() + "\n");
   repaint();
   TextMessage msg = remoteSessionSender.createTextMessage();
      msg.setJMSReplyTo(remoteSessionSender.createQueue(
          localQueueName + "Receiver"));
   msg.setText("ControlMessage:Dial");
   remoteListener.send(msg,DeliveryMode.NON_PERSISTENT,9,15000);
   remoteListener.close();
}
```
The major lines of code are shown in bold. After creating the message, I set the JMSReplyTo header field by calling the setJMSReplyTo method on the message. Going back to our earlier example, if "John" was dialing out to "Bob" then the JMSReplyTo header field value would be set to the queue with the name "JohnReceiver". Remember, this is the queue where John expects the response from "Bob". The "Dial" message sent to "Bob" now becomes "ControlMessage:Dial" instead of "ControlMessage:Dial John".

#### **Changes to the ListenerThread**

So, what does "Bob" do in the the Request/Reply scenario? Let's take a look at the listener thread for part of the answer.

Instead of

```
// Find the phone that dialed us...
String cmd = msg.getText() .trim();
int i = new String("ControlMessage:Dial").length();
for( ;i<cmd.length(); i++ )
  if( \text{cmd}. \text{char}At(i) != ' ' )break;
if( i == cmd.length() \}
```

```
phone.debugText +=
     "Received Dial command without a destination.\n";
}
else
 // and call the dialReceived method with this phone name.
 phone.dialReceived(cmd.substring(i));
```
the listener thread now has,

```
javax.jms.Queue queue = (javax.jms.Queue)msg.getJMSReplyTo();
if(queue == null)phone.debugText +=
        "Received Dial command without a destination.\n";
else
   phone.dialReceived(queue);
```
Earlier, the listener thread had to parse through the "Dial" message to find the name of the user/line dialing in. Now, that's no longer required, since it can get a reference to the queue to send the response to by calling the getJMSReplyTo method on the message. Instead of passing the name of the user/line to the dialReceived method, the listener thread now passes the queue reference to it. This requires a change to the dialReceived method.

### **Changes to the dialReceived method**

This method now receives a reference to a queue to send the response. I added the following code to the beginning of the method to extract the user/line name from this queue. The rest of the method remains the same.

```
String qName = replyQueue.getQueueName();
// The queue name must always end with "Receiver".
int i = qName.indexOf("Receiver");
if(i \leq 0)
    throw new PhoneException("Invalid Reply Destination " + qName);
// Extract the user/line name
// Call this variable "fromQueue" on purpose
// so that the rest of the method doesn't have to change.
String fromQueue = qName.substring(0,i);
```
That's it! With these changes in place, the phone example now uses the JMS Request/Reply feature.

## **Simulating Synchronous calls with Request/Reply**

The most common use of Request/Reply is to simulate synchronous calls with asynchronous messaging. We saw the use of the JMSReplyTo header field above. There is another important header field related to Request/Reply – the JMSCorrelationID field. I discussed this field in chapter 5. It's main purpose is to tie a response message back to the request that resulted in the response.

The steps required by a client to use the Request/Reply style to simulate a synchronous request in the point−to−point messaging style are:

- 1. Create a temporary queue by calling the createTemporaryQueue method on the queue session.
- 2. Set the value of the JMSReplyTo header property equal to this temporary queue.
- 3. Send the message. I would recommend enabling message ID generation by calling the setDisableMessageID method on the queue sender with a true parameter.
- 4. Execute a blocking receive on the temporary queue i.e. call the receive method on a queue receiver for this temporary queue.

The steps taken by a client using the publish−and−subscribe messaging style would be identical except that it would use the JMS objects of that domain, such as topics instead of queues, etc. To reduce the amount of work that clients have to do, JMS provides a couple of helper classes, QueueRequestor and TopicRequestor that handle all the setup work required in steps 1−4. Let's take a look at the QueueRequestor class, which is listed below for reference (The TopicRequestor class is similar and will not be shown or discussed):

public class QueueRequestor {

}

```
// The queue session the queue belongs to.<br>QueueSession session;
QueueSession
// The queue to perform the request/reply on.
Oueue queue;
TemporaryQueue tempQueue;
QueueSender sender;
QueueReceiver receiver;
public QueueRequestor(QueueSession session, Queue queue)
      throws JMSException {
   this.session = session;
   this. queue = queue;// create a temporary queue which will
   // serve as the response destination<br>tempOueue = session.createTempora
               = session.createTemporaryQueue();
   // The sender sends on the queue specified
   // by th client.
   sender = session.createSender(queue);
   // Create a receiver to receive messages on the
   // temporary queue
   receiver = session.createReceiver(tempQueue);
}
public Message request(Message message) throws JMSException {
   // set the reply destination
   message.setJMSReplyTo(tempQueue);
   // send the message
   sender.send(message);
   // wait for a response.
   return (receiver.receive());
}
public void close() throws JMSException {
   // publisher and consumer created by
   // constructor are implicitly closed.
   session.close();
   tempQueue.delete();
}
```
A client creates an instance of the QueueRequestor class passing in a queue and the session used to create this queue. This session must be non−transacted and support either the AUTO\_ACKNOWLEDGE or DUPS\_OK\_ACKNOWLEDGE message acknowledgement mode. When a client wants to send a request, it simply invokes the request method on this instance passing it the message. This message handles steps 1−4 described above. The client blocks till the server sends a message back on the temporary queue specfied in the JMSReplyTo message header field. The QueueRequestor class assumes that the server will always send a response and only one such response will be sent per request. If a server sends multiple responses then the next request sent by a client will [erroneously] get the second response sent by the server to the first request.

Now let's look at what the server i.e. the application receiving the message from the client, must do to participate in the Request/Reply dance.

- 1. Get the reply destination from the JMSReplyTo message header field.
- 2. Process the message and create a response message.
- 3. Set the JMSCorrelationID header field in the response message equal to the value of the JMSMessageID header field in the request message.
- 4. Send the response message to the destination obtained in step 1.

For example, a server using point−to−point messaging would do along these lines

```
// Get the reply destination.
Queue replyQueue = (Queue) msg.getJMSReplyTo();
// Process the request message "msg"?
.
.
.
// Create a response message and set its contents?
Message reply = ?
// Set the
// JMSCorrelationID of the response == JMSMessageID of the request
reply.setJMSCorrelationID(msg.getJMSMessageID());
// Send the response back
QueueSender replier = session.createQueueSender(null);
replier.send(replyQueue,reply);
```
Note how the replier queue sender object is created with no queue specified. This is important to be able to use the send method that takes a queue as its parameter. I discussed this in the "QueueSender" section earlier in this chapter.

Finally, let's look at a compete client/server application that uses the Request/Reply feature of JMS. The server application is capable of doing three simple types of computations − addition, subtraction, and multiplication. A client can send the server a request message in the following format:

Add|Subtract|Multiply [A space delimited list of numbers]

An example of a request is "Add 10 30 40.2 −15"

To start the server execute the following at a dos prompt:

```
REM Set up the classpath. My installation of Sun's Java Message Queue
REM is in the directory E:\Program Files\JavaMessageQueue1.0
set CPATH=.;E:\Program Files\JavaMessageQueue1.0\lib\jms.jar
set CPATH=%CPATH%;E:\Program Files\JavaMessageQueue1.0\lib\jmq.jar;
set CPATH=%CPATH%;E:\Program Files\JavaMessageQueue1.0\lib\jmqadmin.jar
```
java −cp "%CPATH%" −Djava.compiler=NONE Server

Now let's start a client that will send the following three requests to the server

- Add 10 20 −15 2.5
- Subtract 10 20
- Multiply 10 20 6

To do so execute the following commands at a dos prompt:

REM Set up the classpath. My installation of Sun's Java Message Queue REM is in the directory E:\Program Files\JavaMessageQueue1.0 set CPATH=.;E:\Program Files\JavaMessageQueue1.0\lib\jms.jar set CPATH=%CPATH%;E:\Program Files\JavaMessageQueue1.0\lib\jmq.jar; set CPATH=%CPATH%;E:\Program Files\JavaMessageQueue1.0\lib\jmqadmin.jar

java −cp "%CPATH%" −Djava.compiler=NONE Client "Add 10 20 −15 2.5" "Subtract 10 20" "Multiply 10 20 6"

| <b>MAC:\WINNT\System32\cmd.exe - java -cp ".;E:\Program Files\JavaMessageQueue1.0\lib\jms.jar; _ III X  </b>                                                                                                    |   |
|----------------------------------------------------------------------------------------------------|---|
| E:\My Documents\Personal\Articles and Papers\JMS Book\Reque <u>stReply&gt;java -cp "</u><br>.;E:\Program_Files\JavaMessageQueue1.0\lib\jms.jar;E:\Program_Files\JavaMessa‼<br> geQueue1.0\lib\jmq.jar;E:\Program_Files\JavaMessageQueue1.0\lib\jmqadmin.jar"<br>-Djava.compiler=NONE Server<br>Server is ready and will run for 10 minutes.<br> [Command] Add 10 20 -15 2.5<br>Performing Add<br>Adding 10.0<br>Adding 20.0 |   |
| Adding −15.0<br>Adding 2.5<br>Result of this command is 17.5<br> [Command] Subtract 10 20<br>Performing Subtract<br>Subtracting 10.0                                                                                                    |   |
| Subtracting 20.0<br>Result of this command is -10.0<br> [Command] Multiply 10 20 6<br> Performing Multiply<br>Multiplying 10.0<br>Multiplying 20.0<br>Multiplying 6.0<br>Result of this command is 1200.0                                                                                                    |   |
|                                                                                                    | m |

Figure 7: The server window after the client has executed three commands

| <b>NEC: WINNT\System32\cmd.exe</b>                                                                                                    |  |
|----------------------------------------------------------------------------------------------------|--|
| E:\My Documents\Personal\Articles and Papers\JMS Book\RequestReply>java -cp "<br>sE:\Program_Files\JavaMessageQueue1.0\lib\jms.jar;E:\Program_Files\JavaMessa;; ,<br>geQueue1.0\lib\jmq.jar;E:\Program_Files\JavaMessageQueue1.0\lib\jmqadmin.jar"<br>[-Djava.compiler=NONE Client "Add 10 20 -15 2.5" "Subtract 10 20" "Multiply 1" |  |
| NG 206″<br>Result for request Add 10 20 $-15$ 2.5 is 17.5<br>Result for request Subtract 10 20 is -10.0<br>Result for request Multiply 10 20 6 is 1200.0                                                                                                    |  |
| E:\My Documents\Personal\Articles and Papers\JMS Book\RequestReply>                                                                                                    |  |

Figure 8: The client window after execution

Figure 7 shows the server window after it has finished processing the three requests. Figure 8 shows the client window after the same.

## **The Client**

Ok, time to look at how it's done. Let's look at the client program first. By looking at the main method we'll be able to cover every aspect of the client program. So let's walk through it step−by− step.

1. First, the main method checks to see if there is at least one command line parameter and if there's not, it prints out an error message.

```
// Must have one paramter.
if( args.length < 1 ) {
   System.out.println("You must pass in at least" +
      " one request e.g. \"Add 40 5 31 65\"");
  System.exit(−1);
}
```
2. Next, it creates a new Client instance. The Client constructor is pretty straightforward. It gets a reference to a queue connection factory, uses this to create a connection and uses the connection to create a new session. The session is used to create a queue with the name "ServerQueue", which is previously agreed upon name between the client and server. Think of this as a host address/port number combination to contact a server in a traditional RPC system. The constructor also creates an instance of a QueueRequestor class passing it the session and the queue. This requestor class will be used to do all the grunge work required to use Request/Reply later on. The constructor is shown below:

```
public Client() throws JMSException {
   // Create a connection factory,
   // get the connection and session.
   QueueConnectionFactory connectionFactory =
      new com.sun.messaging.QueueConnectionFactory();
   connection = connectionFactory.createQueueConnection();
   session = connection.createQueueSession(
      false, Session.AUTO_ACKNOWLEDGE);
   // Agreed upon queue: "ServerQueue"
   Queue queue = session.createQueue("ServerQueue");
   // And the requestor to help with the request/reply.
   requestor = new QueueRequestor(session, queue);
   // setup complete.start the connection.
   connection.start();
}
```
3. The method passes each command line parameter to the client's execute method as follows:

```
for(int i=0; i<args.length; i++)System.out.println("Result for request " + args[i] +
      " is " + client.execute(args[i]));
```
This method does three things:

a. Create a new text message and set its content equal to the parameter passed in.

// Create the request message TextMessage msg = session.createTextMessage(); msg.setText(serverCommand);

b. Use the requestor to make the request to the server using its request method.

// Instead of sending the message directly, // we will use the QueueRequestor. Message response = requestor.request(msg);

c. Take the message returned by the request method on the requestor and return its text content back to the caller (in this case the main method).

// The message from the Server should be a TextMessage.

// Return the result to the caller. return ((TextMessage)response).getText();

4. Finally, after command line parameters have been processed, the main method calls destroy on the client as follows:

```
// cleanup
client.destroy();
```
This method will perform the cleanup work (i.e. call the close method on the session and connection objects) required prior to shutting down the client.

Following is the the client program in its entirety:

```
import javax.jms.*;
public class Client {
   // private member variables for the
   // queue connection and session
   private QueueConnection connection = null;
  private QueueSession session = null;
   // Leverage the QueueRequestor class to make our life easy.
   private QueueRequestor requestor = null;
   public static void main(String[] args) {
      // Must have one paramter.
      if( args.length < 1 ) {
         System.out.println("You must pass in at least" +
            " one request e.g. \"Add 40 5 31 65\"");
      System.exit(−1);
      }
      try {
           // Create the client
           Client client = new Client();
           // execute each request
           for(int i=0; i<args.length; i++)System.out.println("Result for request " + args[i] +
                 " is " + client.execute(args[i]));
           // cleanup
           client.destroy();
      }
      catch( Exception e ) {
         System.err.println(e.getMessage());
      }
   }
   public Client() throws JMSException {
      // Create a connection factory,
      // get the connection and session.
      QueueConnectionFactory connectionFactory =
         new com.sun.messaging.QueueConnectionFactory();
      connection = connectionFactory.createQueueConnection();
      session = connection.createQueueSession(
         false,Session.AUTO_ACKNOWLEDGE);
      // Agreed upon queue: "ServerQueue"
      Queue queue = session.createQueue("ServerQueue");
      // And the requestor to help with the request/reply.
      requestor = new QueueRequestor(session, queue);
      // setup complete.start the connection.
      connection.start();
```

```
}
   // Clean up funtion.
   public void destroy() throws JMSException {
      session.close();
      connection.close();
      connection = null;
   }
   // execute a server command.
public String execute(String serverCommand) throws JMSException {
        // Create the request message
      TextMessage msg = session.createTextMessage();
      msg.setText(serverCommand);
      // Instead of sending directly, we will
      // use the QueueRequestor.
     Message response = requestor.readuest(msq);// The message should be a TextMessage.
      // Return the result to the caller.
     return ((TextMessage)response).getText();
   }
}
```
### **The Server**

Now let's take a look at the server program. The main method simply creates a new instance of the Server and waits for 10 minutes before exiting.

```
// Start the server.
Server server = null;
try {
   // create a new server instance
   server = new Server();
   System.out.println(
      "Server is ready and will run for 10 minutes.");
   // wait for 10 minutes as stated
   Thread.sleep(10*60*1000);
}
.
.
.
```
I used the "10 minute sleep" algorithm  $(*)$  because I was feeling too lazy to create an elaborate shutdown mechanism. The Server constructor is similar to that of the Client. It gets a reference to a queue connection factory, uses this to create a connection and uses the connection to create a new session. The session is used to create a queue with the name "ServerQueue", which as we know by now is a previously agreed upon name between the client and server. This is where the similarity ends. The Server constructor proceeds by creating a queue sender without associating the sender with any specific queue as shown below.

```
// Create a sender associated with NO queue
replier = session.createSender(null);
```
This means that the server program must specify the queue to send the message to as a parameter in the send method on the sender. As we'll see later, the server program knows which queue to send the message to from the JMSReplyTo header property in the message received from the client.

The constructor also creates a receiver to receive messages from the queue and installs itself (i.e. the Server class instance) as a message listener.

// create a receiver and install a message listener. QueueReceiver receiver = session.createReceiver(queue); receiver.setMessageListener(this);

This is possible because Server implements the MessageListener interface. As we know this interface has one method onMessage. In our case this is the heart and brains of the server. So, let's take a detailed look at this method:

1. Cast the message to a TextMessage, since this is the message type we are expecting from the client.

```
// The request is a text message
TextMessage txtMsg = (TextMessage)msg;
```
2. Extract the command from the text message.

```
// Get the command
String command = txtMsq.getText() .trim();
```
The trim method will remove all leading and trailing white space from the command.

3. Check for the reply destination. If no destination is found it is an error condition and we stop processing.

```
// Check for a ReplyTo topic
Queue replyQueue = (Queue) msg.getJMSReplyTo();
if( replyQueue == null ) {
  System.err.println("Error: No Reply Queue Specified.");
  return;
}
```
4. Now, parse the command. Remember the command is in the form "Add 5 10 35" i.e. the operation name followed by any number of space separated parameters. So, first we find the operation as follows:

```
// Get the operation.
String operation;
int i = \text{nextSpace}(0, \text{command});
if( i == -1 ) {
   System.err.println("No operation specified.");
   return;
}
operation = command.substring(0,i);
```
We assume that there no leading whitespaces in the command. This is a valid assumption since we called  $\text{trim}$  in step 2. Note the use of the private helper method next Space. This method and its corollary nextNonSpace will be used throughout the parsing. The nextSpace method takes a string parameter and a starting index and returns the index of the next space or −1 if no more spaces are found. For example, if this method was passed the string "Hello John Smith" and a starting index of 6, it would return 10. The nextNonSpace method is very similar except that it does the same for nonspaces. So if this method was passed the same string "Hello John Smith" and a starting index of 5, it would return 6. Note that I do not use the StringTokenizer class since there is no guarantee that the operation name and the parameters will be separated by one and only space each. For example, this is not considered invalid "Add 5 10". Using StringTokenizer in this case would be cumbersome.

Now that we know the operation to be performed, we simply get each parameter and perform the required operation. To get the next paramter, we use the following logic:

```
// where does the next paramter start?
i = nextNonSpace(i, command);
// if i = -1, then there are no more parameters
if( i == -1 )
   break;
// where does this paramter end i.e. how many digits
// does this paramter have?
j =nextSpace(i,command);
// if j = −1 then this is the last paramter
if( j == -1 )
   j = command.length();
// Ok, so the paramter starts at "i" and ends at "j"
double val = new Double(command.substring(i,j)).doubleValue();
```
I told you we will rely heavily on the nextSpace and nextNonSpace methods. Now that we have the next (or first) parameter, we perform the operation as follows:

```
// for the first number, the result == the number.
if( firstNumber ) {
   firstNumber = false;
   result = val;
}
// for all the other numbers carry out the operation.
else if( operation.equals("Add") )
  result += val;
else if( operation.equals("Subtract") )
   result −= val;
else if( operation.equals("Multiply") )
   result \bar{x} = val;
```
Note the special case for the first parameter for which the result is simply set to the parameter itself. For all parameters the operation is actually performed.

5. Send the result back to the client as follows:

```
// Send the reply back to the client.
TextMessage reply = session.createTextMessage();
reply.setText(new Double(result).toString());
// set the correlation ID == the request message ID.
reply.setJMSCorrelationID(msg.getJMSMessageID());
// send the response message to the specified temp queue.
replier.send(replyQueue,reply);
```
As shown above, we simply create a new text message, set the result in the message, set the correlation ID equal to the message ID, and send the message to the specified queue i.e. replyQueue. Remember, we obtained this queue in step 3.

The last method that we need to look at is shutdown. This method is called by the main method after it wakes up in 10 minutes. This is shown below.

```
.
.
finally {
// cleanup before exit.
if( server != null )
   server.shutdown();
}
// done...
System.exit(0);
```
.

This method will ensure that the server cleans up before shutting down as shown below.

```
// method to cleanup
```

```
public void shutdown() {
   try {
      // don't need to explicitly close the
      // receiver. Closing the session is enough.
      session.close();
      connection.close();
      connection = null;
   }
   catch( Exception e ) {
   }
}
```
Following is the server program in its entirety:

```
import javax.jms.*;
public class Server implements javax.jms.MessageListener {
   // private member variables for the
   // queue connection, session, and sender
  private javax.jms.QueueConnection connection = null;
  private javax.jms. QueueSession session = null;
  private javax.jms.QueueSender replier = null;
  public static void main(String argv[]) {
      // Start the server.
      Server server = null;
      try {
         // create a new server instance
         server = new Server();
         System.out.println(
            "Server is ready and will run for 10 minutes.");
         // wait for 10 minutes as stated
         Thread.sleep(10*60*1000);
      }
      catch( Exception e ) {
         System.err.println(e.getMessage());
      }
      finally {
         // cleanup before exit.
         if( server != null )
            server.shutdown();
      }
      // done...
      System.exit(0);
   }
   public Server() throws JMSException {
      // Create a connection factory,
      // get the connection and session.
      QueueConnectionFactory connectionFactory =
            new com.sun.messaging.QueueConnectionFactory();
      connection = connectionFactory.createQueueConnection();
      session = connection.createQueueSession(
            false, javax.jms.Session.AUTO ACKNOWLEDGE);
      // Create the previously agreed upon queue "ServerQueue"
      Queue queue = session.createQueue("ServerQueue");
      // create a receiver and install a message listener.
      QueueReceiver receiver = session.createReceiver(queue);
      receiver.setMessageListener(this);
      // Create a sender associated with NO queue
      // The queue will be specified in the send method
     replier = session.createSender(null);
```

```
// setup complete. start the connection.
   connection.start();
// method to cleanup
public void shutdown() {
   try {
      session.close();
      connection.close();
      connection = null;
   }
   catch( Exception e ) {
   }
public void onMessage(Message msg) {
   try {
      // The request is a text message
      TextMessage txtMsg = (TextMessage)msg;
      // Get the command and show it
      String command = txtMsg.getText() .trim();
      System.out.println( "[Command] " + command );
      // Check for a ReplyTo topic
      Queue replyQueue = (Queue) msg.getJMSReplyTo();
      if( replyQueue == null ) {
         System.err.println("Error: No Reply Queue Specified.");
         return;
      }
      // Parse the command
      // Get the operation.
      String operation;
      int i = \text{nextSpace}(0, \text{command});
      if( i == -1 ) {
         System.err.println("No operation specified.");
         return;
      }
      operation = command.substring(0,i);System.out.println("Performing " + operation);
      // Get each number and perform the requested operation.
      // the result.
      double result = 0.0;
      // firstNumber is true for the first number.
      boolean firstNumber = true;
      int j;
      while( i != -1 ) {
         i = nextNonSpace(i,command);
         if( i == -1)break;
         j =nextSpace(i,command);
         if( j == -1 )
            j = command.length();
         double val =
            new Double(command.substring(i,j)).doubleValue();
         System.out.println(operation + "ing " + val);
         // for the first number, the result == the number.
         if( firstNumber ) {
            firstNumber = false;
            result = val;
         }
         // for all the other numbers carry out the operation.
         else if( operation.equals("Add") )
```
}

}

```
result += val;
         else if( operation.equals("Subtract") )
            result −= val;
         else if( operation.equals("Multiply") )
            result \bar{z} = val;
         i = j;}
      System.out.println("Result of this command is " + result);
      // Send the modified message back.
      TextMessage reply = session.createTextMessage();
      reply.setText(new Double(result).toString());
      // set the correlation ID == the request message ID.
      reply.setJMSCorrelationID(msg.getJMSMessageID());
      // send the response message to the specified temp queue.
      replier.send(replyQueue,reply);
   }
   catch( Exception e ) {
      System.err.println(e.getMessage());
   }
}
// Find and return the index of the next space in string "s"
// starting at index "start"
private int nextSpace(int start, String s) {
   int i = start;for( ;i<s.length(); i++ )
      if( s.char\tilde{A}t(i) == i' )
         break;
   if( i == s.length() )
      return(−1);
   return(i);
}
// Find and return the index of the next non−space
// in string "s" starting at index "start"
private int nextNonSpace(int start, String s) {
   int i = start;for( ;i<s.length(); i++ )
      if(s.char\bar{A}t(i) := ' ')
         break;
   if( i == s.length() )
      return(−1);
   return(i);
}
```
To summarize JMS provides the following to support Request/Reply

- The JMSReplyTo and JMSCorrelationID message header fields.
- The ability to create temporary queues and topics.
- A set of helper classes for both the PTP and Pub/Sub domains that implement a basic form of request/reply.

## **A Limitation of Request/Reply**

}

From the above discussion it should be obvious that the support for Request/Reply does not come free. Both clients and servers taking part in the Request/Reply dance are fully aware of this and do extra work to enable this. The support provided by JMS for this is very rudimentary and fragile. What is the protocol that a server must follow? Does the existence of a destination in the JMSReplyTo header field mean that the server must not send a response to the "regular" destination but to the one specified? Request/Reply is not something that is transparently handled by a JMS provider; not because JMS providers cannot or will not, but because the JMS

specification does not specify a standard way of doing this. In my opinion, this is one place where JMS could have specified a little bit more without sacrificing its goal of portability.

## **Summary**

In this [long] chapter, I discussed the various messaging styles supported by JMS. JMS does not mandate the support of both point−to−point and publish−and−subscribe styles, so not all providers may support these. However, whenever they do support a style all material discussed in this chapter for that style will apply. In the next chapter I will talk about using XML with JMS, more specifically sending and receiving XML messages.

# **Chapter 7**

# **Using XML with JMS**

What can be better than using one "hot" standard? The answer is, using two "hot" standards! The standards I am referring to are JMS and XML. So far, this whole book has been devoted to JMS, so let's talk a little bit about XML.

## **An XML Refresher**

Probably no other three−letter acronym (TLA) has become as popular as XML. XML stands for Extensible Markup Language. The World Wide Web Consortium (W3C, another TLA) introduced the world to XML in February 1998 with the release of the XML 1.0 specification. The W3C defines XML as "? the universal format for structured documents and data on the Web." XML is a subset of the Standard Generalized Markup Language (SGML) 6 . An important point to remember is that XML is not a single technology; but rather a family of related and complementing technologies, such as XSL (and XSLT), XPath, XLink, XPointer, XFragments, DOM, XML namespaces, XML Schemas, and many more.

A major advantage of XML is that it is (as the name indicates) extensible. This means that you are not restricted to only those features, or tags, that the W3C thought about, as is the case with HTML. HTML is a W3C standard as well, but with HTML, the tags available to you are well defined and cannot be changed. With XML, you can add your own tags to suit your own data.

Let's go through an example. Among other characteristics, a book has a title, an author, a publication date, a publisher, an ISBN, and a price. To represent this as HTML, you could do the following:

```
<html>
      <head><title>A Book</title></head>
      <body>
            <h1>Understanding JMS</h1>
            <h2>by Tarak Modi</h2>
            <h3>Published by ABC, Inc. in February 2001</h3>
            <h4>ISBN 0023456912</h4>
            <h4>Price $35.99 (U.S.)</h4>
      </body>
. . < /html>
```
There are two major noteworthy points:

- 1. The book information has been "force fitted" in the available tags. Merely looking at the HTML without the context of the actual content does not tell you what it is describing.
- 2. The HTML has the presentation logic tightly coupled with the data it is describing. This presentation logic is used by a browser such as Netscape Navigator or Internet Explorer (IE) to display the data to the user. As an example figure 1 shows the above html in IE5.0.

XML is different in both these ways. First, it allows you to define your own tags that suit your domain, in essence creating your own markup language. Examples of such specialized markup languages include the Math Markup Language (MathML) and the Commerce XML (cXML).

<sup>6</sup> And so is HTML. In that sense, HTML and XML are siblings.

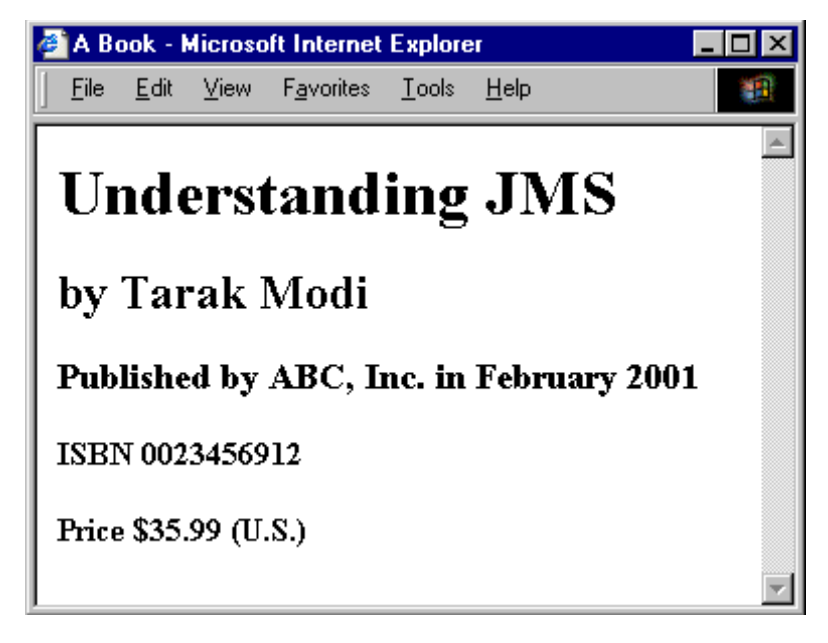

Figure 1: The book in HTML as seen in IE5.0

Second, the presentation logic is completely decoupled from the actual content. For example, XSL may be used to transform the XML data into presentable HTML.

Let's define our own version of XML for the Book. We'll call this the "BookML". There are no established set of rules that one follows while creating a new markup language, except that it must be the XML must well−formed and valid. I'll explain both these terms later. In BookML each characteristic of the book will have its own tag. So we'll have a tag for title called  $\text{Title}$ , a tag for the author called Author, and so on. Using BookML, we can describe the book as follows:

```
<Book>
    <Title>Understanding JMS</Title>
    <Author>Tarak Modi</Author>
    <PublicationDate>February 2001</PublicationDate>
    <Publisher>ABC, Inc.</Publisher>
    <ISBN>0023456912</ISBN>
    <Price>35.99</Price>
</Book>
```
Much better. This now looks like a book description. The above XML is said to be well formed, since it obeys the rules of writing XML, such as each *begin* tag has a corresponding end tag. Also note that unlike HTML, XML is case−sensitive. That means Title, title, and tITLE are all different tags. We can make further refinements to the above XML. For example, the Author tag can contain First and Last tags corresponding to the first and last name of the author; the PublicationDate tag can contain a Month and Year tag corresponding to the month and year of publication; and the Price tag can have a currency attribute that determines what currency the price is stated in. The refined XML looks like this:

```
<Book>
    <Title>Understanding JMS</Title>
    <Author>
          <First>Tarak</First>
          <Last>Modi</Last>
    </Author>
    <PublicationDate>
          <Month>February</Month>
          <Year>2001</Year>
    </PublicationDate>
```

```
<Publisher>ABC, Inc.</Publisher>
   <ISBN>0023456912</ISBN>
   <Price currency="USD">35.99</Price>
</Book>
```
Although the above XML is well formed, it is not valid. To be considered valid, it must have a Document Type Definition (DTD)<sup>7</sup> associated with it. A DTD is used to check the validity of an XML document at runtime. In a sense it defines the grammar, of a language such as BookML. Let's look at the DTD for the BookML language

```
<!DOCTYPE Book [
 <!ELEMENT Book (Title,Author,PublicationDate,Publisher,ISBN,Price)>
  <!ELEMENT Title (#PCDATA)>
  <!ELEMENT Author (First,Last)>
  <!ELEMENT First (#PCDATA)>
  <!ELEMENT Last (#PCDATA)>
  <!ELEMENT PublicationDate (Month,Year)>
  <!ELEMENT Month (#PCDATA)>
  <!ELEMENT Year (#PCDATA)>
  <!ELEMENT Publisher (#PCDATA)>
  <!ELEMENT ISBN (#PCDATA)>
 <!ELEMENT Price (#PCDATA)>
    <!ATTLIST Price currency NMTOKEN #REQUIRED>
\geq
```
The above DTD defines that Book is the root node (i.e. tag) for any valid BookML document. It also states that a Book may have one Title, Author, PublicationDate, Publisher, ISBN, and Price, in that order. All other elements are similar, except Price, which has a mandatory attribute called currency. #PCDATA is a reserved word that means Parsed Character Data that allows a tag to contain any text data that is not considered markup. So the text "John" is allowed but not <John>.

### **Manipulating XML Programmatically**

The primary APIs for accessing XML documents include the Document Object Model (DOM) and the Simple API for XML (SAX). DOM is a W3C approved standard that provides an object model for accessing pieces of the XML document. SAX is an event−driven API created jointly by the members of the XML−DEV mailing list. Both APIs have their pros and cons, which I will not discuss here. The Java DOM (JDOM) is a recent introduction that is targeted to make the DOM more accessible to Java programmers. The Java API for XML Parsing (JAXP) is yet another API introduced through the Java Community Process (JCP) and is also available to Java programmers. This API allows programmers to use different SAX and DOM compliant parsers requiring knowledge of the specific implementation of the parser. In that regard, JAXP is similar to JMS.

### **Finally?**

An increasing popular view of XML is that XML is just another serialization format that will never be manipulated or viewed directly by humans. This puts XML in line with protocols such as the General Inter−ORB Operability Protocol (GIOP) and RPC. A major contention at this point is that XML is simply not efficient enough when it comes to transferring data across the wire. Since XML is a text format, and it uses tags to delimit the data, XML files are nearly always larger than comparable binary formats. This was a conscious decision by the XML developers to leverage the benefits of a text format, such as easier debugging of applications using XML (ever try debugging a wire protocol such as IIOP?) and a vast base of tool support to create, edit, and maintain XML. The disadvantages of a "bloated" serailization can usually be compensated at a different level. For example, programs such as zip and gzip can compress files very well and very fast. Those programs are available for nearly all platforms (and are usually free). In addition, communication protocols such as HTTP/1/1 (the core protocol of the Web) can compress data on the fly, thus

 $<sup>7</sup>$  It is said that XML Schemas will replace DTDs in the future, but that hasn't happened yet.</sup>

saving bandwith as effectively as a binary format. Examples of the more popular serialization protocols that use XML as the serialized format are XML−RPC and the Simple Object Access Protocol (SOAP).

## **Back to JMS**

If you want to use XML with JMS, you're not alone. For example, one could easily perceive a distributed system that uses a JMS provider as the distribution middleware as shown in figure 2.

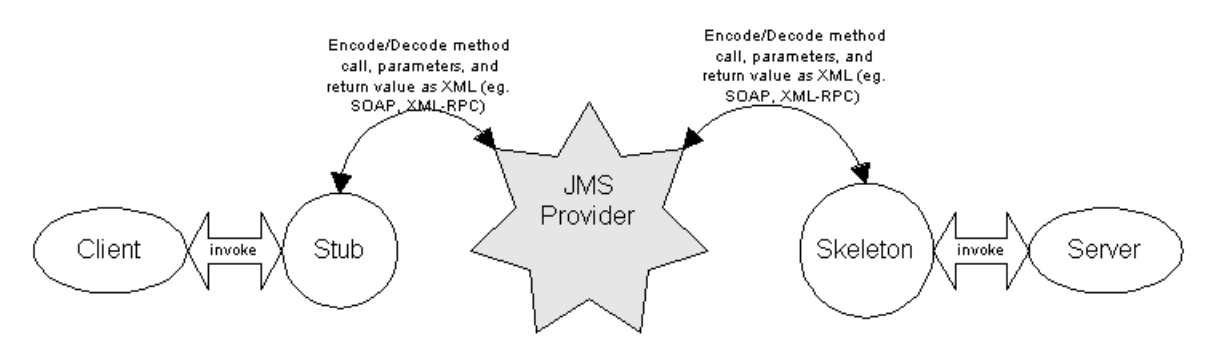

Figure 2: A distribution system that uses JMS

Just as in any other distributed system such as CORBA or RMI, the client has access to a stub that it thinks is the actual remote object. When the client invokes a method on the stub, the stub creates an XML packet that represents the method call and sends this packet to the skeleton. The skeleton parses the XML packet and invokes the method on the actual object. It then creates an XML packet that contains the result of the invocation back and sends this packet back to the stub. The stub parses the returned packet and returns the result to the client. The uniqueness of this system is that the stub and skeleton use a JMS provider for sending the XML packets back and forth.

The creators of JMS anticipated the extent to which XML would permeate the enterprise applications of the future and created the TextMessage message type to support XML. Since XML is a text representation it can safely be transported in JMS text messages.

To further help you use XML with JMS; I have created a class  $x_{m1JMSBridge}$  that does all the grunge work of creating a JMS message from an XML Document object and vice versa. I have used JAXP in order to increase portability of the code by supporting a variety of parsers.

### **How JAXP provides portability**

The JAXP API, contained in the  $jaxy$ -jar file, is comprised of the  $j$ avax.xml.parsers package. That package contains two vendor−neutral factory classes: SAXParserFactory and DocumentBuilderFactory that give you a SAX parser and a DocumentBuilder, respectively. The DocumentBuilder, in turn, creates a DOM−compliant Document object. The key to portability here is that the factory APIs give you the ability to plug in an XML implementation offered by another vendor without changing your source code. The implementation you get depends on the setting of the

javax.xml.parsers.SAXParserFactory and

javax.xml.parsers.DocumentBuilderFactory system properties. The default values (unless overridden at runtime) point to Sun's reference implementations in the  $com. sum. xml$ package.

So how does the XmlJMSBridge class work? Let's start by examining the constructors. There are two versions of the constructor. The first version is the default constructor that simply delegates to

the second version, which takes two boolean parameters. The first boolean parameter indicates whether validation is turned on. To turn validation on this parameter must be true. A DTD must be specified with the XML document to use validation. The second boolean parameter is used to toggle the namespace support. Namespaces are an advanced XML concept beyond the scope of this book. The constructor uses the JAXP API to create a builder object, which is an object used to parse an XML document and return a DOM Document object. The constructor is shown below:

```
public XmlJMSBridge(boolean supportsValidation,
     boolean supportsNamespace) throws JMSException
 {
   try {
     // create the factory
     DocumentBuilderFactory factory =
       DocumentBuilderFactory.newInstance();
     factory.setValidating(supportsValidation);
     factory.setNamespaceAware(supportsNamespace);
     // use it to get a builder.
     builder = factory.newDocumentBuilder();
   }
   catch( Exception e ) {
     JMSException e1 = new JMSException(e.getMessage());
     e1.setLinkedException(e);
     throw e1;
   }
 }
```
When a client is manipulating XML, it will most likely do so in the form of a DOM Document object. Later when the client wants to send a message containing this XML it should call the createJMSMessage method passing in the document object. This method also takes a reference to a session object that it uses to create a new JMS TextMessage instance. It then calls the getXmlAsString method passing it the XML document object. The string returned from this call is then placed into the text message before returning it to the caller i.e. the client. The client can then send this message like any other JMS message.

The getXmlAsString method deserves special attention. DOM does not define a standard way of getting the string (text) representation of a DOM Document object. So this method relies on a proprietary way of doing this. Project X is Sun's reference implementation of JAXP, which also includes a class XmlDocument in the com.sun.xml.tree package. This class provides a method – write – that allows us to access the XML in text form. My implementation of the getXmlAsString method uses this method on the XmlDocument class as shown below:

```
// Cast to XmlDocument for write() operation
// The only non−standard class used in the bridge.
com.sun.xml.tree.XmlDocument xmlDocument
          = (com.sun.xml.tree.XmlDocument)document;
// The write method on the XmlDocument class
// takes a reference to an output stream.
StringWriter writer = new StringWriter();
xmlDocument.write(writer);
// Return the string to the caller.
return(writer.toString());
```
When a client receives a message that is known to contain an XML document, it can call the setJMSMessage method on the XmlJMSBridge instance passing in the received message. This method returns a DOM Document object to the caller. To do so, this method calls the getXmlAsDOMDocument method, which uses the builder object created earlier to parse the XML (in text form) contained in the message. This is shown below:

```
org.w3c.dom.Document doc =
   builder.parse(new org.xml.sax.InputSource(
     new StringReader(xmlString)));
```
The XmlJMSBridge class is shown in its entirety below:

```
import java.io.StringReader;
import java.io.StringWriter;
import javax.jms.*;
import javax.xml.parsers.*;
import org.xml.sax.*;
import org.w3c.dom.*;
// The only non−standard class used in the bridge.
import com.sun.xml.tree.XmlDocument;
public class XmlJMSBridge {
        private DocumentBuilder builder = null;
 public XmlJMSBridge() throws JMSException
  {
    // delegate it...
    this(false,false);
  }
 public XmlJMSBridge(boolean supportsValidation,
     boolean supportsNamespace) throws JMSException
  {
                try {
      // create the factory
     DocumentBuilderFactory factory =
       DocumentBuilderFactory.newInstance();
      factory.setValidating(supportsValidation);
      factory.setNamespaceAware(supportsNamespace);
      // use it to get a builder.
     builder = factory.newDocumentBuilder();
    }
    catch( Exception e ) {
      JMSException e1 = new JMSException(e.getMessage());
      e1.setLinkedException(e);
      throw e1;
    }
  }
  // A client calls this method to get a JMS
  // message that contains the document.
   public TextMessage createJMSMessage(Session session, Document doc)
     throws JMSException
  {
    // session must be valid
    if( session == null )
      throw new JMSException("Session cannot be null.");
    String xmlString = getXmlAsString(doc);
    TextMessage txtMessage = session.createTextMessage();
    txtMsg.setText(xmlString);
   return(txtMsg);
  }
  // A client calls this method to get the document
  // contained in this message.
 public Document setJMSMessage(Message msg)
     throws JMSException
  \{if( !(msg instanceof TextMessage) )
     throw new JMSException("Invalid message.");
    TextMessage txtMsg = (TextMessage)msg;
   return getXmlAsDOMDocument(txtMsg.getText());
  }
  // Helper methods.
```

```
// Not part of the core use of the XmlJMSBridge
// Convert the given string into a document.
public Document getXmlAsDOMDocument(String xmlString)
    throws JMSException
{
  try {
   return(builder.parse(
      new InputSource(new StringReader(xmlString))));
  }
  catch( Exception e ) {
    JMSException e1 = new JMSException(e.getMessage());
    e1.setLinkedException(e);
    throw e1;
  }
}
// Convert the given document into a string.
public String getXmlAsString(Document document)
    throws JMSException
{
  try {
    // Cast to XmlDocument for write() operation
    // (Not defined until DOM Level 3.)
   XmlDocument xmlDocument = (XmlDocument)document;
    StringWriter writer = new StringWriter();
    xmlDocument.write(writer);
    return(writer.toString());
  }
  catch( Exception e ) {
    JMSException e1 = new JMSException(e.getMessage());
    e1.setLinkedException(e);
    throw e1;
  }
}
```
Note that the XmlJMSBridge class may be used with both point−to−point and publish−and− subscribe messaging styles, since there is no messaging style dependent code in this class.

Let's take a look at an example of using the  $x$ mlJMSB $x$ idge class. Two programs, a sender (XmlSender) and a receiver (XmlReceiver), have been created. The sender program reads in an XML file passed in as a command line parameter. It creates a DOM Document object from this XML using the getXmlAsDOMDocument method. Reading XML in from a file and then manipulating it as a DOM Document object is typical of an application using XML. Finally, the application is ready to send this XML as a JMS message to another application i.e. the receiver. It does this by calling the createJMSMessage method on the XmlJMSBridge class. To do so it passes in a session object and the document object. This method returns a JMS message to the caller, which can then be sent like any other JMS message. Both the sender and the receiver programs take an optional parameter to turn validation on. This value is passed into the XmlJMSBridge constructor as the first parameter. Remember, to use validation the XML must have a DTD associated with it.

Both the sender and receiver programs are listed below for reference.

}

/////////////////////////////////////////////////////////////// ////////////////////////// XmlSender ////////////////////////// /////////////////////////////////////////////////////////////// import javax.jms.\*; import org.w3c.dom.Document; public class XmlSender {

```
public static void main (String[] args) {
  // Must specify a file containing xml.
  if( args.length < 1 ) {
   System.err.println(
        "You must specify an XML file to parse.");
   System.exit(−1);
  }
  try {
    // Read the file and get the xml.
    String xml = "";
    java.io.FileInputStream in =
   new java.io.FileInputStream(args[0]);
   byte[] buf = new byte[5];
    while( true ) {
      int len = in.read(buf);
      if( len == -1 )
       break;
     xml += new String(buf, 0, len);
    }
    // Is validation on?
   boolean validate = false;
   if( args.length == 2 && args[1].equals("validate") )
      validate = true;
    // Get the queue connection factory.
    // This is the only "Sun Java Message Queue"
    // specific code.
    // Note this is not part of the bridge.
   QueueConnectionFactory connectionFactory =
     new com.sun.messaging.QueueConnectionFactory();
    QueueConnection connection =
     connectionFactory.createQueueConnection();
    QueueSession session =
     connection.createQueueSession(false,1);
    // The queue name is "XmlQueue"
    Queue queue = session.createQueue("XmlQueue");
    QueueSender sender = session.createSender(queue);
   connection.start();
    // Create the bridge.
   XmlJMSBridge bridge =
                      new XmlJMSBridge(validate,false);
    // A client gets access to some Xml and wants to
    // manipulate it.
   Document document = bridge.getXmlAsDOMDocument(xml);
    // This is the producer of the message.
    // Ask the bridge to create a JMS message
    // that contains the document.
       Message m =
                      bridge.createJMSMessage(session,document);
    // send the message
    sender.send(m,DeliveryMode.PERSISTENT,9,60000);
   System.out.println("Sent message.");
    // A good client cleans up.
   session.close();
   connection.close();
  }
  catch( Exception e ) {
   e.printStackTrace();
    System.err.println(e.getMessage());
  }
  // Done...
```

```
System.exit (0);
 }
}
```

```
///////////////////////////////////////////////////////////////
///////////////////// XmlReceiver //////////////////////////
///////////////////////////////////////////////////////////////
import javax.jms.*;
import org.w3c.dom.Document;
public class XmlReceiver {
 public static void main (String[] args) {
    try {
      // Is validation on?
     boolean validate = false;
      if( args.length == 1 & args[0].equals('validate"))
       validate = true;
      // Now simulate what a client would do...
      // Get the queue connection factory.
      // This is the only "Sun Java Message Queue"
      // specific code.
      // Note this is not part of the bridge.
      QueueConnectionFactory connectionFactory =
       new com.sun.messaging.QueueConnectionFactory();
      QueueConnection connection =
        connectionFactory.createQueueConnection();
      QueueSession session =
      connection.createQueueSession(false,1);
      // The queue name is "XmlQueue"
      Queue queue = session.createQueue("XmlQueue");
      QueueReceiver receiver =
                        session.createReceiver(queue);
      connection.start();
      // Create the bridge.
     XmlJMSBridge bridge =
                        new XmlJMSBridge(validate,false);
      // This is the consumer of the message.
     Message m = receiver.receive();
      // Ask the bridge to extract the document
      // contained in the JMS message.
     Document document = bridge.setJMSMessage(m);
      System.out.println(
          "\n****** Got the following Xml ******\n\n" +
          bridge.getXmlAsString(document));
      // A good client cleans up.
      session.close();
      connection.close();
    }
   catch( Exception e ) {
      e.printStackTrace();
      System.err.println(e.getMessage());
    }
    // Done...
   System.exit (0);
  }
}
```
### **Sample usage**

```
REM set the classpath for JAXP and JMS
set CPATH =.;E:\dev\pc\lib\thirdparty\jaxp.jar;
set CPATH =%CPATH%;E:\Program Files\JavaMessageQueue1.0\lib\jms.jar
set CPATH =%CPATH%;E:\Program Files\JavaMessageQueue1.0\lib\jmq.jar;
set CPATH =%CPATH%;E:\Program Files\JavaMessageQueue1.0\lib\jmqadmin.jar
REM Run the XmlSender with validation?
java −Djava.compiler=NONE −cp "%CPATH%" XmlSender Book.xml true
REM Run the XmlReceiver with validation
java −Djava.compiler=NONE −cp "%CPATH%" XmlReceiver true
And finally, Book.xml is shown below:
<?xml version='1.0' encoding='us−ascii'?>
<!DOCTYPE Book [
 <!ELEMENT Book (Title,Author,PublicationDate,Publisher,ISBN,Price)>
   <!ELEMENT Title (#PCDATA)>
   <!ELEMENT Author (First,Last)>
   <!ELEMENT First (#PCDATA)>
   <!ELEMENT Last (#PCDATA)>
   <!ELEMENT PublicationDate (Month,Year)>
   <!ELEMENT Month (#PCDATA)>
   <!ELEMENT Year (#PCDATA)>
   <!ELEMENT Publisher (#PCDATA)>
   <!ELEMENT ISBN (#PCDATA)>
   <!ELEMENT Price (#PCDATA)>
  <!ATTLIST Price currency NMTOKEN #REQUIRED>
\geq<Book>
  <Title>Understanding JMS</Title>
  <Author>
    <First>Tarak</First>
    <Last>Modi</Last>
  </Author>
  <PublicationDate>
    <Month>February</Month>
    <Year>2001</Year>
  </PublicationDate>
  <Publisher>ABC, Inc.</Publisher>
  <ISBN>0023456912</ISBN>
  <Price currency="USD">35.99</Price>
</Book>
```
## **Summary**

XML has become the lingua franca of the e−commerce world. Luckily for us, the architects of JMS anticipated this and have not precluded the use of XML with JMS. In this chapter, I've taken their efforts one step further and have provided a helper class to further ease the use of XML with JMS.

In the next chapter, I will discuss a practical application of using a JMS provider. I will introduce you to space−based programming and show you how to implement your own space by leveraging a JMS provider. This application is based on a real−world project that I have done for an eCRM vendor, Online Insight.

# Chapter 8

Space−based Programming with JMS

Until now we've focused almost all of our attention to the theoretical aspects of working with JMS. Even the examples discussed in the previous chapter were concentrated mainly on illustrating the technical aspects of the point−to−point, publish/subscribe, and request/reply messaging styles. In other words those examples were somewhat academic in nature. In this chapter, I will discuss a practical (and real world) application of a JMS compliant messaging product that will serve to tie together many of the concepts discussed throughout this book. This chapter requires some background of working with distributed systems.

In chapter 1, I claimed that programming distributed systems is hard and stated some reasons why this is so such as dealing with disparate machine architectures, operating systems, and network issues including failures and latency. The introduction of standard middleware solutions such as JMS has solved many of these problems. But anyone who's worked with distributed systems long enough knows very well that there are other issues involved in the design of such systems as well. These issues are not directly solved by existing middleware such as JMS. For example, one of the problems of designing highly distributed systems is figuring out how these systems discover each other. After all, the whole point of having distributed systems is to allow flexible and perhaps even dynamic configurations to maximize system performance and availability. So how do these distributed components of one system or multiple systems discover each other? Furthermore, once these systems have discovered one another, how do we allow for capabilities that yield fail−safe operation, such as rediscovery? Space based programming may provide us with a very good answer to these questions and more.

I begin this chapter by introducing the space−based programming concept and how it may be used towards mitigating some of the issues mentioned above. I will then discuss a technique of converting a JMS compliant message queue into a space. A list of resources is provided at the end of the chapter for readers interested in learning more about space−based programming and applications.

## **What is a Space?**

As discussed in chapter 1, conventional distributed tools rely on passing messages between processes (asynchronous communication) or invoking methods on remote objects (synchronous communication). A space is an extension of the asynchronous communication model. In the space−based programming approach the two processes are not passing messages to each other. In fact the processes are totally unaware of each other. Rather, these processes pass their messages to an intermediary, the space.

Let's look at figure 1 for a moment. Process 1 places a message into the space. Process 2, which has been waiting for this type of message, takes the message out the space. Process 2 processes the message and based on the results places another message into the space. Process 3, which has been waiting for this [second] type of message, takes this message out of the space. Based on this we can make the following observations about this architecture:

- 1. The space may contain different types of messages. In fact I use the term "message" for clarity. These messages are actually just "things", i.e. the message may be an object, an XML document, or anything else that the space allows to be put in it. In figure 1 the different shapes in the space illustrate the different types of messages.
- 2. The three processes involved have no knowledge of one another. All they know is that they put a message in a space and get a message out of the space.
- 3. As in the message passing scenario, we are not limited to two processes; rather any number of processes may communicate via a common space. This allows the creation of extremely loosely coupled systems that can be highly distributed and extremely flexible.
- 4. Because a process only takes a message out of the space when it has the processing capacity available, this architecture results in natural load−balancing.

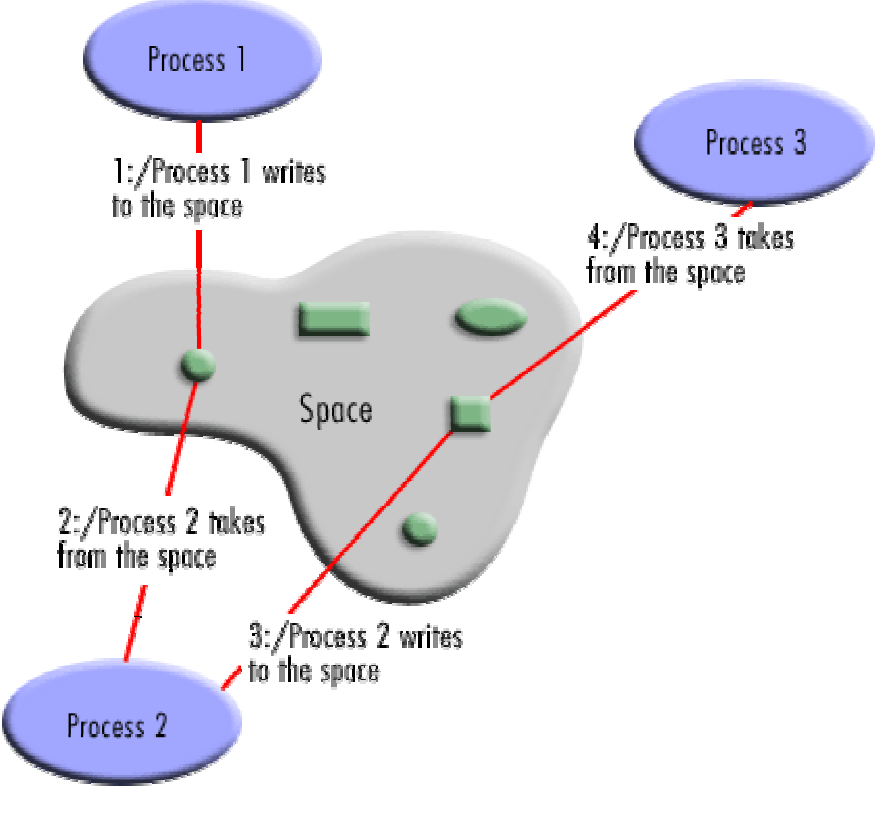

Figure 1

To further clarify the space concept, let me present a more detailed example. A common encryption method is the use of "one−way" functions, which take an input and like any other function generate an output. The distinguishing feature of such functions is that it is extremely difficult to compute the input that was given to the function to get the output, i.e. to compute the inverse of the function. Hence, the term "one−way" function. So, instead of trying to figure out the inverse of the function to get the input required for the given output, an easier way may be to take all possible inputs and compute the output for each input. When we get an output that matches the one we have, we have found the right "input". But this can be extremely time consuming given the vast number of possible inputs. Let's assume that passwords cannot be more than four characters in length and only alphanumeric ASCII characters<sup>8</sup> are used. This gives us 14776336 possible passwords<sup>9</sup>. Furthermore, let's use the "brute" force technique to break the password. Assume that the main program breaks the input set into 16 pieces and puts each piece along with the encrypted password in the space. The password−breaking programs are watching the space for such pieces and each available program immediately grabs a piece and starts working. The programs continue till there are no more such pieces available or until the password has been broken. If the password is broken, the breaking program puts the solution in the space, which is picked up by the main program. The main program then proceeds to pick up all the remaining pieces, since it has already found the solution it needs. The main program never knew how many

 $8$  Hence the character set is [0?9, a?z, A?Z]

<sup>&</sup>lt;sup>9</sup> Number of passwords =  $(62)^4$  = 14776336

password−breaking programs were available nor did it know where these were located. The password−breaking programs had no knowledge about one another or about the main program. If there were 16 password−breaking programs available and each one was on a separate machine, we would have had 16 machines working on breaking the password simultaneously! Also, to add new password−breaking programs, no change to any configuration of the system is required. This is why spaces are so good for fault−tolerance, load balancing, and scalability.

As seen above, spaces provide an extremely powerful concept/mechanism to decouple cooperating or dependent systems. The concept of a space is not new. "Tuple spaces" were first described in 1982, in context of a programming language called "Linda". Linda consisted of "tuples", which were collections of data grouped together, and the "tuple space", which was the "shared blackboard" from which applications could place and retrieve tuples. However, the concept never gained much popularity outside of academia. Today, spaces may be an elegant solution to many of the traditional distributed computing dilemmas. In fact in recognition of this fact, JavaSoft has created its own implementation of the space concept called "JavaSpaces" and IBM has created "T Spaces", which is much more lightweight, functional, and complex than JavaSoft's **JavaSpaces** 

We are now in a position to describe some of the key characteristics of a space:

### 1. Spaces provide shared access.

A space provides a network−accessible "shared memory" that can be accessed by many shared remote/local processes concurrently. The space handles all issues regarding concurrent access, allowing the processes to focus on their task at hand. At the very least spaces provide processes with the ability to place and retrieve "things". Some spaces also provide the ability to read/peek "things", i.e. to get the "thing" without actually removing it from the space, thus allowing other processes to access it as well.

### 2. Spaces are persistent.

A space provides reliable storage for processes to place "things". These "things" may outlive the processes that created them. This allows the dependent/cooperating processes to work together even when they have non−overlapping lifecycles. This boosts the fault−tolerance and high availability capability of distributed systems.

### 3. Spaces are associative.

Associative lookup provides processes a way to "find" the "things" that they are interested in. Since many processes may be using/sharing the same space, there may be many different types of "things" in the space. It is important that processes are able to get the things that they require without needing to filter out all the "noise" themselves. Spaces allow this by allowing processes to define filters/templates that instruct/direct the space to "find" the right "things" for that process.

These are just a few key characteristics of spaces. Many commercial space implementations, such as the ones from JavaSoft and IBM, have additional characteristics such as the ability to perform "transacted" operations on the space.

## **Creating your own space implementation**

As discussed above, there are several commercial implementations of spaces available in the market. However, I can think of some reasons for creating your own, such as:

- Budget constraints may be a big reason. Commercial space implementations tend to be fairly expensive primarily because of the limited number of space implementations available.
- The functionality offered by a commercial implementation may just be too much for the job at hand. Not only may this result in a larger learning curve, it may even slow your application down due to the sheer size of the memory footprint.

• Finally, it's always fun creating your own implementation<sup>10</sup>\*.

In this section, I will show you how to implement your own space, which I call "QSpace". This discussion will be based on an actual implementation that I did at Online Insight<sup>11</sup>, where I am a Lead Systems Architect. A version of this implementation is a core part of the architecture in some of Online Insight's products, which are successfully deployed in the real−world. At Online Insight, we decided to create our own implementation of a space. The primary reason for our decision was our limited set of requirements. These requirements are summarized as follows:

- The space must support shared access.
- The space must be fault−tolerant. For example, it may persist "messages put in it until they are taken out.
- The space must provide the ability to specify a filtering template.
- The space must allow one message in the space to be accessed by only one process/application at a time i.e. we do not support the "read/peak" operation.
- $\bullet$  The space must perform and scale well under load<sup>12</sup>.
- $\bullet$  The space must be not impose a limitation to what you can put in it<sup>13</sup>.
- $\bullet$  The space must not impose size limitations on what you put in it<sup>14</sup>.

Note that the first three requirements are also key characteristics of a space.

At the same time while we were considering creating a space−based communication infrastructure, we were also evaluating message queue type software, more specifically, Java Message Service (JMS) implementations and we realized that we could actually build our space facility on top of one of these queues. By using message queues that expose a JMS interface, we allow ourselves the flexibility to switch vendors of message queues in case we discover that they do not meet our scalability requirements, or if a better performing message queue comes along later. This separation of implementation from interface is an important design pattern<sup>15</sup>.

Figure 2 shows a high–level class diagram of the complete system. The class OSpaceImpl is the space implementation. This class implements the OSpace interface that defines the behavior semantics of the space. The diagram also shows a very important interface – OSpaceFactory – and three classes that implement it. These three classes are used to obtain the initial queue connection factory for three different JMS providers. Let's take a look at the OSpaceFactory interface first.

 $10$  Take this with a grain of salt. This comment is not meant to stir up the whole "Buy Vs Build" debate.

<sup>&</sup>lt;sup>11</sup> Online Insight is an eCRM (electronic Customer Relationship Management) technology company with integrated online guided selling and customer insight solutions that help sellers to sell in a way that motivates buyers to buy.

 $12$  For requirements fanatics, this may be a little bit too vague.

<sup>&</sup>lt;sup>13</sup> Unlike JavaSpaces for example, which only allows Java objects that implement the jini.net.Entry interface to be put in the space.

<sup>&</sup>lt;sup>14</sup> Note however that the underlying hardware, e.g. Disk space, available memory, etc. may impose a limitation.

<sup>15</sup> See the Bridge design pattern in Design Patterns, Elements of Reusable Object−Oriented Software, Gamma et al.

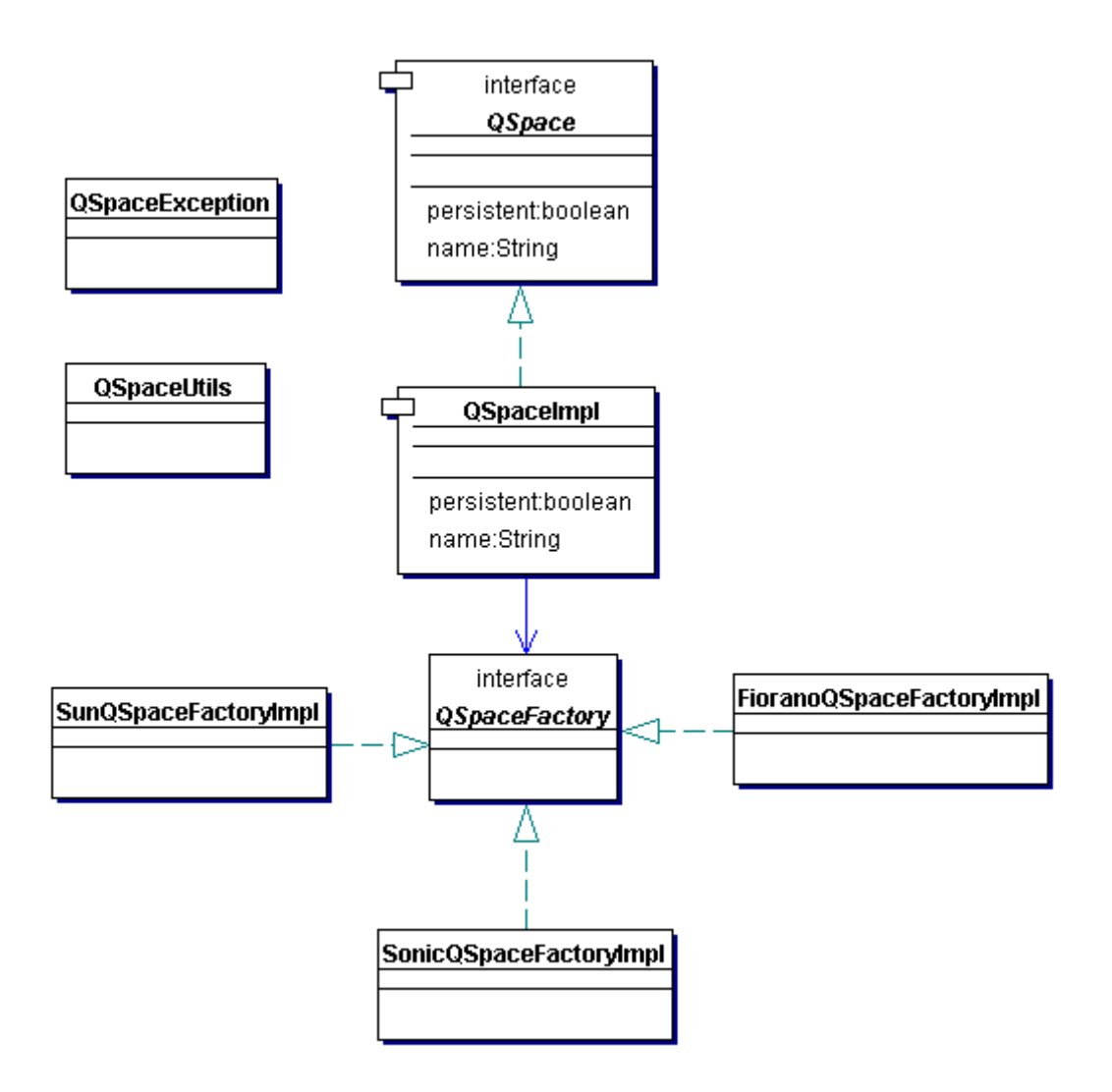

Figure 2: A class diagram for the QSpace implementation

## **Getting the Initial Queue Connection Factory**

Remember that the JMS specification does not define a standard way of getting the initial queue connection factory, which is an instance of a class that implements the javax.jms.QueueConnectionFactory interface. As a result, each vendor that provides a JMS compliant messaging product must define their own way of allowing clients to get this initial queue connection factory.

In all the examples discussed in the previous chapter, I was tied to Sun's Java Message Queue as far as getting the initial queue/topic connection factory. However, as I've emphasized throughout the book, this is not a desirable situation to be for a commercial product, or piece of a commercial product 16 , such as for QSpace. **QSpace uses a JMS compliant provider's point−to−point messaging style.** In order to be able to switch out message queues, I have defined an interface, QspaceFactory, as follows:

public interface QSpaceFactory { public javax.jms.QueueConnectionFactory getQueueConnectionFactory(java.util.Properties props)

<sup>&</sup>lt;sup>16</sup> Not that Sun is a bad company to be tied to  $*$ 

This interface has one method, getQueueConnectionFactory, that returns the initial queue connection factory. This method gets an instance of a java.util. Properties object as its parameter, which contains all the vendor specific messaging product information that the class implementing this interface will require to get the queue connection factory. One such class that implements the QSpaceFactory interface is created for every vendor's messaging product that is to be supported. For simplicity I will refer to such a class as the factory class. In this chapter, I will show you three such classes, one for Sun Microsystem's Java Message Queue, one for Progress Software's SonicMQ, and one for Fiorano's FioranoMQ.

### **QSpaceFactory Implementation for Sun Microsystem's Java Message Queue**

}

Let's look at the implementation of the class, SunQSpaceFactoryImpl, for Sun Microsystem's Java Message Queue product first.

```
public class SunQSpaceFactoryImpl implements QSpaceFactory {
   public javax.jms.QueueConnectionFactory
      getQueueConnectionFactory (java.util.Properties
        props) throws javax.jms.JMSException {
javax.jms.QueueConnectionFactory factory =
 new com.sun.messaging.QueueConnectionFactory();
     return(factory);
  }
}
```
In this case, the queue connection factory returned is an instance of the class com.sun.messaging.QueueConnectionFactory, which is provided by Sun as part of their messaging product.

Note that the properties object passed in as a parameter is not used in this case. This implementation assumes that the "message router" is running on the same machine as the space. The class com.sun.messaging.QueueConnectionFactory has an alternate version of the constructor if the "message router" is actually running on a different machine. This constructor takes a java.lang.Object as its parameter as shown below:

```
public javax.jms.QueueConnectionFactory
   QueueConnectionFactory(java.lang.Object config)
```
The config parameter can take two forms: a string array and a java.util.Properties instance. The main configuration parameters are:

- "−s": defines on what host the router is running (default is localhost).
- "−n": defines the subnet on which the application and router communicate. If the number that follows −n is positive then it is a subnet identifier and added as an offset to a base communication port number of 9312. The default subnet is 0. For example if "–n 2" is specified then the subnet is 2 and the port is 9314. If the number that follows −n is negative then it is read as a positive value explicitly identifying the communication port number rather than a subnet. For example if "−n−4096" is specified then the port is 4096.

To pass these parameters as a java.util.Properties instance, you would do something along these lines:

```
Properties configProps = new Properties();
 configProps.put("−s", "Newton");
```

```
configProps.put("−n", "−4096");
```
To pass these parameters as a string, you would do something along these lines:

String configString = "−− −sNewton −n−4096";

The "−−" is important and must be the String element preceeding the parameters.

In both the above cases, I am informing Sun's JMS provider that the "message router" is running on the host "Newton" and is available at port 4096.

The information necessary for creating the  $config$  parameter can be made available in the properties object passed in as the parameter to the getQueueConnectionFactory method. I will discuss how this can be done later in this chapter in the section "The QSpace Properties File".

#### **QSpaceFactory Implementation for Progress Software's SonicMQ**

Now let's look at the implementation of a similar class, SonicQSpaceFactoryImpl, for Progress Software's SonicMQ messaging product.

```
public class SonicQSpaceFactoryImpl implements QSpaceFactory {
    public javax.jms.QueueConnectionFactory
        getConnectionFactory(java.util.Properties props)
           throws javax.jms.JMSException {
       javax.jms.QueueConnectionFactory factory =
          new progress.message.jclient.QueueConnectionFactory(
       props.getProperty("SpaceBroker"));
       return(factory);
    }
}
```
Progress also provides a class, progress.message.jclient.QueueConnectionFactory, which encapsulates the queue connection factory. However, unlike the case with Sun, this class always needs a parameter that tells it which "message broker" to connect to, even if the broker is on the same host. For example, a parameter value of "localhost:2506" implies that the broker is available on the local machine at the port 2506. Our implementation of OSpaceFactory gets this information from the properties object passed in as a parameter. I will discuss how this property actually got into the properties object, later.

#### **QSpaceFactory Implementation for Fiorano's FioranoMQ**

Finally, let's look at the implementation of the same class, FioranoQSpaceFactoryImpl, for Fiorano's messaging product.

```
import fiorano.jms.rtl.*;
public class FioranoQSpaceFactoryImpl implements QSpaceFactory {
   public javax.jms.QueueConnectionFactory
        getQueueConnectionFactory(java.util.Properties props)
           throws javax.jms.JMSException {
       fiorano.jms.rtl.FioranoInitialContext ic = null;
       ic = new fiorano.jms.rtl.FioranoInitialContext();
       ic.bind ();
       javax.jms.QueueConnectionFactory factory =
         (javax.jms.QueueConnectionFactory)
       ic.lookup(props.getProperty("QCFactoryName").trim());
       ic.dispose();
       return(factory);
    }
}
```
A major difference here is that Fiorano doesn't provide any [documented] way of directly creating a class that implements the javax.jms.QueueConnectionFactory interface, as in the other

two cases discussed above. Instead, we start by creating an instance of a FioranoInitialContext object. This object is used to bind i.e. connect to the server to create a special connection that can be used to lookup the queue connection factory (and other administered objects). The call  $ic$ .  $bind$  () connects to the FioranoMQ server on the local machine by default. If you wish to connect to a FioranoMQ server on a remote machine, you must use the call ic.bind(InetAddress serverName, int port), which connects to the server at the supplied IP address and port number. Now, we can lookup the queue connection factory object using the lookup method on the context. This factory is the object that will be returned to the caller. The lookup method takes a string as parameter and looks up a database of administered objects on the Fiorano JMS Server for an object whose name matches the string. The name of the queue connection factory passed to the lookup method is obtained from the properties object. Once again, how this property got into the properties object is discussed later. Before returning to the caller, though, we clean up by calling the dispose method on the context object.

At this point, a discussion of the mysterious "properties object" passed into the getQueueConnectionFactory call is warranted.

## **The QSpace Properties File**

Each space is configured through a properties file. A properties file is a file containing name/value pairs in the form, name = value. Each new line indicates a new property. Comments begin with a "#" character in the first column of a line.

One property in this properties file is the fully qualified<sup>17</sup> name of the class that implements the QSpaceFactory interface. As we already know, there is one such class for each JMS implementation supported by the space. By doing this, changing the underlying message queue used by the space is simply a matter of changing the name of the Java class in the properties file for the space. Therefore, if one vendor's message queue does not live up to our expectations we can quickly switch to another one.

The properties in the properties file can be categorized into two categories: 1) properties used by the space implementation itself and 2) properties used by the factory class, such as the SunQSpaceFactoryImpl class discussed previously. When the space implementation calls the getQueueConnectionFactory method on the factory class, it passes a properties collection to the method. This properties collection contains all the properties in the properties file. This allows the factory class to get at any and all the configuration information that it needs.

An example properties file that I use is shown below:

```
# Filename: qspace.properties
QSpaceName=ModiSpace
AllowFilter=true
Persistent=false
Debug=true
# The factory to use to get the initial Connection Factory
#QSpaceFactory=SonicQSpaceFactoryImpl
#QSpaceFactory=SunQSpaceFactoryImpl
QSpaceFactory=FioranoQSpaceFactoryImpl
# Sonic MQ specific property
SpaceBroker=localhost:2506
# Fiorano MQ specific property
QCFactoryName=primaryqcf
```
<sup>&</sup>lt;sup>17</sup> name of the class with the package names included in dot notation

Don't worry if a few of the properties don't make sense right now. I'll discuss each one below.

### **The "QSpaceFactory" Property**

First let's focus on the OSpaceFactory property. As discussed earlier, this property instructs the space on which factory class to use. Currently, the space is configured to use Fiorano's messaging product. To use another messaging product, for example, Progress' SonicMQ, simply comment out the current QSpaceFactory property and uncomment the QSpaceFactory property corresponding to the SonicQSpaceFactoryImpl class as follows:

```
# The factory to use to get the initial Connection Factory
QSpaceFactory=SonicQSpaceFactoryImpl
#QSpaceFactory=SunQSpaceFactoryImpl
#QSpaceFactory=FioranoQSpaceFactoryImpl
```
The SpaceBroker property is specific to SonicMQ and is only used by the SonicQSpaceFactoryImpl class. The space does not know or care about this property. Similarly, the QCFactoryName property is specific to Fiorano.

Let's return to the discussion that we left off about adding properties that the config object for Sun's Java Message Queue would need to connect to a "message router" on another machine, "Newton" on port 4096. Simply add a property as shown below to the properties file:

```
SunConfiguration=−− −sNewton −n−4096
```
And modify the SunQSpaceFactoryImpl class as follows:

```
public class SunQSpaceFactoryImpl implements QSpaceFactory {
    public javax.jms.QueueConnectionFactory
       getConnectionFactory(java.util.Properties props)
          throws javax.jms.JMSException {
 javax.jms.QueueConnectionFactory factory =
   new com.sun.messaging.QueueConnectionFactory(
 props.getProperty("SunConfiguration"));
      return(factory);
    }
}
```
That's it! Pretty easy.

### **The "QSpaceName" Property**

Each space instance has a unique name that identifies that instance. This name corresponds to the QspaceName property in the properties file. In the properties file shown above the space name is "ModiSpace".

### **The "Persistent" Property**

Each space can also be configured to be persistent or not. If a space is persistent, then each message placed inside that space will be persisted to permanent<sup>18</sup> storage until it is taken out. This provides the space with its fault tolerance. However, not all spaces will require this level of fault tolerance and if so, the persistence will only be a bottleneck for those spaces. So, the persistence can also be turned off on a space by space basis. This is achieved via the Persistent property in the properties file. If the value of this property is "true", the space instance will be persistent. In the properties file shown above the space is not persistent.

### **The "AllowsFilter" Property**

<sup>&</sup>lt;sup>18</sup> at least more permenent than RAM. Examples include writing out to a database on the disk.
Each space can also be configured to allow filtering or not. Filtering allows clients of the space to specify the criteria (i.e. message selector in our case) that must be satisfied for a message to be returned to that client. However, if this feature is not required for a particular instance of a space, it will be a performance bottleneck. So, once again, I have provided the ability to turn this feature on/off on a space by space instance basis. This is achieved via the  $\text{AllowFilter property}$  in the properties file. If the value of this property is "true", the space instance will support filtering. In the properties file shown above the space allows filtering.

### **The "Debug" Property**

The properties file also includes a Debug property. If the value of this property is "true" then "informational" messages will be seen on the console window of the space. These messages are useful to trace through and understand the workings of the space. In the properties file shown above "debugging" is turned on.

Note:

Our implementation of the space gains all of its persistence and filtering capabilities from the underlying messaging product. The space relies on the messaging product's Point−to−Point messaging support and is the only client of the message queue.

# **The QSpace Interface**

I am a big fan of "interface−based" programming. Rather than being tied to an implementation, interface−based programming ties you to a firm behavioral contract between your program and the interface. The primary advantage of this is that it allows you to swap implementations out with better versions without changing all the other programs that depend on it. Isn't this exactly what JMS allows us to do? Yes, it is and as I've mentioned several times in this book, that's one of the reasons it's so powerful.

Each instance of QSpace will implement the following interface

```
import java.rmi.Remote;
import java.rmi.RemoteException;
import java.util.Properties;
public interface QSpace extends Remote {
      // Methods to put "things" in the space
  public void write(byte[] blob)
      throws QSpaceException, RemoteException;
  public void write(byte[] blob, Properties filters)
      throws QSpaceException, RemoteException;
  // Methods to get "things" out of the space
  public byte[] take()
      throws QSpaceException, RemoteException;
  public byte[] take(String filterAsString)
      throws QSpaceException, RemoteException;
  public byte[] take(long timeout)
      throws QSpaceException, RemoteException;
  public byte[] take(String filterAsString, long timeout)
      throws QSpaceException, RemoteException;
  // Methods to get the space characterstics
  public String getName() throws RemoteException;
  public boolean isPersistent() throws RemoteException;
  public boolean allowsFilter() throws RemoteException;
  // Shutdown method
 public void shutdown() throws RemoteException;
};
```
Notice how the  $w$ rite and take methods take an array of bytes as their parameter. Hence anything that can be represented as a stream of bytes, such as a CORBA object IOR, a serialized Java object, an XML document, etc. can be stored in the space and retrieved. This is in tune with our requirement that the space not limit what can be put into it. Also, note that all versions of the write and take methods throw a QSpaceException in addition to the standard RemoteException that is required to be thrown by all RMI remote methods. The definition of QSpaceException is shown below:

```
public class QSpaceException extends java.lang.Exception {
    public QSpaceException(String s) {
      super(s);}
}
```
Let's look at the semantics of each method before moving on to the actual implementation.

### The write methods

There are two version of this method. These methods are used by a client of the space to put a message into the space. If the space supports filters the second version may be used to specify filtering properties and their values. Other clients can then filter based on these filtering properties. However, if the space does not support filtering, a QSpaceException must be thrown with the message "Filters not Allowed in this space".

### The take methods

There are four versions of this method. These methods range from the simplest one, which merely blocks till any message becomes available in the space, to the version that accepts both a time out value and a filtering string. However, if the space does not support filtering, a  $OSpaceException$ must be thrown with the message "Filters not Allowed in this space", if one of the versions that take a filtering string is called. Also, if the method times out, a QSpaceException exception with the message "No message to Take" must be thrown.

#### The getName, isPersistent, and allowsFilter methods

The getName method returns the name of the space instance. The isPersistent and allowsFilter methods return true if the space is persistent and supports filtering respectively.

#### The shutdown method

This method is called to shutdown the space. The shutdown is clean, which means the registration with the RMI registry is removed and all JMS related cleanup is performed.

### **The QSpace Implementation**

The QSpace implementation implements the QSpace interface described in the previous section. The space implementation itself is an RMI object. During start−up each space installs itself in the RMI registry running on its machine at the default port i.e. 1099. The space uses its name, such as "ModiSpace", as the binding name in the RMI registry. Thus interested applications/processes can find a space by using the well−known name from the RMI registry.

### **The main method**

The main method of the implementation does the following, in order:

1. Install a security manager. All RMI applications must have a security manager installed. This is done as follows:

```
if( System.getSecurityManager() == null )
  System.setSecurityManager(new RMISecurityManager());
```
2. Get the configuration properties from the specified properties file. The first step is to get the name of the properties file as follows:

```
String propertiesFile;
propertiesFile=QSpaceUtils.getPropertiesFile(args))
```
QSpaceUtils is a class that provides five static methods. These methods can be used by clients of QSpace instances i.e. spaces and by the space implementation itself as shown above. The five methods are: getBytes, getObject, getPropertiesFile, getProperties, and getParam. I will discuss the methods of this class as and when they are used. I will use all five of these, so all five methods will be discussed. The constructor of the QSpaceUtils class is private, so instances of this class cannot be created. The getPropertiesFile method of this class is shown below:

```
// if one of the args is −PropertiesFile=XYZ, return XYZ
public static String getPropertiesFile(String[] args) {
  int numArgs = args.length;
  if( numArgs > 0 ) {
    for( int i=0; i<numArgs; i++ ) {
      int index;
      // Find a command line arg that begins with
      // −PropertiesFile=
      index = args[i].indexOf("−PropertiesFile=");
      // not found, then move onto the next "arg"
      if( index == -1 )
       continue;
      index = index + new String("−PropertiesFile=").length();
     String propertiesFilename = args[i].substring(index).trim();
     return(propertiesFilename);
    }
  }
  // No properties filename to return
 return(null);
}
```
The next step is to get the properties from this properties file, which is done as follows:

Properties props = QSpaceUtils.getProperties(propertiesFile,args);

Once again, getProperties is a static method of the OSpaceUtils class and is shown below:

```
// Return a Properties collection that loads all properties
// from the
// given properties file and then overrides any of those
// properties
// with values specified on the command line.
// For example, if the properties file contained
// color=blue
// and the command line had a paramter<br>// -color=red
      // −color=red
// then the returned properties collection would map "color" to
// "red"
//
public static Properties getProperties(
                String propertiesFile, String[] args) {
          Properties props = new Properties();
  try {
    // Read the file into the properties collection
    FileInputStream in = new FileInputStream(propertiesFile);
    props.load(in);
```

```
in.close();
}
catch( java.io.IOException e ) {
  e.printStackTrace();
  return(null);
}
// No overriding arguments provided, so we're done.
if(args == null)
  return(props);
// Go thru each "arg"
int numArgs = args.length;
if( numArgs > 0 ) {
  for( int i=0; i<numArgs; i++ ) {
    int index;
  // if the arg does not start with "−" ignore it.
    index = args[i].indexOf("−");
    if( index = -1 )
      continue;
    // if the arg does not contain "=" ignore it.
    index = args[i].indexOf("=");if( index = -1 )
      continue;
    String propertyName;
    propertyName = args[i].substring(1,index).trim();
    // Special case
    if( propertyName.equals("PropertiesFile") )
      continue;
    if( props.containsKey(propertyName) ) {
      String propertyValue;
      propertyValue = args[i].substring(index+1).trim();
      props.put(propertyName,propertyValue);
    }
    else
      System.err.println("Unknown Property: " + propertyName);
  }
}
// Finally, return the properties collection.
return(props);
```
3. If the "Debug" property's value is "true", set the  $\delta$  debug static variable to true as follows:

}

```
if( props.getProperty("Debug").trim().equals("true") ) {
  debug = true;System.out.println("Debugging is turned on...");
}
```
4. Create an instance of the  $QSpecImp1$  class passing in the properties collection that we got in step 2. Let's look at the OSpaceImpl constructor. The constructor first calls the default base constructor and keeps a reference to the properties for future use. It then checks to if this instance of the space is persistent as follows:

```
// Is this space persistent?
if( props.getProperty("Persistent").equalsIgnoreCase("false") )
 persistenceMode = javax.jms.DeliveryMode.NON_PERSISTENT;
else
```
persistenceMode = javax.jms.DeliveryMode.PERSISTENT;

The persistenceMode variable will be used in the send method call on the javax.jms.QueueSender object. The constructor also checks to see if this instance of the space supports filtering as follows:

```
// Does this space allow filters?
if(props.getProperty("AllowFilter").equalsIgnoreCase("false"))
 bAllowFilter = false;
else
 bAllowFilter = true;
```
The constructor also gets the queue connection factory by getting the appropriate QSpaceFactory class and calling getQueueConnectionFactory on it passing in the properties collection.

```
// Get the queue connection factory...
QSpaceFactory sf = (QSpaceFactory)(Class.forName(
    props.getProperty("QSpaceFactory")).newInstance());
queueConnectionFactory = sf.getQueueConnectionFactory(props);
```
I've already discussed what happens at this point in great detail in the section "Getting the Initial Queue Connection Factory" earlier in this chapter.

5. Register the space in the RMI registry as follows:

```
// Make the space available in the RMI
// registry on [the default] port 1099
Naming.bind(theSpace.getName(),theSpace);
```
The above code snippet shows just how easy RMI is to use. As mentioned earlier, the space is made available in the local RMI registry available at port 1099. The space is bound in the registry with the name of the space itself (very convenient).

6. Now wait for the space to shutdown as shown below:

```
// Wait here until the space is asked to shutdown...
  synchronized(theSpace) {
    while( theSpace.running() ) {
      try {
        theSpace.wait();
      }
      catch( Exception e ) {
      }
   }
  }
      When the space shuts down (i.e. the shutdown method is called)
      it will call the notify method on itself, which will wake up
      the main thread. At that point the running method on the space
      will return false and so the while loop will no longer be
      executed.
```
7. Unregister the space from the RMI registry and exit as follows:

```
// remove all traces of the space...
try {
 Naming.unbind(theSpace.getName());
}
catch( Exception e ) {
 e.printStackTrace();
}
```

```
// done
System.exit(0);
```
#### **The QSpace interface implementation**

Finally, let's look at the implementation of the QSpace interface, starting with the easiest methods first.

**The isPersistent, allowsFilter, and getName methods** These methods are so easy they need no explanation at all!

```
public boolean isPersistent() throws RemoteException{
  return(persistenceMode == javax.jms.DeliveryMode.PERSISTENT);
}
public boolean allowsFilter() throws RemoteException{
 return(bAllowFilter);
}
public String getName() throws RemoteException{
 return(props.getProperty("QSpaceName"));
}
```
#### **The shutdown method**

Next, let's look at the shutdown method:

```
synchronized public void shutdown() throws RemoteException
{
  // if we've already shutdown, just return.
  // This could happen if two clients asked to shutdown
           // the space at the same time.
  if(bShutdownFlag)
    return;
  \begin{array}{c} \text{try} \\ \text{if} \end{array}debug )
      System.out.println("Shutting down the space " +
                                getName() + "...");
    queueSender.close();
    queueReceiver.close();
    queueSession.close();
    queueConnection.close();
  }
  catch( Exception e ) {
    e.printStackTrace();
  }
  finally {
         // Set the shutdown flag to true...
    bShutdownFlag = true;
    // and notify the "main" thread of the shutdown.
    notifyAll();
  }
}
```
This method is synchronized to prevent multiple threads trying to shutdown at the same time. The method first checks if the space has already been shutdown and if it has, simply returns. This method closes the queue sender, the receiver, the session, and the connection. It then sets the shutdown flag, bShutdownFlag , to true and notifies all threads of the shutdown by calling  $notifyAll$ . Remember, this will also wake up the main thread, which will then call the running method shown below:

```
// if the space has not shutdown then return true.
public boolean running() {
  return(!bShutdownFlag);
```
}

#### **The write methods**

Now, let's look at the write methods. There are two versions of this method. The first version only takes an array of bytes. The implementation of this method delegates to the second version as shown below:

write(blob,null);

This second version also takes a properties collection of filtering properties, which in this case will be null. The steps taken by this method are outlined below:

1. Make sure that the space hasn't been asked to shutdown. If it has, the method raises an exception as follows:

```
if(bShutdownFlag)
  throw new QSpaceException(
    "This space has been shutdown and must be restarted.");
```
2. If a properties collection of filtering properties is specified, the method checks if filters are allowed in this space as follows:

```
if( (filters != null) && !bAllowFilter )
 throw new QSpaceException(
      "Filters not Allowed in this space");
```
3. Obtain the lock associated with this instance of the space as follows:

synchronized(this)

This is very important because we only want one thread accessing the queue at a time. Then I repeat step 1 again. This is to make sure that the space has not shutdown in the time it took to acquire the lock and is very important. This step is so important that it has been identified as a design pattern in itself and is known as the "Double Checked Locking<sup>"19</sup> pattern.

4. Create the message as follows:

```
// Create a BytesMessage instance and store the message
// with its length in this message
BytesMessage msg = queueSession.createBytesMessage();
msg.writeInt(blob.length);
msg.writeBytes(blob);
```
Remember from chapter 5, BytesMessages are useful in situations where one needs to read in raw data, for example, from a disk file, and transfer it "as is" (without any conversion at all, such as Big Endian/little Endian, etc.) to another machine and/or location. In our case, we are receiving raw byte data from the client that we need to store and allow another (or same) client get access to, possibly from another machine.

5. Add any filtering properties if required:

```
// Add all the filtering properties to the message
if( filters != null ) {
  java.util.Enumeration enum = filters.keys();
 while( enum.hasMoreElements() ) {
   String name = (String)enum.nextElement();
```
<sup>&</sup>lt;sup>19</sup> "Double–Checked Locking" by Doug Schmidt and Tim Harrison in Pattern Languages of Program Design 3

msg.setStringProperty(name,

```
filters.getProperty(name).trim());
    if( _debug )
       System.out.println("Added property ["
            + name + "=" + filters.getProperty(name) + "]");
  }
}
```
All filtering properties are added in as "String" properties.

6. Put the message in the queue and notify all threads that a new message is available. The reason for this will become obvious as we look at the code for the take methods. Note that the persistenceMode member variable is used to indicate the persistence status. The priority of the message is set to 9 (highest) and the message will not timeout. A better implementation of the space may have a configuration property specified in the properties file to set a timeout value. This is a minor change and will not be shown here.

```
queueSender.send(msg,persistenceMode,9,0);
```

```
// Important:
// Let all threads waiting for "something" to "take" know
// that their wait may be over...
notifyAll();
```
### **The take methods**

Finally, let's look at the take methods. There are four versions of these methods. The most versatile of the four takes two parameters, a time out in milliseconds and a filter string. The other three simply delegate to this version. For example, the version of take that has no parameters delegates as follows:

take(null,−1);

So, let's look at the most versatile of the four take methods. The steps taken by it are described below:

1. Make sure that the space hasn't been asked to shutdown. If it has, the method raises an exception as follows:

```
if(bShutdownFlag)
  throw new QSpaceException(
   "This space has been shutdown and must be restarted.");
```
2. If a filter string is specified, the method checks if filters are allowed in this space as follows:

```
if((selection != null) && !bAllowFilter )
  throw new QSpaceException(
      "Filters not Allowed in this space");
```
3. Make sure that the time out value specified is valid as shown below:

```
if( timeout < −1 )
  throw new QSpaceException("Invalid Timeout specified");
```
This value is a time duration in milliseconds, with −1 being a special value that indicates an infinite wait.

4. Obtain the lock associated with this instance of the space as follows:

#### synchronized(this)

This is very important because we only want one thread accessing the queue at a time. Then I repeat step 1 again. This is to make sure that the space has not shutdown in the time it took to acquire the lock and is very important. As mentioned earlier this is the Double Checked Locking pattern.

- 5. Based on the duration specified, compute the "end time", which is the current time plus the duration. Note that this does not take into account the time spent during the processing in steps 1 through 4. The design of the space is such that acquiring the lock should be a minimal wait, since no thread holds the lock for any more time than absolutely necessary. Also, note that this is not a time critical application.
- 6. If this space allows filters, we must call the private reconnect method. This method is shown below:

```
// close queue receiver and recreate...
private void reconnect(String selection) throws
QSpaceException
{
  try {
            queueReceiver.close();
            if( selection.equals("") )
      queueReceiver =
                         queueSession.createReceiver(queue);
    else
      queueReceiver =
                  queueSession.createReceiver(queue,
                                                  selection);
  }
  catch( Exception e ) {
    e.printStackTrace();
    throw new QSpaceException(
              "Exception, could not connect to the space: "
                 + e.getMessage());
  }
}
```
The reconnect method closes the existing queue receiver and recreates it with the proper selection string if necessary. If the space does not support filters then this additional step is not necessary, since a filter string will never be specified and so the queue receiver will never need to be changed. Note that we have to close the existing queue receiver before creating a new one because **multiple receivers are not allowed in the point−to−point model**.

#### JMS Note

Actually, the JMS does not specify anything on whether the point−to−point messaging style allows multiple receivers. So individual JMS providers are free to do whatever they desire. For portability, it is safer to assume that this is not possible.

7. Try to get a message from the queue by calling the non−blocking receive method on the queue as shown below:

```
BytesMessage msg =
            (BytesMessage)queueReceiver.receiveNoWait();
```
If a message is found then the method returns it to the caller.

- 8. If no message was found then the method waits if necessary. This happens either if the current time [at this instant] is less than [before] the end time calculated in step 5, or if the time out value specified was −1. Otherwise, the method raises an exception with the exception message as "No message to Take" as required by the OSpace interface contract.
- 9. If step 8 resulted in a wait, then this wait can end either by a time out of the wait or by another thread calling  $notifyAll$ . In either case, the sequence from step 6 onwards gets repeated.

The entire implementation of the space is shown below:

```
import java.util.Properties;
import java.util.HashMap;
import java.rmi.RemoteException;
import java.rmi.RMISecurityManager;
import java.rmi.server.UnicastRemoteObject;
import java.rmi.Naming;
import javax.jms.*;
public class QSpaceImpl extends UnicastRemoteObject implements QSpace {
  public static void main(String args[]) {
        // Install a security manager
    if( System.getSecurityManager() == null )
      System.setSecurityManager(new RMISecurityManager());
    // Get the configuration properties
    Properties props = getProperties(args);
    if('props == null)System.exit(−1);
    // Is debugging on?
    if( props.getProperty("Debug").trim().equals("true") ) {
      debug = true;System.out.println("Debugging is turned on...");
    }
    // Create the space...
    QSpaceImpl theSpace = null;
    try {
      the Space = new QSpaceImpl (props);if( debug)
        System.out.println(theSpace.toString());
     // Make the space available in the RMI registry on
     // [the default] port 1099
      Naming.bind(theSpace.getName(),theSpace);
      if( _debug )
        System.out.println(
           "The space is ready and is available as '"
            + theSpace.getName() + "' in the RMI Registry
            on this machine at port 1099");
    }
    catch( Exception e ) {
      e.printStackTrace();
      System.exit(−1);
    }
    // Wait here until the space is asked to shutdown...
    synchronized(theSpace) {
      while( theSpace.running() ) {
        try {
          theSpace.wait();
```

```
}
      catch( Exception e ) {
      }
    }
  }
  // remove all traces of the space...
  try {
   Naming.unbind(theSpace.getName());
  }
  catch( Exception e ) {
   e.printStackTrace();
  }
  // done
  System.exit(0);
}
public QSpaceImpl(Properties props)
          throws QSpaceException, RemoteException
{
  // important: call base class constructor.
  super();
  // keep a reference to props.
  this.props = props;
  try {
    // Is this space persistent?
    if( props.getProperty("Persistent").equalsIgnoreCase("false") )
     persistenceMode = javax.jms.DeliveryMode.NON_PERSISTENT;
    else
     persistenceMode = javax.jms.DeliveryMode.PERSISTENT;
    // Does this space allow filters?
    if( props.getProperty("AllowFilter").equalsIgnoreCase("false") )
      bAllowFilter = false;
    else
      bAllowFilter = true;
    // Get the queue connection factory...
    QSpaceFactory sf = (QSpaceFactory)(Class.forName(
          props.getProperty("QSpaceFactory")).newInstance());
    queueConnectionFactory = sf.getConnectionFactory(props);
    // Now use the queue conn. factory to
    // get the queue connection,
    // use the queue connection to get the session, and
    // use the session to get a sender and receiver
    queueConnection =
       queueConnectionFactory.createQueueConnection();
    queueSession = queueConnection.createQueueSession(false,1);
    queue = queueSession.createQueue(getName());
    queueSender = queueSession.createSender(queue);
    queueReceiver = queueSession.createReceiver(queue);
    queueConnection.start();
  }
  catch( Exception e ) {
    e.printStackTrace();
    throw new QSpaceException(
      "Exception, could not initialize the space: " +
          e.getMessage());
  }
}
// Get "displayable" information about the space
public String toString() {
 try {
```

```
String s1;
    if( isPersistent() )
      s1 = "persistent";
    else
      s1 = "not persistent";
    String s2;
    if( allowsFilter() )
      s2 = "allows filters";
    else
      s2 = "does not allow filters";
    StringBuffer sb = new StringBuffer(300);
    sb.append("This space is called ").append(
         getName()).append(", is ");
    sb.append(s1).append(", and ").append(s2);
    return(sb.toString());
  }
  catch(Exception e)
  {
  }
 return "";
}
// This method returns "true" as long as the space
// hasn't been asked to shutdown.
public boolean running() {
 return(!bShutdownFlag);
}
/////////////////////////////////////////
// Implementation of the QSpace Interface
/////////////////////////////////////////
public void write(byte[] blob)
          throws QSpaceException, RemoteException
{
  // delegate...
  write(blob,null);
}
public void write(byte[] blob, Properties filters)
          throws QSpaceException, RemoteException
{
  // Has the space been asked to shutdown?
  if(bShutdownFlag)
      throw new QSpaceException(
        "This space has been shutdown and must be restarted.");
  // if a filter is specified and this space does not allow
  // filters, then throw an exception.
  if( (filters != null) && !bAllowFilter )
    throw new QSpaceException("Filters not Allowed in this space");
  // only one thread at a time
  synchronized(this) {
    // The "Double Checked Pattern" in action.
    if(bShutdownFlag)
          throw new QSpaceException(
           "This space has been shutdown and must be restarted.");
    try {
          _debug )
        System.out.println(
          "Writing message[" + blob.length + " bytes]...");
      // Create a BytesMessage and put the message
```

```
// in it.
      BytesMessage msg = queueSession.createBytesMessage();
      msg.writeInt(blob.length);
      msg.writeBytes(blob);
      // Add all the filtering properties to the message
      if( filters != null \} {
        java.util.Enumeration enum = filters.keys();
        while( enum.hasMoreElements() )
          String name = (String)enum.nextElement();
          msg.setStringProperty(name,
            filters.getProperty(name).trim());
          if( debug)
             System.out.println("Added property [" + name + "=" +
               filters.getProperty(name) + "]");
        }
      }
      // Send the message to the message queue.
      // Note the use of the persistenceMode
      // property, a priority of 9, and no timeout.
      queueSender.send(msg,persistenceMode,9,0);
      // Important:
      // Let all threads waiting for "something" to
                      // "take" know
      // that their wait may be over...
      notifyAll();
    }
    catch( JMSException e ) {
      if( _debug )
        System.err.println("JMSException in write()");
      throw new QSpaceException(e.getMessage());
    }
  }
public byte[] take() throws QSpaceException, RemoteException
  // delegate
  return(take(null,−1));
public byte[] take(long timeout)
         throws QSpaceException, RemoteException
  // delegate
 return(take(null,timeout));
public byte[] take(String selection)
          throws QSpaceException, RemoteException
  // delegate
 return(take(selection,−1));
public byte[] take(String selection, long timeout)
          throws QSpaceException, RemoteException
  // Has the space been asked to shutdown?
  if(bShutdownFlag)
      throw new QSpaceException(
        "This space has been shutdown and must be restarted.");
  // if a filter is specified and this space does not allow
  // filters, then throw an exception.
```
}

{

}

 $\{$ 

}

{

}

{

```
if( (selection != null) && !bAllowFilter )
  throw new QSpaceException(
                    "Filters not Allowed in this space");
// must have a valid timeout
if( timeout <-1 )
  throw new QSpaceException(
                    "Invalid Timeout specified");
if( _debug && (selection != null) )
 System.out.println("Selection criteria: " +
                    selection);
// only one thread at a time...
synchronized(this) {
  // The "Double Checked Pattern" in action.
  if(bShutdownFlag)
        throw new QSpaceException("This space has been
                          shutdown and must be restarted.");
  try {
    \sqrt{a} // if a timeout has been specified then
    // compute the end time.
    long endtime = 0;if(\timestimeout != -1)
      endtime = System.currentTimeMillis() +
                                  timeout;
   while( true ) {
      // if this space allows filters
      // we need to call the reconnect
      // method. This method recreates
      // the receiver with the "right"
      // message selector.
      if( bAllowFilter ) {
        if( selection != null )
          reconnect(selection);
        else
          reconnect("");
      }
      // Any messages available?
     BytesMessage msg = (BytesMessage)
        queueReceiver.receiveNoWait();
      // Yep!, return the message.
      if( msg != null ) {
        int len = msg.readInt();
        byte[] theBytes = new byte[len];
        len = msg.readBytes(theBytes);
  if( debug )
    System.out.println("Took message [" + len + " bytes]...");
    if(selection != null) {
      java.util.Enumeration e = msg.getPropertyNames() ;
      while( e.hasMoreElements() ) {
              String name = (Suring)e.nextElement();
              if(!name.startsWith("JMS"))
                 System.out.println( name + "=" +
                    msg.getStringProperty(name));
      }
    }
  }
        // return the bytes taken?
       return(theBytes);
      }
```

```
// Nope, no message available!
        // Check to see if we timed out
        // If so, then return.
        if( timeout != −1 &&
              System.currentTimeMillis() > endtime ) {
          if( _debug )
            System.out.println("No message to Take");
          throw new QSpaceException("No message to Take");
        }
        // Important:
        // "wait" will release the lock and allow
        // other threads in.
        // This is key to the proper operation of
        // the space
        try {
          if ( timeout == -1 )
            wait();
          // Normally will not happen...
          else if( timeout == 0 )
            wait(1);else
            wait(Math.abs(endtime − System.currentTimeMillis()));
        }
        catch( InterruptedException e ) {
        }
        // This thread just woke up.
        // In the mean time, the space
        // could have been shutdown?
        if(bShutdownFlag)
            throw new QSpaceException("This space
               has been shutdown and must be restarted.");
      } // while(true) loop continues?
    }
    catch( JMSException e ) {
      if( debug)
        System.err.println("JMSException in take()");
      e.printStackTrace();
      throw new QSpaceException(e.getMessage());
    }
 }
synchronized public void shutdown() throws RemoteException
  // If we've already shutdown, just return..
  if(bShutdownFlag)
        return;
  try {
    if( debug)
      System.out.println("Shutting down the space " +
                             getName() + "...");
    queueSender.close();
    queueReceiver.close();
    queueSession.close();
    queueConnection.close();
  }
  catch( Exception e ) {
   e.printStackTrace();
  }
  finally {
    // Set the shutdown flag to true...
```
}

{

```
bShutdownFlag = true;
    // Notify all waiting threads that the space
    // has shut down. This will also wake up the main
    // thread, which will then exit the JVM.
    notifyAll();
  }
}
public boolean isPersistent() throws RemoteException{
 return(persistenceMode == javax.jms.DeliveryMode.PERSISTENT);
}
public boolean allowsFilter() throws RemoteException{
 return(bAllowFilter);
}
public String getName() throws RemoteException{
 return(props.getProperty("QSpaceName"));
}
// Private Methods...
// Get the configuration properties
private static Properties getProperties(String[] args) {
  String propertiesFile = null;
  if( (propertiesFile=QSpaceUtils.getPropertiesFile(args)) == null ){
    System.err.println(
      "Fatal Error: You must specify a properties file");
    return(null);
  }
  System.out.println("Using Properties File " + propertiesFile);
  Properties props = QSpaceUtils.getProperties(propertiesFile,args);
  if( props == null )
    System.err.println(
     "Fatal Error: Could not get the QSpaceImpl Properties," +
       " Shutting down...");
 return(props);
}
// close all queue related stuff and recreate...
private void reconnect(String selection) throws QSpaceException
{
  try {
    queueReceiver.close();
    if( selection.equals("") )
      queueReceiver = queueSession.createReceiver(queue);
    else
      queueReceiver = queesession.createReceiver(queue, selection);}
  catch( Exception e ) {
    e.printStackTrace();
    throw new QSpaceException(
      "Exception, could not connect to the space: " +
         e.getMessage());
  }
}
// Private Member Variables
private static boolean _debug = false;
private QueueConnectionFactory queueConnectionFactory;<br>
private QueueConnection queueConnection;
private QueueConnection
```

```
private QueueSession queueSession;<br>
private QueueSender queueSender;
 private QueueSender queueSender;
  private QueueReceiver and modeler queueReceiver;
  private Queue queue;
 private Properties props;
 private boolean bAllowFilter;
 private int persistenceMode;
 private boolean bShutdownFlag = false;
}
```
If I haven't made it obvious yet, let me do so right now. At any point in time, only one thread is using the queue session, queue sender, and queue receiver objects. It may seem that this is not true since multiple threads can take from and write to the space simultaneoulsy. But remember, the write and take methods are synchronized. Also, the take methods always call the recieiveNoWait method on the queue receiver. If a message is retrieved, the method returns the message to the caller. On the other hand if no message is retrieved, the method calls the wait method to release its lock so that another thread can take its turn. The write method always finishes sending the message to the queue and returns. This logic is extremely important since the queue session, sender, and receiver objects are all single−threaded. In all your work with JMS you must make sure that you never violate this principle since it may lead to extremely hard to track down bugs.

# **Compiling the QSpace Application**

Compiling the space requires the following:

- Setting up the right classpath
- Compiling the right QSpaceFactory class
- Generating the stubs and skeletons

For example, let's consider compiling with Progress Software's SonicMQ messaging product (on a Windows platform):

1. Set the home directory for SonicMQ

set JMQ\_HOME=E:\Program Files\Progress\_SonicMQ

2. Set the classpath

set JMQ\_CPATH=%JMQ\_CPATH%;%JMQ\_HOME%\lib\jms.jar; %JMQ\_HOME%\lib\broker.jar;%JMQ\_HOME%\lib\jndi.jar

3. Set the files to compile

set TARGET= QSpaceException.java QSpaceFactory.java QSpace.java QSpaceUtils.java QSpaceImpl.java TestObject.java QSpaceClient.java set TARGET= %TARGET% SonicQSpaceFactoryImpl.java

4. Compile the target files using the classpath JMQ\_CPATH

javac −d . −g −classpath "%JMQ\_CPATH%" %TARGET%

5. Create and compile the RMI stubs and skeletons using the RMI compiler

rmic −d . QSpaceImpl

# **Starting a QSpace**

Starting a space requires the following:

- Setting up the right classpath
- Passing the right system properties to the JVM
- Specifying a properties file for the space
- Setting up a codebase
- Creating a policy file
- Starting an RMI registry at port 1099. This is done by just running the rmiregistry program that comes with the JRE. Make sure the classpath is set to nothing for that session.

My codebase is set up on "localhost" i.e. this machine, at port 9050. The following files will be needed in the codebase

- QSpace.class
- QSpaceException.class
- QSpaceImpl\_Stub.class

I am also using a wide−open policy file (called policy.all) as shown below. This policy file should not be used in a production system. A policy file needs to be specified any time an application uses a security manager as in the case of RMI.

```
grant {
   permission java.security.AllPermission "", "";
};
```
Let's go through an example of starting the space with Fiorano's FioranoMQ messaging product (on a Windows platform):

- 1. Make sure Fiorano's FioranoMQ is running and the appropriate queue connection factory is set up along with a queue whose name corresponds to the QSpaceName property in the properties file. Refer to Fiorano's documentation for how to do these.
- 2. Start the RMI registry at port 1099 and a web server at port 9050.
- 3. Set the flags that will be passed to the Java VM

```
set FLAGS= -Djava.compiler=NONE -Djava.security.policy=policy.all
                       −Djava.rmi.server.codebase=http://localhost:9050/
```
4. Set the home directory for SonicMQ

set JMQ\_HOME=E:\Program Files\Fiorano\FioranoMQ

5. Set the classpath

```
set CPATH=.
set CPATH=%CPATH%;%JMQ_HOME%\lib\rt.jar;%JMQ_HOME%\lib\fmprtl.zip
```
6. Start the space

```
java −cp "%CPATH%" %FLAGS% QSpaceImpl "−PropertiesFile=qspace.properties"
```
The combined results of executing these five steps are shown in figure 2.

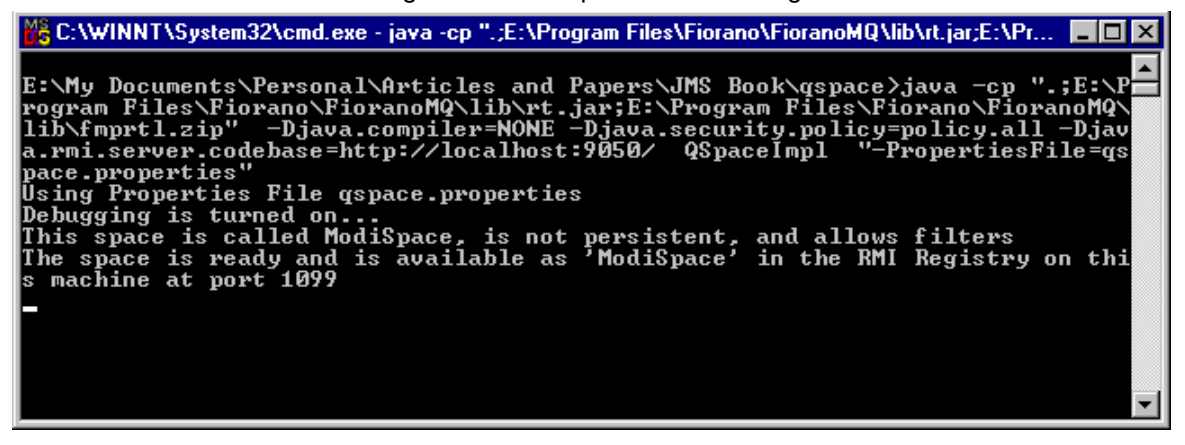

Figure 3: Starting the QSpace using Fiorano's FioranoMQ

## **A Test Program**

Let's look at a client of our space that can exercise every feature.

Note:

Make sure that QSpace.class, QSpaceUtils.class, and QSpaceException.class are in the classpath before running the test program.

The usage for the client application is summarized as follows:

java −Djava.security.policy=policy.all QSpaceClient space−name write [message:<message>] [filter:<properties>] java −Djava.security.policy=policy.all QSpaceClient space−name take [timeout:<timeout>] [filter:<string>] java −Djava.security.policy=policy.all QSpaceClient space−name shutdown

When the action is "write", the filter parameter must be the name of a properties file that specifies the filtering properties and their values. For example, the file may look like:

```
# filename: filter.properties
year=1999
manufacterer=honda
color=red
make=civic
model=ex
```
When the action is "take", the filter paramter is a string that conforms to the message selector syntax discussed in chapter 5, for example, "year='1999' And model='ex'".

The program in its entirety is shown below. While compiling this program make sure that QSpace.class is in the classpath.

```
// A comprehensive test program to test the QSpace implementation
import java.util.Properties;
import java.rmi.Naming;
import java.rmi.RMISecurityManager;
import java.io.FileInputStream;
public class QSpaceClient {
```

```
public static void main(String args[]) {
  // Install a security manager
  if( System.getSecurityManager() == null )
   System.setSecurityManager(new RMISecurityManager());
  // Show usage if necessary
  if(args.length < 2) {
    System.out.println("\nUsage:");
    System.out.println("client space−name write
                      [message:<message>] [filter:<properties>]");
    System.out.println("\t\tor");
   System.out.println("client space−name take
                      [timeout:<timeout>] [filter:<string>]");
    System.out.println("\t\tor");
    System.out.println("client space−name shutdown");
    System.exit(0);
  }
  String spaceName = args[0];
  String action = args[1];
  // Default values
  int timeout = -1;
  String message = "Hello";
  String filterString = null;
  Properties filterProps = null;
  // Set up for "putting" into the space
  if( action.equals("write") ) {
    // Has a message been specified?
    String temp = QSpaceUtils.getParam(args,"message");
    if( temp != null )
      message = temp;
    // Has a properties file containing filter properties
    // been specified?
    temp = QSpaceUtils.getParam(args, "filter");
    if('temp != null )filterProps = new Properties();
      try {
        filterProps.load(new FileInputStream(temp));
      }
      catch( Exception e ) {
        e.printStackTrace();
        System.exit(−1);
      }
    }
  }
  else if( action.equals("take") ) {
    // Has a timeout value been specified?
    String temp = QSpaceUtils.getParam(args,"timeout");
    if( temp != null ) {
      try {
        timeout = Integer.parseInt(temp);}
      catch( Exception e ) {
      }
    }
    // Has a filter string been specified?
    temp = QSpaceUtils.getParam(args,"filter");
    if( temp != null)filterString = temp;
  }
  else if( actions.equals("shutdown") ) {
  }
```

```
else {
    System.err.println("Error: Invalid action.
      Action must be 'write' or 'take'.");
    System.exit(−1);
  }
 OSpace space = null;
  try {
    space = (QSpace)Naming.lookup(spaceName);
  }
 catch( Exception e ) {
    e.printStackTrace();
    System.exit(−1);
  }
  if( action.equals("write") ) {
    try {
      if( filterProps != null )
        space.write(message.getBytes(),filterProps);
        //space.write(QSpaceUtils.getBytes(
        //new TestObject("This is the Test Object message...")),
        //filterProps);
      else
        space.write(message.getBytes());
        //space.write(QSpaceUtils.getBytes(
        //new TestObject("This is the Test Object message...")));
    }
    catch( Exception e ) {
      System.err.println(e.getMessage());
    }
  }
  else if( action.equals("take") ) {
    try {
      if( filterString != null )
        System.out.println(
          new String(space.take(filterString, timeout)));
         //System.out.println(((TestObject)
         //QSpaceUtils.getObject(space.take(
         //filterString,timeout))).getMessage());
      else
        System.out.println(new String(space.take(timeout)));
        //System.out.println(((TestObject)
        //QSpaceUtils.getObject(space.take(timeout))).getMessage());
    }
    catch( Exception e ) {
      System.err.println(e.getMessage());
    }
  }
  else if( actions.equals("shutdown") ) {
    try {
      space.shutdown();
    }
   catch( Exception e ) {
     e.printStackTrace();
    }
  }
  // done
 System.exit(0);
}
```
The client program takes two mandatory parameters, which must be the first two and in a fixed order. The first parameter is the name of the space to use. The second parameter is the action to perform, which can be either "write", "take", or "shutdown". Based on this action, additional parameters can be specified in the form parameter: value.

}

To read these parameter values, the client program uses the  $q$ et Param static method from the QSpaceUtils class. This method is shown below:

```
// Get the value of the "param" from the array "args"
// For example, if one of the Strings in args was
 // name:"Tarak Modi"
 // and "param" was "name" then
 // this method would return "Tarak Modi"
public static String getParam(String[] args, String param) {
   int numArgs = args.length;
   if( numArgs > 0 ) {
     String clParam = param + ":";
     for( int i=0; i<numArgs; i++ ) {
      int index;
       // Find a command line arg that begins with
       // whatever clParam is...
       index = args[i].indexOf(clParam);
       if( index == -1 )
         continue;
       index = index + clParam.length();
      return(args[i].substring(index).trim());
     }
   }
  return(null);
 }
```
Once the paramter values are read, the client tries to connect to the space indicated by the space−name paramter. This is done as follows:

```
// The first parameter is the space name
String spaceName = \arg[0];
QSpace space = nulltry {
  space = (QSpace)Naming.lookup(spaceName);
 }
 catch( Exception e ) { // Remaining code not shown?
```
For example, if spaceName is "ModiSpace", then the static lookup method on the java.rmi.Naming class will lookup the "ModiSpace" parameter value in the RMI registry on port 1099 on the local machine and return the remote object corresponding to it from the registry.

Now let's walk through the three different usages of the client program:

### Usage 1 **Putting a message in the space**

java −Djava.security.policy=policy.all QSpaceClient space−name write [message:<message>] [filter:<properties>]

For example,

- java −Djava.security.policy=policy.all QspaceClient ModiSpace write
- java −Djava.security.policy=policy.all QspaceClient ModiSpace write message:"This is a test message?"
- java −Djava.security.policy=policy.all QspaceClient ModiSpace write filter:filter.properties
- java −Djava.security.policy=policy.all QspaceClient ModiSpace write message:"This is a test message?" filter:filter.properties

The order of the filter and message parameters does not matter. Any combination of these two parameters may be specified. If a filter parameter is specified it is loaded into a properties collection as follows:

```
temp = QSpaceUtils.getParam(args,"filter");
filterProps = new Properties();
 try {
   filterProps.load(new FileInputStream(temp));
 }
 catch( // Remaining code not shown?
```
If a message parameter is specified that message will be used instead of the default "Hello" message.

Finally, the program will put the message in the space as follows:

```
if( filterProps != null )
 space.write(message.getBytes(),filterProps);
else
  space.write(message.getBytes());
```
If a filter was specified then the two parameter version of write is used. Also note the use of the getBytes method on the message string. This is because the space only accepts an array of bytes.

### Usage 2 Taking a message out from the space

java −Djava.security.policy=policy.all QSpaceClient space−name take [timeout:<timeout>] [filter:<string>]

For example,

- java −Djava.security.policy=policy.all QspaceClient ModiSpace take
- java −Djava.security.policy=policy.all QspaceClient ModiSpace take timeout:5000
- java −Djava.security.policy=policy.all QspaceClient ModiSpace take filter:"make='civic' AND (model='ex' OR year='1999')"
- java −Djava.security.policy=policy.all QspaceClient ModiSpace take timeout:5000 filter:"make='civic' AND (model='ex' OR year='1999')"

The order of the filter and timeout parameters does not matter. Any combination of these two parameters may be specified. If a filter parameter is specified it is must be a string that conforms to the message selector syntax discussed in chapter 5. The timeout parameter determines how long the take method on the space will wait for a message. It is specified in milliseconds. The default timeout value set in this program is −1, which is a special value that causes the take method to block until a message arrives or the space shuts down.

Once the parameters are obtained tha client program will invoke the take method on the space as follows:

```
if( filterString != null )
 System.out.println(new String(space.take(filterString,timeout)));
else
 System.out.println(new String(space.take(timeout)));
```
If a filter was specified then the two parameter version of take is used.

Usage 3: java QSpaceClient space−name shutdown

For example,

java QSpaceClient ModiSpace shutdown

This will instruct the client program to shutdown the space "ModiSpace". It does this be calling the shutdown method on the space as follows:

```
try {
      space.shutdown();
}
catch( Exception e ) {
  e.printStackTrace();
}
```
#### **Client Miscellania**

The client has four "interesting" lines commented out. One of these lines is

```
//space.write(QSpaceUtils.getBytes(new TestObject(
//"This is the Test Object message...")));
```
TestObject is a simple, serializable class as shown below:

```
// A test object to test putting any
// Serialable object in a qspace
public class TestObject implements java.io.Serializable {
 private String _message;
  public TestObject() {
  }
  public TestObject(String s) {
    _message = s;
  }
 public String getMessage() {
   return(_message);
  }
}
```
As I mentioned before, our space implementation can contain any bytestream, including a serialized Java object. Once again, the class QSpaceUtils comes to our rescue with a pair of helpers: getBytes and getObject. The getBytes static method takes a reference to a Serializable object and returns an array of bytes. This method is shown below:

```
// Get the serialized bytestream for the
// given Serializable object
public static byte[] getBytes(java.io.Serializable object) {
  java.io.ByteArrayOutputStream bos =
                new java.io.ByteArrayOutputStream();
  try {
    java.io.ObjectOutputStream oos =
                      new java.io.ObjectOutputStream(bos);
    oos.writeObject(object);
    return(bos.toByteArray());
  }
  catch( Exception e ) {
    e.printStackTrace();
    return(null);
  }
}
```
Another interesting "commented out" line is:

..//System.out.println(((TestObject)QSpaceUtils.getObject(

```
//space.take(timeout))).getMessage());
```
The getObject static method takes an array of bytes and returns a reference to a Serializable object. In this case, I typecast it to a TestObject and call getMessage on it. The getObject method is shown below:

```
// Get the object corresponding to a serialized bytestream
public static java.io.Serializable getObject(byte[] bytes) {
  java.io.ByteArrayInputStream bis =
                new java.io.ByteArrayInputStream(bytes);
  try {
    java.io.ObjectInputStream ois =
                      new java.io.ObjectInputStream(bis);
    return(java.io.Serializable)ois.readObject();
  }
  catch( Exception e ) {
    e.printStackTrace();
    return(null);
  }
}
```
I suggest that you uncomment the four lines of code that are currently commented out and comment out the other corresponding four lines of code i.e. the line of code just above each line of code currently commented out. Now compile and run the client again and observe the outputs.

# **Using QSpace to Solve Problems**

Before wrapping up this chapter, let's take a look a client/server application that uses QSpace as its communication backbone. The client program creates 10 computation tasks and puts each one in the space named "ModiSpace". A computation task message consists of an instance of the ComputeTask class and a filtering property "type" set equal to "Task". The ComputeTask class is defined as follows:

```
public class ComputeTask implements java.io.Serializable {
  // the id of the operation
 public int id;
  // what operation.
  // Valid values are "ADD","SUBTRACT", and "MULTIPLY".
 public String operation;
  // The operands.
  public double value1;
 public double value2;
  public ComputeTask() {
  }
}
```
Note that the class is serializable, since we will need to put an instance of it in the space. The client then waits for each task to be completed. The client does not care about the order in which the computation tasks are completed or which server completes them. The client program is as follows:

```
import java.util.Properties;
import java.rmi.Naming;
import java.rmi.RMISecurityManager;
public class Client {
  public static void main(String args[]) {
    // Install a security manager.
    if( System.getSecurityManager() == null )
```

```
System.setSecurityManager(new RMISecurityManager());
  // Find "ModiSpace"
  QSpace space = null;
  try {
    space = (QSpace)Naming.lookup("ModiSpace");
  }
  catch( Exception e ) {
    e.printStackTrace();
    System.exit(−1);
  }
  // Create the compute tasks.
  // Tasks 0, 5, and 9 are "ADD" tasks
  // Tasks 1, 3, and 8 are "SUBTRACT" tasks
  // Tasks 2, 4, 6, and 7 are "MULTIPLY" tasks
  System.out.println("Tasks...");
  try {
    for( int i=0; i<10; i++ ) {
      ComputeTask task = new ComputeTask();
      task.id = i;
      if( i == 0 || i == 5 || i == 9 )
       task.operation = "ADD";
      else if( i==1 || i==3 || i==8 )
       task.openation = "SubTRACT";
      else
        task.operation = "MULTIPLY";
      task.value1 = Mathround(Math.random() * 10);task.value2 = Math.round(Math.random()*10);
      // Show the task
      System.out.println("Task #" + i + " [" +
      task.operation + "," + task.value1 + "," + task.value2 + "]");
      // Put the task in the space
      // Mark it as a task using a filter property "type"
      Properties f = new Properties();
      f.put("type","Task");
      space.write(QSpaceUtils.getBytes(task),f);
    }
    // Get the results
// Results are marked by setting the filter
    // property "type" to "Result"
    System.out.println("\nResults...");
    int i=0;
    while(i<10)
      ComputeResult result = (ComputeResult)QSpaceUtils.getObject(
         space.take("type='Result'",−1));
      i++;
      // Show the result
      System.out.println("Task #" + result.id +
         " [" + result.value + "]");}
  }
  catch( Exception e ) {
    e.printStackTrace();
  }
  // Done
  System.exit(0);
}
```
}

The server program finds "ModiSpace" and waits for computation tasks from any client. When any such tasks are found, the server carries out the requested computation and puts a computation result message back in the space. The computation result message consists of an instance of the ComputeResult class and a filtering property "type" set equal to "Result". The ComputeResult class is as follows:

```
public class ComputeResult implements java.io.Serializable {
  // The id of the request task.
  public int id;
  // The result
  public double value;
  public ComputeResult() {
  }
}
```
Note that the class is serializable, since we will need to put an instance of it in the space. The server program is as follows:

```
import java.util.Properties;
import java.rmi.Naming;
import java.rmi.RMISecurityManager;
public class Server {
  public static void main(String args[]) {
    // Install a security manager
    if( System.getSecurityManager() == null )
      System.setSecurityManager(new RMISecurityManager());
    // Find "ModiSpace"
    QSpace space = null;
    try {
      space = (QSpace)Naming.lookup("ModiSpace");
    }
    catch( Exception e ) {
      e.printStackTrace();
      System.exit(−1);
    }
    System.out.println("Server is ready to accept " +
         " ComputeTasks...");
    // Loop forever, waiting for compute tasks.
    while( true ) {
      try {
        y {<br>// "Take" a task from the space.
        // Note the use of the selection string "type='Task'"
        // Use getObject method on QSpaceUtils
        // to get the task object from the bytes
        ComputeTask task = (ComputeTask)QSpaceUtils.getObject(
           space.take("type='Task'",−1));
        // Show the task that we got from the space
        System.out.println("Got Task #" + task.id
          + " [" + task.operation + "," +
            task.value1 + ", " + task.value2 + "]");// Compute the results
        // And put the result back in ModiSpace".
        // Mark the result by setting the filter
        // property "type" to "Result"
        double value = 0;
        if( task.operation.equals("ADD") ) {
```

```
value = task.value1 + task.value2;
    }
    else if(task.operation.equals("SUBTRACT") ) {
      value = task.value1 - task.value2;
    }
    else if( task.operation.equals("MULTIPLY") ) {
      value = task.value1 * task.value2;
    }
    // Put the result back in the space
    // Note that we add a filter property
    // Also note the use of the getBytes
    // method on QSpaceUtils to put the
    // Serializable result object in the
    // space.
   ComputeResult result = new ComputeResult();
    result.id = task.id;
    result.value = value;
    Properties f = new Properties();
    f.put("type","Result");
    space.write(QSpaceUtils.getBytes(result),f);
  }
  catch( Exception e ) {
  }
}
```
### **Running the Client/Server Application**

} }

The steps required to run the client/server application are as follows:

- 1. Compile the client and server programs. Make sure that QSpace.class is in the classpath.
- 2. Start a space named "ModiSpace" that supports filtering (as done earlier).
- 3. Start a server application as shown below. Make sure that QSpace.class and QSpaceException.class are in the classpath.

```
java −Djava.compiler=NONE −Djava.security.policy=policy.all
                  −cp E:\dev\test\qspace\;. Server
```
This is shown in figure 3.

4. Start client application as shown below. Make sure that QSpace.class is in the classpath.

```
java −Djava.compiler=NONE −Djava.security.policy=policy.all
                  −cp E:\dev\test\qspace\;. Client
```
This is shown in figure 4.

5. Try running several instances of the server application at the same time. Notice a difference in how fast the client completes? The client has no idea of how many servers are in existence or even where they are. This is an example of a scalable, loosely coupled, and (to some extent) fault tolerant distributed system.

Figures 3 − 5 illustrate the results of the steps 2 − 4.

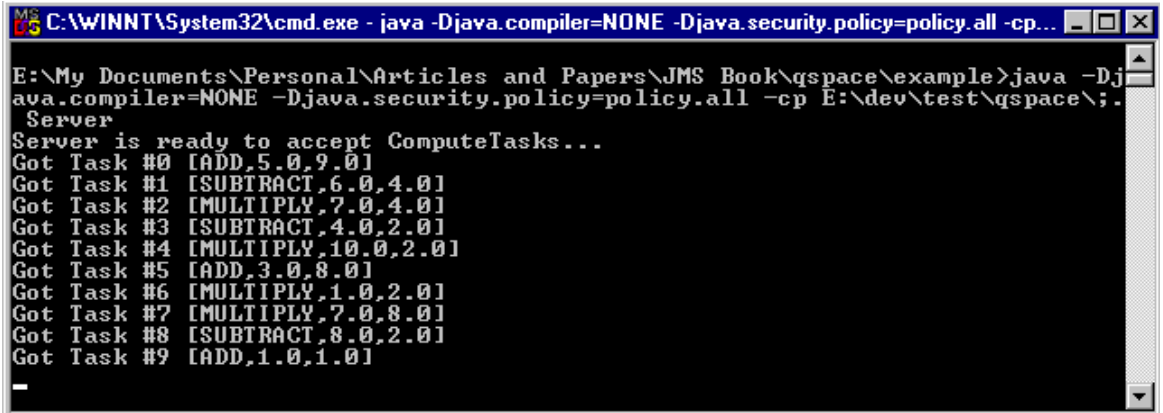

Figure 4: The Server window after a Client has executed

| <b>MA</b> Select C:\WINNT\System32\cmd.exe<br>$ \vert \Box \vert \times \vert$                                                                                             |
|----------------------------------------------------------------------------------------------------|
| E:\My Documents\Personal\Articles and Papers\JMS Book\qspace\example>java -Djj<br> ava.compiler=NONE -Djava.security.policy=policy.all -cp E:\dev\test\qspace\;.<br>Client |
| lTasks<br> Task #0 [ADD,5.0,9.0]                                                                                                    |
| Task #1 [SUBTRACT,6.0,4.0]                                                                                                    |
| Task #2 [MULTIPLY,7.0,4.0]                                                                                                    |
| Task #3 [SUBTRACT,4.0,2.0]                                                                                                    |
| Task #4 [MULTIPLY,10.0,2.0]                                                                                                    |
| Task #5 [ADD,3.0,8.0]                                                                                                    |
| Task #6 [MULTIPLY,1.0,2.0]                                                                                                    |
| Task #7 [MULTIPLY,7.0,8.0]<br>Task #8 [SUBTRACT.8.0.2.0]                                                                                                    |
| [ADD.1.0.1.0]<br>lTask #9                                                                                                    |
|                                                                                                    |
| lResults                                                                                                    |
| Task #0 [14.0]                                                                                                    |
| lTask #1<br>[2.0]                                                                                                    |
| lTask #2 [28.0]                                                                                                    |
| Task #3<br>[2.0]<br>lTask #4 [20.0]                                                                                                    |
| Task #5 [11.0]                                                                                                    |
| lTask #6<br>[2.0]                                                                                                    |
| lTask #7<br>[56.0]                                                                                                    |
| lTask #8<br>[6.0]                                                                                                    |
| Task #9 [2.0]                                                                                                    |
| E:\My Documents\Personal\Articles and Papers\JMS Book\qspace\example>_                                                                                                    |

Figure 5: The Client Application window after it has finished execution

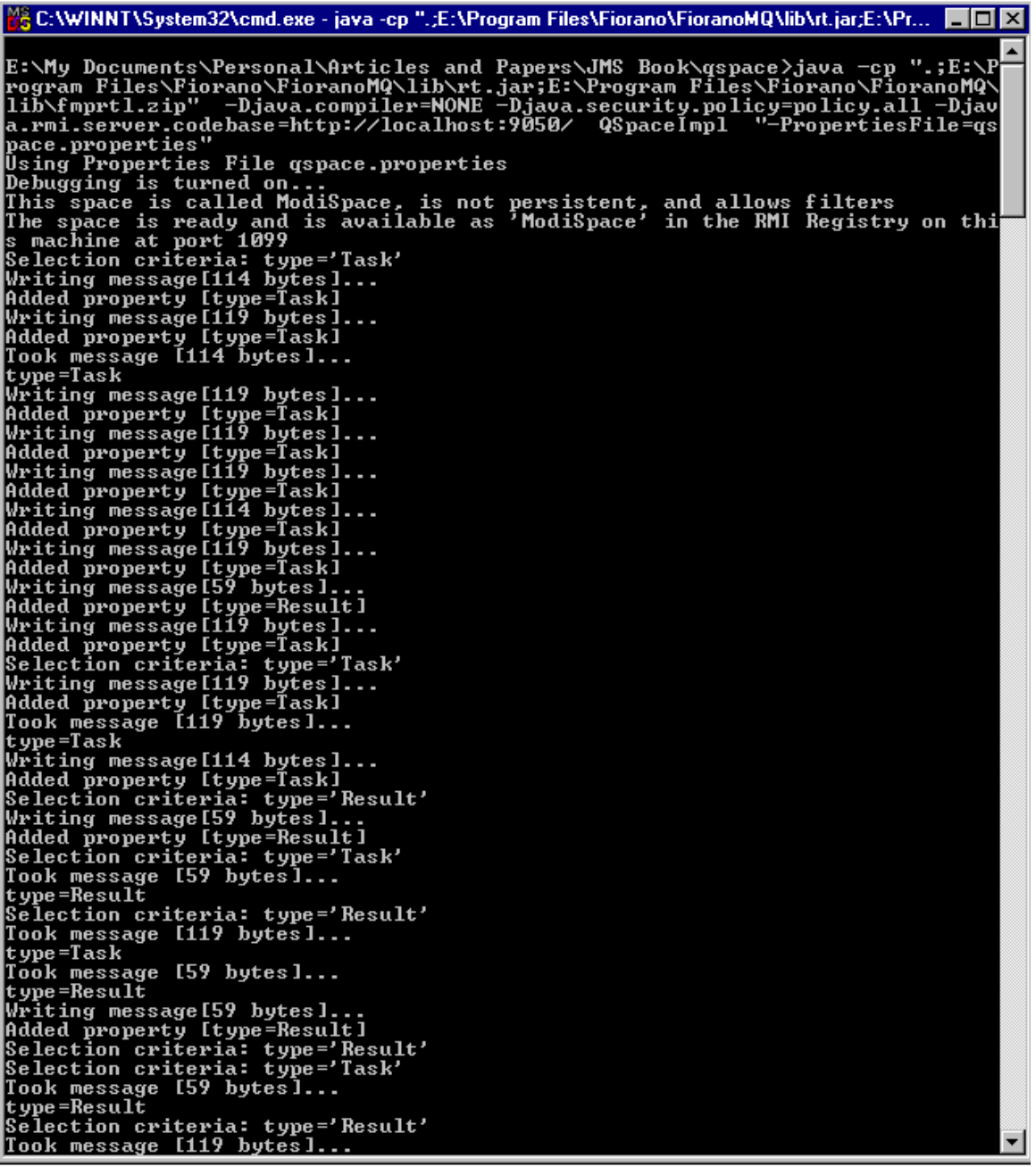

Figure 6: (Partial Output) The QSpace window after the Client has executed.

Perusing through the output of figure 5 shows that the Server is processing Task 1 while the Client is adding other Tasks. By the time the Client puts in the seventh Task, The Server puts in the Results of the first Task and gets the next one.

### **Summary**

Distributed applications can be notoriously difficult to design, build, and debug. The distributed environment introduces many complexities, which are not present while writing standalone applications. Some of these challenges include network latency, synchronization and concurrency, and partial failure. In this chapter, I've discussed space−based programming, which although not a "silver bullet", is an excellent concept that leads towards an elegant solution to these problems.

Space−based programming takes us one step further towards achieving our goals in a distributed system, namely those of scalability, high availability, loose coupling, and performance. It also helps us in facing the challenges mentioned above. Best of all, as I've shown in this chapter, you do not have to buy an expensive implementation to get started with this excellent concept. It's fairly easy to create a homegrown implementation using a JMS compliant messaging product that satisfies your requirements, and it's fun too. Let's wrap this chapter up by considering the benefits that JMS gives us in the space implementation discussed here. In my opinion, the most important benefit is providing the ability to easily switch between JMS providers (I showed you support for three such JMS providers). More importantly, we did not handicap ourselves by "sticking to" the JMS specification.

# **Chapter 9**

# **Creating a JMS Protocol Handler**

Throughout this book, I've presented JMS as being an excellent foundation for enterprise applications upon. But it is not very appealing to force every developer in your organization to learn JMS<sup>20</sup>. One of the most common ways to avoid that is to create a reusable library that encapsulates all the JMS related code/knowledge. Unfortunately, even this library would require a learning curve, albeit a smaller one (hopefully). In design pattern lingo this library is referred to as a facade<sup>21</sup>. One possible definition of a facade is as follows:

"A higher−level interface that provides a unified way of accessing a subsytem and as a result makes the subsystem easier to use."

Thus, in constrast to most design patterns that help break the system up into subsystems, the facade design pattern rolls up a complex subsystem into one, easy−to−use system. A facade can provide a simple default view of the subsystem that is good enough for most clients. Only clients needing more customizability will need to look beyond the facade.

In this chapter, I will present an alternative facade based on the Java protocol handler architecture. The major advantage of this approach is that most Java developers are all already familiar with using this architecture via the URL class in the java.net package. For example:

URL url = new URL("http://www.javasoft.com/index.html");

An additional and by no means minor benefit is that this is a time−tested architecture built into the Java language/platform itself. Best of all, this architecture is flexible enough to allow the "plug−in" of new protocol [handlers]. That is exactly what I will show you how to do in this chapter by creating a protocol handler for JMS.

For example, using the JMS protocol handler that we will create in this chapter, programming with JMS can be as simple as:

```
// create a new URL with our custom "jms" protocol.
 URL url = new URL("jms://Queue/ModiQueue");
URLConnection uc = url.openConnection();
// Send a message
DataOutputStream dos =
        new DataOutputStream(uc.getOutputStream());
dos.writeUTF("Hello!");
dos.flush();
.
.
.
// Receive the message
DataInputStream dis = new DataInputStream(uc.getInputStream());
  String message = dis.readUTE();
// close the streams.
dos.close();
```
<sup>&</sup>lt;sup>20</sup> Actually, developers would probably love the idea of learning a new API, but managers would be worried about the cost and time involved.

<sup>&</sup>lt;sup>21</sup> For more details on this very useful design pattern refer to "Elements of Reusable Object–Oriented Software" by Eric Gamma, et al.

```
dis.close();
```
## **An Overview of the Protocol Handler Architecture**

The gateway to this architecture is the java.net.URL class, which encapsulates a URL string. The general form of a URL is

```
protocol://host:port/filepath#ref
```
Examples include "http://www.javasoft.com/index.html" or "file:///C:/temp/junk.txt"<sup>22</sup>. In the first example, the protocol is http, the host name is www.javasoft.com, and the filepath is index.html. Since no port number has been specified, the protocol handler will use a protocol specific/default port, which in this case will be port number 80. In the second example, the protocol is file and the filepath is C:/temp/junk.txt. Note that in this case neither the host name nor the port number have been specified (which would have been between the first and second slashes), so the file protocol handler will use protocol specific/default values for these, such as "localhost" for the host name.

As an aside, the format of the URL string for the jms protocol will be as follows.

```
jms://Queue/<QueueName>
            or
jms://Topic/<TopicName>
```
Note that the jms protocol does not have a concept of a host name, port number, or filepath. Instead the host name is actually the messaging style and the filepath is the destination.

The URL class itself does not know how to access the resource stream represented by the URL string. Instead, the URL class relies on a set of other classes to handle this. When a new URL class instance is created it resolves<sup>23</sup> the URL string to a protocol specific handler i.e. the protocol handler class. This protocol handler knows how to create a connection to the resource represented by the URL string and return an object corresponding to this connection. Since this resolution occurs at construction time, any attempt to construct an instance of URL with an unknown/invalid protocol will throw a MalformedURLException during the construction itself. The relevant portion of the URL constructor is shown below.

```
if(handler == null &&
      (handler = getURLStreamHandler(protocol)) == null) {
           throw new MalformedURLException(
               "unknown protocol: " + protocol);
}
```
I will discuss the getURLStreamHandler method in detail later in this chapter.

Sun provides protocol handlers for several standard and widely used protocols such as http, ftp, mailto, and gopher. Protocol handlers must follow a strict naming convention. The class must always be named Handler. The package name must always have the protocol name as its last part. For example, Sun's protocol handler for the http protocol is called Handler and is in the package sun.net.www.protocol.http. Note that the package name ends with "http". In our case the "ims" protocol handler will be in the jmsbook. jms package and will be called Handler. To make the Java runtime aware of your own protocol handlers you must use the java.protocol.handler.pkgs system property. This property is set equal to a "|" delimited list of package name prefixes. These prefixes will be used to resolve the specified protocol name to a protocol handler object. Note that these package names must not include the last part i.e. the

 $22$  The three slashes '///' is not an error. You will find out why in a moment.

<sup>&</sup>lt;sup>23</sup> It actually uses a URLStreamHandlerFactory if one is specified. The details of this case are beyond the scope of this book.

protocol name. So, in our case this property will be set to jmsbook (and not jmsbook.jms), as follows:

```
java.protocol.handler.pkgs=jmsbook
```
#### **The getURLStreamHandler method**

.

So why does Java impose such a strict naming convention for protocol handlers? The answer is found by examining the URL class source code, more specifically the  $q$ etURLStreamHandler method implementation, which is called to resolve a protocol name to the corresponding protocol handler. The relevant portion of this method is shown below for reference. Read the inline comments for the explanation of the code fragment.

```
.
.
// Get the list of package prefixes
// protocolPathProp has been defined as
// "java.protocol.handler.pkgs"
String packagePrefixList = null;
PackagePrefixList = (String)
       java.security.AccessController.doPrivileged(
          new sun.security.action.GetPropertyAction(
              protocolPathProp,""));
// Add the standard protocols package to the list!
// First, if any package prefixes were found, append
// another delimiter, "|", to the end.
if (packagePrefixList != "") {
   packagePrefixList += "|";
}
// and now append "sun.net.www.protocol" to the end.
// Important:
// Since this package is appended at the end of user
// specfied packages, a user can override any of the
// Sun provided protocol handler implementations, such
// as the one for http.
packagePrefixList += "sun.net.www.protocol";
// And now parse through the list?
// Remember, "|" is the delimiter.
StringTokenizer packagePrefixIter =
   new StringTokenizer(packagePrefixList, "|");
// Keep going until either we get a handler or
// no more tokens remain.
// Note that there will always be at least
// one token, sun.net.www.protocol.
while (handler == null &\&\text{packagePrefixIter.hasMoreTokens()}) {
    // Get the next token
    String packagePrefix = packagePrefixIter.nextToken().trim();
    try {
        // Create the fully qualified class name.
        // Eg. jmsbook + jms + ".Handler"
        String clsName = packagePrefix + "." +
            protocol + ".Handler";
        Class cls = null;
        try {
                // Now try loading the class with that name.
                cls = Class.format(clsName);}
        catch (ClassNotFoundException e) {
              ClassLoader cl =
                   ClassLoader.getSystemClassLoader();
```

```
if (cl := null) {
              cls = cl.loadClass(clsName);
            }
      }
      if (cls != null) {
          // create a new instance.
          handler = (URLStreamHandler)cls.newInstance();
      }
   }
   catch (Exception e) {
      // any number of exceptions can get thrown here
      // move onto the next token?
   }
} // while loop.
.
.
```
Only one protocol handler object is created per VM per protocol. A new protocol handler is created the first time it is required and is then cached for later use. This means that multiple threads may use the same protocol handler simultaneously. Thus, the protocol handler implementation must be thread safe. The URL class instance caches the protocol handler in a static hash table, which allows any URL instance to access this handler. To get a better feel for this, let's take a look at the remainder of the getURLStreamHandler method. Once again, read the comments for the explanation.

.

```
// This is the static hash table used
// to cache the protocol handlers.
// All access to this table must be synchronized.
static Hashtable handlers = new Hashtable();
static synchronized URLStreamHandler getURLStreamHandler(
                                            String protocol) {
    // Have we already resolved this protocol?
   URLStreamHandler handler =
        (URLStreamHandler)handlers.get(protocol);
    // Maybe not?
    if (handler == null) {
        // Use the factory (if any)
        // We will not consider this case.
        // In a nutshell, a factory implements the
        // URLStreamHandlerFactory interface and is
        // registered with the URL instance either during
        // construction or using the
        // setURLStreamHandlerFactory method.
        // A factory can only be set once and similar to the
        // protocol handlers is shared by all URL instances.
        if (factory != null) {
              handler =
              factory.createURLStreamHandler(protocol);
        }
        // still don't have a handler?
        if (handler == null) {
            // All the logic to resolve a protocol
            // string to a protocol handler.
            // Plug in the the implementation that
            // we saw above here
        }
```

```
// Cache the handler if one was found.
        if (handler != null) {
            handlers.put(protocol, handler);
        }
    }
    // Return the handler to the caller.
    return handler;
}
```
### **The openConnection and openStream methods**

At this point the URL has successfully resolved the protocol string to a protocol handler. The openConnection method may be used to gain access to a connection object. A connection object must implement he URLConnection interface and is used to send and receive data to and from the resource stream, respectively. The URL instance merely delegates the openConnection method call to the protocol handler as shown below.

```
public URLConnection openConnection() throws java.io.IOException {
   return handler.openConnection(this);
}
```
The URL class also provides a helper method, openStream, for clients only interested in receiving data from the resource stream. This method is shown below.

```
public final InputStream openStream() throws java.io.IOException {
   return openConnection().getInputStream();
}
```
### **Our JMS Protocol Handler**

As discussed above, the URL class serves as the gateway into Java's protocol handler architecture. The URL class itself has very limited functionality beyond resolving a protocol string into a protocol handler. Having said that, let's take a look at the implementation for our JMS protocol handler. A class diagram showing all the pieces of the JMS protocol handler architecture and how they fit together is shown in figure 1.

As with all protocol handlers, the JMS protocol handler conforms to the following rules.

- 1. The class name is Handler.
- 2. It extends the URLStreamHandler class and provides a concrete implementation of the openConnection abstract method.
- 3. Its package name has the protocol name as its last part i.e. it is in a package called jmsbook.jms
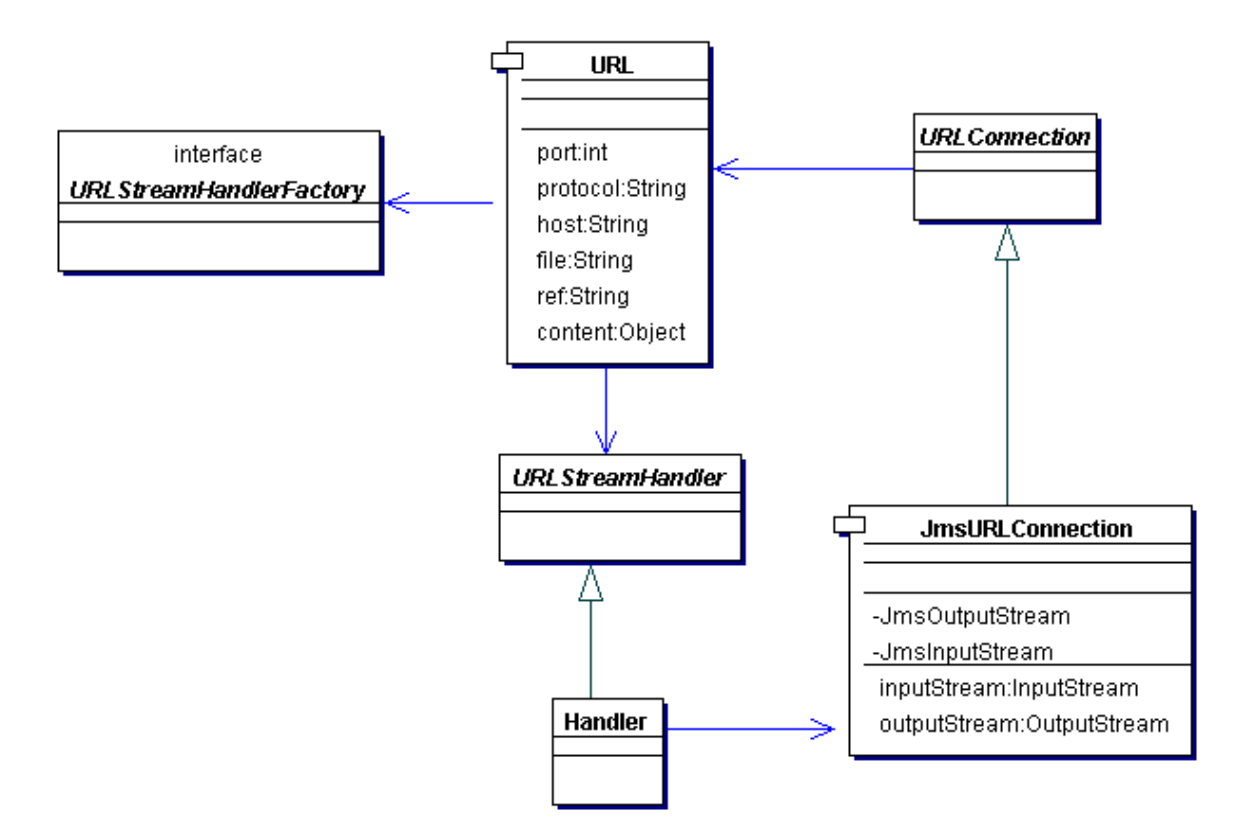

Figure 1: The JMS protocol handler architecture

#### **The openConnection method**

Since the JMS protocol handler extends the URLStreamHandler class, it must provide an implementation of the openConnection method. The openConnection method is responsible for returning a connection object to the caller. The caller may then use this connection object to access the resource stream. The JMS protocol is configurable and hence needs to be initialized. So, the first action taken by this method is to make sure that this instance has been initialized. This is shown below.

```
synchronized(this) {
if(!initialized)
        init();
}
```
Note that this code is synchronized since protocol handlers are shared entities and hence must be thread safe. This is the only portion of the handler code that must be synchronized in this case, since it is the only portion that results in changes to member variables<sup>24</sup>. Next, based on the messaging style specified in the URL (i.e. the host name portion of the URL string), the openConnection method appropriately initializes our implementation of the connection object, JmsURLConnection, and returns it to the caller, as shown below.

```
if(u.getHost().equals("Queue"))
    return new JmsURLConnection(queueConnection,u);
else if(u.getHost().equals("Topic"))
   return new JmsURLConnection(topicConnection,u);
```
<sup>&</sup>lt;sup>24</sup> If a handler does not have any member or class variables or if these do not change through the life of the handler then no synchronization is necessary since the handler is inherently thread safe, but that is not the case here.

else throw new IOException("Host name must be Topic or Queue.");

As I'll discuss in detail later, the JmsURLConnection class extends the URLConnection class and overrides a few key methods.

#### **The initialization method − init**

The openConnection method calls the init method if the handler instance has not been initialized. The JMS protocol handler class is configurable through a properties file, the name of which is specified in the  $j$ msbook.  $j$ ms.propertiesFile system property as shown below.

```
java −Djmsbook.jms.propertiesFile=C:/temp/jmsProtocol.properties
      . . . the rest of the java command
```
The init method checks to see if a properties file has been specified and if so loads it in. This is shown below.

```
// Has a properties file been specified?
  String filename = System.getProperty("jmsbook.jms.propertiesFile");
  // exception handling ignored in this snippet?
  if(filename != null)
     props.load(new FileInputStream(filename));
```
The handler has two member variables that must be initialized; a reference to a queue connection and a reference to a topic connection. As we already know, connection objects in JMS are obtained from a vendor specific connection factory. I will use the same the same strategy as I did in chapter 8 for eliminating the need of this vendor specific code in the JMS protocol handler itself and to support any JMS provider. This is shown in figure 2 and in the code fragment from the init method below.

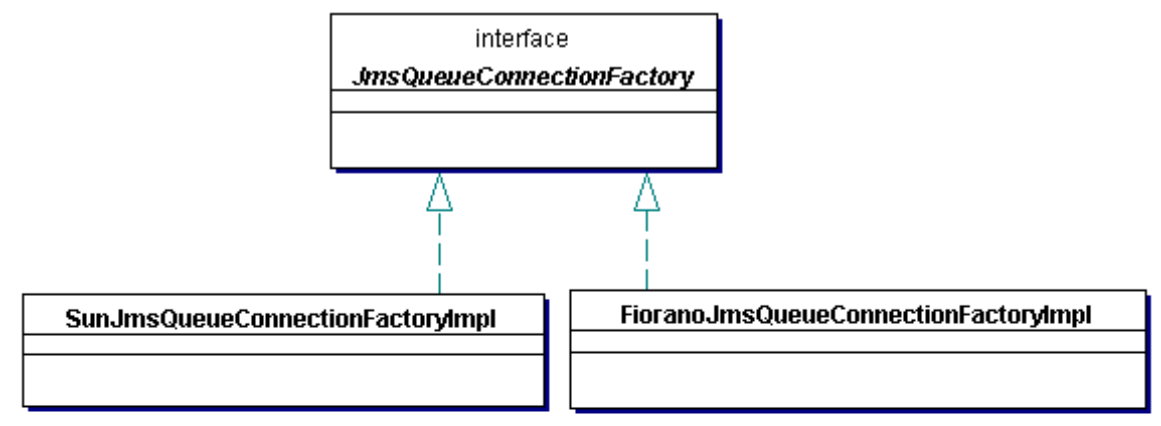

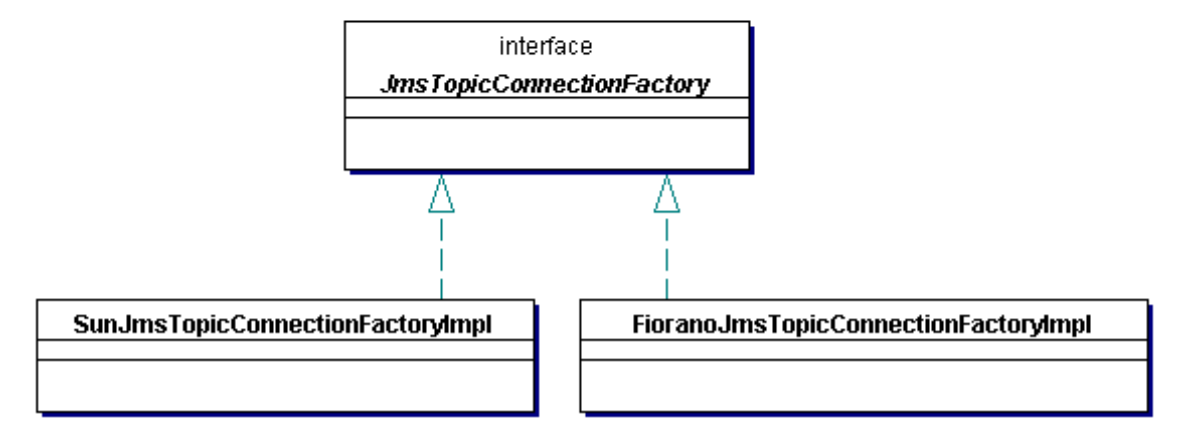

Figure 2: The JMS Protocol Queue and Topic Connection Factory Hierarchy

```
// Get the queue connection factory...
String factoryClass =
       props.getProperty("JmsQueueConnectionFactory");
// if the property JmsQueueConnectionFactory is not
// defined then use the default, which is
// Sun Java Message Queue
if(factoryClass == null)
    factoryClass = "jmsbook.jms.SunJmsQueueConnectionFactoryImpl";
// Create a new instance of the factory class
JmsQueueConnectionFactory jmsQcf = (JmsQueueConnectionFactory)
   (Class.forName(factoryClass).newInstance());
// use the factory class instance to the vendor
// specific Queue Connection factory.
QueueConnectionFactory qcf =
    jmsQcf.getQueueConnectionFactory(props);
// Get the topic connection using the connection factory
// and start it.
queueConnection = qcf.createQueueConnection();
queueConnection.start();
// Get the queue connection factory...
factoryClass = props.getProperty("JmsTopicConnectionFactory");
// if the property JmsTopicConnectionFactory is not
// defined then use the default, which is
// Sun Java Message Queue
if(factoryClass == null)
    factoryClass = "jmsbook.jms.SunJmsTopicConnectionFactoryImpl";
// Create a new instance of the factory class
JmsTopicConnectionFactory jmsTcf = (JmsTopicConnectionFactory)
     (Class.forName(factoryClass).newInstance());
// use the factory class instance to the vendor
// specific Topic Connection factory.
TopicConnectionFactory tcf =
     jmsTcf.getTopicConnectionFactory(props);
// Get the topic connection using the connection factory
// and start it.
topicConnection = tcf.createTopicConnection();
topicConnection.start();
// Initialization is complete.
// Set the flag so that init is not called again.
initialized = true;
```
A sample properties file for configuring the JMS protocol handler is shown below.

```
# The factory to use to get the initial Connection Factory
JmsQueueConnectionFactory=
      jmsbook.jms.FioranoJmsQueueConnectionFactoryImpl
JmsTopicConnectionFactory=
      jmsbook.jms.FioranoJmsTopicConnectionFactoryImpl
# Fiorano MQ specific property
QCFactoryName=primaryqcf
TCFactoryName=primarytcf
```
You'll see that this is very similar to the **qspace.properties file used to configure** QSpace in chapter 8. In the example shown above, the properties file configures the JMS protocol handler to work with Fiorano's FioranoMQ. The implementation of the factory class,

FioranoJmsQueueConnectionFactoryImpl, is the same as the one in chapter 8 except that in chapter 8 this class was called FioranoQSpaceFactoryImpl and it implemented the QSpaceFactoy interface. Take a look yourself.

```
package jmsbook.jms;
import fiorano.jms.rtl.*;
public class FioranoJmsQueueConnectionFactoryImpl
                         implements JmsQueueConnectionFactory {
public javax.jms.QueueConnectionFactory
  getQueueConnectionFactory(java.util.Properties props)
   throws javax.jms.JMSException {
      /////////////////////////////////////
         // The same logic as in chapter 8. //
         /////////////////////////////////////
         fiorano.jms.rtl.FioranoInitialContext ic = null;
         ic = new fiorano.jms.rtl.FioranoInitialContext();
         ic.bind ();
         javax.jms.QueueConnectionFactory factory =
            (javax.jms.QueueConnectionFactory)ic.lookup(
         props.getProperty("QCFactoryName").trim());
         ic.dispose();
         return(factory);
    }
}
```
The factory class for getting the initial topic connection factory is similar. This was not shown in chapter 8 since it relates to publish−and−subscribe. So, I'll include an example for FioranoMQ below.

```
package jmsbook.jms;
import fiorano.jms.rtl.*;
public class FioranoJmsTopicConnectionFactoryImpl
                       implements JmsTopicConnectionFactory {
    public javax.jms.TopicConnectionFactory
       getTopicConnectionFactory(java.util.Properties props)
          throws javax.jms.JMSException {
        fiorano.jms.rtl.FioranoInitialContext ic = null;
        ic = new fiorano.jms.rtl.FioranoInitialContext();
        ic.bind ();
        javax.jms.TopicConnectionFactory factory =
           (javax.jms.TopicConnectionFactory)ic.lookup(
        props.getProperty("TCFactoryName").trim());
        ic.dispose();
        return(factory);
    }
}
```
Perusing through the init method you will notice that if no properties file is specified then it is assumed that Sun's Java Message Queue is being used. Also it is possible to have a mix and match of different messaging products. For example, there is no reason why you cannot use a different JMS provider for point−to−point messaging than the one used for publish−and−subscribe messaging. A properties file that uses FioranoMQ for point−to−point and Sun's Java Message Queue for publish−and−subscribe is shown below.

# The factory to use to get the initial Connection Factory

```
# Use FioranoMQ for point−to−point.
JmsQueueConnectionFactory=
    jmsbook.jms.FioranoJmsQueueConnectionFactoryImpl
# Use Sun's Java Message Queue for publish−and−subscribe.
JmsTopicConnectionFactory=
    jmsbook.jms.SunJmsTopicConnectionFactoryImpl
```

```
# Fiorano MQ specific property
QCFactoryName=primaryqcf
```
Also, the code indicates that this properties file is equivalent to the following properties file in which the topic connection factory implementation is not specified.

```
# The factory to use to get the initial Connection Factory
# Use FioranoMQ for point−to−point.
JmsQueueConnectionFactory=
    jmsbook.jms.FioranoJmsQueueConnectionFactoryImpl
```
# Fiorano MQ specific property QCFactoryName=primaryqcf

.

This is because if a factory is not specified in the properties file then the factory class for Sun's Java Message Queue is used.

Look at how the init method handles JMSExceptions. It checks for a "linked" exception and if one exists, the method throws a new IOExcpetion with the message from that [linked] exception instead of using the message from the JMSException. This is shown below.

```
.
.
  catch( JMSException e ) {
    if( e.getLinkedException() != null )
        throw new IOException(
                     e.getLinkedException().getMessage());
    else
        throw new IOException(e.getMessage());
}
.
.
.
```
The entire source for the Handler class is included below for reference.

```
package jmsbook.jms;
import java.net.URL;
import java.net.URLConnection;
import java.net.URLStreamHandler;
import java.io.FileInputStream;
import java.io.IOException;
import java.util.Properties;
import javax.jms.*;
public class Handler extends URLStreamHandler {
   private QueueConnection queueConnection = null;
   private TopicConnection topicConnection = null;
   private boolean initialized = false;
   public Handler() {
    }
   protected URLConnection openConnection(URL u)
      throws IOException
```

```
{
    // Make the initialization thread safe.
    synchronized(this) {
        if( !initialized )
            init();
    }
    if( u.getHost().equals("Queue") )
        return new JmsURLConnection(queueConnection,u);
    else if( u.getHost().equals("Topic") )
        return new JmsURLConnection(topicConnection,u);
    else
        throw new IOException("Host name must be Topic or Queue.");
}
private void init() throws IOException
{
    try {
        Properties props = new Properties();
        String filename =
           System.getProperty("jmsbook.jms.propertiesFile");
        if( filename != null )
            props.load(new FileInputStream(filename));
        String factoryClass =
            props.getProperty("JmsQueueConnectionFactory");
        if( factoryClass == null )
           factoryClass =
             "jmsbook.jms.SunJmsQueueConnectionFactoryImpl";
        JmsQueueConnectionFactory jmsQcf =
             (JmsQueueConnectionFactory)(Class.forName(
                 factoryClass).newInstance());
        QueueConnectionFactory qcf =
              jmsQcf.getQueueConnectionFactory(props);
        queueConnection = qcf.createQueueConnection();
        queueConnection.start();
        factoryClass =
            props.getProperty("JmsTopicConnectionFactory");
        if( factoryClass == null )
           factoryClass =
            "jmsbook.jms.SunJmsTopicConnectionFactoryImpl";
        JmsTopicConnectionFactory jmsTcf =
            (JmsTopicConnectionFactory)(Class.forName(
                  factoryClass).newInstance());
        TopicConnectionFactory tcf =
            jmsTcf.getTopicConnectionFactory(props);
        topicConnection = tcf.createTopicConnection();
        topicConnection.start();
        initialized = true;
    }
    catch( JMSException e ) {
        if( e.getLinkedException() != null )
            throw new IOException(
                 e.getLinkedException().getMessage());
        else
            throw new IOException(e.getMessage());
    }
    catch( Exception e ) {
        throw new IOException(e.getMessage());
    }
}
```
#### **The JmsURLConnection Class**

As you've seen before, the openConnection method in the JMS protocol handler class returns an instance of the JmsURLConnection class. This class extends the URLConnection class and overrides the set/getRequestProperty, getInputStream, getOutputStream, and connect methods. I will discuss each one of these methods in a moment, but first let's look at the constructor. The one and only constructor takes two parameters: a JMS Connection object and a URL object. The type of connection passed in depends on the messaging style to be used. The JMS protocol handler makes this decision. At various points in the JmsURLConnection implementation you will see the code checking for the type of the connection object. The constructor is shown below for reference.

```
public JmsURLConnection(Connection connection, URL url)
{
    super(url);
    if(connection == null)
        throw new RuntimeException(
           "Cannot specify null connection.");
    this.connection = connection;
}
```
Now let's look at the methods that this class overrides from the base class.

#### **The set/getRequestProperty methods**

As we already know, messages in JMS are associated with a delivery mode, a priority, and a time−to−live. The JmsURLConnection class provides default values for three "request" properties as and allows the client (i.e. user) to configure these properties at any point in time. The default values of these properties are shown below.

```
// The delivery mode; default is persistent.
private int persistence = DeliveryMode.PERSISTENT;
// The priority; default is 9 (highest)
private int priority = 9;
// The time−to−live; default is 0 (forever)
private int t+1 = 0;
```
A client can get the value of any of these properties at any time by calling the getRequestProperty method passing in the name of the property required. An example of querying the connection for the delivery mode is shown below.

// uc is a JmsURLConnetion

String persistent = uc.getRequestProperty("persistent"); In the above code fragment, if the value of persistent is "true" after the statement is executed then the delivery mode is persistent. Note the name of the persistence property is "persistent". Similarly to get find out the priority and time–to–live properties call the getRequestProperty method with the property names "priority" and "timeToLive" respectively.

To change the value of any of these properties use the setRequestProperty method. For example, to change the delivery mode to non−persistent, change the priority to 4, and change the time−to−live to 10 seconds

```
setRequestProperty("persistent","false");
setRequestProperty("priority","4");
setRequestProperty("timeToLive","10000");
```
If an invalid property name or value is passed in to either of these methods, a RuntimeException will be thrown.

```
}
```
#### **The connect method**

.

All this method does is set the connected member variable in the base class to  $true$ .

```
public void connect() throws IOException {
 this.connected = true;
}
```
#### **The getInputStream method**

This method checks to see if the JMS connection that it has is a queue connection or a topic connection and then based on this it creates the appropriate session and message consumer. It then creates a new instance of the JmsInputStream class passing in the session and the message consumer. By creating and passing in a new instance of the session and message consumer we ensure that we do not violate the single−threaded access requirement for these objects. This is shown below.

```
.
.
.
// is this a queue connection?
if( connection instanceof QueueConnection ) {
    // Yes?
    // Then create a queue session and receiver
    session = (QueueConnection)connection).createQueueSession(
                                                         false,1);
    Queue queue = ((QueueSession)session).createQueue(
       this.getURL().getFile().substring(1));
    consumer = ((QueueSession)session).createReceiver(queue);
}
else {
    // No? then it is a topic connection
    // So create a topic session and subscriber
    session = ((TopicConnection)connection).createTopicSession(
                                                          false,1);
    Topic topic = ((TopicSession)session).createTopic(
       this.getURL().getFile().substring(1));
    consumer = ((TopicSession)session).createSubscriber(topic);
}
// And now return an input stream?
return(new JmsInputStream(session,consumer));
```
JmsInputStream is a private class that extends the java.io.InputStream class and provides a concrete implementation of the read method. When the client calls the read method (or a method that results in the read method being called, such as readUTF, readDouble, or any other <read> method on any decorating input stream.), it first checks if it there are any more bytes in the buffer. If no more bytes exist, it calls the private method readMessage. This method checks if it there are any more bytes remaining in a previous [partially read] message. If no such message exists it calls the receive method on the message consumer that was passed in during construction. The relevant portion of the readMessage method is shown below.

```
.
.
// The size of the buffer
int size = 1024;try {
 // Does a previous partially
  // read message exist?
  if( msq != null )
   bytes = new byte[size];
    // Get the next 1024 (or less) bytes
    int n = msg.readBytes(bytes);// read 1024 bytes, just return?
    if( n == size )
```

```
return;
  // read less than 1024 bytes.
  // we need to truncate our buffer to
  // the right size.
  else if( n != −1 && n < size ) {
      truncateTo(n);
      return;
  }
  // n == −1 means no more
  // bytes in the message.
  msg = null;bytes = null;}
// Either this is the first message
// being read, or the previous message
// has no more bytes as determined above.
msg = (BytesMessage)consumer.receive();
// Does this message have a MessageLengthInBytes
// property. That way we know the exact size
// of the buffer required.
int length = size;
try {
  length = msg.getIntProperty("MessageLengthInBytes");
}
catch( Exception e ) {
 // Guess not?
}
// Create the buffer and read the first "length" bytes.
bytes = new byte[length];
int n = msg.readBytes(bytes);
if( n == size )
    return;
// This occurs if the MessageLengthInBytes property was
// not found and the message has less than 1024 bytes.
else if( n != −1 && n < size ) {
  truncateTo(n);
  return;
}
else
  throw new IOException("Error receiving message.");
}
```
Let's quickly look at the truncateTo method, which is called when the readBytes method call on the message reads fewer than expected (1024) bytes. Note the use of the System.arrayCopy method for improving the efficiency of the memory copy.

```
private void truncateTo(int n) {
   byte[] temp = new byte[n];
    System.arraycopy(bytes,0,temp,0,n);
   bytes = temp;
}
```
#### **The getOutputStream method**

. . .

This method checks to see if the JMS connection that it has is a queue connection or a topic connection and then based on this it creates the appropriate session and message producer. It then creates a new instance of the JmsOutputStream class passing in the session and the message producer. By creating and passing in a new instance of the session and message producer we ensure that we do not violate the single−threaded access requirement for these objects. This is shown below.

```
.
.
.
// is this a queue connection?
if( connection instanceof QueueConnection ) {
    // Yes?
    // Then create a queue session and receiver
   session = ((QueueConnection)connection).createQueueSession(
                                                           false,1);
    Queue queue = ((QueueSession)session).createQueue(
         this.getURL().getFile().substring(1));
   producer = ((QueueSession)session).createSender(queue);
}
else {
    // No? then it is a topic connection
    // So create a topic session and publisher
   session = ((TopicConnection)connection).createTopicSession(
                                                         false,1);
    Topic topic = ((TopicSession)session).createTopic(
         this.getURL().getFile().substring(1));
   producer = ((TopicSession)session).createPublisher(topic);
}
return(new JmsOutputStream(session,producer));
```
JmsOutputStream is a private class that extends the java.io.OutputStream class and provides a concrete implementation of the write method. When a client calls the write method (or a method that results in the write method being called, such as writeUTF, writeDouble, or any other <write> method on any decorating output stream.), it updates an internal byte stream/buffer as shown below.

```
public void write(int b) throws IOException {
   if( baos == null )
        baos = new ByteArrayOutputStream();
    baos.write(b);
}
```
A client can call  $write$  as many times as needed. Finally, when the entire message is written, the client must call flush to actually send the message. The flush method will call the private writeMessage method that contains all the logic for dealing with the message producer. The relevant portion of this method is shown below.

```
.
.
.
try {
    // Create a new bytes message
    BytesMessage msg = session.createBytesMessage();
    // and write the bytes to it?
    msg.writeBytes(bytes);
    // this will improve efficiency while reading.
    msg.setIntProperty("MessageLengthInBytes", bytes.length);
    // what type of producer is this?
    // depends on the messaging style.
    if( producer instanceof QueueSender )
         ((QueueSender)producer).send(msg,
              persistence,priority,ttl);
    else
        ((TopicPublisher)producer).publish(msg,
              persistence,priority,ttl);
}
.
.
.
```
For example, let's assume that a message consists of some basic information about a person, such as their name, age, and sex. Such a message could be sent as follows

```
// uc is a JmsURLConnection
// Wrap/Decorate the JmsOutputStream with a DataOutputStream
DataOutpputStream dos = new DataOutputStream(uc.getOutputStream());
// Write the name (string), sex (string)
// and age (long) to the stream.
dos.writeUTF(name);
dos.writeUTF(sex);
dos.writeLong(age);
// send the message.
dos.flush();
// done
dos.close();
```
A client could receive this message as follows.

```
// uc is a JmsURLConnection
// Wrap/Decorate the JmsInputStream with a DataInputStream
DataInpputStream dis = new DataInputStream(uc.getInputStream());
// Read the name (string), sex (string)
// and age (long) from the stream.
String name = dos.readUTF(name);
String sex = dos.readUTF(sex);
Long age = dos.readLong(aqe);// done
dis.close();
```
Later on in this chapter I will show two complete examples of programs using the JMS Protocol handler.

The entire implementation of JmsURLConnection is shown below for reference.

```
package jmsbook.jms;
import java.net.URL;
import java.net.URLConnection;
import java.net.URLStreamHandler;
import java.io.*;
import java.util.Properties;
import javax.jms.*;
public class JmsURLConnection extends URLConnection {
   private Connection connection = null;
   private int persistence = DeliveryMode.PERSISTENT;
   private int priority = 9;
   private int t+1 = 0;
   public JmsURLConnection(Connection connection, URL url) {
        super(url);
        if( connection == null )
            throw new RuntimeException(
                        "Cannot specify null connection.");
        this.connection = connection;
    }
   public void setRequestProperty(String key, String value) {
        boolean invalidkey = false;
        try {
            if( key.equals("persistent") ) {
                if( value.equalsIgnoreCase("true") )
                    persistence = DeliveryMode.PERSISTENT;
                else if( value.equalsIgnoreCase("false") )
                    persistence = DeliveryMode.NON_PERSISTENT;
```

```
else
                 throw new Exception();
        }
        else if( key.equals("priority") ) {
            priority = Integer.parseInt(value);
            if( priority < 0 || priority > 9 ) {
                priority = 9;
                throw new Exception();
            }
        }
        else if( key.equals("timeToLive") ) {
            ttl = Integer.parseInt(value);
            if( \text{ttl} < \overline{0} ) \overline{\{}ttl = 0;throw new Exception();
            }
        }
        else
            invalidkey = true;
    }
    catch( Exception e ) \left\{throw new RuntimeException(
           "Invalid request header value " + value +
              " for field " + key);
    }
    if( invalidkey )
        throw new RuntimeException(
            "Invalid request header " + key);
}
public String getRequestProperty(String key) {
    if( key.equals("persistent") ) {
        if( persistence == DeliveryMode.PERSISTENT )
            return(new String("true"));
        else
            return(new String("false"));
    }
    else if( key.equals("priority") )
        return(new Integer(priority).toString());
    else if( key.equals("timeToLive") )
        return(new Integer(ttl).toString());
    throw new RuntimeException(
        "Invalid request header " + key);
}
public void connect() throws IOException
{
    this.connected = true;
}
public InputStream getInputStream() throws IOException
{
    if( !connected )
        connect();
    MessageConsumer consumer = null;
    Session session = null;
    try {
        if( connection instanceof QueueConnection ) {
            session = ((QueueConnection)
                connection).createQueueSession(false,1);
            Queue queue = ((QueueSession)
                session).createQueue(this.getURL(
                    ).getFile().substring(1));
            consumer = ((QueueSession)
```

```
session).createReceiver(queue);
        }
        else {
            session = ((TopicConnection)
                connection).createTopicSession(false,1);
            Topic topic = ((TopicSession)
                session).createTopic(this.getURL(
                    ).getFile().substring(1));
            consumer = ((TopicSession)
                session).createSubscriber(topic);
        }
        return(new JmsInputStream(session,consumer));
    }
    catch( JMSException e ) {
        if( e.getLinkedException() != null )
            throw new IOException(
              e.getLinkedException().getMessage());
        else
            throw new IOException(e.getMessage());
    }
}
public OutputStream getOutputStream() throws IOException
{
    if( !connected )
        connect();
    MessageProducer producer = null;
    Session session = null;
    try {
        if( connection instanceof QueueConnection ) {
            session = ((QueueConnection)
                connection).createQueueSession(false,1);
            Queue queue = ((QueueSession)
                session).createQueue(this.getURL(
                   ).getFile().substring(1));
            producer = ((QueueSession)
                session).createSender(queue);
        }
        else {
            session = ((TopicConnection)
                connection).createTopicSession(false,1);
            Topic topic = ((TopicSession)
                session).createTopic(this.getURL(
                   ).getFile().substring(1));
            producer = ((TopicSession)
                session).createPublisher(topic);
        }
        return(new JmsOutputStream(session,producer));
    }
    catch( JMSException e ) {
        if( e.getLinkedException() != null )
            throw new IOException(
                e.getLinkedException().getMessage());
        else
            throw new IOException(e.getMessage());
    }
}
private class JmsOutputStream extends OutputStream {
    private ByteArrayOutputStream baos = null;
    private Session session = null;
    private MessageProducer producer = null;
    private JmsOutputStream(Session session,
                    MessageProducer producer) {
        this.session = session;
        this.producer = producer;
```

```
}
    public void write(int b) throws IOException
    {
        if( baos == null )
            baos = new ByteArrayOutputStream();
        baos.write(b);
    }
    public void flush() throws IOException
    {
        if( baos == null)return;
        writeMessage(baos.toByteArray());
        baos.close();
        base = null;}
    public void close() throws IOException
    {
        flush();
        try {
            producer.close();
            session.close();
            producer = null;
            session = null;}
        catch( JMSException e ) {
            if( e.getLinkedException() != null )
                throw new IOException(
                   e.getLinkedException().getMessage());
            else
                throw new IOException(e.getMessage());
        }
    }
    private void writeMessage(byte[] bytes) throws IOException
    {
        try {
            BytesMessage msg = session.createBytesMessage();
            msg.writeBytes(bytes);
            // improve efficiency while reading.
            msg.setIntProperty("MessageLengthInBytes",
                    bytes.length);
            if( producer instanceof QueueSender )
                ((QueueSender)producer).send(
                   msg,persistence,priority,ttl);
            else
                ((TopicPublisher)producer).publish(
                   msg,persistence,priority,ttl);
        }
        catch( JMSException e ) {
            if( e.getLinkedException() != null )
                throw new IOException(
                    e.getLinkedException().getMessage());
            else
                throw new IOException(e.getMessage());
        }
    }
}
private class JmsInputStream extends InputStream {
    private Session session = null;
    private MessageConsumer consumer = null;
    private byte[] bytes = null;
    BytesMessage msg = null;
    private int index = 0;
```

```
private JmsInputStream(Session session,
                MessageConsumer consumer) {
    this.session = session;
    this.consumer = consumer;
}
public int read() throws IOException
{
    if( bytes == null ) {
        readMessage();
        index = 0;
    }
    if( index < bytes.length ) {
        int retVal = bytes[index] & 0xff;
        if( index == bytes.length−1 ) {
            bytes = null;index = 0;
        }
        else
            index++;
        return(retVal);
    }
    else {
        return(−1);
    }
}
public int available() throws IOException
{
    if( bytes != null )
        return(0);
    return(bytes.length − index);
}
public void close() throws IOException
{
    try {
        consumer.close();
        session.close();
        session = null;consumer = null;
    }
    catch( JMSException e ) {
        if( e.getLinkedException() != null )
            throw new IOException(
               e.getLinkedException().getMessage());
        else
            throw new IOException(e.getMessage());
    }
}
private void readMessage() throws IOException
{
    int size = 1024;
    try {
        if( msg := null ) {
            bytes = new byte[size];
            int n = msg.readBytes(bytes);
            if( n == size )
                return;
            else if( n != −1 && n < size ) {
                truncateTo(n);
                return;
            }
            msg = null;bytes = null;
```

```
}
                msg = (BytesMessage)consumer.receive();
                int length = size;
                try {
                     length = msg.getIntProperty(
                                            "MessageLengthInBytes");
                }
                catch( Exception e ) {
                }
                bytes = new byte[length];int n = msg.readBytes(bytes);
                if( n == size )return;
                else if( n != −1 && n < size ) {
                    truncateTo(n);
                    return;
                }
                else
                    throw new IOException(
                         "Error receiving message.");
            }
            catch( JMSException e ) {
                if( e.getLinkedException() != null )
                    throw new IOException(
                       e.getLinkedException().getMessage());
                else
                    throw new IOException(e.getMessage());
            }
        }
        private void truncateTo(int n) {
            byte[] temp = new byte[n];
            System.arraycopy(bytes,0,temp,0,n);
            bytes = temp;}
    }
}
```
## **Creating Programs that use the JMS Protocol Handler**

Let's create a pair of programs, one for sending messages and one for receiving messages, using the JMS protocol handler architecture.

#### **The Sender Program**

The goal of this program is to send a message on a queue called "ModiQueue". The program is shown in its entirety below. Note how different this program looks than traditional JMS programs. For example, there are no import statements importing classes from the javax. jms package. In fact apart from the name of the protocol (jms) in the URL string there is no indication of JMS at all. If for some reason, we wanted to send the "request/message" over http instead of a JMS provider, we simply change the URL; no other code changes are required in this program. Also note how easy it is to switch between the point−to−point and publish−and−subscribe messaging styles. Just change the URL string "jms://Queue/ModiQueue" to "jms://Topic/ModiTopic" assuming that "ModiTopic" is a valid JMS Topic.

```
import java.net.*;
import java.io.*;
public class Sender {
   public static void main(String[] args) {
      try {
        // This URL indicates a point−to−point
        // messaging style and the destination
        // "ModiQueue".
```

```
URL url = new URL("jms://Queue/ModiQueue");
     //URL url = new URL("jms://Topic/ModiTopic");
     // Get a connection
     URLConnection uc = url.openConnection();
     // Configure this instance of
     // the URL connection
     // We want the messages non−persistent and
     // to expire in 10 seconds.
     uc.setRequestProperty("persistent","false");
     uc.setRequestProperty("timeToLive","10000");
     // Get the output stream to write messages to.
     OutputStream os = uc.getOutputStream();
     DataOutputStream dos = new DataOutputStream(os);
     // The message contains two strings.
     dos.writeUTF("Hello!");
     dos.writeUTF("Tarak Modi");
     // This will actually send the message.
     dos.flush();
     // Done?
    dos.close();
   }
  catch( Exception e ) {
     e.printStackTrace();
   }
  System.exit(−1);
}
```
The steps taken by this program are shown in figure 3.

}

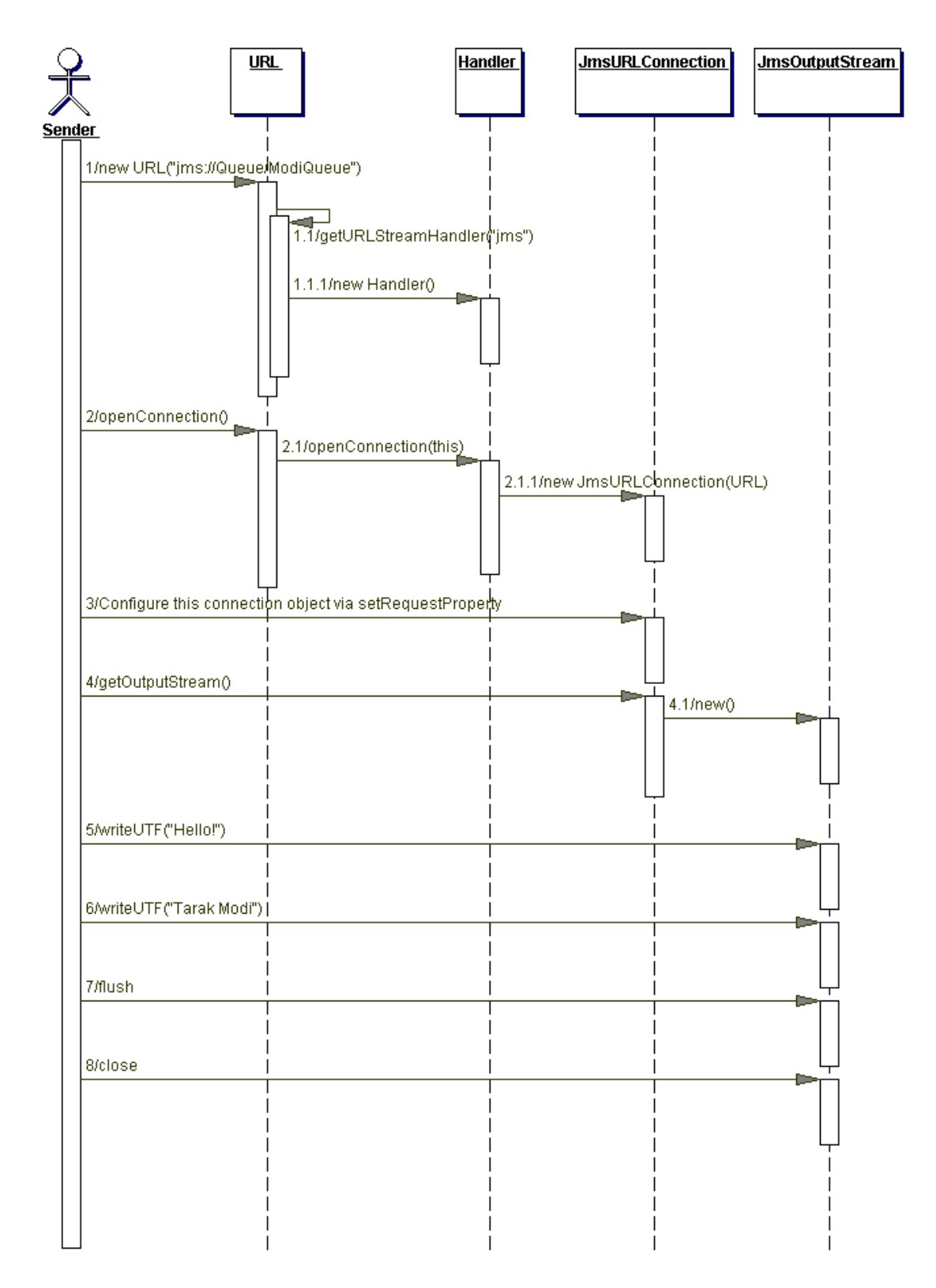

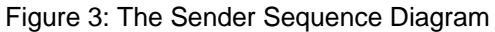

**The Receiver Program** import java.net.\*; import java.io.\*;

```
public class Receiver {
 public static void main(String[] args) {
   try {
    // This URL indicates a point−to−point
    // messaging style and the destination
    // "ModiQueue".
    URL url = new URL("jms://Queue/ModiQueue");
    //URL url = new URL("jms:\tilde{}/Topic/ModiTopic");
    // Get the input stream
    InputStream is = url.openStream();
    DataInputStream dis = new DataInputStream(is);
    // Read the message from the stream
    String message = dis.readUTF();
    // Should see "Hello!"
    System.out.println(message);
    message = dis.readUTF();
    // Should see "Tarak Modi"
    System.out.println(message);
    // Done?
    dis.close();
   }
   catch( Exception e ) {
    e.printStackTrace();
   }
   System.exit(−1);
  }
}
```
The goal of this program is to receive messages from a queue called "ModiQueue". The program is shown in its entirety below. Once again note how different this program looks than traditional JMS programs and how easy it is to switch between the point−to−point and publish−and− subscribe messaging styles. Just change the URL string "jms://Queue/ModiQueue" to "jms://Topic/ModiTopic" assuming that ModiTopic is a valid JMS Topic.

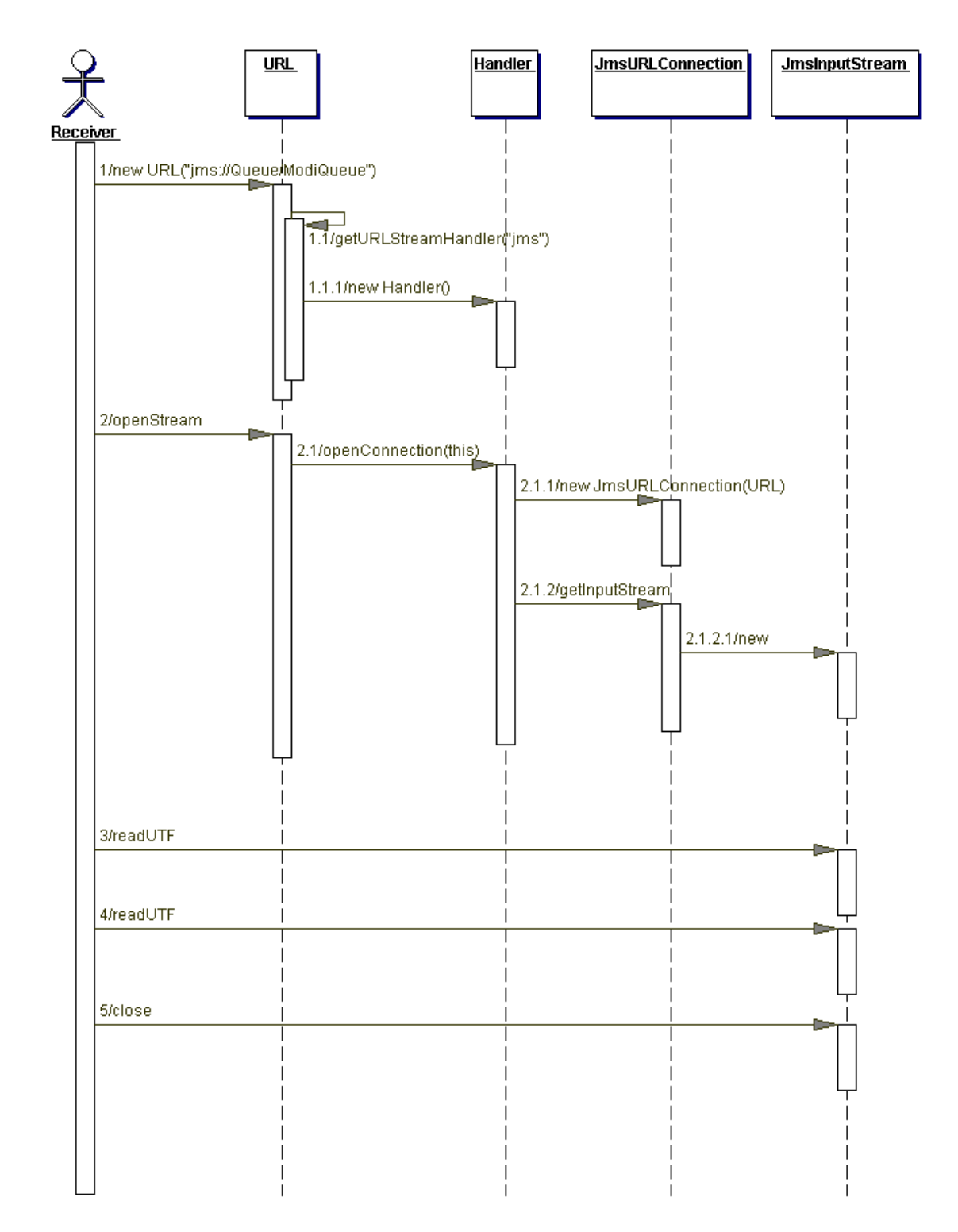

Figure 4: The Receiver Sequence Diagram

Since, our JMS protocol handler uses non−durable topic subscriptions, make sure that you start the Receiver before you run the Sender when using topics. Remember, JMS does not "remember" published messages for non−durable topic subscriptions. A useful enhancement to the protocol handler would to add the capability of having durable topic subscriptions. I recommend using

"request" properties to allow users to configure this, similar to how we allow persistence mode, time−to−live, and priority to be configured.

### **Summary**

Throughout this book, I've emphasized on designing your enterprise applications without relying or getting married to a specific JMS provider. I've advocated total fidelity to the JMS specification. Now in this chapter, I've shown you a way to create a facade that decouples your application from JMS itself using Java's protocol handler architecture. An efficiency introduced as a result of this architecture is that only one queue and one topic connection will be created per VM since only one instance of a protocol handler exists per VM. Additional benefits of this include a reduced learning curve for most Java developers, since they are already familiar with using URLs and the ability to leverage a well−designed and time−tested architecture in the Java platform.

## **Chapter 10**

## **Custom JSP tags for JMS 25**

In this chapter, I continue my quest of isolating JMS from the end developer. This time, the focus is on the JSP developer. Most JSP developers that I've worked with love JSP because it is easy to use, yet gives them an awesome amount of power to design flexible webpages. These developers are excellent web designers because web designing is their passion. They are not interested in the details of n−tier architectures and distributed programming, let alone the the intricacies and complexities of asynchronous processing with JMS. Having said that, it may be necessary to provide them with the power of asynchronous processing. The fact that both JSP and JMS are key pieces of J2EE reinforces this necessity.

JSP 1.1 introduced an extremely valuable new capability: the ability to define your own JSP tags. Such tags are called custom tags. Custom tags may be grouped into tag libraries and be reused in any number of JSP files. Custom tags allow complex programming logic to be boiled down into a set of simple and easy to use tags, which JSP developers can very easily use while developing content<sup>26</sup>. Although custom tags require a little bit more setup work than would normally be required, the benefits definitely outweigh the costs.

In the previous chapter, I showed you how to create a custom protocol handler to abstract JMS from your organization and to save both time and money by not having to subject the entire development organization to a steep JMS learning curve. In this chapter, I will build upon this architecture and create custom JSP tags that allow JSP developers to use JMS without having to deal with JMS or even network programming as in the previous chapter.

For example, using the custom tag that I will create in this chapter, a JMS developer can send/publish a message as shown below

<jms:write destination="jms://Queue/ModiQueue" message="Hello World"/>

and can receive a message as follows

<jms:read destination="jms://Queue/ModiQueue"/>

Note the format of the destination attribute above. Remember, this is the format required by the underlying JMS protocol handler that the custom tags are based upon.

In general, a custom tag consists of three pieces:

- 1. A tag library descriptor that maps the XML tag to its implementation i.e. the tag handler class (see #2 below).
- 2. A tag handler class that defines the tag's behavior. When the web server comes across a custom tag, it relies on the handler class for that tag to do all the work.
- 3. JSP files that use the custom tag.

 $25$  To compile and execute the code in this chapter you will need a webserver that supports JSP 1.1, such as Tomcat 3.1

<sup>&</sup>lt;sup>26</sup> JSP has allowed developers to access JavaBeans from the very beginning. So there has always been a way to isolate complex logic. However, custom tags have a couple of benefits over beans. First, beans cannot manipulate JSP content. Second, well−designed custom tags can allow a much simpler representation of complex operations.

The first two pieces are created by the "tag developer" and are only done once. The last piece is created by the JSP developer while designing the content and [re]uses the first two pieces.

## **The Custom Tags**

#### **The write Tag**

We will create two custom tags. The first tag, write, is for sending/publishing messages to a destination. The definition of this tag is shown below.

```
<tag>
    <name>write</name>
    <tagclass>tags.jms.JmsWriteTag</tagclass>
    <info>Send/Publish a message</info>
    <attribute>
           <name>destination</name>
           <required>true</required>
        <rtexprvalue>true</rtexprvalue>
    </attribute>
    <attribute>
           <name>message</name>
           <required>false</required>
        <rtexprvalue>true</rtexprvalue>
    </attribute>
    <attribute>
           <name>ttl</name>
           <required>false</required>
        <rtexprvalue>true</rtexprvalue>
    </attribute>
    <attribute>
           <name>priority</name>
           <required>false</required>
        <rtexprvalue>true</rtexprvalue>
    </attribute>
    <attribute>
           <name>persistent</name>
           <required>false</required>
        <rtexprvalue>true</rtexprvalue>
    </attribute>
\langle \text{tag}\rangle
```
The following information can be derived from the above tag definition.

- the tag name is write.
- the tag handler class is tags.jms.JmsWriteTag. This is the value of the tagclass element and must be the fully qualified class name of the tag handler implementation.
- the tag has five attributes.
	- o destination is a mandatory attribute.
	- o the other four attributes (message, ttl, priority, and persistent) are optional.
	- o all the attributes can be JSP expressions of the form  $\langle\hat{\mathbf{x}}\rangle = \langle\hat{\mathbf{x}}\rangle$  as  $\langle\hat{\mathbf{x}}\rangle$ , since the value of the rtexprvalue element is true for all attributes.

We've already seen that the value of the destination attribute is a valid jms protocol URL. This attribute must be specified. The message that is to be sent/published can be specified in two ways. The first way, which is also obvious from the above definition is via the message attribute.

#### For example,

<jms:write destination="jms://Queue/ModiQueue" message="Hello World"/>

The other way to specify the message is via the tag body. For example,

```
<jms:write destination="jms://Queue/ModiQueue">
  Hello World
</jms:write>
```
Note that in the latter case, I did not specify the message attribute. If I had specifed the message attribute then the body would have been ignored. Why? Because that's the way I've coded the handler for this tag. I'll discuss the code in a few moments.

As we already know, a sender/publisher has control over the delivery mode, the priority, and the time−to−live of each message sent/published. The write tag allows the JSP developer to control these values via the persistent, priority, and ttl attributes. For example, suppose the JSP developer wants the message to expire in 60 seconds. This is achieved as follows.

```
<jms:write destination="jms://Queue/ModiQueue"
   message="Hello World" ttl="60000"/>
<jms:write destination="jms://Queue/ModiQueue" ttl="60000">
  Hello World
</jms:write>
```
As mentioned above, these attributes are optional and their default values are shown in Table 1.

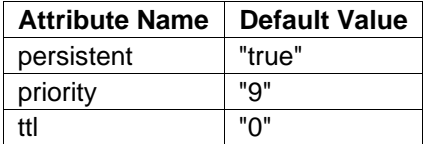

or,

Table 1: Optional attributes and their defaults

Now, let's take a look at the tag handler class for the write tag. When the web server comes across the write tag, this is the class that it will call to do all the work. A handler class must implement the javax.servlet.jsp.tagext.Tag interface. This is usually done by making the handler extend either the javax.servlet.jsp.tagext.TagSupport or javax.servlet.jsp.tagext.BodyTagSupport class. If the handler implementation needs to manipulate the tag body (as in this case), it needs to extend the BodyTagSupport class. After creating a new instance (or reusing an old instance from a pool) of a handler class, the web server informs the handler of all specified attributes. The handler class must follow the JavaBeans standard of naming property modifiers i.e. for an attribute called destination, the handler class must have a setDestination method defined as follows:

```
public void setDestination(String destination);
```
Accordingly, our handler implementation defines a 'setter' method for each attribute. The handler also overrides the doAfterBody method of the BodyTagSupport base class. This method is called by the web server when it is ready to process the body of the custom tag. Our implementation of this method checks to see if a message was specified via the message attribute and if so ignores the body. If no message attribute was specified then the body becomes the message as shown below.

```
// Was a message specified via the message attribute?
if( message == null) {
   // No.
   // Get the body content
  BodyContent body = getBodyContent();
   // Set the message equal to this content.
```

```
message = body.getString();
}
```
Now, the writeMessage private method is called, which sends the message off to the specified destination. The writeMessage method implementation is similar to that of the Sender test program in previous chapter, so I'll not discuss it here again. The doAfterBody method returns the SKIP\_BODY constant to inform the web server that the body has finished being processed.

Finally, the handler also overrides the release method. This method is called by the web server before reusing an instance of the handler class again. The release method is responsible for cleaning up this instance of the handler so that [the handler] can be used as if it were a brand new instance.

The complete implementation is shown below.

```
package tags.jms;
import javax.servlet.jsp.*;
import javax.servlet.jsp.tagext.*;
import java.io.*;
import java.net.*;
public class JmsWriteTag extends BodyTagSupport {
   private String destination = null;
   private String message = null;
   private String ttl = "0"; // live forever
   private String priority = "9"; // highest priority<br>private String persistent = "true"; // persistent
   private String persistent = "true";
   public void setDestination(String destination) {
       this.destination = destination;
   }
   public void setMessage(String message) {
       this. message = message;
   }
   public void setTtl(String ttl) {
       this.ttl = ttl;
   }
   public void setPriority(String priority) {
       this.priority = priority;
   }
   public void setPersistent(String persistent) {
       this.persistent = persistent;
   }
   public int doAfterBody() {
       if( message == null ) \{BodyContent body = getBodyContent();
            message = body.getString();
       }
       writeMessage();
       return(this.SKIP_BODY);
   }
   public void release() {
       destination = nullmessage = null;ttl = "0";priority = "9";
       persistent = "true";
```

```
}
  private void writeMessage() {
       try {
           URL url = new URL(destination);
           URLConnection uc = url.openConnection();
           uc.setRequestProperty("persistent",persistent);
           uc.setRequestProperty("timeToLive",ttl);
           uc.setRequestProperty("priority",priority);
           OutputStream os = uc.getOutputStream();
           DataOutputStream dos =
           new DataOutputStream(os);
           dos.writeUTF(message);
           dos.flush();
           os.close();
       }
       catch( Exception e ) {
           e.printStackTrace();
       }
   }
}
```
#### **The read Tag**

The second tag, read, is for receiving messages from a destination. Its definition is shown

```
<tag>
    <name>read</name>
    <tagclass>tags.jms.JmsReadTag</tagclass>
    <info>Receive a message</info>
    <attribute>
           <name>destination</name>
           <required>true</required>
        <rtexprvalue>true</rtexprvalue>
    </attribute>
\langletag>
```
This definition is similar to the definition for the write tag except that it is much simpler. The handler implementation for the read tag is  $t = s$ ,  $\frac{1}{s}$ ,  $J$ msReadTag. It only has one mandatory attribute, destination. An example of using the read tag is shown below.

```
<jms:read destination="jms://Queue/ModiQueue"/>
```
Now let's take a look at the tag handler implementation for the  $r$ ead tag. Once again, this handler is very similar to that for the write tag, so I will only discuss the differences. Since the handler for this tag does not need to manipulate the tag body, it extends the TagSupport class and overrides the doStartTag method. The implementation of this method simply calls the private readMessage method and prints the results to the page as shown below.

pageContext.getOut().print(readMessage());

The readMessage method implementation is similar to that of the Receiver test program in the previous chapter and so I'll not discuss it here again. The method returns the SKIP\_BODY constant to inform the web server to skip the body of the tag.

The complete implementation is shown below for reference.

package tags.jms; import javax.servlet.jsp.\*; import javax.servlet.jsp.tagext.\*; import java.io.\*; import java.net.\*;

```
public class JmsReadTag extends TagSupport {
    private String destination = null;
    public void setDestination(String destination) {
        this.destination = destination;
    }
    public int doStartTag() {
        try {
            pageContext.getOut().print(readMessage());
        }
        catch( IOException e ) {
            e.printStackTrace();
        }
        // Skip tag body
        return(this.SKIP_BODY);
    }
    public void release() {
        destination = null;
    }
    private String readMessage() {
        try {
            URL url = new URL(destination);
            URLConnection uc = url.openConnection();
            InputStream is = url.openStream();
            DataInputStream dis = new DataInputStream(is);
            String message = dis.readUTF();
            is.close();
            return(message);
        }
        catch( Exception e ) {
            e.printStackTrace();
            return("");
        }
    }
}
```
## **Testing it Out**

To use the custom JSP tags created in this chapter, you will need a web server that supports JSP 1.1. For the remainder of this chapter, I will use Tomcat 3.1. It is a great web server and the price is right too!<sup>27</sup>

#### **Configuring Tomcat 3.1**

Configuring Tomcat is easy once you figure out what to do  $*$ . In this section, I assume that you have already installed Tomcat and it is working. To verify my assumption, execute the startup batch file from a dos prompt, start your favorite browser, and point it to http://localhost:8080/. You should see a welcome page as shown in figure 1.

<sup>&</sup>lt;sup>27</sup> Tomcat is available for free at http://jakarta.apache.org/tomcat/index.html under the Apache license and is part of the Jakarta project. The goal of the Jakarta project is to provide commercial quality Java server side solutions.

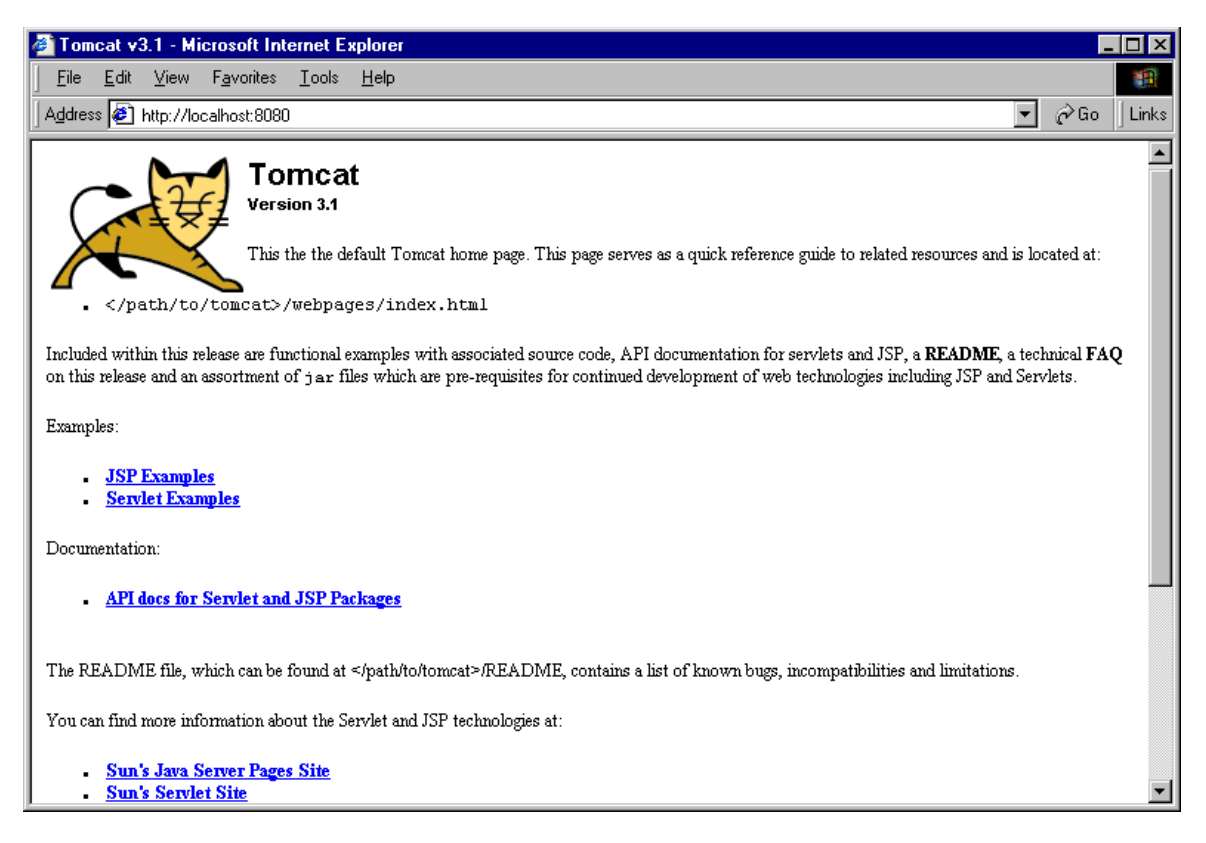

Figure 1: The Tomcat 3.1 Welcome page

Following are the changes/additions that we will make to the default configuration. At this point stop Tomcat if it is running by running the shutdown batch file.

- 1. Create the following directories under TOMCAT\_HOME. TOMCAT\_HOME is the directory where you installed Tomcat, which in my case is E:\jakarta−tomcat.
	- a. Create a directory called imsbook under TOMCAT HOME\webapps.
	- b. Create a directory called tags under jmsbook.
	- c. Create a directory called jms under tags.
	- d. Create a directory called Web−inf under jmsbook.
	- e. Create a directory called classes under Web−inf.

This directory structure is shown in figure 2.

- 2. Copy the tag handler source files, JmsWriteTag.java and JmsReadTag.java, to the directory TOMCAT\_HOME\webapps\jmsbook\tags\jms.
- 3. Create a new text file in this directory (i.e. along with the source files) called JmsTags.tld. This is the tag library definition file that contains the tag definitions discussed earlier. The contents of this file are as follows.

```
<?xml version="1.0" encoding="ISO−8859−1" ?>
<!DOCTYPE
  taglib
 PUBLIC "−//Sun Microsystems, Inc.//DTD JSP Tag Library 1.1//EN"
  "http://java.sun.com/j2ee/dtds/web−jsptaglibrary_1_1.dtd"
>
<!−− a tag library descriptor −−>
```

```
<taglib>
    <!− after this the default space is
            "http://java.sun.com/j2ee/dtds/jsptaglibrary_1_2.dtd"
    −−>
    <tlibversion>1.0</tlibversion>
    <jspversion>1.1</jspversion>
    <shortname>jms</shortname>
    <uri></uri>
    <info>
         A tag library for simplifying the use of JMS from JSP
    </info>
    <tag>
        <name>write</name>
        <tagclass>tags.jms.JmsWriteTag</tagclass>
        <info>Send/Publish a message</info>
        <attribute>
               <name>destination</name>
               <required>true</required>
            <rtexprvalue>true</rtexprvalue>
        </attribute>
        <attribute>
               <name>message</name>
               <required>false</required>
            <rtexprvalue>true</rtexprvalue>
        </attribute>
        <attribute>
               <name>ttl</name>
               <required>false</required>
            <rtexprvalue>true</rtexprvalue>
            </attribute>
       <attribute>
               <name>priority</name>
               <required>false</required>
            <rtexprvalue>true</rtexprvalue>
        </attribute>
        <attribute>
               <name>persistent</name>
               <required>false</required>
            <rtexprvalue>true</rtexprvalue>
        </attribute>
    \langletag>
    <tag>
        <name>read</name>
        <tagclass>tags.jms.JmsReadTag</tagclass>
        <info>Receive a message</info>
        <attribute>
               <name>destination</name>
               <required>true</required>
            <rtexprvalue>true</rtexprvalue>
        </attribute>
    \langletag>
</taglib>
```
4. Add a new context "jmsbook" to the existing server.xml file in the TOMCAT\_HOME\conf directory. This is shown below.

```
<Context path="/jmsbook" docBase="webapps/jmsbook"
   debug="1" reloadable="true" >
</Context>
```
5. Modify the tomcat batch file in the TOMCAT\_HOME\bin directory. We need to change the command line used to start the Java VM that hosts the Tomcat web server so that it can

find out JMS protocol handler. I discussed how to configure a VM for this in the previous chapter. Add the following lines to the tomcat batch file just after the section in the batch file where it sets up the classpath it requires (this is very near to the beginning of the batch file).

rem \*\*\*\*\*\*\*\*\*\*\*\*\*\*\* Setup for JmsTags \*\*\*\*\*\*\*\*\*\*\*\*\*\*\*\*\*\*\* rem Set the URL protocol handler to use rem Note that I am also specifying a properties rem file because I want to use Fiorano set TOMCAT\_OPTS= −Djava.protocol.handler.pkgs=jmsbook −Djmsbook.jms.propertiesFile=jmsUrl.properties rem The path to my JMS protocol classes. set CLASSPATH=%CLASSPATH%;E:\dev\test\ rem Modify the classpath to include the rem classes for Sun's Java Message Queue and rem FioranoMQ. We actually only need to include rem only one of these, not both. For example rem in this case we only need Fiorano. set CLASSPATH=%CLASSPATH%;E:\Program Files\JavaMessageQueue1.0\lib\jms.jar;E:\Program Files\JavaMessageQueue1.0\lib\jmq.jar;E:\Program Files\JavaMessageQueue1.0\lib\jmqadmin.jar set CLASSPATH=%CLASSPATH%;E:\Program Files\Fiorano\FioranoMQ\lib\fmprtl.zip

rem \*\*\*\*\*\*\*\*\*\*\*\*\*\*\*\*\* Done \*\*\*\*\*\*\*\*\*\*\*\*\*\*\*\*\*\*\*\*\*\*

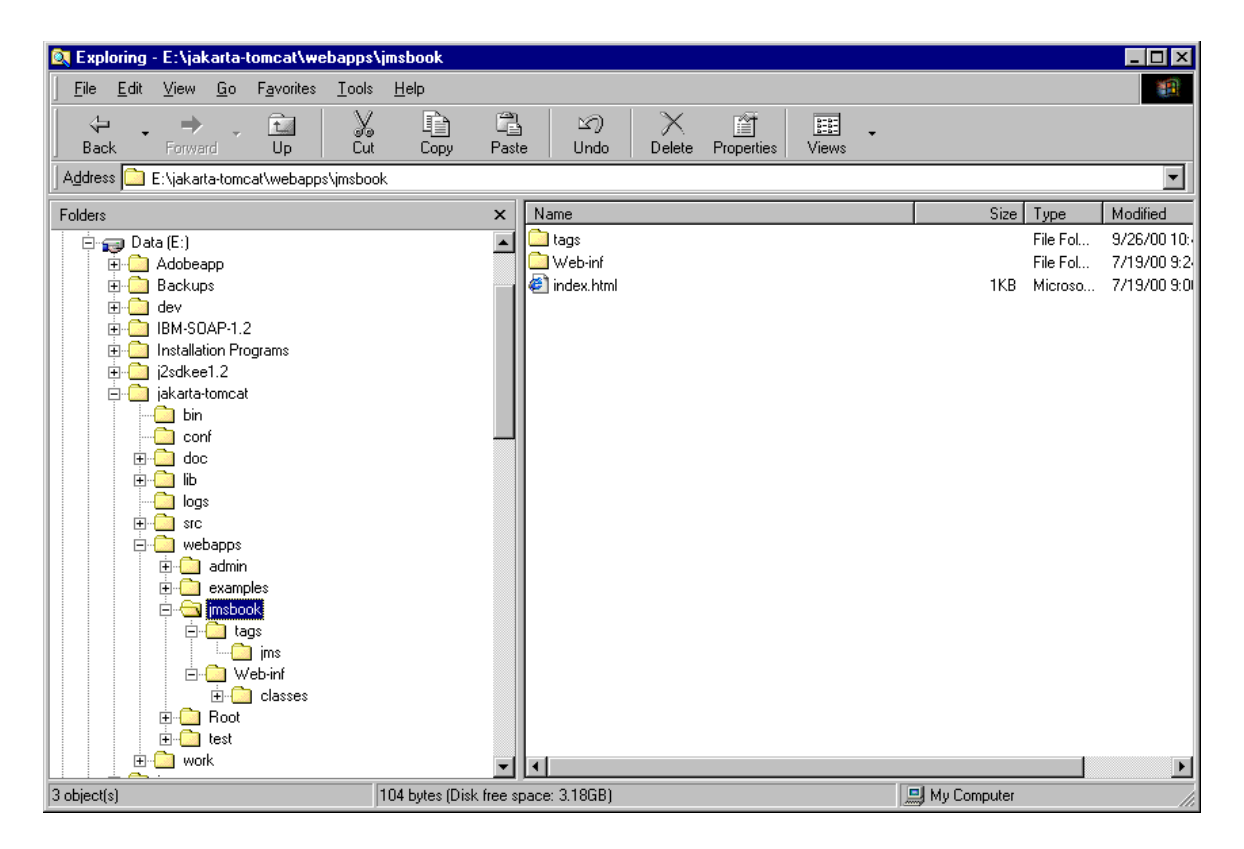

Figure 2: The directory structure

6. Copy the jmsUrl.properties file to the TOMCAT\_HOME\bin directory. This is the same properties file that we used in the previous chapter to configure the JMS protocol handler to work with FioranoMQ rather than the default, which is Sun's Java Message Queue.

#### **Compiling the Tag Handlers**

To compile the handler classes execute the following command from a dos prompt.

```
javac −classpath E:\jakarta−tomcat\classes\;E:\jakarta−
tomcat\lib\servlet.jar −d E:\jakarta−tomcat\webapps\jmsbook\WEB−
INF\classes *.java
```
As I mentioned above, Tomcat is installed in the directory jakarta−tomcat on my E drive. The class path must include the servlet.jar file that contains all the servlet and jsp required classes. Note that I am directing the compiler to send the compiled classes to the directory E:\jakartatomcat\webapps\jmsbook\WEB−INF\classes. This is important because this is where Tomcat will look for the tag handler classes when I point my browser to a JSP file that contains custom tags.

#### **The JSP file**

Now let's take a look at a sample JSP file (Test.jsp) that tests our custom tags. The HTML code including the JSP code is shown below.

```
<!DOCTYPE HTML PUBLIC "−//W3C//DTD HTML 4.0 Transitional//EN">
<HTML>
<HEAD>
<TITLE>Testing JMS Tags</TITLE>
<!−− Important: Reference the tag library definition −−>
<%@ taglib uri="JmsTags.tld" prefix="jms" %>
</HEAD>
<BODY>
<!−− Test the write tag with the message attribute −−>
<jms:write destination="jms://Queue/ModiQueue" message="Hello World"/>
<!−− Read the message −−>
Getting the first message...
<jms:read destination="jms://Queue/ModiQueue"/>
\lt ! -Test the write tag with the message as the tag body
Also, change the priority of the message from its default
to "3" and the ttl from "0" to "60000". Leave the
persistent status to its default ("true").
−−>
P<jms:write destination="jms://Queue/ModiQueue"
                                     priority="3" ttl="60000">
This is a body test.
</jms:write>
<!−− Read the message −−>
Getting the second message...
<jms:read destination="jms://Queue/ModiQueue"/>
\langle/P>
<!−− write with message as the attribute −−>
<jms:write destination="jms://Queue/ModiQueue" message="Hello II"/>
\lt! -Read the message, but instead of displaying it on the page
store it as the "id" of the <P> tag.
```

```
To see if this worked, click view source when viewing the page
and look at the html code. You should see a tag like:
<P id="Hello II" >
−−>
Getting the third message...
<P id="<jms:read destination='jms://Queue/ModiQueue'/>" >
hello
\langle/P>
</BODY>
</HTML>
```
The test HTML/JSP code is very straightforward, especially with the detailed explanations in the comments, so I will skip most of the explanation. However, I would like to point out a key piece of this code: the reference to the tag library definition file, JmsTags.tld. Without this, the web server would have no way of knowing what to do with the custom tags, write and read.

#### **And Finally?**

The moment we've been waiting for? actually seeing the custom tags in action. First, start Tomcat. Now start your favorite browser and point it to the following URL

http://localhost:8080/jmsbook/tags/jms/Test.jsp. You should see an output similar to figure 3. Also, if you view the source HTML for that (Test.jsp) page in your browser, you should see HTML similar to that in figure 4. Note that the last <P> tag has the id attribute with the value "Hello II". Also look at the output generated in the console window in which Tomcat is running. You'll recognize a lot of this output from the previous chapter. This is because our custom tags build upon the work we did in the previous chapter.

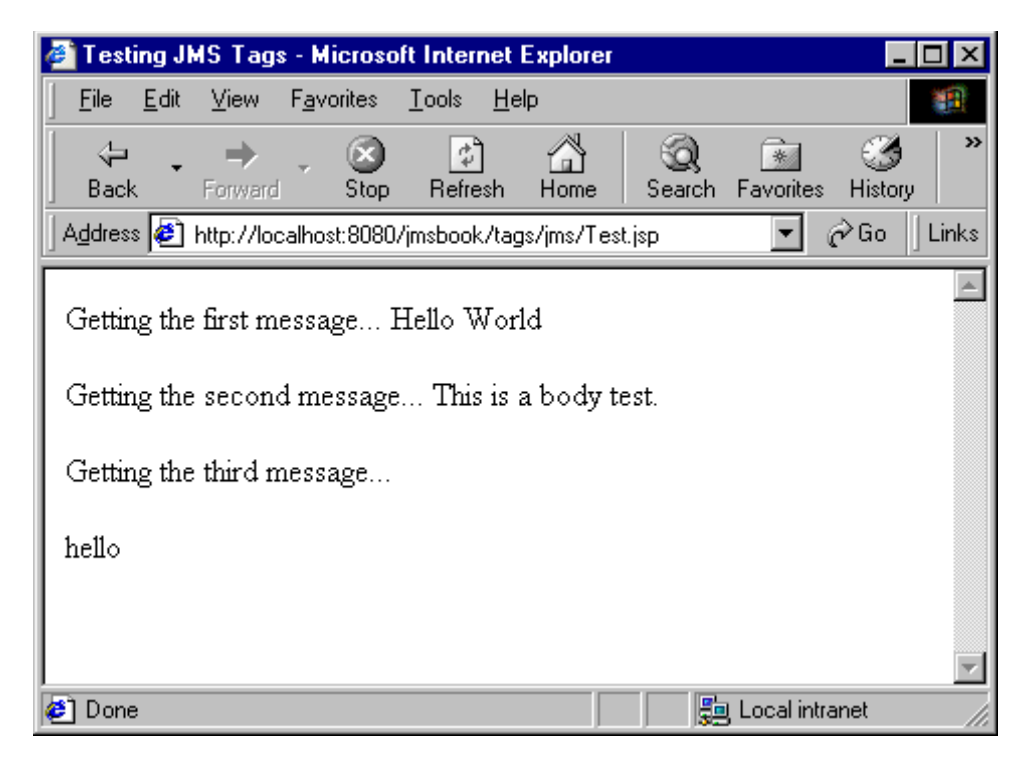

Figure 3: The Output from Test.jsp

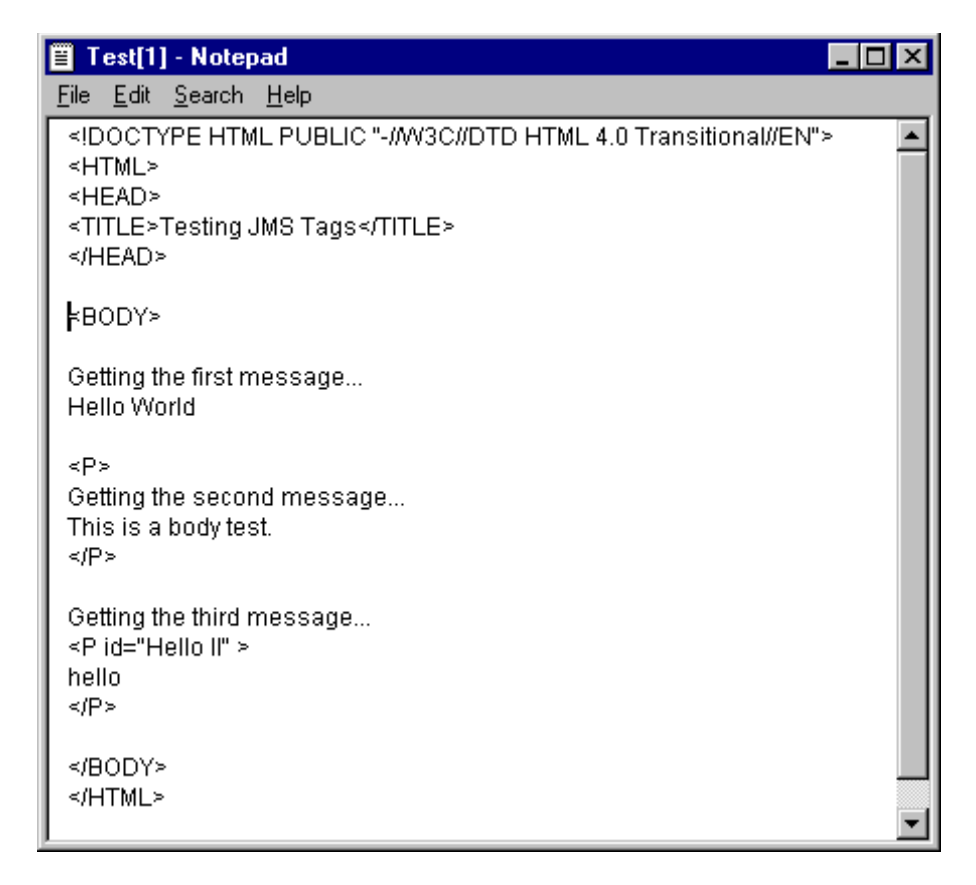

Figure 4: Test.jsp as delivered to the browser

## **Summary**

Using JSP content developers can develop very powerful and dynamic web pages/applications. However, when coupled with JMS, JSP can become even more powerful. Using JMS from JSP does not have be difficult either, because the architects of JSP have given us the power of extending it with custom tags. As I mentioned at the beginning of this chapter, custom tags allow the encapsulation of extremely complex and/or monotonous tasks into an easy to use tag (or set of tags) syntax. JSP developers love this because it feels very natural to use these custom tags. In this chapter I capitalized on the custom tag architecture of JSP to extend it with JMS capability. In addition, I leveraged the JMS protocol architecture developed in the previous chapter not only to make the development of the custom tags much easier, but also to make them independent of any JMS provider.

# **Chapter 11**

# **Using JMS with EJB**

Both JMS and EJB are key pieces of the J2EE platform, yet very little has been said/done to support using these APIs together<sup>28</sup>, apart from allowing the access of JMS resources from EJB beans (or, EJBs). In this chapter, I will introduce an architecture for using JMS providers with application servers that support EJB 1.1. This chapter assumes a working knowledge of EJB 1.1.

JMS can be used with EJB in at least two ways: 1) as a resource available to EJBs and 2) to work around the synchronous nature of EJB 1.1. In this chapter, I will discuss both of these topics in detail starting with using JMS as a resource from an EJB.

## **JMS as a Resource**

Since JMS is a part of J2EE, it can be safely accessed from within your EJBs. In other words, using JMS from within an EJB is really no different that using it from other Java applications. However, it is important that you understand the lifecycle of the EJB that you are accessing JMS resources from, since it is this lifecycle that helps determine the optimum way to obtain and release the JMS resources i.e. connections, sessions, etc. For example,

- In an entity bean, you should create all your JMS resources in the ejbCreate method and release all your JMS releases in the ejbRemove method. No action needs to be taken in the ejbActivate and ejbPassivate methods (unless of course you want to conserve your JMS resources).
- $\bullet$  In a stateful session bean, you should create all your JMS resources in the e ibCreate and ejbActivate methods. These resources must be released in the ejbRemove and ejbPassivate methods. Additionally, in the instance variables for the JMS resources should be set to null in the ejbPassivate method as well. This requirement is imposed by the EJB specification for any nontransient and nonserializable instance fields in a stateful session bean.
- $\bullet$  In a stateless session bean, you should create all your JMS resources in the ejbCreate method and release all your JMS releases in the e ibRemove method. Since a stateless session bean does not get activated and passivated like a stateful session bean does, no action needs to be taken in the ejbActivate and ejbPassivate methods.

These are actually the same rules that you would follow when using other resources such as JDBC from your EJBs. So, nothing really new here either. More interesting however, is how JMS transactions (refer to chapter 4 for a refresher) interact with EJB transactions. Let's take a look at an example stateless session bean that uses JMS as a resource and also demonstrates the use of JMS transactions from a typical EJB. The bean itself is very simple with just one method − buy − that is accessible to clients. I have deployed the bean such that this method requires a transaction and this transaction is managed by the container. Following are the noteworthy points of this example:

1. Since this is a stateless session bean, all the JMS resources required by the bean are initialized in the ejbCreate method as shown below.

> public void ejbCreate() throws java.rmi.RemoteException { // Initialize the JMS resources

<sup>&</sup>lt;sup>28</sup> Actually EJB 2.0 takes care of this. Commercial application servers that support EJB 2.0 are not available as the time of this writing.

```
QueueConnectionFactory connectionFactory =
     getQueueConnectionFactory();
if( connectionFactory == null )
     throw new RuntimeException(
        "Can not get the Queue Connection Factory");
try {
     connection =
         connectionFactory.createQueueConnection();
     session = connection.createQueueSession(true,1);
     Queue queue = session.createQueue("inventory");
     inventory = session.createSender(queue);
     queue = session.createQueue("receivables");
     receivables= session.createSender(queue);
     connection.start();
 }
 .
 .
 .
```
Notice the call to the private method getQueueConnectionFactory to get the queue connection factory. In this case the implementation assumes that Fiorano's FioranoMQ is being used. To make this bean JMS neutral you can either use the strategy pattern discussed in chapter 8 or make the queue connection factory available in JNDI. Also note that I have created a transacted session by passing in a  $true$  value as the first parameter to the createQueueSession method.

2. Also, since this is a stateless session bean all JMS resources are released in the ejbRemove method as shown below.

```
public void ejbRemove() {
   try {
        // Release all JMS resources
       session.close();
       connection.close();
   }
   catch( JMSException e ) {
   }
}
```
3. Finally, let's look at the buy method itself. The buy method gets to paramters: the buyer infromation and the order information. It is assumed that a client would call this method in response to a user trying to buy a product/service from an e−commerce site. This method starts by checking the order information by calling the verifyOrder method. If the order verification is successful, the buy method sends a message to the inventory queue. This step is shown below:

```
// First verify the order information
boolean b = verifyOrder(order);
// if the order is OK, send a message to
// the inventory queue.
if( b )TextMessage msg = session.createTextMessage();
   msg.setText("This is the message to the inventory " +
          "manager to decrement the inventory count...");
   inventory.send(msg);
}
.
.
.
```
Once this is done, the buy method checks the buyer information by calling the verifyBuyer method. If the buyer verification is successful, then a messages is sent to the receivables queue. This step is shown below:

```
// Now verify the buyer information
b = \text{verifyBuyer}(buyer);// if it's OK then send a message to the receivables queue.
if( b )TextMessage msg = session.createTextMessage();
 msg.setText("This is the message to the receivables " +
        "manager to adjust the receivables...");
 receivables.send(msg);
}
.
.
.
```
If both the verifications are successful, then this method also instructs the JMS session to commit the current transaction as follows:

```
// Tell JMS to commit the transaction.
session.commit();
```
This causes the two messages (one to the inventory queue and one to the receivables queue) to actually be sent. In other words, the session holds on to the messages unitil the transaction is committed. This is because the session may be asked to rollback the transaction in which case the messages must not be sent. In our case, if either one of the verifications fails, the buy method throws an exception. This exception is caught by the buy method itself, which then rolls back the current transaction on the session and on the bean as well. This is shown below.

```
.
.
.
// got an exception
// there was some problem!
catch( Exception e ) {
    try {
        // Tell JMS to rollback the transaction
        // This means that no messages "sent" within
        // this transactions will be sent.
        session.rollback();
    }
    catch( JMSException e1 ) {
    }
    // Rollback the EJB transaction
    _context.setRollbackOnly();
    .
    .
    .
```
This brings up an interesting point. There are actually two transactions going on here. One transaction is started by the EJB container and is the transaction within which the buy method is being run. The other transaction is automatically started up by the JMS session as soon as the first message is sent. These two transactions are independent of each other. That means commiting or rolling back one transaction will not affect the other. Even if I used a bean−managed transaction instead of a container managed transaction, which means that I would manually create a transaction within the bean, I would still end up with two separate and independent transactions. It would be nice if the JMS session accepted a transaction to work within instead of always creating its own. For example, something like:

// create a new user transaction
Transaction tx = ? // Tell the session to use this transaction session.useTx(tx); // send a few messages? // Commit or roll back tx // This would affect both the EJB and JMS.

But, you cannot do this right now; no harm in wishful thinking though. The complete source for our stateless session bean is shown below.

```
// The Bean implementation.
import javax.jms.*;
public class BuyBean implements javax.ejb.SessionBean {
   private java.ejb.SessionContext context = null;// the JMS resources that we will need to
    // hold on to.
    private QueueConnection connection = null;
    private QueueSession session = null;
    private QueueSender inventory = null;
   private QueueSender receivables = null;
   public void setSessionContext(
                 javax.ejb.SessionContext sessionContext) {
        context = sessionContext;}
   public void ejbCreate() throws java.rmi.RemoteException {
        // Initialize the JMS resources
        QueueConnectionFactory connectionFactory =
            getQueueConnectionFactory();
        if( connectionFactory == null )
            throw new RuntimeException(
                "Can not get the Queue Connection Factory");
        try {
            connection = connectionFactory.createQueueConnection();
            session = connection.createQueueSession(true,1);
            Queue queue = session.createQueue("inventory");
            inventory = session.createSender(queue);
            queue = session.createQueue("receivables");
            receivables= session.createSender(queue);
            connection.start();
        }
        catch( JMSException e ) {
            if( e.getLinkedException() != null )
                throw new RuntimeException(
                    e.getLinkedException().getMessage());
            else
                throw new RuntimeException(e.getMessage());
        }
    }
    public void ejbRemove() {
        try {
            // Release all JMS resources
            session.close();
            connection.close();
        }
        catch( JMSException e ) {
        }
    }
    public void ejbActivate() {
```

```
}
public void ejbPassivate() {
}
public boolean buy(BuyerInfo buyer, OrderInfo order)
throws java.rmi.RemoteException
{
    // First verify the order information
    try {
        boolean b = verifyOrder(order);
        // if the order is OK, send a message to
        // the inventory queue.
        if(b) {
            TextMessage msg = session.createTextMessage();
            msg.setText("This is the message to the inventory " +
                    "manager to decrement the inventory count...");
            inventory.send(msg);
        }
        // otherwise just throw an exception
        // why..., you'll see.
        else {
           throw new Exception();
        }
        // Now verify the buyer information
        b = verifyBuyer(buyer);
        // if it's OK then send a message to the receivables queue.
        if(b) {
            TextMessage msg = session.createTextMessage();
            msg.setText("This is the message to the receivables " +
                        "manager to adjust the receivables...");
            receivables.send(msg);
        }
        // otherwise just throw an exception
        // why..., you'll see.
        else {
            throw new Exception();
        }
        // Tell JMS to commit the transaction.
        session.commit();
        // Buy completed...
        return(true);
    }
    // got an exception
    // there was some problem!
    catch( Exception e ) {
        try {
            // Tell JMS to rollback the transaction
            // This means that no messages "sent" within
            // this transactions will be sent.
            session.rollback();
        }
        catch( JMSException e1 ) {
        }
        // Rollback the EJB transaction
        _context.setRollbackOnly();
        // Buy failed.
        return(false);
   }
}
// Get the queue connection factory
// This code is specific to Fiorano.
private QueueConnectionFactory getQueueConnectionFactory() {
    try {
```

```
fiorano.jms.rtl.FioranoInitialContext ic = null;
        ic = new fiorano.jms.rtl.FioranoInitialContext();
        ic.bind();
        QueueConnectionFactory factory =
        (QueueConnectionFactory)ic.lookup("primaryqcf");
        ic.dispose();
        return(factory);
    }
    catch( JMSException e ) {
        if( e.getLinkedException() != null )
            throw new RuntimeException(
                e.getLinkedException().getMessage());
        else
            throw new RuntimeException(e.getMessage());
    }
}
// verification fails for "John Doe"
// no hard feelings Mr. Doe :)
private boolean verifyBuyer(BuyerInfo buyer) {
    if( buyer.name.equalsIgnoreCase("John Doe") )
        return(false);
    else
        return(true);
}
// verification fails for itemNumbers less than 0
// or greater than 1000 or if the qty is less than 0.
private boolean verifyOrder(OrderInfo order) {
    if( order.itemNumber < 0 || order.itemNumber > 1000
        || order.qty < 0 )
        return(false);
    else
        return(true);
}
```
To test this out, assume that a client executes the following.

}

```
// Assume that "home" is a valid reference
// to the home for this bean
// Get the bean.
Buy buyer = home.create();
// First call
BuyerInfo buyerInfo = new BuyerInfo("Tarak Modi");
// OrderInfo takes an item number and quantity
OrderInfo orderInfo = new OrderInfo(501,10);
boolean b = buyer.buy(buyerInfo, orderInfo);
// Second call
buyerInfo = new BuyerInfo("John Doe");
orderInfo = new OrderInfo(501,10);
b = buyer.buy(buyerInfo, orderInfo);
// Third call
buyerInfo = new BuyerInfo("Tarak Modi");
orderInfo = new OrderInfo(1501,18);
b = buyer.buy(buyerInfo, orderInfo);
```
In the above code snippet, only the first call will succeed i.e. return a true value<sup>29</sup>. As a result both the inventory and receivables queues will only contain one message each. This is because whenever the buy method fails, it rolls back the JMS session transaction, which causes the JMS session to discard any messages sent within that transaction instead of actually sending them.

Now, let's take a look at how JMS can be used as more than just a [powerful] resource in conjunction with EJB. More specifically, I would like to present an architecture that allows clients to access EJBs asynchronously.

# **Asynchronous EJB**

Communication with and/or between EJBs is a synchronous process, with the caller blocking till the call is completed. But, there are many situations when such blocking is not desirable. For example, consider an EJB that provides a backup service. The backup may take a long time, possibly several hours. It seems silly that the caller has to block for all this time sicne the backup could be done in the background (i.e. asynchronously), thus allowing the client to do other things. That is where JMS fits into the picture.

# **The "Wrong" Architecture**

Let's continue with the example of an EJB that provides a backup service: the Backup Server. For now, let's assume this is implemented as a Stateless Session bean. The home and remote intefraces for this bean are defined below:

```
// The home interface.
public interface BackupHome extends javax.ejb.EJBHome {
    Backup create()
        throws java.rmi.RemoteException, javax.ejb.CreateException;
}
// The Bean specific interface.
public interface Backup extends javax.ejb.EJBObject {
   public void backup() throws java.rmi.RemoteException;
}
```
A typical stateless session bean is defined below:

```
// The Bean implementation.
public class BackupBean implements javax.ejb.SessionBean {
   private javax.ejb.SessionContext _context;
  public void setSessionContext(
              javax.ejb.SessionContext sessionContext) {
      context = sessionContext;}
  public void ejbCreate() throws java.rmi.RemoteException {
   }
   public void ejbRemove() {
   }
   public void ejbActivate() {
   }
  public void ejbPassivate() {
   }
  public void backup()throws java.rmi.RemoteException {
      // Complex Backup logic.
```
<sup>&</sup>lt;sup>29</sup> The second call fails because of the buyer's name and the third call fails bacause of an invalid item number.

```
// Takes a very long time.
   }
}
```
Now let's use JMS to make the actual backup operation asynchronous. We can't just spawn a thread from the backup method because EJBs are not allowed to do so. That is, the following is illegal:

```
// Illegal Code snippet
public void backup()throws java.rmi.RemoteException {
   new BackupThread().start();
}
// The backup thread
private class BackupThread extends Thread {
   public void run() {
     // Complex Backup logic.
      // Takes a very long time.
   }
}
```
The intuitive way to use JMS from our backup EJB is to package up the backup request into a JMS message and send this message to well−known destination. The stateless session bean would have also registered itself as an asynchronous message listener with that well−known destination and so at some point the JMS provider will invoke the onMessage method on the bean. Coding this would be very easy as shown below.

```
// The Bean implementation with JMS − The WRONG way!
import javax.jms.*;
public class BackupBean
         implements javax.ejb.SessionBean, MessageListener {
  private javax.ejb.SessionContext _context;
  public void setSessionContext(
          javax.ejb.SessionContext sessionContext) {
      _context = sessionContext;
  }
  public void ejbCreate() throws java.rmi.RemoteException {
      // Register this class as a message listener
      // for the well−known destination.
  }
  public void ejbRemove() {
     // Unregister this class as a message listener
  }
  public void ejbActivate() {
  }
  public void ejbPassivate() {
  }
  public void backup()throws java.rmi.RemoteException {
     // Send a message indicating
     // that a backup is required.
     // i.e. schedule a backup
     // No backup is performed here
  }
  // This method is called by the JMS provider.
  // The message received here is the same
  // message that the "backup" method sent
```

```
// to the provider.
  public void onMessage(Message m) {
      // Complex Backup logic.
      // Takes a very long time.
   }
}
```
Simple enough, but please do not do this! We have just violated a major rule of EJB: a bean must never be accessed directly, but only through its remote interface. In the above architecture, JMS bypasses the container and directly invokes the onMessage method on the bean. A couple of problems (out of many) that could arise are:

- 1. The bean could already be in use by the container. Remember, stateless session beans are not thread−safe.
- 2. The bean could be in a "pooled" state.

So how do you [correctly and legally] use JMS with EJB. That is the topic of the next section.

# **A "Correct" Alternative Architecture**

An accepted solution to this dilemna is to use a delegation model based architecture. Figure 1 shows the proposed architecture. There are several key differences from the previous architecture.

- 1. The client does not directly interact with the Backup EJB. Instead it sends a message to the well−known destination.
- 2. A new "daemon" known as the AsyncDelegator has been intrroduced. This process receives messages from the destination.
- 3. The AsyncDelegator invokes the appropriate method on the backup bean. It does this via the remote interface via the container. This architecture places a new requirement on EJBs in that their remote interface must contain the following two methods required by the AsyncDelegator. These methods are shown below as part of the new interface for the Backup bean.

```
// The Bean specific interface.
public interface Backup extends javax.ejb.EJBObject {
   // All "Async" beans MUST define these two methods
  public void onMessage(String soapXml)
            throws java.rmi.RemoteException;
  public void invokeService(java.util.Map map)
            throws java.rmi.RemoteException;
}
```
I will be using the Inprise Application Server. There is one line of code in AsyncDelegator that is Inprise specific. I will point this out during the discussion.

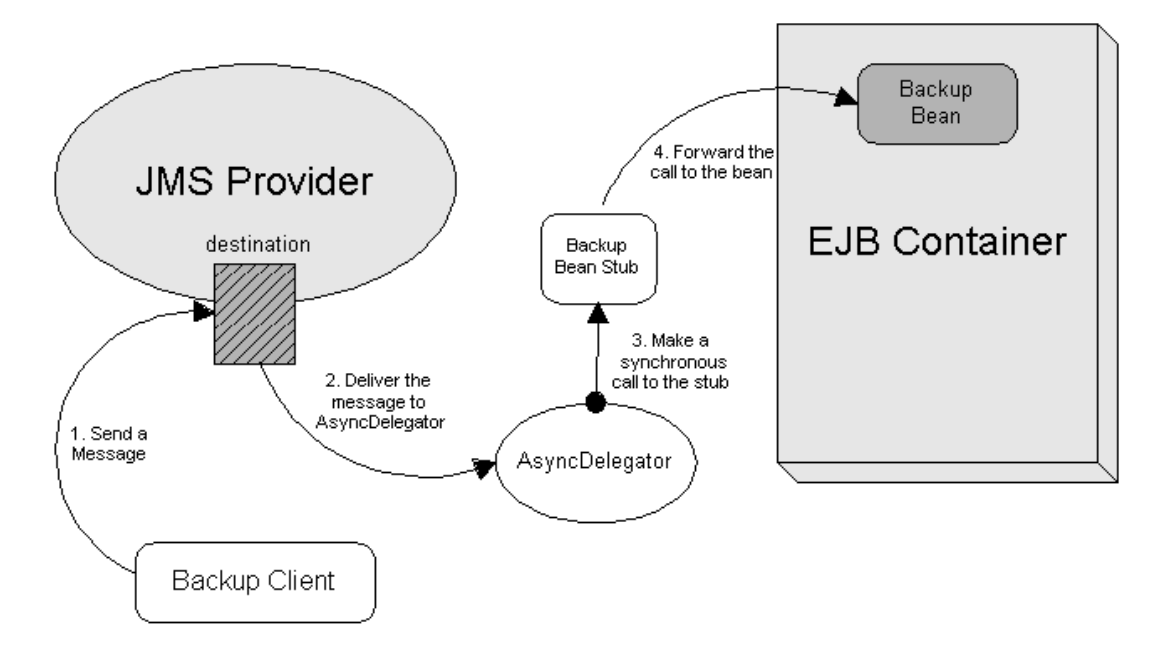

Figure 1: The proposed architecture for using JMS with EJB

### **The AsyncDelegator**

This is a central piece in the proposed architecture, so let's take a detailed look at it. AsyncDelegator has two primary (and related) responsibilities.

- 1. To receive messages from well−known destinations.
- 2. To invoke the appropriate method (on Message or invoke Service) on the appropriate beans in response to receiving a message.

To receive messages from JMS destinations, AsyncDelegator must interface with a JMS provider that will be used by the client as well (see figure 1). In my implementation I am using Sun's Java Message Queue for simplicity. However, as I've shown in chapters 8 and 9, it is very easy to break this dependency. I leave this as an exercise for you.

AsyncDelegator knows which bean to invoke the method on for each well known destination from a properties file which is a required argument for startup. This properties file specifies a mapping between destinations and EJBs. Each property name is actually the name of a valid JMS queue. The value of each property is a comma delimited string of home name and fully qualified home classname pairs. The home name and home class name are separated by a '|'. Following is the properties file that I am using.

```
# delegator.properties
BackupQueue=backup|BackupHome
```
Here the queue name is "BackupQueue". Also, this properties file informs AsyncDelegator that whenever a message arrives on this queue, it should invoke the appropriate method on an EJB whose home name is "backup". The home class returned by the container corresponding to the name "backup" will be of type "BackupHome".

For each destination (i.e. queue) in the properties file, AsyncDelegator creates an instance of AsyncThread. This thread receives the name of the queue and a list of host name and host classname pairs as its constructor parameters. This is shown below.

// For each property, create a thread that receives

```
// messages on the queue and forwards each message
// to a bean obtained from each home specified
String destination = (String)enum.nextElement();
String homes = props.getProperty(destination);
if( homes.equals("") )
   continue;
LinkedList homeList = new LinkedList();
StringTokenizer st = new StringTokenizer(homes,",");
while( st.hasMoreTokens() ) {
    homeList.add(st.nextToken());
}
// Create a new thread?
AsyncThread t = new AsyncThread(destination, homeList);
```
Each instance of AsyncThread waits for messages from the specified destination i.e. listens for messages as shown below.

Message m = receiver.receive(1000);

From now on, I will refer to these threads as listener threads.

### **Creating the EJB**

When a message is received, the listener thread must invoke the appropriate method on each bean specified in the properties file. But before it can invoke the method on a bean, it must create the bean. This is shown below.

```
// For each specfied home, get an EJB and
// invoke the "appropriate" method.
for( int i=0; i<homeList.size(); i++ ) {
   String homeItem = (String)homeList.get(i);
   String homeName =
       homeItem.substring(0,homeItem.indexOf("|"));
   String homeClassname =
       homeItem.substring(homeItem.indexOf("|")+1);
   System.out.println("Forwarding message to " +
         homeName + "of class type " + homeClassname);
    // Some AppServers may require additional
    // configuration for the Initial context.
    javax.naming.Context context = new
        javax.naming.InitialContext();
   Object ref = context.lookup(homeName);
   Class homeClass = Class.forName(homeClassname);
    // This is required for Inprise AppServer since
    // it uses RMI−IIOP as its transport protocol.
   Object home =
        javax.rmi.PortableRemoteObject.narrow(ref,homeClass);
    // Get the create method
   Method methodCreate = homeClass.getMethod("create",
                                                  new Class[]{};
    // Finally, we have the bean!
   Object ej\bar{b} = methodCreate.invoke(home, new Object[]\{\}\;
    .
    .
    .
```
In the above code snippet, there is one line of code that is Inprise specific. Once I obtain a stub to the home object, I "narrow" (i.e. cast) it to the correct class as shown below.

// This is required for Inprise AppServer since // it uses RMI−IIOP as its transport protocol. Object home = javax.rmi.PortableRemoteObject.narrow(ref,homeClass);

Actually, this is not really Inprise specific, but is required by any application server that uses RMI− IIOP as the transport protocol for EJB. To break this dependency, we can use a similar strategy as we did for breaking the dependency on any specific JMS provider. Make AsyncDelegator configurable so that it relies on an external helper class to get the home object. This external helper class may contain application server specific code.

Once, we have the home object, we can invoke the create method on it. Notice that I look for the create method with no parameters. The reason behind this is that I assume that stateless session beans will be used to provide the asynchronous services, since they the most ideal for this purpose. Stateless session beans are dedicated to a client only for the life of a method call and they do not contain/hold any client specific state. Plus they are the most efficiently pooled bean. All these characteristics make stateless session beans ideal for providing asynchronous services.

### **Invoking the method**

Until now, I've been saying "invoke the appropriate method on the bean." So what is the appropriate method? It depends on the type of the message received. If the message is a TextMessage then the onMessage method is invoked passing the string contents of the message as the parameter to the method as shown below.

```
// TextMessage means get the containing text
// and invoke the "onMessage" method on the EJB.
if( m instanceof TextMessage ) {
   Method methodOnMessage =
        ejb.getClass().getMethod("onMessage",new
            Class[]{String.class});
// Create a new "invoker" thread to
// actually invoke the method.
Thread t = new InvokerThread(methodOnMessage, eib,new Object[]{((TextMessage)m).getText()});
.
.
.
```
If on the other hand the message is a MapMessage then the invokeService method is called. This method is passed an instance of a Map that mirrors the body of the MapMessage, with the exception that primitives in the message are "objectified" in the map. For example, an int in the message is objectified into an Integer in the map.

```
// MapMessage means create a Map that mirrors
// the message and invoke the "invokeService"
// method on the EJB.
else if( m instanceof MapMessage ) {
   MapMessage mapMsg = (MapMessage)m;
   HashMap map = new HashMap();
   Enumeration mapNames = mapMsg.getMapNames();
   while( mapNames.hasMoreElements() ) {
        String name = (String)mapNames.nextElement();
       map.put(name,mapMsg.getObject(name));
    }
   Method methodInvokeService =
        ejb.getClass().getMethod("invokeService",
            new Class[]{Map.class});
   // Create a new "invoker" thread to
   // actually invoke the method.
   Thread t = new InvokerThread(methodInvokeService, ejb,
```
You will notice that instead of invoking the [onMessage or invokeService] method directly from the listener thread, I create another thread that I call the invoker thread, which is an instance of the class InvokerThread. The reason behind this is that the method may take a long time to finish and I do not want my listener thread to block for all that time. For example, a backup may take several hours. Instead, the listener thread creates a new thread that actually invokes the method and blocks, while the listener thread is free to listen for other messages. This design pattern is similar to the one used by stream (TCP) socket programmers, where there is a separate socket the listens/waits for client connections and for each client connection received, the listener socket creates a new socket that actually communicates with the client.

### **Shutting down the AsyncDelegator**

. . .

AsyncDelegator creates an instance of the class StopThread. This thread monitors the standard input (i.e. keyboard) for a "q" followed by return key. When this sequence of keystrokes is received, this thread calls the shutdown method, which is responsible for ensuring a clean shutdown. To ensure a clean shutdown, the shutdown method needs cooperation from the rest of the AsyncDelegator code in two ways.

1. Whenever a new thread is created it must be added to the threads list. All access to the threads list must be synchronized. The code snippet illustrates how the listener thread creates a new invoker thread.

```
// Create a new "invoker" thread to
// actually invoke the method.
Thread t = new InvokerThread(methoddOnMessage, ejb,new Object[]{((TextMessage)m).getText()});
// Add it to the threads list?
synchronized(threads) {
   threads.add(t);
}
1/ and then start the thread.
t.start();
```
2. Just before a thread terminates itself, it must remove itself from and then call  $\text{notify}$  on the threads list. Once again, accessing the threads list must be synchronized. Synchronization here is not just for thread safety but also to ensure that the Java runtime allows the notify method to be called. Also, a thread is responsible for cleaning up all allocated resources, which it does before removing itself from the threads list. For example, the following code snippet illustrates how a listener thread terminates.

```
try {
   // perform cleanup.
   if(receiver := null) {
     receiver.close();
     session.close();
   }
}
catch( Exception e ) {
   e.printStackTrace();
}
// Remove myself from the threads list
// and call notify.
synchronized(threads) {
   // This thread is done...
   threads.remove(this);
   threads.notify();
```
}

The shutdown method also needs each listener thread to periodically call the running method and if this method returns a false value, the listener thread must terminate itself in the way specifiied in (2) above.

Now let's look at the shutdown method. It proceeds in three steps:

1. Set the shutdown flag to true as shown below.

```
synchronized(_shutdown) {
  shutdown = new Boolean(true);}
```
This is the flag that the running method uses to determine if the AsyncDelegator is shutting down, as shown below.

```
private static boolean running() {
   // If we've been told to shutdown, return a false value.
   synchronized(_shutdown) {
      return(!_shutdown.booleanValue());
   }
}
```
2. Now wait for all the threads to terminate as shown below

```
// Now wait for all the threads to end.
// There are two types of threads
// 1. The "listener" threads to receive messages from queues.
// 2. The "invoker" threads that actually invoke methods
// on EJBs.
synchronized(threads) {
    while( !threads.isEmpty() ) {
        try \cdotthreads.wait();
        }
        catch( Exception e ) {
        }
    }
}
```
3. Finally, close the JMS connection as shown below.

```
// Close the JMS connection.
try {
   connection.close();
}
catch( Exception e ) {
   e.printStackTrace();
}
```
The complete implementation of the AsyncDelegator is shown below.

import java.io.File; import java.io.FileInputStream; import java.util.Properties; import java.util.LinkedList; import java.util.StringTokenizer; import java.util.HashMap; import java.util.Map; import java.util.Enumeration; import java.lang.reflect.Method;

```
import javax.jms.TextMessage;
import javax.jms.Message;
import javax.jms.MapMessage;
import javax.jms.Queue;
import javax.jms.QueueConnection;
import javax.jms.QueueConnectionFactory;
import javax.jms.QueueReceiver;
import javax.jms.QueueSession;
import javax.ejb.EJBHome;
import javax.rmi.PortableRemoteObject;
public class AsyncDelegator {
    private static QueueConnection connection = null;
    private static Boolean _shutdown = new Boolean(false);
    private static LinkedList threads = new LinkedList();
    public static void main(String[] args) {
        if( args.length != 1 || !new File(args[0]).exists() ) {
            System.err.println("The delegator takes one parameter," +
                  " which is a valid properties file name.");
            System.exit(0);
        }
        try {
            // load the properties from the file
            Properties \overline{p}rops = new Properties();
            props.load(new FileInputStream(args[0]));
            // Get the queue connection factory.
            // This is the only "Sun Java Message Queue" specific code.
            QueueConnectionFactory connectionFactory =
            new com.sun.messaging.QueueConnectionFactory();
            // Use the factory to create the queue connection.
            connection = connectionFactory.createQueueConnection();
            connection.start();
            // Enumerate the properties.
            // Each property name is the name of a queue to recieve
            // messages on. The value of each property is a
            // comma−delimited string of pairs of home names
            // and home classnames.
            // The home name and the classname are separated by a ||".
            // For example, a valid property could be:<br>// BackupQueue=BackupServer1|BackupHom
            // BackupQueue=BackupServer1|BackupHome,<br>// BackupServer2|BackupHome,
                   // BackupServer2|BackupHome,
            // FastBackupServer|FastBackupHome
            // Using such a property file it is possible to set up a
            // many to many relationship between queues and EJBs.
            java.util.Enumeration enum = props.keys();
            while( enum.hasMoreElements() ) {
                 // For each property, create a thread that receives
                 // messages on the queue and forwards each message
                 // to a bean obtained from each home specified
                String destination = (String)enum.nextElement();
                String homes = props.getProperty(destination);
                if( homes.equals("") )
                     continue;
                LinkedList homeList = new LinkedList();
                StringTokenizer st = new StringTokenizer(homes,",");
                while( st.hasMoreTokens() ) {
                    homeList.add(st.nextToken());
                 }
                 // Create a new thread and remember it.
                AsyncThread t = new AsyncThread(destination, homeList);// Don't need to synchronize access to "threads" yet.
                 // We will need to later.
```

```
threads.add(t);
            t.start();
        }
    }
    catch( Exception e ) {
        e.printStackTrace();
        shutdown();
    }
    // This thread will hang around till a user presses
    // q followed by a return. At that point this thread
    // will tell the delegator to shutdown.
    new StopThread().start();
    System.out.println("AsyncDelegator is Ready.");
    System.out.println("Press q<enter> at any point " +
        "to quit program.");
}
private static boolean running() {
    // If we've been told to shutdown, return a false value.
    synchronized(_shutdown) {
        return(!_shutdown.booleanValue());
    }
}
private static void shutdown() {
    // The delegator must shut down now.
    // Make it so...
    synchronized(_shutdown) {
        Bshutdown = new Boolean(true);
    }
    // Now wait for all the threads to end.
    // There are two types of threads
    // 1. The "listener" threads to receive messages from queues.
    // 2. The "invoker" threads that actually invoke methods
    // on EJBs.
    synchronized(threads) {
        while( !threads.isEmpty() \}try {
                threads.wait();
            }
            catch( Exception e ) {
            }
        }
    }
    // Close the JMS connection.
    try {
        connection.close();
    }
    catch( Exception e ) {
        e.printStackTrace();
    }
}
// This is the "listener" thread that receives messages
// from a queue.
private static class AsyncThread extends Thread {
    // which queue?
    private String destination;
    // A list of home name and classname pairs.
    private LinkedList homeList = null;
    public AsyncThread(String destination, LinkedList homeList) {
        super(destination);
        this.destination = destination;
```

```
this.homeList = homeList;
}
public void run() {
    System.out.println("Thread " + this.getName() +
         " started.");
    QueueSession session = null;
    QueueReceiver receiver = null;
    try \cdot// JMS setup work...
        session = connection.createQueueSession(false,1);
        Queue queue = session.createQueue(destination);
        receiver = session.createReceiver(queue);
        // Continue till asked to stop.
        while( AsyncDelegator.running() ) {
            // Wait for a message...
            Message m = receiver.receive(1000);
            if( m == null )continue;
            System.out.println("Received a Message");
            // For each specfied home, get an EJB and
            // invoke the "appropriate" method.
            for( int i=0; i<homeList.size(); i++ ) {
                String homeItem = (Suring) homeList.get(i);String homeName =
                homeItem.substring(0,homeItem.indexOf("|"));
                String homeClassname =
                homeItem.substring(homeItem.indexOf("|")+1);
                System.out.println("Forwarding message to " +
                    homeName + "of class type " +
                      homeClassname);
                // Some AppServers may require additional
                // configuration for the Initial context.
                javax.naming.Context context =
                new javax.naming.InitialContext();
                Object ref = context.lookup(homeName);
                Class homeClass = Class.forName(homeClassname);
                // This is required for Inprise AppServer since
                // it uses RMI−IIOP as its transport protocol.
                Object home =
                    javax.rmi.PortableRemoteObject.narrow(ref,
                        homeClass);
                Method methodCreate =
                homeClass.getMethod("create", new Class[]{});
                Object ejb = methodCreate.invoke(home,
                  new Object[]{});
                // TextMessage means get the containing text
                // and invoke the "onMessage" method
                //on the EJB.
                if( m instanceof TextMessage ) {
                    Method methodOnMessage =
                    ejb.getClass().getMethod("onMessage",
                         new Class[]{String.class});
                    // Create a new "invoker" thread to
                    // actually invoke the method.
                    Thread t =
                     new InvokerThread(methodOnMessage,ejb,
```

```
new Object[]{((TextMessage)m).getText()});
                         synchronized(threads) {
                             threads.add(t);
                         }
                         t.start();
                     }
                     // MapMessage means create a Map that mirrors
                     // the message and invoke the "invokeService"
                     // method on the EJB.
                    else if( m instanceof MapMessage ) {
                        MapMessage mapMsg = (MapMessage)m;
                        HashMap map = new HashMap();
                        Enumeration mapNames =
                          mapMsq.qetMapNames();
                        while( mapNames.hasMoreElements() ) {
                             String name =
                               (String)mapNames.nextElement();
                             map.put(name,mapMsg.getObject(name));
                         }
                        Method methodInvokeService =
                         ejb.getClass().getMethod("invokeService",
                               new Class[]{Map.class});
                         // Create a new "invoker" thread to
                         // actually invoke the method.
                        Thread t =new InvokerThread(methodInvokeService,ejb,
                              new Object[]{map});
                         synchronized(threads) {
                             threads.add(t);
                         }
                         t.start();
                    }
                }
            }
        }
        catch( Exception e ) {
            System.out.println("Exception in thread: " +
                Thread.currentThread().getName());
            e.printStackTrace();
        }
        try {
            // cleanup.
            if( receiver != null \} {
                receiver.close();
                session.close();
            }
        }
        catch( Exception e ) {
            e.printStackTrace();
        }
        synchronized(threads) {
            // This thread is done...
            threads.remove(this);
            threads.notify();
        }
        System.out.println("Thread " + this.getName() + " done.");
    }
}
// The "shutdown" thread.
private static class StopThread extends Thread {
   public void run() {
        try {
             // Wait for the user to enter <q> followed by a return.
            while( true ) {
```

```
int character = System.in.read();
                if( character != −1 && character == 113 ) {
                    synchronized(this) {
                        System.out.println("Preparing for
                                                       shutdown.");
                         // shutdown...
                        AsyncDelegator.shutdown();
                        System.out.println("Shutdown complete.");
                        return;
                     }
                }
                java.lang.Thread.sleep(1000);
            }
        }
        catch( Exception e ) {
            e.printStackTrace();
        }
    }
}
// The "invoker" thread.
private static class InvokerThread extends Thread {
    private Method method;
    private Object target;
    private Object[] args;
    // setup parameters in constructor
    public InvokerThread(Method method, Object target,
                                            Object[] args) {
        this.method = method;
        this.target = target;
        this.args = args;
    }
    // invoke the method
    public void run() {
        try {
            System.out.println("Invoker Thread is invoking method "
               + method.getName());
            method.invoke(target,args);
        }
        catch( Exception e )e.printStackTrace();
        }
        finally {
            synchronized(threads) {
                // This thread is done.
                threads.remove(this);
                threads.notify();
            }
       }
   }
}
```
## **The Architecture in action**

I assume that you have Inprise Application server and Sun's Java Message Queue installed and working. I have installed both of these products in my E:\Program Files\" directory.

### **The Backup EJB**

}

The Backup EJB is a stateless session bean as before and it provides the implementation for the two methods in the Backup remote interface. The implementation of the onMessage method is very straightforward; it simply prints the text string to standard out. In reality this message could be fairly complex, such as a SOAP packet.

The invokeService method implementation is more interesting. It gets a parameter of type java.util.Map, which contains the following key information:

- The name of the service to invoke. In our case, the only valid service is "backup". The name of the service is completely arbitrary, but documented.
- Any parameters if necessary. The parameters are identified by name and depend on the name of the service. For example, the "backup" service requires a "days" parameter that determines which files get backed up.

The complete implementation of the Backup bean is shown below. Notice that the bean is completely unaware of JMS.

```
// The Bean implementation.
// Notice that it has no knowledge of JMS
public class BackupBean implements javax.ejb.SessionBean {
  private javax.ejb.SessionContext _context;
   public void setSessionContext(
            javax.ejb.SessionContext sessionContext) {
      _context = sessionContext;
   }
   public void ejbCreate() throws java.rmi.RemoteException {
   }
   public void ejbRemove() {
   }
   public void ejbActivate() {
   }
   public void ejbPassivate() {
   }
   // One of the mandatory methods that must be implemented.
   public void onMessage(String soapXml)
                       throws java.rmi.RemoteException {
      try {
          System.out.println("Got a message " + soapXml);
      }
      catch( Exception e ) {
          e.printStackTrace();
      }
   }
   // The other mandatory method
   public void invokeService(java.util.Map map)
               throws java.rmi.RemoteException {
       try {
           // What is the requested service?
           String service = (String)map.get("service");
           System.out.println("Invoking service: " + service);
           // Does the client want a backup?
          if( service.equals("backup") ) {
             // The parameter
             int days = ((Integer)map.get("days")).intValue();
             // and the call?
             performBackup(days);
          }
          else
             System.err.println("Invalid service name.");
       }
       catch( Exception e ) {
```

```
e.printStackTrace();
       }
   }
   // This is where the backup logic would reside.
   private void performBackup(int howFarBackInDays) {
       try {
           System.out.println("Backing up all files that have" +
             " a timestamp in the last " +
                 howFarBackInDays + " days.");
           Thread.sleep(5000);
           System.out.println("Backup Complete.");
       }
       catch( Exception e ) {
           e.printStackTrace();
       }
   }
}
```
### **The Deployment Descriptor**

I have included the deployment descriptor that I used to deploy the bean as shown below. Once again, this is a standard descriptor for deploying a stateless session bean and is in way tainted by JMS.

```
<?xml version="1.0"?>
<!DOCTYPE ejb−jar PUBLIC "−//Sun Microsystems, Inc.//DTD Enterprise
JavaBeans 1.1//EN" "http://java.sun.com/j2ee/dtds/ejb−jar_1_1.dtd">
<ejb−jar>
    <description>
        This is an example for a Async Stateless session bean
    </description>
    <enterprise−beans>
        <session>
            <description>
                This is an example for a Async Stateless session bean
            </description>
            <ejb−name>backup</ejb−name>
            <home>BackupHome</home>
            <remote>Backup</remote>
            <ejb−class>BackupBean</ejb−class>
            <session−type>Stateless</session−type>
            <transaction−type>Container</transaction−type>
        </session>
    </enterprise−beans>
    <assembly−descriptor>
        <container−transaction>
            <method>
                <ejb−name>backup</ejb−name>
                <method−name>*</method−name>
            </method>
            <trans−attribute>NotSupported</trans−attribute>
        </container−transaction>
    </assembly−descriptor>
</ejb−jar>
```
### **An example Client**

Now let's look at an example client program that uses this architecture. The complete client implementation is shown below.

```
// A test client.
// Notice that it has no knowledge of EJB
import javax.jms.*;
```

```
public class BackupClient {
   public static void main(String[] args) throws Exception {
      try {
          // JMS setup work.
          // Get the queue connection factory.
          // This is the only "Sun Java Message Queue"
          //specific code.
          QueueConnectionFactory connectionFactory =
             new com.sun.messaging.QueueConnectionFactory();
          QueueConnection connection =
             connectionFactory.createQueueConnection();
          QueueSession session =
             connection.createQueueSession(false,1);
          Queue queue = session.createQueue("BackupQueue");
          QueueSender sender = session.createSender(queue);
          connection.start();
          // Create a test message with a complex
          // SOAP packet
          TextMessage m = session.createTextMessage();
          m.setText("This is a complex SOAP packet.");
          sender.send(m);
          // Create a message to invoke a remote
          // service called "backup"
          MapMessage m2 = session.createMapMessage();
          m2.setString("service","backup");
          m2.setInt("days",25);
          sender.send(m2);
          // Create a message to invoke remote service
          // called "backup" (again)
          m2 = session.createMapMessage();
          m2.setString("service","backup");
          m2.setInt("days",15);
          sender.send(m2);
          // done.
          session.close();
          connection.close();
      }
      catch( Exception e ) {
          e.printStackTrace();
      }
   }
}
```
Note that the client has no EJB code in it at all. It looks like any other JMS client, simply sending out messages to JMS destinations. A client in this architecture can send two types of messages: a TextMessage and a MapMessage. This client sends out both types as examples. The text content of the TextMessage can be anything that the receiving end (i.e the EJB) understands. For example, here it is assumed to be a SOAP packet. The MapMessage format is more interesting. It always contains a well−known key "service" that is set to the name of the service desired, which in this case is "backup". Depending on the service, the message may also contain "parameter" keys. For example, the "backup" service requires one parameter "days". So the message contains a "days" key that is set equal to the parameter value (25 in the first message, 15 in the second). Notice that the client sends all three messages without blocking and then ends. The requests/services indicated by these messages are perfromed concurrently as you'll see for yourself in the next section.

### **Compiling and Running the pieces**

### **Setting up the environment**

Copy the following into a batch file called setenv.bat. Be sure to change the directory paths.

REM Path includes the bin directory for the Inprise AppServer set PATH="E:\Program Files\Inprise\AppServer\bin";C:\Program Files\jdk1.2.2\bin;C:\WINNT\system32;C:\WINNT;C:\THINKPAD

REM Setup the classpath for the ORB and EJB REM This is required by the Delegator and the EJB set CLASSPATH=E:\Program Files\Inprise\AppServer\lib\vbjorb.jar;E:\Program Files\Inprise\AppServer\lib\vbejb.jar;E:\Program Files\Inprise\AppServer\lib\vbjdev;E:\Program Files\Inprise\AppServer\lib\vbdev;

REM Setup the classpath for Java Message Queue REM This is required by the client and the Delegator set JMQ\_HOME=E:\Program Files\JavaMessageQueue1.0 set CLASSPATH=%CLASSPATH%;%JMQ\_HOME%\lib\jms.jar;%JMQ\_HOME%\lib\jmq.jar;%JMQ \_HOME%\lib\jmqadmin.jar

### **Compiling the pieces**

Copy the following into a batch file called make\_all.bat.

vbjc BackupHome.java java2iiop −compile BackupHome vbjc \*.java jar cMf backup\_beans.jar META−INF \*.class vbj com.inprise.ejb.util.Verify backup\_beans.jar

Now from a dos prompt in the directory that contains all the code (AsyncDelegator.java, BackupHome.java, Backup.java, BackupBean.java, and BackupClient.java), run the setenv batch file followed by make\_all batch file as follows:

setenv make\_all

### **Start the OSAGENT**

In the same dos box start the OSAGENT.

#### **Start the Java Message Queue Router**

From another dos box in the bin directory of the Java Message Queue installation, start the router as follows:

```
set JAVA HOME=C:\Program Files\jdk1.2.2
set JMQ_HOME=E:\Program Files\JavaMessageQueue1.0
irouter
```
### **Start the AsyncDelegator**

From a dos prompt in the same directory that you compiled the code in, start the delegator as follows:

setenv vbj %FLAGS% AsyncDelegator delegator.properties

Here delegator.properties is a properties file in the same directory that contains the following.

# delegator.properties BackupQueue=backup|BackupHome

### **Start an EJB container for the Backup bean**

From a dos prompt in the same directory that you compiled the code in, start a container for the backup EJB as follows:

setenv

vbj com.inprise.ejb.Container ejbcontainer backup\_beans.jar −jts −jns

### **Run the Backup client**

Finally, from a dos prompt in the same directory that you compiled the code in, start the client program as follows:

setenv vbj BackupClient

Figures 2 and 3 show the dos boxes for the AsyncDelegator and the EJB container at this point on my machine. You may have one, two, or three instances of the backup bean in the pool. I have two as seen in figure 3, which is the most common. Also, note how the two backups started by the client are occuring concurrently.

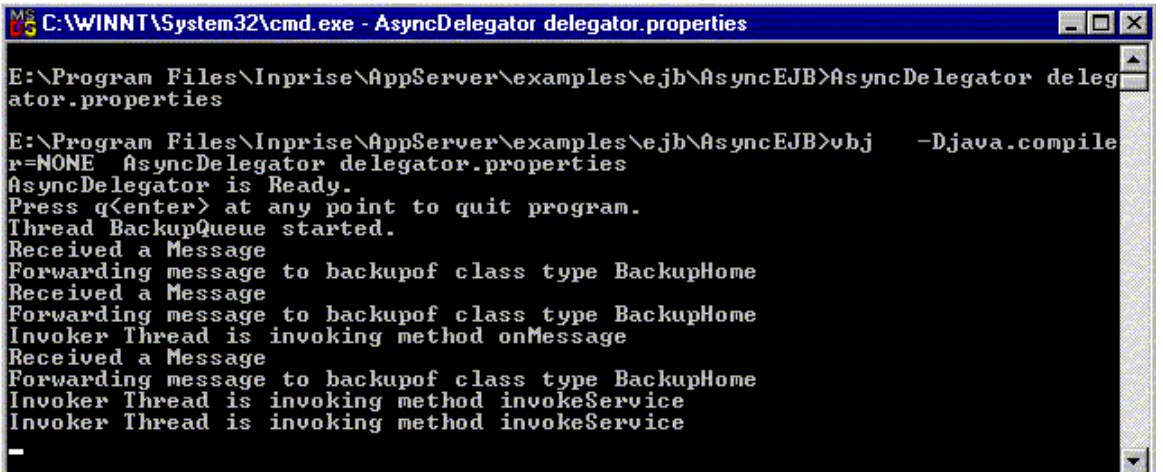

Figure 2: The AsyncDelegator after the backup client has been executed

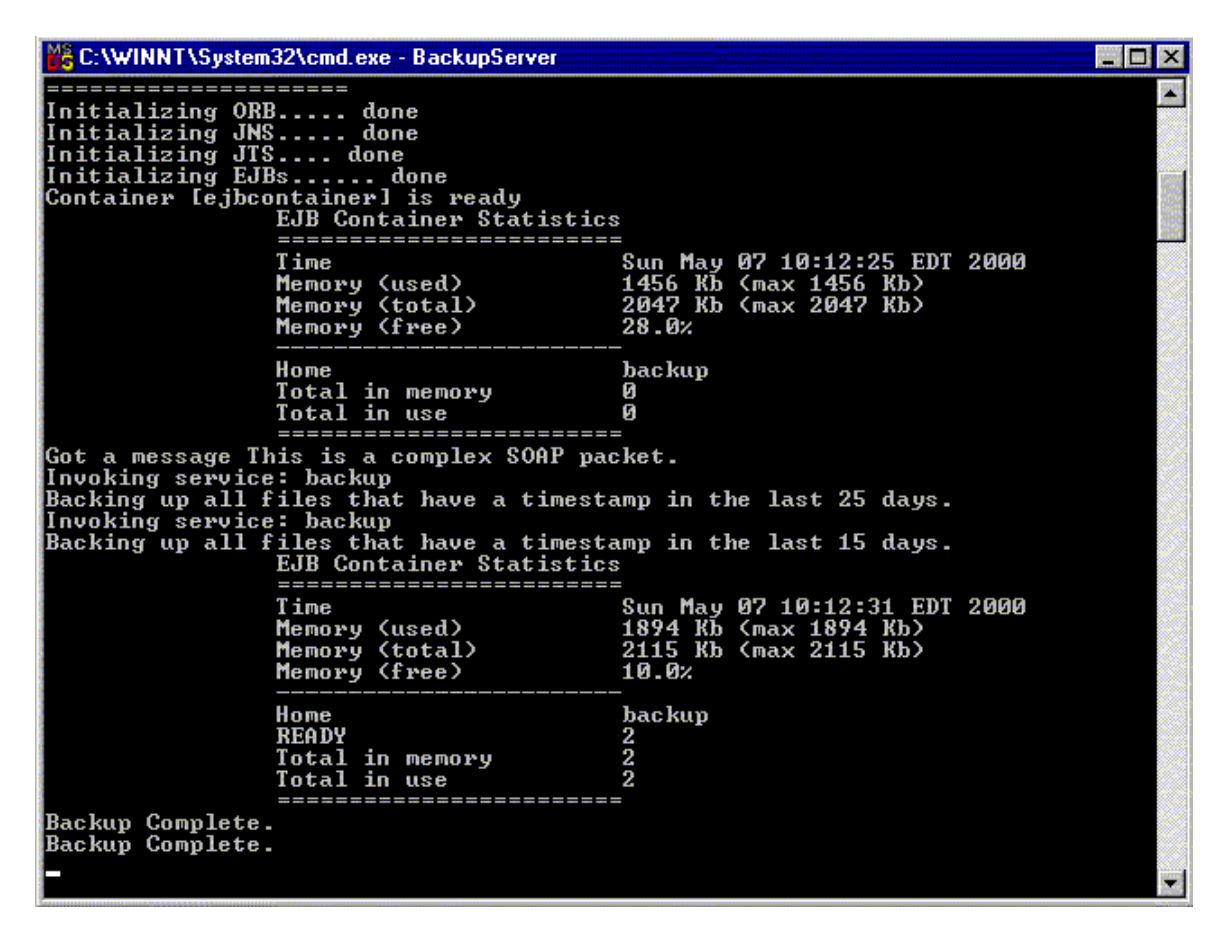

Figure 3: The EJB container after the backup client has been executed

## **Summary**

In this chapter, I presented an architecture that allows the use of JMS with EJBs. This architecture is based on a delegation model. One interesting aspect of this architecture is that clients need not know that they are in fact dealing with EJBs. Similarly, EJBs are unaware that their clients are using JMS. JMS is accessible from EJBs, so this was not critical for the success of the architecture. This implies that I could have designed the onMessage and invokeService methods to accept JMS messages. However, JMS messages are not required to be serializable, so they cannot be passed by value as RMI (or RMI−IIOP) parameters. A few application servers come integrated with JMS providers and hence passing messages in these cases would not be a problem. However, my goal is always to avoid vendor specific capabilities. As an aside, it would be nice if JMS made the Message interface extend the Serializable interface, which would not require the reliance on vendor specific features/implementations to pass messages as parameters in remote calls. Another advantage of this architecture is that is can be used to access any resource/API that cannot normally be used directly with EJB, since the container or EJBs are never aware of that resource being used in this architecture.

In this chapter, I also showed you the wrong way to use JMS and EJB together to prove that there is definitely some thought involved in coming up with a workable and legal solution. The most intuitive and/or simplest solution is not always the right solution. In the next chapter, I will introduce you to the new Message−driven beans in EJB 2.0 that provide a standard way to integrate JMS with EJBs.

# **Chapter 12**

# **An Introduction to Message−Driven Beans in EJB 2.0 30**

# **The Basics**

Until the introduction of EJB 2.0, only synchronous method calls on enterprise beans (Entity and Session) were possible. JMS providers were still available as a resource to these beans and bean developers could obtain asynchronous behavior using JMS, but as we saw in the previous chapter this required significant work by the bean developer. Recognizing this, EJB 2.0 has introduced a new type of enterprise bean, the MessageDrivenBean, that is an asynchronous consumer of JMS messages. This chapter examines the message−driven bean in detail.

As mentioned above and in chapter 11, EJB 1.1 had support for two types of enterprise beans – entity beans and session beans. EJB 2.0 continues this support and adds a new message−driven bean. There are two fundamental differences between the message−driven bean and the other two types of enterprise beans. These differences are listed below.

- 1. Message−driven beans do not have a home or a remote interface. This is because a message−driven bean is not an RPC component and does not have business methods that are invoked by a client.
- 2. A client interacts with a message–driven bean in the same way it interacts with any other JMS application/server. The client simply sends a message to the appropriate destination (queue or topic) and [optionally] receives messages on the appropriate (or same) destination. In other words, from the perspective of a client, the existence of a Message− driven bean is completely hidden behind the JMS destination for which it is the message listener. This is shown in figure 1. As obvious from the figure, this is radically different than the way clients interact with entity and session beans.

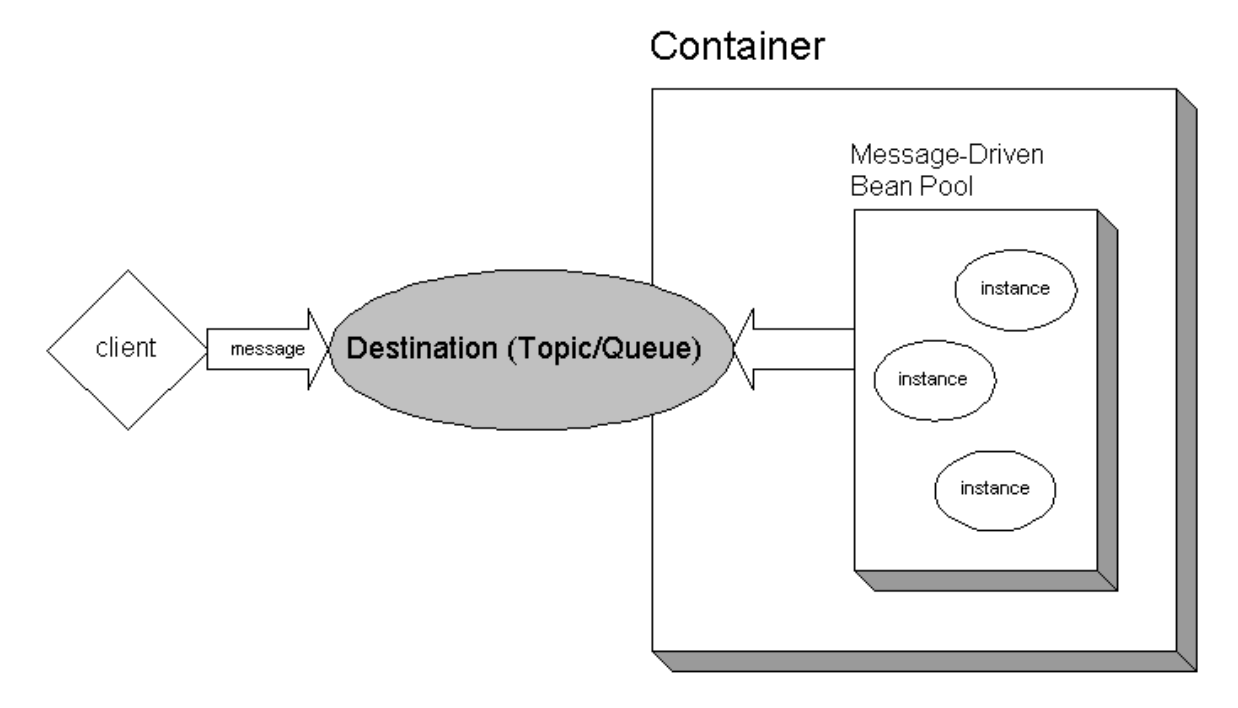

<sup>30</sup> A *thorough understanding of the EJB 1.1 specification is required for this chapter.*

Figure 1: The client view of a message−driven bean

But there are some similarities as well. For example, as far as maintaining state goes, a message− driven bean is similar to a stateless session bean. It does not maintain any state for any specific client, not even conversational state. And just as in the case of a stateless session bean, the instance variables of the message−driven bean instance can also contain state across the handling of client messages. Examples of such state include an open database connection or an object reference to an EJB object.

## **Creating a Message−driven Bean**

All message–driven beans must implement the MessageDrivenBean interface. All message– driven beans must also implement the javax.jms.MessageListener interface. This is because a message−driven bean is an asynchronous consumer of JMS messages (refer back to chapters 2 and 3 for a refresher if needed). The container calls the onMessage method when a message has arrived for the bean to service. Typically, the onMessage method contains the business logic that handles the processing of the message.

EJB Note

Only message−driven beans can asynchronously receive messages i.e. implement the MessageListener interface. Session and entity beans are not permitted to be JMS message listeners. So if you use JMS from session or entity beans you must use the blocking receive method to listen for messages.

Luckily, and very conveniently, the MessageDrivenBean interface already extends the MessageListener interface, so you don't have to remember to implement the JMS specific MessageListener interface. The definition of the MessageDrivenBean interface is shown below.

```
package javax.ejb;
import javax.jms.Message;
import javax.jms.MessageListener;
public interface MessageDrivenBean extends MessageListener {
  public void onMessage(Message message);
  public void ejbCreate();
..public void ejbRemove();
..public void setMessageDrivenContext(MessageDrivenContext mdc);
}
```
An example of a simple, yet complete (and legal) message−driven bean is as follows

```
public class HelloWorldBean implements MessageDrivenBean {
  public void ejbCreate() { }
  public void ejbRemove() { }
  public void setMessageDrivenContext(MessageDrivenContext mdc)
    { }
  public void onMessage(Message msg) {
      System.out.println("Hello World.");
  }
}
```
The container calls the setMessageDrivenContext method during the creation of the bean with a message–driven context object that implements the MessageDrivenContext interface. The MessageDrivenContext interface has the following methods:

- The set Rollback Only method allows the instance to mark the current transaction such that the only outcome of the transaction is a rollback. Only instances of a message−driven bean with container−managed transaction demarcation can use this method.
- The getRollbackOnly method allows the instance to test if the current transaction has been marked for rollback. Only instances of a message−driven bean with container− managed transaction demarcation can use this method.
- The getUserTransaction method returns the javax.transaction.UserTransaction interface that the instance can use to demarcate transactions, and to obtain transaction status. Only instances of a message− driven bean with bean−managed transaction demarcation can use this method.
- The getCallerPrincipal method is inherited from the javax.ejb.EJBContext interface. Message−driven bean instances must not call this method.
- The isCallerInRole method is inherited from the EJBContext interface. Message− driven bean instances must not call this method.
- The getEJBHome method is inherited from the EJBContext interface. Message−driven bean instances must not call this method.

I will discuss the remaining two methods, ejbCreate and ejbRemove, of the MessageDrivenBean interface when I discuss the lifecycle of a message−driven bean later in this chapter.

# **The Container Contract**

The container is responsible for making sure that all message−driven beans specified in the deployment descriptor are started up when the container starts up. Most containers will create a pool of each message−driven bean, just as they would for stateless session beans. Since all message−driven bean instances are equal, the container may deliver a message to any of the available message−driven bean instances in the pool for that destination. For example, if a container maintains a pool of 50 message−driven beans for each destination, any of these 50 instances may be used to process a message delivered at that destination. The container manages the life cycle of each message−driven bean instance. I will discuss the lifecycle of a message−driven bean in the next section. The container also provides security, concurrency, transactions, and other container specific services to the beans.

### **The Deployment Descriptor**

The deployment descriptor allows the bean developer to concentrate on the business aspects of the bean without worrying about deployment issues such as security. At run−time, the container reads the deployment descriptor and deploys the beans as indicated by the descriptor. Thus the deployment descriptor plays a major role in defining the contract between the container and the bean. Deployment descriptors have played a key role in EJB since the very beginning and have gone through several revisions, with each revision adding more power and flexibility. It is no surprise that message−driven beans are also deployed using deployment descriptors. In this section, I will examine those pieces of the deployment descriptor that deal with message−driven beans.

A message−driven bean is deployed using the message−driven element, for example

```
<ejb−jar>
  <enterprise−beans>
      <message−driven>
      .
      .
      .
```
The message−driven element consists of the following

The message–driven bean's implementation class.

- The message−driven bean's transaction management type
- An optional description.
- An optional display name.
- An optional small icon file name.
- An optional large icon file name.
- An optional name assigned to the enterprise bean.
- An optional declaration of the message−driven bean's message selector.
- An optional declaration of the acknowledgment mode for the message−driven bean if bean−managed transaction demarcation is used.
- An optional declaration of the message−driven bean's intended destination type.
- An optional declaration of the bean's environment entries.
- An optional declaration of the bean's EJB references
- An optional declaration of the security identity to be used for the execution of the bean's methods
- An optional declaration of the bean's resource factory references.
- And an optional declaration of the bean's resource environment references.

The declaration for this element is shown below

```
<!ELEMENT message−driven (
     description?, display−name?, small−icon?, large−icon?,
      ejb−name?, ejb−class, transaction−type,
     message−selector?, acknowledge−mode?,
      message−driven−destination?, env−entry*, ejb−ref*,
      security−identity?, resource−ref*, resource−env−ref*
)>
```
Of these, only the following are message−driven bean specific

- The optional declaration of the message−driven bean's intended destination type.
- The optional declaration of the message−driven bean's message selector.
- The optional declaration of the acknowledgment mode for the message−driven bean if bean−managed transaction demarcation is used.

And the following, although not message−driven bean specific, have special meaning/implications when with message−driven beans.

- The message–driven bean's transaction management type
- The optional declaration of the bean's resource environment references.

Now, let's look at each of the above five children elements of the message−driven element in detail.

1. The optional declaration of the message−driven bean's intended destination type. The bean provider may provide the deployer with information about the destination to which a message–driven bean should be assigned. This is done using the message-drivendestination element. The declaration of this element is shown below.

```
<!ELEMENT message−driven−destination (
     destination−type, subscription−durability?
) >
```
As seen from the declaration, this element has one mandatory and one optional child element. The mandatory child is the destination−type element, which is used to advise the deployer as to the actual destination type to which a message−driven bean should be assigned. The type is specified by the Java interface expected to be implemented by the destination. The destination−type element must be one of the two following:

<destination−type>javax.jms.Queue</destination−type> <destination−type>javax.jms.Topic</destination−type>

If the destination is a JMS topic then the subscription−type element may be used to specify whether the subscriptions are durable. The subscription−durability element must be one of the two following:

<subscription−durability>durable</subscription−durability> <subscription−durability>nondurable</subscription−durability>

By default, topic subscriptions are non−durable. Also, as mentioned previously, the message− driven−destination element is optional and is for informational purposes only. If it is not specified, no default value for this tag is assumed.

2. The optional declaration of the message−driven bean's message selector. The Bean Provider may declare the JMS message selector to be used in determining which messages the Message−driven bean is to receive. This is done using the message− selector element. For example,

```
<message−selector>
      JMSType = 'car' AND color = 'blue' AND weight \> t^{31} 2500
</message−selector>
```
Obviously, if the message−selector element is not specified then no message selector is used and no message filtering occurs.

3. The message−driven bean's transaction management type

This is a mandatory child element of the message−driven element. If the enterprise bean is a Session or a Message−driven bean, the bean provider must use the transaction−type element to declare whether transaction demarcation is performed by the enterprise bean or by the container. The transaction−type element must be one of the two following:

<transaction−type>Bean</transaction−type> <transaction−type>Container</transaction−type>

The onMessage method is invoked in the scope of a transaction determined by the transaction attribute specified in the deployment descriptor. If the bean is specified as using container−managed transaction demarcation, either the Required or the NotSupported transaction attribute must be used. When a message−driven bean using bean−managed transaction demarcation uses the javax.transaction.UserTransaction interface to demarcate transactions, the message receipt that causes the bean to be invoked is not part of the transaction. If the message receipt is to be part of the transaction, container−managed transaction with the Required transaction attribute must be used. Also note that a message– driven bean's newInstance, setMessageDrivenContext, ejbCreate, and e ibRemove methods are called with an unspecified transaction context.

4. The optional declaration of the acknowledgment mode The bean provider may declare the JMS acknowledgment mode option that should be used for a message−driven bean with bean managed transaction demarcation. The acknowledge− mode element specifies whether AUTO\_ACKNOWLEDGE or DUPS\_OK\_ACKNOWLEDGE message acknowledgment semantics (on the JMS session) should be used when a message is delivered to the onMessage method of a message−driven bean that uses bean managed transaction demarcation. The acknowledge−mode element must be one of the following.

 $31$  No, this is not an error. > is an entity definition for ">". Since ">" is a special character i.e. a tag delimiter in XML, it must be replaced by this entity definition if it used for any other purpose, such as in this example

<acknowledge−mode>auto−acknowledge</acknowledge−mode> <acknowledge−mode>dups−ok−acknowledge</acknowledge−mode>

Note that if container managed transactions are used then the acknowledgement mode is always AUTO\_ACKNOWLEDGE. This is also the default if this element is not specified. Also, message−driven beans **must not** use the JMS API for message acknowledgment.

5. The optional declaration of the bean's resource environment references.

The resource−env−ref element contains a declaration of an enterprise bean's reference to an administered object associated with a resource in the enterprise bean's environment. It consists of an optional description, the resource environment reference name, and an indication of the resource environment reference type expected by the enterprise bean code. In the case of the message−driven bean this element may be used to indicate the exact destination to use (as opposed to just the destination type).

For example,

```
<resource−env−ref>
      <resource−env−ref−name>
            jms/StockQueue
      </resource−env−ref−name>
      <resource−env−ref−type>
            javax.jms.Queue
      </resource−env−ref−type>
</resource−env−ref>
```
In this case the name jms/StockQueue can be bound to the actual JMS queue that the container can associate with the message−driven bean instance(s).

### **The Lifecycle of a Message−Driven Bean**

Just as entity and session beans have well−defined lifecycles, so does the message−driven bean. The message–driven bean's lifecycle has two states: the does not exist state and the method– ready pool state. Once again, note the similarity with the stateless session bean's lifecycle. The lifecycle is shown in figure 2.

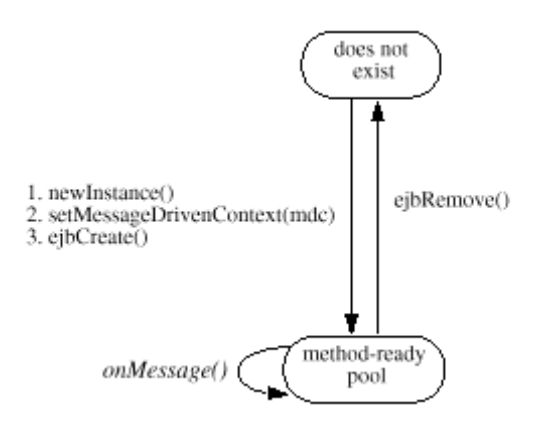

Figure 2: Lifecycle of a Message−Driven Bean

When the container starts up all message–driven beans are in the *does not exist* state. Typically, the container will create a number of bean instances and enter them into the method−ready pool state. If at any time the number of message−driven bean instances are insufficient, more instances may be created. Let's examine the lifecycle in three stages

- 1. Transitioning from the does not exist state to the method−ready pool state This involves four steps
	- a. The container creates a new message−driven bean context object for the new message−driven bean that is about to be created.
	- b. The container instantiates a bean instance by invoking the Class.newInstance method on the message−driven bean class. Thus all message−driven beans must have a default constructor. In fact, an enterprise bean must never define a constructor at all, but take care of all initialization in the ejbCreate method instead.
	- c. The container then calls the setMessageDrivenContext method on the newly created bean instance passing in the context object created in (a).
	- d. The container calls the ejbCreate method on the bean instance. A message−driven bean has only one e jbCreate method, similar to the stateless session bean and this method is called only once in the lifecycle of the message−driven bean.

These four steps are shown in figure 3.

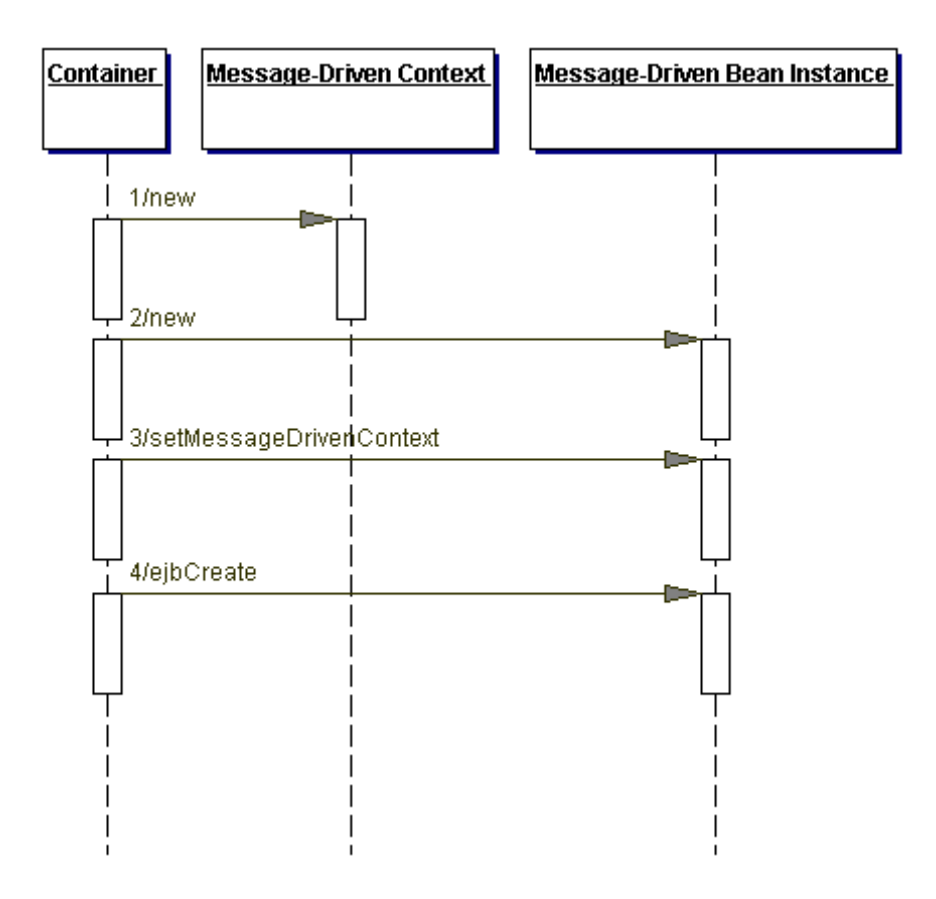

Figure 3: The creation of a message−driven bean

Since message−driven beans do not have any conversational state associated with them they are not subject to activation and passivation. Once again this is similar to stateless session beans. As a result message−driven beans can maintain open connections to resources for their entire lifecycle. This is shown in the code fragment below.

// A message−driven bean that maintains an

// open database connection through its life

```
public class HelloWorldBean implements MessageDrivenBean {
 private Connection conn = null;
 public void ejbCreate() {
    // Create and keep a reference
    //to a database connection
    conn = ?
  }
 public void ejbRemove() {
    // Clean up
    conn.close();
    conn = null;}
 public void setMessageDrivenContext(
            MessageDrivenContext mdc) { }
  public void onMessage(Message msg) {
   // Use the connection to store the message
    // contents into the database.
  }
}
```
2. Life in the method−ready pool state

When a message arrives at a destination, the container picks the next available message– driven bean for that destination from the pool of such beans to process the message by calling the onMessage method on the selected bean as shown in figure 4.

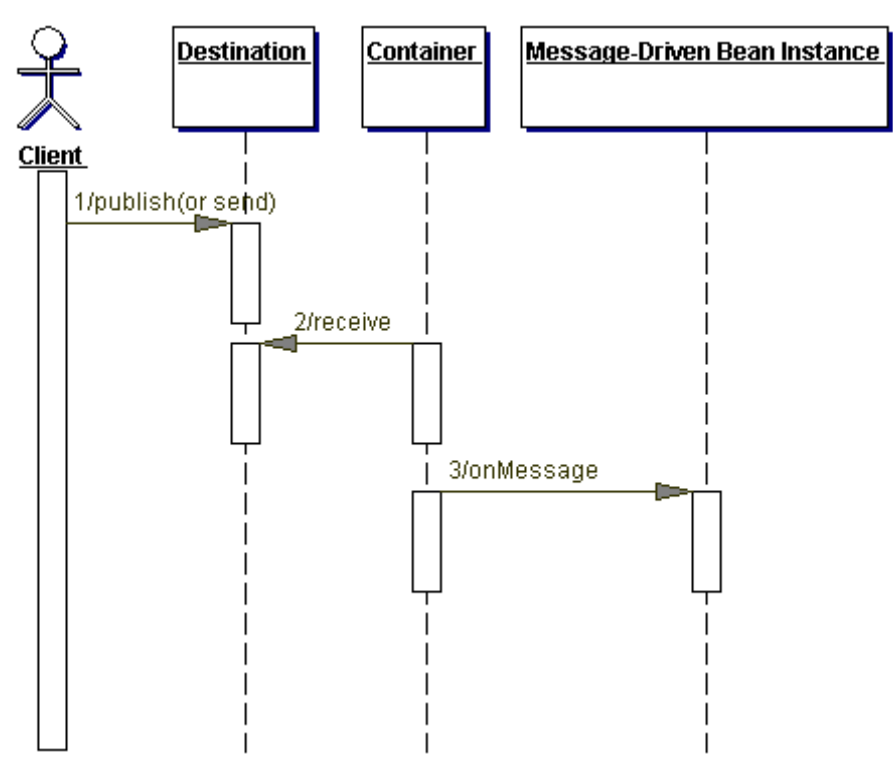

Figure 4: How a message flows from the client to the message−driven bean

Remember, JMS mandates that all calls to the onMessage method be serialized. I discussed this in detail in chapter 3. Therefore, when a bean is in use by the container it is unavailable to process any other messages. So a message−driven bean does not have to be coded to be reentrant or thread−safe.

3. Transitioning from the method−ready pool state to the does not exist state When the container no longer needs a message−driven bean, it will invoke the ejbRemove method signaling the death of this bean. This is shown in figure 5.

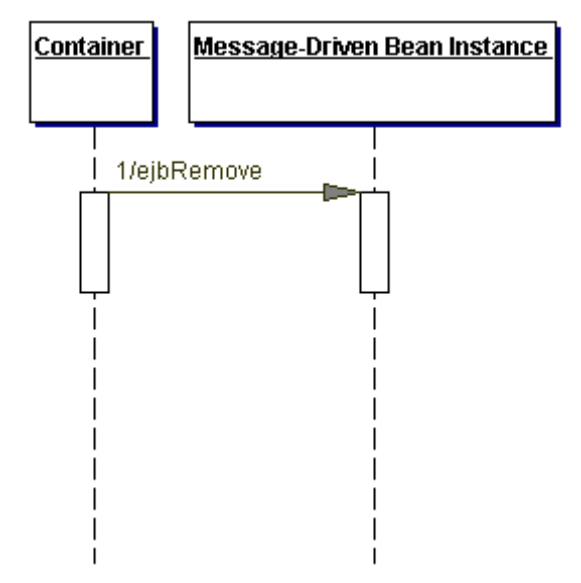

Figure 5: The end of a message−driven bean's life

If the bean maintains any open connections to resources, this is the time to close them and clean up. When this method is called, the message−driven context is still valid and may be used if necessary. According the EJB specification, the bean provider cannot assume that the container will always invoke the ejbRemove method on a message−driven bean instance.

The following scenarios result in ejbRemove not being called on an instance:

- A crash of the EJB Container.
- A system exception thrown from the instance's method to the Container.

If the message−driven bean instance allocates resources in the ejbCreate method and/or in the onMessage method, and releases normally the resources in the ejbRemove method, these resources will not be automatically released in the above scenarios. The application using the message−driven bean should provide some clean up mechanism to periodically clean up the unreleased resources.

## **Summary**

The introduction of the message−driven bean has taken the EJB development model into a new era of asynchronous bean processing and has solidified the position of JMS within the J2EE platform. Furthermore, the design of the message−driven bean has many parallels with the stateless session bean, which reduces the learning curve for existing EJB developers.

# **Appendix A**

# **The JMS Exception Family**

It has been argued that of all professionals, software professionals have the biggest egos. This is probably why most software professionals – sometimes including myself – have a hard time admitting that software written by us seldom works the way it's supposed to, the first time around. There are many reasons behind this, time pressures being just one of them. Whatever the reasons are, though, almost all will agree that catching and processing the right exceptions can go a long way in easing the pain associated with making the software accomplish its "real" task.

In this appendix, I will provide an overview of standard exceptions defined in the JMS.

# **Understanding the JMS Exceptions**

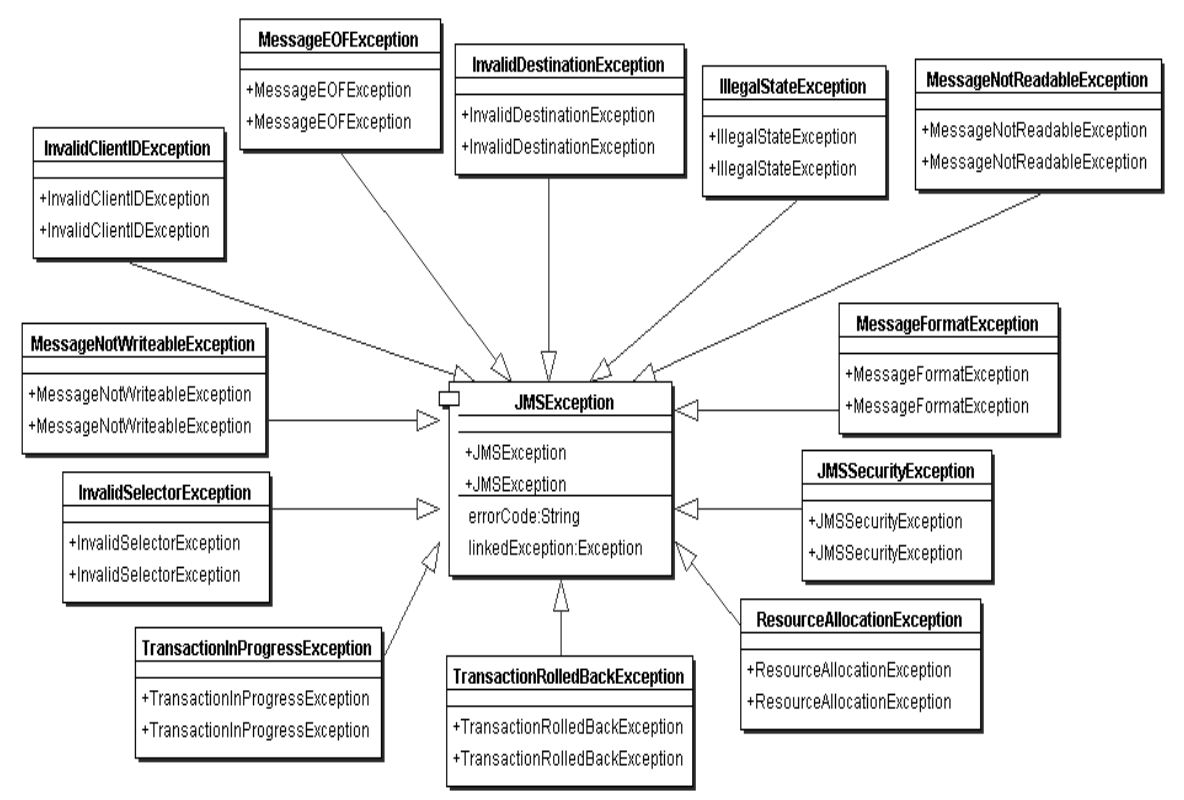

Figure 1: The JMS Exception classes

As shown in figure 1, JMS defines quite a few exceptions for reporting basic error conditions to the client of a JMS compliant messaging product.

While there are many cases where JMS mandates that a specific JMS exception must be thrown, there are also quite a few cases in which JMS only [strongly] suggests that providers use one of the standard exceptions where possible. JMS providers may also derive provider specific exceptions from these if needed. I will clearly point out those situations in which JMS manadates the use of a particular exception by using the words **"must be"** in the exception description.

### **JMSException**

JMSException as the root interface for exceptions thrown by JMS methods. JMSException is a checked exception. This means that the caller of any method that throws this exception must either catch it, or declare it (or one of its superclasses) as being thrown in the thows part of the method declaration. The definition of JMSException is shown below:

```
package javax.jms;
public class JMSException extends Exception {
      private String errorCode;
      private Exception linkedException;
      public JMSException(String reason, String errorCode) {
          super(reason);
          this.errorCode = errorCode;
          linkedException = null;
        }
      public JMSException(String reason) {
          super(reason);
          this.errorCode = null;
          linkedException = null;
        }
      public String getErrorCode() {
          return this.errorCode;
        }
      public Exception getLinkedException() {
          return (linkedException);
        }
      public synchronized void setLinkedException(Exception ex) {
            linkedException = ex;
        }
}
```
JMSException provides the following information:

- A provider−specific string describing the error, which is the standard java exception message and is available via getMessage().
- A provider−specific error code of type String and available through the method getErrorCode on JMSException.
- A reference to another exception. This is often a JMS exception that is the result of a lower level problem. If such an exception has been linked then it is available through the method getLinkedException on JMSException.

The first two pieces of information are specified via the appropriate constructor on the JMSException class. The linked exception is set via the setLinkedException method.

Now, let's take a look at each of the exceptions that are derived from JMSException. For each exception, I'll describe the condition(s) under which the exception may/must be thrown and follow it with definition of the exception. As you'll see the subclasses are all very similar in definition and do not add any new data to the base JMSException.

### **IllegalStateException**

This exception is thrown when a method is invoked at an illegal or inappropriate time or if the provider is not in an appropriate state for the requested operation. For example, this exception should be thrown if Session.commit() is called on a non−transacted session, or calling the setClientID method on a Connection object whose client identifier has already been set.

```
package javax.jms;
public class IllegalStateException extends JMSException {
      public IllegalStateException(String reason,
                  String errorCode) {
            super(reason, errorCode);
      }
      public IllegalStateException(String reason) {
            super(reason);
      }
}
```
### **JMSSecurityException**

This exception **must be** thrown when a provider rejects a user name/password submitted by a client. It may also be thrown for any case where a security restriction prevents a method from completing.

```
package javax.jms;
public class JMSSecurityException extends JMSException {
      public JMSSecurityException(String reason,
                  String errorCode) {
            super(reason, errorCode);
      }
      public JMSSecurityException(String reason) {
            super(reason);
      }
}
```
### **InvalidClientIDException**

This exception **must be** thrown when a client attempts to set a connection's client id to a value that is rejected by a provider.

```
package javax.jms;
public class InvalidClientIDException extends JMSException {
      public InvalidClientIDException(String reason) {
          super(reason);
      }
      public InvalidClientIDException(String reason, String
      errorCode) {
            super(reason, errorCode);
      }
}
```
### **InvalidDestinationException**

This exception **must be** thrown when a destination is either not understood by a provider or is no longer valid.

```
package javax.jms;
public class InvalidDestinationException extends JMSException {
      public InvalidDestinationException(String reason,
            String errorCode) {
            super(reason, errorCode);
      }
      public InvalidDestinationException(String reason) {
            super(reason);
      }
}
```
### **InvalidSelectorException**

This exception **must be** thrown when a JMS client attempts to give a provider a message selector with invalid syntax. I will discuss the message selector syntax in detail in the next chapter.

```
package javax.jms;
public class InvalidSelectorException extends JMSException {
      public InvalidSelectorException(String reason,
            String errorCode) {
          super(reason, errorCode);
      }
      public InvalidSelectorException(String reason) {
          super(reason);
      }
}
```
### **MessageEOFException**

This exception **must be** thrown when an unexpected end of stream has been reached when a StreamMessage or BytesMessage is being read. I'll discuss the different types of messages and how to read them in the next chapter as well.

```
package javax.jms;
public class MessageEOFException extends JMSException {
      public MessageEOFException(String reason,
            String errorCode)
          super(reason, errorCode);
      }
      public MessageEOFException(String reason) {
          super(reason);
      }
}
```
### **MessageFormatException**

This exception **must be** thrown under the following circumstances:

- A JMS client attempts to use a data type not supported by a message.
- A JMS client attempts to read data in a message as the wrong type.
- A JMS client makes an equivalent type error with message property values. For example, trying to read a boolean value in the message as a long type.
- A JMS client gives a provider a type of message the provider cannot accept.

```
package javax.jms;
public class MessageFormatException extends JMSException {
      public MessageFormatException(String reason,
                   String errorCode) {
          super(reason, errorCode);
      }
      public MessageFormatException(String reason) {
          super(reason);
      }
}
```
### **MessageNotReadableException**

This exception **must be** thrown when a JMS client attempts to read a write−only message.

```
package javax.jms;
public class MessageNotReadableException extends JMSException {
      public MessageNotReadableException(String reason,
                  String errorCode) {
          super(reason, errorCode);
      }
      public
        MessageNotReadableException(String reason) {
          super(reason);
      }
}
```
### **MessageNotWriteableException**

This exception **must be** thrown when a JMS client attempts to write to a read−only message. For example, when a client receives a message, the message body is read only. If an attempt is made to change the contents of the body a MessageNotWriteableException exception must/will be thrown.

```
package javax.jms;
public class MessageNotWriteableException extends JMSException {
      public MessageNotWriteableException(String reason) {
            super(reason);
      }
      public MessageNotWriteableException(String reason,
                   String errorCode) {
          super(reason, errorCode);
      }
}
```
### **ResourceAllocationException**

This exception is thrown when a provider is unable to allocate the resources required by a method. The JMS specification does not specify what types of resources thins includes and hence it depends on the provider.

```
package javax.jms;
public class ResourceAllocationException extends JMSException {
      public ResourceAllocationException(String reason,
            String errorCode) {
          super(reason, errorCode);
      }
      public ResourceAllocationException(String reason) {
          super(reason);
      }
}
```
### **TransactionInProgressException**

This exception is thrown when an operation is invalid because a transaction is in progress. Attempting to call Session.commit() when a session is part of a distributed transaction is an example of such a situation.

```
package javax.jms;
public class TransactionInProgressException extends JMSException {
      public TransactionInProgressException(String reason,
             String errorCode) {
           super(reason, errorCode);
      }
      public TransactionInProgressException(String reason) {
          super(reason);
      }
}
```
### **TransactionRolledBackException**

This exception **must be** thrown when an attempt to commit the current transaction results in a rollback of the transaction.

```
package javax.jms;
public class TransactionRolledBackException extends JMSException {
      public TransactionRolledBackException(String reason,
            String errorCode) {
          super(reason, errorCode);
      }
      public TransactionRolledBackException(String reason) {
          super(reason);
      }
}
```
# **Summary**

JMS provides a rich exception hierarchy to aid clients in designing and debugging their message− based applications. Understanding this exception hierarchy can come in very handy and can also help understand the workings of JMS.

# **Appendix B**

# **JMS Compliant Vendors 32**

# **Commercial Implementations**

## **Allaire Corporation (http://www.allaire.com/products/jrun)**

JRun 3.0 provides a JMS 1.0 compliant Java−based messaging server built from the ground up to specification. To boost flexibility and performance, the JRun messaging server is built using EJBs and runs in the same process as the EJB and transaction server.

### **BEA Systems (http://www.beasys.com/)**

WebLogic includes a full−featured messaging system, which can be configured by setting properties in the weblogic.properties file, from the WebLogic Console, or programmatically, using the JMS interfaces.

### **Fiorano Software (http://www.fiorano.com/)**

Not only does Fiorano provide a JMS 1.0 compliant messaging server, but it also provides a comprehensive test suite for testing the conformance of a JMS implementation to the API standards made by Sun Microsystems. Version 2.0 of the JMS++ Suite, includes positive conformance tests for each line of the JMS 1.01 API. JMS++ is currently being used by Oracle Corporation, BEA/Web−Logic, Progress Software and others for JMS conformance testing. The JMS++ Test Suite is available free of charge to corporations for the purpose of evaluating various JMS implementations.

#### **Gemstone (http://www.gemstone.com/)**

GemStone/J supports vendors who comply with the JMS 1.0 specification. JMS is an optional feature in all editions of GemStone/J. All sales, service and support are contracted directly through the JMS vendor.

#### **IBM (http://www−4.ibm.com/software/ts/mqseries/api/mqjava.html)**

One of the ways in which MQSeries supports building message−based applications in Java is by providing a set of classes that implement the JMS 1.0 specification. A JMS application can use the classes to send MQSeries messages to either existing MQSeries or new JMS applications. Use of the MQSeries classes for Java Message Service offers benefits associated with using an open standard to write MQSeries applications, such as the protection of investment both in skills and application code. In addition the JMS classes provide some additional features not present in the MQSeries classes for Java. These extra features include:

- Explicit support for publish and subscribe
- Asynchronous Message Delivery
- Message Selectors
- Structured message classes

## **PCB Systems (http://www.pcbsys.com/nirvana/njms.html)**

Nirvana is a 100% Java Message Oriented Middleware ( MOM ) package. PCB Systems also offers nJMS, whixh is an implementation of the JMS 1.0 specification on top of Nirvana.

## **Oracle (http://www.oracle.com/)**

The Oracle application server provides support for JMS 1.0

<sup>&</sup>lt;sup>32</sup> In alphabetical order; not an exhaustive list

## **Progress Software (http://www.progress.com/sonicmq/)**

SonicMQ is a fully JMS 1.0 compliant messaging server.

#### **SAGA Software (http://www.sagasoftware.com/)**

Sagavista is a JMS compliant enterprise application integration (EAI) product.

#### **SoftWired (http://www.softwired−inc.com/)**

There are three core products all of which are JMS 1.0 compliant. The most interesting product is iBus//Mobile, a JMS implementation for mobile devices.

#### **SpiritSoft (http://www.spirit−soft.com/)**

SpiritWave is a JMS 1.0 compliant implementation.

#### **Sun Microsystems (http://www.sun.com/workshop/jmq/index.html)**

Java Message Queue is a fully JMS 1.0 compliant messaging server. Java Message Queue has been certified by iPlanet for operation with its iPlanet Application Server 6.0 release. Java Message Queue software is comprised of two primary components: a client library and a router. The client side APIs are written entirely in the Java language, but have not been run through any of the tests necessary to certify them as 100% Pure Java. The router element of Java Message Queue is available only as a C language implementation, though plans are underway to develop a Java version in the future.

#### **Venue Software (http://www.venuesoftware.com/)**

A JMS 1.0 compliant messaging product available.

# **Open Source Implementations**

#### **ObjectCube (http://www.objectcube.com/products.htm)**

ObjectEvents is a JMS (Java Messaging Service) compliant message oriented middle ware. ObjectEvents is entirely written in Java, but non−Java clients can access the middle ware since the protocol is open and based on TCP/IP and XML.ObjectEvents is distrbuted as open source software as part of the Enhydra J2EE application server. ObjectEvents Pro is the commercial version of the ObjectEvents product. In addition to JMS complience, functions such as Load Balancing, Transactions, Fault Tolerance, Delivery Notification, Security and Message Repository will be added based on customer demand.

#### **OpenJMS (http://openjms.exolab.org/)**

OpenJMS is an open source implementation of JMS 1.0, sponsored by Intalio, Inc. and is part of the much larger open source Intalio platform. The initial development effort was undertaken by Jim Alateras and Jim Mourikis based in Melbourne, Australia.

#### **ObjectWeb (http://www.objectweb.org/joram/joramHomePage.htm)**

JORAM (Java Open Reliable Asynchronous Messaging) incorporates a JMS compliant messaging server.

# **Appendix C**

## Java Naming and Directory Service (JNDI)

JNDI is an API specified in Java that provides naming and directory functionality to applications written in Java. Naming and directory services play a vital role in intranets and the Internet by providing network−wide sharing of a variety of information about users, machines, networks, services, and applications. Examples of popular naming services include the RMI registry (used with RMI), the CORBA Naming Service specified by OMG, and the CORBA Trader Service (also specified by OMG). Recognizing the existence of so many industry– adopted naming and directory services, Javasoft decided not to create yet another naming and directory service, but an API that standardizes access to other naming and directory services from Java.

JNDI is designed especially for Java by using Java's object model. Using JNDI, Java applications can store and retrieve named Java objects of any type. Also as mentioned above, JNDI is defined independent of any specific naming or directory service implementation. It enables Java applications to access different, possibly multiple, naming and directory services using a common API. Different naming and directory service providers can be plugged in seamlessly behind this common API. This allows Java applications to take advantage of information in a variety of existing naming and directory services, such as LDAP, Novell Netware NDS, DNS, etc., and allows Java applications to coexist with legacy applications and systems.

For a tutorial of how to use JNDI refer to the following series of articles by Todd Sundsted in Java World

- 1. JNDI overview, Part 1: An introduction to naming services http://www.javaworld.com/javaworld/jw−01−2000/jw−01−howto.html
- 2. JNDI overview, Part 2: An introduction to directory services http://www.javaworld.com/javaworld/jw−02−2000/jw−02−howto.html
- 3. JNDI overview, Part 3: Advanced JNDI http://www.javaworld.com/javaworld/jw−03−2000/jw−03−howto.html
- 4. JNDI overview, Part 4: the Doc−u−Matic, a JNDI application http://www.javaworld.com/javaworld/jw−03−2000/jw−0331−howto.html